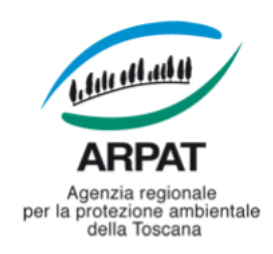

#### *Decreto del Direttore amministrativo nr. 26 del 14/04/2016*

Proponente: Dott.ssa Daniela Masini

Settore Provveditorato

Pubblicità/Pubblicazione: Atto soggetto a pubblicazione integrale (sito internet)

Visto per la pubblicazione - Il Direttore generale: Dott.ssa Maria Sargentini

Responsabile del procedimento: Dott. Marco Chini

Estensore: Dott.ssa Katia Prandi

*Oggetto: Aggiornamento del sistema di gestione delle reti di monitoraggio delle qualità dell'aria dalla attuale versione 'Ecomanager' alla versione 'Ecomanager Web'. Affidamento mediante procedura negoziale senza previa pubblicazione di bando, per motivi di esclusiva, art.57, comma 2, lett, b) del D.lgs. 163/2006 e s.m.i. alla società Project Automation Spa*

#### **ALLEGATI N.: 2**

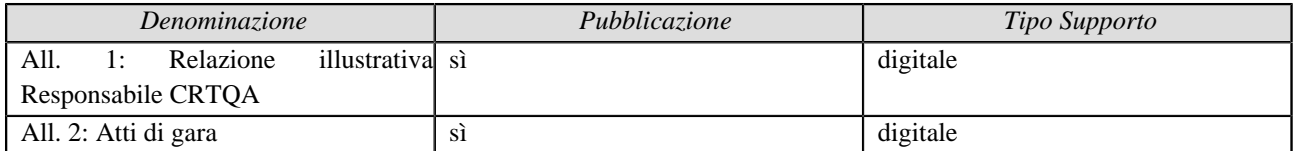

**Natura dell'atto:** *immediatamente eseguibile*

#### Il Direttore amministrativo

Vista la L.R. 22 giugno 2009 n° 30 e s.m.i., avente per oggetto "Nuova disciplina dell'Agenzia Regionale per la Protezione Ambientale della Toscana (ARPAT);

Visto il decreto del Direttore generale n. 137 del 29.09.2015, con il quale alla sottoscritta è stato rinnovato a decorrere dal 30.09.2015 l'incarico di Direttore amministrativo dell'Agenzia Regionale per la Protezione Ambientale della Toscana;

Dato atto che con decreto del Direttore generale n. 238 del 13.09.2011 è stato adottato il Regolamento di organizzazione dell'Agenzia (approvato dalla Giunta Regionale Toscana con delibera n. 796 del 19.09.2011), successivamente modificato con decreti n.1 del 04.01.2013 e n. 108 del 23.07.2013;

Visto l'"Atto di disciplina dell'organizzazione interna" approvato con decreto del Direttore generale n. 270/2011 (ai sensi dell'articolo 4, comma 3, del Regolamento organizzativo dell'Agenzia), modificato ed integrato con decreti n. 87 del 18.05.2012 e n. 2 del 04.01.2013;

Vista la relazione del Responsabile CRTQA (allegato "1") con la quale si richiede di procedere all'affidamento "in esclusiva" per ragioni techiche, alla società Project Automation s.p.a., dell'aggiornamento del sistema di gestione delle reti di monitoraggio delle qualità dell'aria dalla attuale versione 'Ecomanager' alla versione 'Ecomanager Web' (All. 1), con la fornitura di modem, licenze e quant'altro necessario all'implementazione ;

Considerato che Ecomanager Web è un upgrade della strumentazione attualmente in uso in ARPAT ed è in parte finanziato dal DDRT 6703 del 10-12-2015, dal quale risulta infatti "di impegnare a favore di ARPAT, per l'esecuzione dell'attività relativa all'aggiornamento hardware delle centraline della rete regionale qualità aria, prevista nell'Allegato D della D.G.R. n. 1090 del 01/12/2014 e disciplinata dall'Allegato "A" al presente atto, la somma di Euro 50.000,00 sul Capitolo 42251 del bilancio regionale 2015, che presenta la necessaria disponibilità, a valere sulla prenotazione n. 20141678 assunta con D.G.R. n. 1090 del 01/12/2014, che viene diminuita dell'importo stesso", in parte dal piano Investimenti Arpat per l'anno 2016;

Visto l'articolo 11 del D.Lgs. n. 163/06 che stabilisce, al secondo comma, che "prima dell'avvio delle procedure di affidamento dei contratti pubblici, le amministrazioni pubbliche decretano o determinano di contrarre, in conformità ai propri ordinamenti …";

Ritenuto quindi, di autorizzare l'avvio del procedimento di affidamento, "per motivi di esclusiva" , mediante procedura negoziata senza previa pubblicazione di bando ai sensi dell'art.57, comma 2, lett, b) del D.lgs. 163/2006 e s.m.i. alla Società Project Automation s.p.a. dell'aggiornamento del sistema di gestione delle reti di monitoraggio delle qualità dell'aria dalla attuale versione 'Ecomanager' alla versione 'Ecomanager Web', per un importo non superiore a euro 65.000,00, oltre IVA (come da offerta della ditta agli atti);

Dato atto che la procedura di affidamento sarà svolta mediante l'utilizzo della piattaforma Start ai sensi dell'art. 1 legge 24/12/2012, n. 228 che ha modificato l'art. 1, comma 450 legge 27/12/2006, n. 296, con la seguente precisazione "...*le altre amministrazioni pubbliche di cui all'art. 1 del D.Lgs. 165/2011, per gli acquisti di beni e servizi di importo inferiore alla soglia di rilievo comunitario sono tenute a far ricorso al mercato elettronico della pubblica amministrazione ovvereo ad altri mercati elettronici istituiti ai sensi del medesimo articolo 328 ovvero al sistema telematico messo a disposizione della centrale regionale di riferimento per lo svolgimento delle relative procedure ..."*

Vista la documentazione elaborata per l'espletamento dell'affidamento (All. "2") che si elenca di seguito:

- lettera di invito;
- Capitolato speciale di appalto;
- specifiche funzionali di ecomanager web;
- progetto esecutivo web service SIRA;
- Dichiarazione di esclusiva;
- Accettazione clausole del contratto;
- Modello di autocertificazione ex art. 38 D.Lgs. n. 163/2006,
- Modello tracciabilità flussi finanziari ex L. 136/2010;

Preso atto che per l'espletamento della fornitura di cui trattasi non sono rilevabili i rischi interferenti per i quali sia necessario adottare specifiche misure di sicurezza e che pertanto non necessita la predisposizione del "Documento Unico di Valutazione dei Rischi di Interferenze" (DUVRI) ai sensi dell'art. 26, c.3-bis, del D.Lgs. n. 81/2008 e s.m.i., di conseguenza non sussistono specifici costi della sicurezza di cui all'art. 86, comma 3bis, del D.lgs. n. 163/2006 e s.m.i.

Visto il decreto del Direttore generale n. 192 del 30.12.2015 avente ad oggetto "Modifica del decreto del Direttore generale n. 138 del 26.09.2013 e adozione del "Disciplinare interno in materia di gestione dei rapporti tra le strutture di ARPAT ed il Collegio dei revisori";

Visto il parere positivo di regolarità contabile in esito alla corretta quantificazione ed imputazione degli effetti contabili del provvedimento sul bilancio e sul patrimonio dell'Agenzia espresso dal Responsabile del Settore Bilancio e Contabilità riportato in calce;

Visto il parere positivo di conformità alle norme vigenti, espresso dal Responsabile del Settore Affari Generali, riportato in calce;

decreta

- 1. di autorizzare l'affidamento, "per motivi di esclusiva" , mediante procedura negoziata senza previa pubblicazione di bando ai sensi dell'art.57, comma 2, lett, b) del D.lgs. 163/2006 e s.m.i. alla Società Project Automation s.p.a. dell'aggiornamento del sistema di gestione delle reti di monitoraggio delle qualità dell'aria dalla attuale versione 'Ecomanager' alla versione 'Ecomanager Web', per un importo non superiore a euro 65.000,00, oltre IVA (come da offerta della ditta agli atti);
- 2. di dare atto che la sopracitata procedura sarà eseguita mediante l'utilizzo della piattaforma Start ai sensi dell'art. 1 legge 24/12/2012, n. 228 che ha modificato l'art. 1, comma 450 legge 27/12/2006, n. 296, con la seguente precisazione "...*le altre amministrazioni pubbliche du cui all'art. 1 del D.Lgs. 165/2011, per gli acquisti di beni e servizi di importo inferiore alla soglia di rilievo comunitario sono tenute a far ricorso al mercato elettronico della pubblica amministrazione ovvereo ad altri mercati elettronici istituiti ai sensi del medesimo articolo 328 ovvero al sistema telematico messo a disposizione della centrale regionale di riferimento per lo svolgimento delle relative proceedure ...";*
- 3. di approvare la documentazione elaborata per l'espletamento dell'affidamento (Allegato. "2"):
	- lettera di invito;
	- Capitolato speciale di appalto;
	- specifiche funzionali di "ecomanager web";
	- progetto esecutivo web service SIRA;
	- Dichiarazione di esclusiva commercializzaizone;
	- Accettazione clausole del contratto;
	- Modello di autocertificazione ex art. 38 D.Lgs. n. 163/2006,
	- Modello tracciabilità flussi finanziari ex L. 136/2010;
- 4. di quantificare la spesa per l'affidamento di cui trattasi, in euro 79.300,00 (compresa IVA), dando atto che la spesa è in parte finanziata dal DDRT 6703 del 10-12-2015, dal quale risulta "di impegnare a favore di ARPAT, per l'esecuzione dell'attività relativa all'aggiornamento hardware delle centraline della rete regionale qualità aria, prevista nell'Allegato D della D.G.R. n. 1090 del 01/12/2014 e disciplinata dall'Allegato "A" al presente atto, la somma di Euro 50.000,00 sul Capitolo 42251 del bilancio regionale 2015, che presenta la necessaria disponibilità, a valere sulla prenotazione n. 20141678 assunta con D.G.R. n. 1090 del 01/12/2014, che viene diminuita dell'importo stesso", e in parte dal piano Investimenti Arpat per l'anno 2016
- 5. di nominare "responsabile del procedimento", il Responsabile del Settore SIRA ai sensi del D.Lgs. n. 163/2006 e di nominare per le funzioni di "Direttore dell'esecuzione del contratto", ai sensi dell'art. 300 del DPR n. 207/2010 e s.m.i., il Responsabile del settore CRTQA;
- 6. di dichiarare il presente decreto immediatamente eseguibile, al fine di consentire quanto prima l'implementazione del software utile per l'attività istituzionale di monitoraggio della qualità dell'aria della Regione Toscana.

Il Direttore amministrativo Dott.ssa Paola Querci\*

\* "Documento informatico sottoscritto con firma digitale ai sensi del D.Lgs 82/2005. L'originale informatico è stato predisposto e conservato presso ARPAT in conformità alle regole tecniche di cui all'art. 71 del D.Lgs 82/2005. Nella copia analogica la sottoscrizione con firma autografa è sostituita dall'indicazione a stampa del nominativo del soggetto responsabile secondo le disposizioni di cui all'art. 3 del D.Lgs 39/1993."

Il Decreto è stato firmato elettronicamente da:

- Paola Querci , sostituto responsabile del settore Affari generali in data 13/04/2016
- Andrea Rossi , responsabile del settore Bilancio e Contabilità in data 13/04/2016
- Daniela Masini , il proponente in data 13/04/2016
- Paola Querci , Direttore amministrativo in data 13/04/2016
- Maria Sargentini , Direttore generale in data 14/04/2016

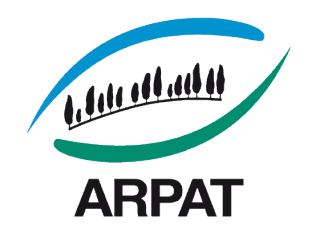

# **ARPAT Agenzia regionale per la protezione ambientale della Toscana**

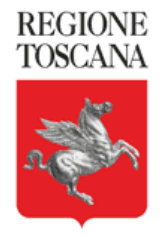

#### **Area Vasta Costa – Settore Centro Regionale Tutela della Qualità dell'ARIA** *via Marradi 114 - 57126 Livorno*

N. Prot Vedi segnatura informatica cl. del a mezzo:

Al direttore amministrativo di ARPAT

# **Oggetto: Aggiornamento del sistema di gestione dati della rete regionale di monitoraggio della qualità dell'aria Ecomanager**

Si richiede l'aggiornamento del sistema di gestione delle reti di monitoraggio delle qualità dell'aria dalla attuale versione 'Ecomanager' alla versione 'Ecomanager Web'. Questo upgrade è in parte finanziato dal DDRT 6703 del 10-12-2015 in cui si decreta al punto 1

*"di impegnare a favore di ARPAT, per l'esecuzione dell'attività relativa all'aggiornamento hardware delle centraline della rete regionale qualità aria, prevista nell'Allegato D della D.G.R. n. 1090 del 01/12/2014 e disciplinata dall'Allegato A al presente atto, la somma di Euro 50.000,00 sul Capitolo 42251 del bilancio regionale 2015, che presenta la necessaria disponibilità, a valere sulla prenotazione n. 20141678 assunta con D.G.R. n. 1090 del 01/12/2014, che viene diminuita dell'importo stesso";*

L'aggiornamento del sistema Ecomanager è rivolto direttamente alle attività ARPAT inerenti il monitoraggio della qualità dell'aria svolte dal Centro Regionale Tutela Qualità Aria (CRTQA). Viene inoltre coinvolto il settore SIRA sia per l'implementazione e la gestione dei sistemi per la connettività sia per l'adeguamento dei servizi di accesso e trasferimento dei dati di qualità dell'aria.

L'aggiornamento si rende necessario per il raggiungimento dei seguenti obiettivi tecnici:

- Centralizzazione dei database, migrazione verso Open Source. Gli attuali 4 database Sybase verranno riversati in un unico database centralizzato, PostgreSQL, un DBMS di tipo relazionale Open Source. L'unificazione del database porterà a sensibili miglioramenti in termini di accessibilità e organizzazione dei dati facilitando l'attuazione di servizi per il trasferimento dei dati in attuazione del Decreto legislativo 27 gennaio 2010, n. 32, ("Attuazione della direttiva 2007/2/CE, che istituisce un'infrastruttura per l'informazione territoriale nella Comunità europea – INSPIRE).
- Recupero dati storici off-line. Verranno recuperati e riorganizzati tutti i dati storici dei centri operativi provinciali dismessi che attualmente sono off-line. Sarà possibile dismettere i vecchi server virtualizzati, tutti i dati saranno on line ed immediatamente disponibili.
- Superamento degli ambiti provinciali. Ecomanager Web, appoggiandosi ad un database unico, consente la gestione di tutte le stazioni in modo centralizzato. Sarà possibile

Pagina 1 di 4

Organizzazione con sistema di gestione certificato e laboratori accreditati – maggiori informazioni all'indirizzo www.arpat.toscana.it/qualita

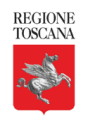

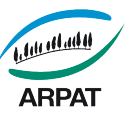

definire dinamicamente sottogruppi di stazioni in funzione delle esigenze degli operatori che effettueranno le validazioni in un'ottica di area vasta. Si superano così gli attuali vincoli delle reti provinciali.

- Miglioramenti nella tracciabilità delle validazioni. L'aggiornamento verso Ecomanager Web consente di superare un limite del sistema attuale sulle modifiche effettuate sui dati. Nel nuovo sistema sarà possibile tramite tabelle di log, memorizzate tutte le variazioni apportate, ottenendo migliore trasparenza e tracciabilità sui dati di qualità dell'aria.
- Dematerializzazione dei server dei Centri Operativi. Gli attuali 4 Centri Operativi dotati di server, modem e linee telefoniche con l'aggiornamento verranno concentrati in un unico sistema costituito da macchine virtualizzate presso il data center della Regione Toscana. La gestione delle stazioni di monitoraggio non si baserà più su server fisici soggetti a guasti e manutenzione, con un guadagno di affidabilità. Le linee telefoniche fisse dedicate alla interrogazione delle stazioni potranno essere dismesse.

Specifiche tecniche del sistema:

- Il nuovo sistema dovrà migliorare il sistema esistente mantenendo piena compatibilità in termini di protocolli di trasmissione e di modalità operative di controllo e gestione di tutta l'infrastruttura attualmente operativa dedicata al sistema di monitoraggio automatico della qualità dell'aria.
- Il processo di integrazione dovrà essere concordato con i settori tecnici di ARPAT, SIRA e CRTQA in modo da consentire il passaggio verso il nuovo sistema senza perdita di dati e senza produrre interruzioni nei servizi già in essere. A tal fine Il nuovo sistema, per un periodo concordato con i settori tecnici di ARPAT di cui sopra, dovrà essere pienamente operativo in parallelo con il vecchio – fatto salvo per i dati univoci scaricabili dalla periferia - in modo da consentire l'adeguamento dell'infrastruttura software ed i vari servizi di invio dati agli enti e di pubblicazione sul sito web.
- La formazione del personale coinvolto nella gestione della RMQA dovrà essere effettuata con il sistema pienamente operativo nel periodo di funzionamento in parallelo, su dati reali, prima dello switch-off tra il vecchio ed il nuovo sistema. Dovrà essere inoltre prevista una formazione tecnica specifica sulla struttura del database.
- Il nuovo sistema dovrà essere in grado di girare su macchine virtualizzate fisicamente installate nel data center della Regione Toscana. Le attività di manutenzione dell'applicativo e del sistema operativo (installazione Antivirus ARPAT, aggiornamenti di sistema, creazione utenti etc.) sono a carico della Ditta incaricata, le modalità dovranno comunque essere concordate con l'assistenza sistemistica ARPAT.
- La connettività tra il centro operativo unico e le stazioni periferiche sarà garantita da ARPAT tramite FQDN, la Ditta incaricata dovrà comunque farsi carico, in caso di guasto, della sostituzione dei router di cabina messi a disposizione da ARPAT nell'ambito del contratto di manutenzione.
- La licenza di utilizzo del software Ecomanager Web sarà intestata ad ARPAT per la gestione di 50 stazioni, dei sistemi operativi delle macchine virtuali, e di tutti i pacchetti ausiliari necessari per il funzionamento del nuovo sistema.

Ecomanager è una licenza registrata con marchio d'impresa Project Automation che si interfaccia con i sistemi Ecoremote in dotazione nelle stazioni gestite da ARPAT. Anche Ecoremote è una licenza registrata con marchio d'impresa Project Automation.

Sono richiesti tutti i requisiti presenti nell'offerta di fornitura allegata per Ecomanager web. Si richiede pertanto un affidamento diretto alla ditta produttrice del Programma Ecomanager Web e cioè Project Automation.

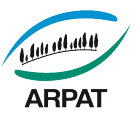

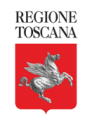

• In allegato si riportano anche le specifiche funzionali e il progetto esecutivo per l'installazione dell'aggiornamento di Ecomanager nel sistema SIRA di ARPAT.

Distinti saluti

### Responsabile del Settore CRTQA

*d.ssa Bianca Patrizia Andreinii[1](#page--1-0)*

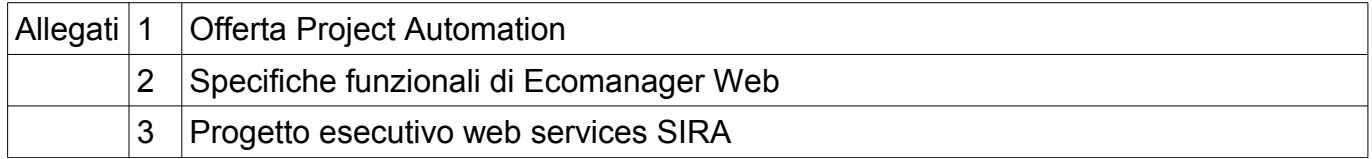

<sup>1</sup> Documento informatico sottoscritto con firma digitale ai sensi del D.Lgs 82/2005. L'originale informatico è stato predisposto e conservato presso ARPAT in conformità alle regole tecniche di cui all'art. 71 del D.Lgs 82/2005. Nella copia analogica la sottoscrizione con firma autografa è sostituita dall'indicazione a stampa del nominativo del soggetto responsabile secondo le disposizioni di cui all'art. 3 del D.Lgs 39/1993

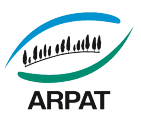

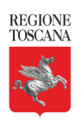

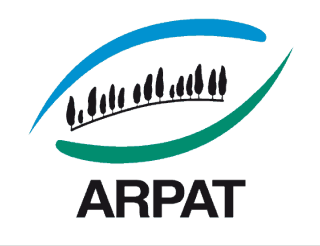

**ARPAT Agenzia regionale per la protezione ambientale della Toscana**

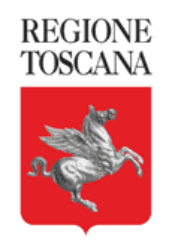

*SETTORE PROVVEDITORATO Via Nicola Porpora, 22 – 50144 Firenze*

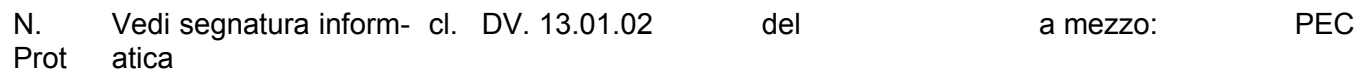

Spet Project Automation s.p.a. t.le

**Oggetto: Aggiornamento del sistema di gestione delle reti di monitoraggio delle qualità dell'aria dalla attuale versione 'Ecomanager' alla versione 'Ecomanager Web'. Affidamento diretto con richiesta di offerta, ai sensi dell'art. 125, comma 11, secondo capoverso, del D.Lgs. 163/2006, del D.P.R. 207/2010, della L.R. 38/2007.** 

Codice Identificativo di Gara (CIG): **6661892F2D**

Con la presente si richiede la presentazione di un preventivo/offerta per l'a**ggiornamento del sistema di gestione delle reti di monitoraggio delle qualità dell'aria dalla attuale versione 'Ecomanager' alla versione 'Ecomanager Web'.**

L'appalto è disciplinato dalla presente lettera d'invito a presentare offerta, e dalle "Norme tecniche di funzionamento del Sistema Telematico di Acquisto di Regione Toscana – Giunta Regionale – Start GR" approvate con decreto dirigenziale n. 4606/2006 e consultabili all'indirizzo internet: [http://www.e.toscana.it/start,](http://www.e.toscana.it/start) sezione Regione Toscana – Giunta Regionale.

I titolari o legali rappresentanti o procuratori dell'operatore economico che intendono presentare offerta **dovranno** essere in possesso di un **certificato di firma digitale** in corso di validità rilasciato da un organismo incluso nell'elenco pubblico dei certificatori tenuto da DigitPA, secondo quanto previsto dal Codice dell'Amministrazione Digitale (art. 29 c.1) e specificato dal DPCM 30 marzo 2009, nonché del relativo **software** per la visualizzazione e la firma di documenti digitali.

Le dichiarazioni rese e la documentazione prodotta verranno considerate come carenti di sottoscrizione qualora siano sottoscritte con certificati di firma digitale rilasciati da organismi non inclusi nell'elenco pubblico dei certificatori tenuto da DigitPA.

#### *L'importo a base di appalto, soggetto a ribasso, è pari a euro euro 65.000,00, oltre IVA.*

## **1. - CONDIZIONI DI PARTECIPAZIONE**

Pagina 1 di 8

 tel. 055.32061, fax 055.3206324 PEC: arpat.protocollo@postacert.toscana.it p.iva 04686190481 - www.arpat.toscana.it - urp@arpat.toscana.it

Organizzazione con sistema di gestione certificato e laboratori accreditati – maggiori informazioni all'indirizzo www.arpat.toscana.it/qualita

Per esprimere il proprio giudizio sui servizi ARPAT è possibile compilare il questionario on-line all'indirizzo www.arpat.toscana.it/soddisfazione

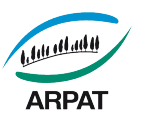

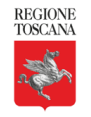

L'operatore economico non deve incorrere in alcuna delle condizioni di cui all'art. 38 del D.Lgs. 163/2006.

In relazione alle condizioni di partecipazione alla presente procedura di affidamento, l'operatore economico rende, ai sensi del DPR 445/2000, mediante apposita scheda di rilevazione, dichiarazioni concernenti la propria situazione in relazione al possesso dei requisiti di ordine generale e di idoneità professionale stabiliti dal D.Lgs. 163/2006.

#### **COMUNICAZIONI DELL'AMMINISTRAZIONE**

Tutte le **comunicazioni nell'ambito della presente procedura,** avvengono e si danno per eseguite mediante spedizione di messaggi di posta elettronica alla casella di posta elettronica non certificata, ai sensi dell'art. 10 del DPGR 24 dicembre 2009 n. 79/r - Regolamento per l'attuazione delle procedure telematiche, indicata dall'operatore economico, sono anche replicate sul sito nell'area relativa alla presente procedura. L'operatore economico si impegna a comunicare eventuali cambiamenti di indirizzo di posta elettronica.

Per la consultazione delle comunicazioni l'operatore economico deve:

- 1. Accedere all'area riservata del sistema tramite le proprie credenziali (userid e password)
- 2 Selezionare la presente procedura

3 Selezionare "comunicazioni ricevute" tra le voci di menu previste dal sistema

#### **RICHIESTA DI CHIARIMENTI DA PARTE DELL'OPERATORE ECONOMICO**

Le eventuali **richieste di chiarimenti** relative alla procedura in oggetto, dovranno essere formulate attraverso l'apposita sezione **"chiarimenti**", nell'area riservata alla presente procedura. Attraverso lo stesso mezzo ARPAT provvederà a fornire le risposte.

#### **2. - MODALITA' DI PRESENTAZIONE DELLE OFFERTE**

Dopo l'identificazione, l'operatore economico per presentare offerta, dovrà inserire nel sistema telematico, nello spazio relativo alla procedura di cui trattasi, **entro e non oltre il termine perentorio[1](#page--1-1) delle ore ….......................... del giorno ….....................2016** la seguente documentazione:

- **2.1. OFFERTA ECONOMICA DICHIARAZIONI PER LA PARTECIPAZIONE**
- **2.2 DICHIARAZIONE ART. 38, COMMA 1, LETTERE B), C), M-TER) DEL D.LGS. 163/2006 RESA DAL LEGALE RAPPRESENTANTE PER SÉ E PER GLI ALTRI SOGGETTI IVI INDICATI**

**2.3- DICHIARAZIONE DI ACCETTAZIONE CLAUSOLE CONTRATTUALI AI SENSI DELL'ART. 1341, II COMMA, DEL CODICE CIVILE**

- **2.4 COMUNICAZIONE RELATIVA ALLA TRACCIABILITA' DEI FLUSSI FINANZIARI**
- **2,5 Dichiarazione di esclusività**

**La documentazione richiesta dal presente documento prima di essere firmata digitalmente deve essere convertita in formato PDF/A.**

#### **2.1.OFFERTA ECONOMICA - DICHIARAZIONI PER LA PARTECIPAZIONE**

L' **"Offerta economica – Dichiarazioni per la partecipazione", contiene l'offerta economica e le dichiarazioni che gli operatori economici partecipanti devono rendere all'Amministrazione, ai sensi dell'art. 38 del D.Lgs. 163/2006 nonché ai sensi della normativa vigente sulla partecipazione**

<sup>1</sup> Il sistema telematico non permette di completare le operazioni di presentazione di una offerta dopo tale termine perentorio

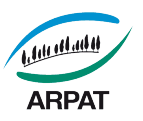

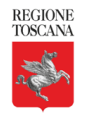

#### **alle gare d'appalto, ad esclusione di quelle di cui alle lettere b), c), m-ter), comma 1, art. 38, D.Lgs. 163/2006, che dovranno essere rese secondo la modalità di cui al successivo punto 2.2.**

Si evidenzia che l'operatore economico è responsabile di tutte le dichiarazioni rese ai sensi del D.P.R. 445/2000, pertanto ogni eventuale errore nel contenuto delle dichiarazioni ricade sulla sua responsabilità. L'Amministrazione assume il contenuto delle dichiarazioni così come rese dall'operatore economico e sulla base di queste verifica la conformità di tutta la documentazione richiesta per la partecipazione alla gara.

L'Amministrazione, nella successiva fase di controllo, verificherà la veridicità del contenuto di tali dichiarazioni.

L'operatore economico, dopo essersi identificato sul sistema come precisato nel presente documento, dovrà:

Capitolo 1 **Accedere** allo spazio dedicato alla gara sul sistema telematico;

Capitolo 2 **Compilare** i form on line:

**- "Forma di partecipazione / Dati identificativi"** (passo 1 della procedura di presentazione offerta);

- **"Modelli dinamici: inserimento dati"** (passo 3 della procedura di presentazione offerta)
- **"Offerta e documentazione"** (passo 4 offerta economica della procedura di presentazione offerta).

Capitolo 3 **Scaricare** sul proprio pc il documento "*offerta economica*" generato dal sistema e relativo alla "offerta economica e le dichiarazioni per la partecipazione";

Capitolo 4 **Firmare digitalmente** il documento "*offerta economica*" generato dal sistema. Il documento deve essere firmato digitalmente dal titolare o legale rappresentante o procuratore del soggetto concorrente che rende le dichiarazioni ivi contenute.

Capitolo 5 **Inserire** nel sistema il documento "*offerta economica*" firmato digitalmente nell'apposito spazio previsto.

L'operatore economico deve indicare, **nel Form on-line "Forma di partecipazione/Dati identificativi"** (passo 1 della procedura), tutti i soggetti che **ricoprono o i soggetti cessati che abbiano ricoperto** nell'anno antecedente la data di spedizione della presente lettera di invito le cariche di:

#### - **amministratore munito del potere di rappresentanza;**

- **socio** avendo cura di indicare:
	- $\triangleright$  tutti i soci nel caso in cui l'operatore economico sia una società in nome collettivo;
	- $\triangleright$  i soci accomandatari nel caso in cui l'operatore economico sia una società in accomandita semplice;
	- tutti i componenti risultanti dall'atto di associazione nel caso in cui l'operatore economico sia una associazione professionale;
	- $\triangleright$  nel caso in cui l'operatore economico sia un altro tipo di società rispetto a quelle sopra evidenziate:
		- il socio unico persona fisica;
		- *ovvero* il socio di maggioranza persona fisica in caso di società con meno di quattro soci
		- *ovvero* entrambi i soci persone fisiche titolari ciascuno del 50% del capitale in caso di società con due soci.

#### - **direttore tecnico.**

L'operatore economico, in relazione ad eventuali **soggetti cessati che abbiano ricoperto** nell'anno antecedente la data di spedizione della presente lettera di invito le cariche di cui sopra e indicati nel Form on-line, deve, nel medesimo Form on-line, alternativamente:

- **dichiarare l'insussistenza**, nei confronti degli stessi, di provvedimenti di cui all'art. 38, comma 1, lettera c), del D.Lgs. 163/2006;
- **dichiarare la sussistenza**, nei confronti degli stessi, di provvedimenti di cui all'art. 38, comma 1, lettera c), del D.Lgs. 163/2006, **e allegare altresì nella "Documentazione amministrativa**

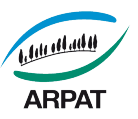

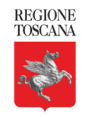

**aggiuntiva",** idonea documentazione tesa a dimostrare che vi sia stata completa ed effettiva dissociazione della condotta penalmente sanzionata da parte dell'impresa. La documentazione comprovante tale dissociazione deve essere inserita, da parte del medesimo operatore economico partecipante alla gara.

L'operatore economico, in relazione ai soggetti che ricoprono le cariche di cui sopra al momento della presentazione dell'offerta e indicati nel Form on-line (fatta eccezione per gli eventuali soggetti cessati), deve rendere le dichiarazioni ai sensi art. 38 comma 1 lettere b), c), m-ter) del D.Lgs. 163/2006 e ss.mm. e ii relativamente all'insussistenza di cause di esclusione dalle gare di appalto con le modalità al successivo punto 2.2.

## **2.1 OFFERTA ECONOMICA**

L'offerta economica è determinata dal prezzo complessivo inferiore all'importo a base di gara di Euro **65.000,00, oltre IVA** che l'operatore economico offre per eseguire le prestazioni oggetto del presente appalto.

L'operatore economico per presentare la propria offerta deve indicare nel form on line "offerta e documentazione" (passo 4 della procedura) il prezzo complessivo offerto, in Euro, al netto di IVA.

Ai sensi dell'art. 11 del D.Lgs. 163/2006 l'offerta dell'aggiudicatario è irrevocabile fino al termine stabilito per la stipula del contratto.

### **2.2 - DICHIARAZIONI AI SENSI ART. 38 COMMA 1 LETTERE B), C), M-TER) DEL D.LGS. 163/2006 E SS.MM. E II**

Tale dichiarazione dovrà essere presentata **a cura di persona munita del potere di rappresentanza in relazione alla propria posizione e in relazione alla posizione di tutti i soggetti** che ricoprono **una delle cariche di cui all'art. 38, comma 1, lett. b) e c) del D.Lgs. 163/2006,** utilizzando l'**apposito modello disponibile nella documentazione di gara denominato "Dichiarazione art. 38, comma 1, lettere b), c), m-ter) del D.Lgs. 163/2006 resa dal legale rappresentante per sé e per gli altri soggetti ivi indicati",** nel quale oltre alla dichiarazione di insussistenza di cause di esclusione dalle gare di appalto dovranno essere indicate, relativamente a tutti i soggetti, tutte le eventuali condanne penali riportate ivi comprese quelle per le quali abbiano beneficiato della non menzione. Tale **dichiarazione** deve essere firmata digitalmente dal dichiarante munito del potere di rappresentanza.

La **dichiarazione resa ai sensi art. 38 comma 1 lettere b), c), m-ter), D.Lgs. 163/2006**, con la modalità sopra indicata, deve essere inserita nell'apposito spazio predisposto sul sistema telematico da parte dell'operatore economico.

Ai sensi dell'art. 11 del D.Lgs. 163/2006 l'offerta dell'aggiudicatario è irrevocabile fino al termine stabilito per la stipula del contratto.

#### **2.2 - DICHIARAZIONE DI ACCETTAZIONE CLAUSOLE CONTRATTUALI AI SENSI DELL'ART. 1341, II COMMA, DEL CODICE CIVILE**

Tale dichiarazione dovrà essere presentata **a cura di persona munita del potere di rappresentanza** utilizzando l'**apposito modello disponibile nella documentazione di gara denominato "**Dichiarazione di accettazione clausole contrattuali ai sensi dell'art. 1341, II comma, del codice civile" in formato PDF/A, sottoscritta con firma digitale del titolare o legale rappresentante e dovrà essere inserita nell'apposito spazio predisposto sul sistema telematico.

## **2.3 - COMUNICAZIONE RELATIVA ALLA TRACCIABILITA' DEI FLUSSI FINANZIARI**

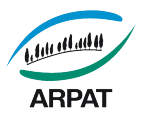

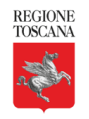

Tale comunicazione dovrà essere presentata a cura di persona munita del potere di rappresentanza utilizzando l'apposito modello disponibile nella documentazione di gara denominato "Comunicazione relativa alla tracciabilità dei flussi finanziari (L. 136/2010 e ss.mm.ii)" in formato PDF/A, sottoscritta con firma digitale del titolare o legale rappresentante e dovrà essere inserita nell'apposito spazio predisposto sul sistema telematico.

## *NOTE PER L'INSERIMENTO DEI DATI E LA PRESENTAZIONE DELL'OFFERTA*

*La dimensione massima di ciascun file inseribile nel sistema è pari a 40 MB.*

**Nel caso occorra apportare delle modifiche a documenti prodotti in automatico dal sistema sulla base di form on line, è necessario ripetere la procedura di compilazione del form on line ed ottenere un nuovo documento.** 

#### **3. -AVVERTENZE**

- La presentazione dell'offerta costituisce accettazione incondizionata delle clausole contenute nella presente richiesta di preventivo, con rinuncia ad ogni eccezione.
- L'Amministrazione ha facoltà di non procedere all'affidamento qualora l'offerta non risulti conveniente o idonea in relazione all'oggetto del contratto.
- L'Amministrazione si riserva la facoltà di non dar luogo all'affidamento ove lo richiedano motivate esigenze di interesse pubblico, senza che il soggetto invitato possa avanzare alcuna pretesa al riguardo.
- L'operatore economico, ai sensi dell'art. 79, comma 5-quinquies, del D. Lgs. n. 163/2006, deve indicare il domicilio eletto, il numero di fax e l'indirizzo di posta elettronica per le comunicazioni di cui all'art. 79, comma 5, del Decreto stesso.

Tali indicazioni sono fornite dall'operatore economico compilando gli appositi spazi predisposti nelle form di inserimento.

- La presentazione dell'offerta è compiuta quando l'operatore economico ha completato tutti i passi previsti dalla procedura telematica e viene visualizzato un messaggio del sistema che indica la conferma della corretta ricezione dell'offerta e l'orario della registrazione.
- L'aggiudicazione definitiva non equivale ad accettazione dell'offerta e può essere revocata qualora la conclusione del contratto risulti superflua o dannosa per l'Amministrazione.
- L'aggiudicatario, ai sensi dell'art. 3 della L. n. 136/2010, al fine di assicurare la tracciabilità dei flussi finanziari, è tenuto ad utilizzare, per tutti i movimenti finanziari relativi al presente appalto, esclusivamente conti correnti bancari o postali dedicati, anche in via non esclusiva. Ai fini della tracciabilità dei flussi finanziari, il bonifico bancario o postale, ovvero gli altri strumenti di pagamento idonei a consentire la piena tracciabilità delle operazioni, devono riportare, in relazione a ciascuna transazione posta in essere dall'appaltatore, dal subappaltatore e dai subcontraenti della filiera delle imprese interessati al presente appalto, il Codice Identificativo di Gara (CIG).

#### **4. - CONTROLLI**

ARPAT effettua i controlli sulle dichiarazioni rese ai sensi del D.P.R. n. 445/2000 dall'operatore economico, secondo le modalità previste dal decreto del responsabile del Settore Provveditorato 2/2015, consultabili in:

[http://www.arpat.toscana.it/agenzia/gare/documentazione-utile-per-le-gare-indette-da-arpat.](http://www.arpat.toscana.it/agenzia/gare/documentazione-utile-per-le-gare-indette-da-arpat)

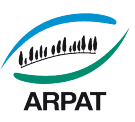

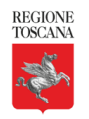

## **5. - REQUISITI INFORMATICI PER PARTECIPARE ALL'APPALTO**

La partecipazione alle procedure di scelta del contraente svolte telematicamente è aperta, previa identificazione, a tutti gli operatori economici interessati, in possesso dei requisiti richiesti dalla singola procedura di gara.

Per poter operare sul sistema gli Utenti dovranno essere dotati della necessaria strumentazione.

Configurazione hardware minima di una postazione per l'accesso al sistema:

- Memoria RAM 2 GB o superiore;
- Scheda grafica e memoria on-board;
- Monitor di risoluzione 800x600 pixel o superiori;
- Accesso a internet ADSL a 640 kbit/s
- Tutti gli strumenti necessari al corretto funzionamento di una normale postazione (es. tastiere, mouse, video, stampante etc. );

Sulla postazione, dovrà essere disponibile un browser per la navigazione su internet: fra i seguenti:

- Microsoft Internet Explorer 6.0 o superiori;
- Mozilla Firefox 9.0 o superiori:

Inoltre devono essere presenti i software normalmente utilizzati per l'editing e la lettura dei documenti tipo (elenco indicativo):

- MS Office
- Open Office o Libre Office
- Acrobat Reader o altro lettore documenti .PDF

Va ricordato che per garantire una maggiore riservatezza delle trasmissioni viene richiesto certificato SSL con livello di codifica a 128bit.

#### **6. - TRATTAMENTO DEI DATI PERSONALI**

Per la presentazione dell'offerta, nonché per la stipula del contratto, è richiesto al soggetto invitato di fornire dati e informazioni, anche sotto forma documentale, che rientrano nell'ambito di applicazione del D. Lgs. 30.6.2003 n. 196 (Codice in materia di protezione dei dati personali).

Ai sensi e per gli effetti della suddetta normativa, all'Amministrazione compete l'obbligo di fornire alcune informazioni riguardanti il loro utilizzo.

I dati vengono acquisiti ai fini della partecipazione, in particolare ai fini dell'effettuazione dei controlli, compresi gli adempimenti contabili ed il pagamento del corrispettivo contrattuale e, comunque, in ottemperanza alle disposizioni normative vigenti.

Il trattamento dei dati verrà effettuato in modo da garantire la sicurezza e la riservatezza e potrà essere effettuato mediante strumenti informatici e telematici idonei a memorizzarli, gestirli e trasmetterli. Tali dati potranno essere anche abbinati a quelli di altri soggetti in base a criteri qualitativi, quantitativi e temporali di volta in volta individuati.

Alcuni fra i dati forniti in sede di presentazione dell'offerta saranno comunicati ad altri soggetti esterni all'Amministrazione e/o pubblicati, ai sensi e nel rispetto della normativa che disciplina la pubblicità degli affidamenti disposti da pubbliche amministrazioni.

Relativamente ai suddetti dati, all'operatore economico, in qualità di interessato, vengono riconosciuti i diritti di cui all'art. 7 del D. Lgs. 30.6.2003, n. 196.

La presentazione dell'offerta da parte dell'operatore economico attesta l'avvenuta presa visione delle modalità relative al trattamento dei dati personali, indicate nell'informativa ai sensi dell'art. 13 del D.Lgs. 30.6.2003 n. 196.

**Titolare, responsabili e incaricati del trattamento dei dati**

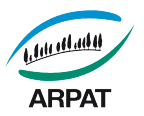

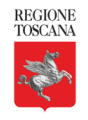

**Titolare** del trattamento dei dati è ARPAT.

**Responsabile esterno** del trattamento dei dati è il Gestore del Sistema Telematico di Acquisto della Regione Toscana **–** Giunta Regionale

**Responsabile interno** del trattamento è il responsabile del Settore Provveditorato

**Incaricati** del trattamento dei dati sono i dipendenti del gestore del sistema e di ARPAT assegnati alle strutture interessate dal presente appalto e formalmente individuati.

Ai fini della presente procedura ed ai sensi della L. 241/1990 il responsabile del procedimento è il Dr. Marco Chini.

Firenze, ….......................2016

*Il Responsabile del Settore SIRA Dott. Marco Chini*

(documento firmato digitalmente)

*\*Documento informatico sottoscritto con firma digitale ai sensi del D.Lgs 82/2005. L'originale informatico è stato predisposto e conservato presso ARPAT in conformità alle regole tecniche di cui all'art. 71 del D.Lgs 82/2005. Nella copia analogica la sottoscrizione con firma autografa è sostituita dall'indicazione a stampa del nominativo del soggetto responsabile secondo le disposizioni di cui all'art. 3 del D.Lgs 39/1993."* 

Distinti saluti

Il Responsabile del Settore Provveditorato *Dott.ssa Daniela Masini [2](#page--1-0)*

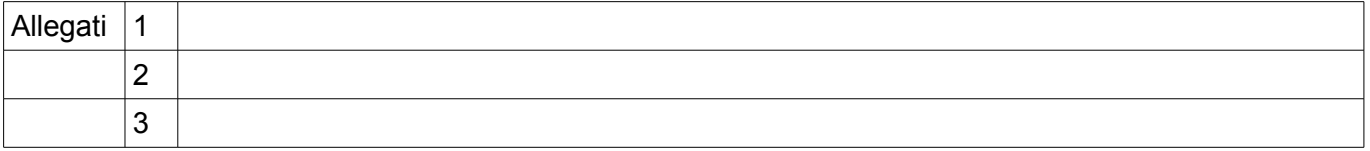

<sup>2</sup> Documento informatico sottoscritto con firma digitale ai sensi del D.Lgs 82/2005. L'originale informatico è stato predisposto e conservato presso ARPAT in conformità alle regole tecniche di cui all'art. 71 del D.Lgs 82/2005. Nella copia analogica la sottoscrizione con firma autografa è sostituita dall'indicazione a stampa del nominativo del soggetto responsabile secondo le disposizioni di cui all'art. 3 del D.Lgs 39/1993

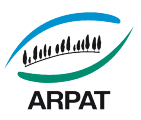

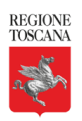

## **ARPAT**

## **Agenzia regionale per la protezione ambientale della Toscana 50144 Firenze - via Porpora, 22 Tel. 055/32061 - Fax 055/3206324 P.IVA 04686190481**

# **CAPITOLATO SPECIALE DI APPALTO**

**AGGIORNAMENTO DEL SISTEMA DI GESTIONE DELLE RETI DI MONITORAGGIO DELLE QUALITÀ DELL'ARIA DALLA ATTUALE VERSIONE 'ECOMANAGER' ALLA VERSIONE 'ECOMANAGER WEB'**

**CIG. 6661892F2D**

# **Art. 1 - Oggetto dell'appalto**

L'appalto ha per oggetto l'aggiornamento del sistema di gestione delle reti di monitoraggio delle qualità dell'aria dalla attuale versione 'Ecomanager' alla versione 'Ecomanager Web'.

L'aggiornamento del sistema Ecomanager è rivolto direttamente alle attività ARPAT inerenti il monitoraggio della qualità dell'aria svolte dal Centro Regionale Tutela Qualità Aria (CRTQA). Viene inoltre coinvolto il settore SIRA sia per l'implementazione e la gestione dei sistemi per la connettività sia per l'adeguamento dei servizi di accesso e trasferimento dei dati di qualità dell'aria.

 L'aggiornamento si rende necessario per il raggiungimento dei seguenti obiettivi tecnici:

Centralizzazione dei database, migrazione verso Open Source. Gli attuali 4 database Sybase verranno riversati in un unico database centralizzato, PostgreSQL, un DBMS di tipo relazionale Open Source. L'unificazione del database porterà a sensibili miglioramenti in termini di accessibilità e organizzazione dei dati facilitando l'attuazione di servizi per il trasferimento dei dati in attuazione del Decreto legislativo 27 gennaio 2010, n. 32, ("Attuazione della direttiva 2007/2/CE, che istituisce un'infrastruttura per l'informazione territoriale nella Comunità europea – INSPIRE).

Recupero dati storici off-line. Verranno recuperati e riorganizzati tutti i dati storici dei centri operativi provinciali dismessi che attualmente sono off-line. Sarà possibile dismettere i vecchi server virtualizzati, tutti i dati saranno on line ed immediatamente disponibili.

Superamento degli ambiti provinciali. Ecomanager Web, appoggiandosi ad un database unico, consente la gestione di tutte le stazioni in modo centralizzato. Sarà possibile definire dinamicamente sottogruppi di stazioni in funzione delle esigenze degli operatori che effettueranno le validazioni in un'ottica di area vasta. Si superano così gli attuali vincoli delle reti provinciali.

Miglioramenti nella tracciabilità delle validazioni. L'aggiornamento verso Ecomanager Web consente di superare un limite del sistema attuale sulle modifiche effettuate sui dati. Nel nuovo sistema sarà possibile tramite tabelle di log, memorizzate tutte le variazioni apportate, ottenendo migliore trasparenza e tracciabilità sui dati di qualità dell'aria.

Dematerializzazione dei server dei Centri Operativi. Gli attuali 4 Centri Operativi dotati di server, modem e linee telefoniche con l'aggiornamento verranno concentrati in un unico sistema costituito da macchine virtualizzate presso il data center della Regione Toscana. La gestione delle stazioni di monitoraggio non si baserà più su server fisici soggetti a guasti e manutenzione, con un guadagno di affidabilità. Le linee telefoniche fisse dedicate alla interrogazione delle stazioni potranno essere dismesse.

# **Art. 2 – Caratteristiche del servizio**

Il nuovo sistema dovrà evolvere il sistema esistente mantenendo piena compatibilità in termini di protocolli di trasmissione e di modalità operative di controllo e gestione di tutta l'infrastruttura attualmente operativa dedicata al sistema di monitoraggio automatico della qualità dell'aria.

Il processo di integrazione dovrà essere concordato con i settori tecnici di ARPAT, SIRA e CRTQA in modo da consentire il passaggio verso il nuovo sistema senza perdita di dati e senza produrre interruzioni nei servizi già in essere. A tal fine Il nuovo sistema, per un periodo concordato con i settori tecnici di ARPAT di cui sopra, dovrà essere pienamente operativo in parallelo con il vecchio – fatto salvo per i dati univoci scaricabili dalla periferia - in modo da consentire l'adeguamento dell'infrastruttura software ed i vari servizi di invio dati agli enti e di pubblicazione sul sito web.

La formazione del personale coinvolto nella gestione della RMQA dovrà essere effettuata con il sistema pienamente operativo nel periodo di funzionamento in parallelo, su dati reali, prima dello switch-off tra il vecchio ed il nuovo sistema. Dovrà essere inoltre prevista una formazione tecnica specifica sulla struttura del database.

Il nuovo sistema dovrà essere in grado di girare su macchine virtualizzate fisicamente installate nel data center della Regione Toscana. Le attività di manutenzione dell'applicativo e del sistema operativo (installazione Antivirus ARPAT, aggiornamenti di sistema, creazione utenti etc.) sono a carico della Ditta incaricata, le modalità dovranno comunque essere concordate con l'assistenza sistemistica ARPAT.

La connettività tra il centro operativo unico e le stazioni periferiche sarà garantita da ARPAT tramite FQDN, la Ditta incaricata dovrà comunque farsi carico, in caso di guasto, della sostituzione dei router di cabina messi a disposizione da ARPAT.

Dovrà essere rilasciata la licenza di utilizzo intestata ad ARPAT del software Ecomanager Web per la gestione di 50 stazioni, dei sistemi operativi delle macchine virtuali, e di tutti i pacchetti ausiliari necessari per il funzionamento del nuovo sistema.

## **Art. 3 – Importo dell'appalto e durata dell'appalto**

**L'importo dell'appalto è determinato dall'offerta dell'aggiudicatario, in ribasso rispetto all'importo di euro 65.000,00, oltre IVA**. Resta salva l'eventuale variazione dell'importo contrattuale ai sensi dell'art. 311 del D.P.R. n. 207/2010. Il servizio avrà durata di anni 3 (2016-2018), decorrenti dalla data di stipula del contratto. Il contraente è tenuto, alla scadenza contrattuale, su richiesta di ARPAT, A proseguire il servizio per un tempo massimo di 180 gg. , alle medesime condizioni del contratto

## **Art. 4 – Termini di consegna**

Il termine di consegna del software è di 30 giorni consecutivi dalla data di ricezione dell'ordinativo di fornitura.

## **Art. 5 – Corrispettivo, modalità di pagamento e adeguamento prezzi**

Il corrispettivo di appalto è determinato dall'offerta della ditta.

Il termine per il pagamento è stabilito **in 30 (trenta) giorni dalla data della verifica di conformità della fornitura eseguita dal Responsabile di esecuzione del contratto, a seguito di emissione di fattura.** 

**La verifica di conformità sarà effettuata nel termine di 30 (trenta) giorni dalla data di arrivo al protocollo di ARPAT della fattura.**

In caso di ritardato pagamento del corrispettivo entro il termine di pagamento sopraindicato, decorreranno gli interessi moratori nella misura del saggio prevista dall'art. 5 del D.Lgs. 231/2002, modificato dal D.Lgs. 192/2012.

Le fatture dovranno essere intestata a: - ARPAT Agenzia regionale per la protezione ambientale della Toscana, Via Porpora, 22 - 50144 – Firenze - P.IVA 04686190481.

## Il **CIG da citare in fattura è il seguente: 6661892F2D**

# **Il Codice Univoco Ufficio per fatturazione elettronica è il seguente: UFNBJI.**

La fattura dovrà essere trasmessa tramite SDI.

Il pagamento del corrispettivo sarà effettuato mediante bonifico bancario, sul c/c indicato dall'aggiudicatario ai sensi dell'art. 3 L. 136/2010 e s.m.i.

Ai sensi dell'art. 17 della L.R.T. n. 38/2007, ARPAT procederà al pagamento solo a seguito di apposita verifica, mediante acquisizione del documento unico di regolarità contributiva (DURC), della permanenza della regolarità contributiva ed assicurativa dell'aggiudicatario e degli eventuali subappaltatori.

# **ART. 6 - Contratto e cauzione definitiva**

Il contratto con la ditta aggiudicataria verrà concluso con firma digitale in forma di scrittura privata. Le spese di bollo sono a carico dell'aggiudicatario.

**Ai sensi dell'art. 113 del D.Lgs. 163/2006, l'esecutore del contratto è obbligato a costituire una garanzia fideiussoria del 10% dell'importo contrattuale al netto dell'IVA.** 

La fideiussione deve recare la firma di un soggetto autorizzato a rilasciare la fideiussione per conto dell'istituto, banca, azienda o compagnia di assicurazione, e deve prevedere espressamente la rinuncia al beneficio della preventiva escussione del debitore principale, la rinuncia all'eccezione di cui all'art. 1957 comma 2 del codice civile, nonché l'operatività della garanzia medesima entro 15 (quindici) giorni, a semplice richiesta scritta dell'Amministrazione.

Ai sensi dell'art. 40 D.Lgs. 163/2006 la garanzia fideiussoria è ridotta del 50% qualora l'esecutore del contratto sia in possesso della certificazione del sistema di qualità conforme alle norme europee.

# **7. - Direttore dell'esecuzione del contratto**

ARPAT il Responsabile del Centro Regionale Qualità dell'aria per l'espletamento delle funzioni di Direttore dell'esecuzione del contratto, sensi degli artt. 300 e segg. del D.P.R. n. 207/2010 e s.m.i..

# **8. - Clausola risolutiva espressa**

Il contratto si risolverà di diritto, ai sensi dell'art. 1456 Codice Civile, con provvedimento motivato di ARPAT, nel caso in cui si verifichino, da parte della Ditta aggiudicataria, inadempimenti delle obbligazioni di cui al presente Capitolato nei seguenti casi:

- qualora transazioni relative al presente appalto, in qualunque modo accertate, siano eseguite senza avvalersi di banche o Poste Italiane S.p.A., ai sensi dell'art. 3 della L. 136/2010;
- in caso di cessazione dell'attività oppure in caso di fallimento, di stati di moratoria e di conseguenti atti di sequestro o di pignoramento a carico della ditta aggiudicataria, o prosegua la propria attività sotto la direzione di un curatore, un fiduciario o un commissario che agisce per conto dei suoi creditori, oppure entri in liquidazione;
- allorché si manifesti qualunque altra forma di incapacità giuridica che ostacoli l'esecuzione del contratto di appalto;
- allorché sia stata pronunciata una sentenza definitiva per un reato che riguardi il comportamento professionale del fornitore, ivi compresa la violazione di diritti di brevetto;
- qualora fosse accertata la non veridicità del contenuto delle dichiarazioni presentate dal fornitore nel corso della procedura di gara ovvero, nel caso in cui vengano meno i requisiti minimi richiesti per la regolare esecuzione del contratto;
- in caso di cessione del contratto;
- in caso di subappalto non autorizzato

In caso di risoluzione del contratto per una delle suindicate cause, ARPAT si riserva la facoltà di incamerare a titolo di penale e di indennizzo l'intera cauzione definitiva prestata dalla Ditta, salvo il risarcimento del maggior danno, nessuno escluso, per l'affidamento a terzi del servizio ecc..

Nessun indennizzo è dovuto alla Ditta inadempiente.

L'esecuzione in danno non esime la Ditta dalla responsabilità civile e penale in cui la stessa possa incorrere a norma di legge per i fatti che hanno motivato la risoluzione.

Il termine anticipato risultante dalla risoluzione del contratto annullerà le reciproche obbligazioni.

Le **ipotesi di risoluzione del contratto**, previste dal presente articolo, **integrano le fattispecie di "grave inadempienza"** che comportano, ai sensi del Capitolato generale di oneri di ARPAT (reperibile sul sito di ARPAT alla pagina [www.arpat.toscana.it/agenzia/gare/documentazione utile\)](http://www.arpat.toscana.it/agenzia/gare/documentazione%20utile), che la **Ditta non sarà**

# **invitata da ARPAT a successive procedure di gara negoziali per la durata di due anni per appalti della stessa tipologia**.

Ai sensi dell'art. 1, comma 7, del D.L. n. 95/2012, convertito con modificazioni nella L. N. 135/2012 il presente contratto è sottoposto a condizione risolutiva, con possibilità per il contraente di adeguamento ai predetti corrispettivi nel caso di intervenuta disponibilità di convenzioni Consip e delle centrali di committenza regionali che prevedano condizioni di maggior vantaggio economico.

# **9. - Clausola anticorruzione**

In merito al DPR n. 62/2013 "Codice di comportamento per i dipendenti delle Pubbliche Amministrazioni"si rinvia all'art. 25 del Capitolato Generale d'oneri di ARPAT approvato con decreto D.G. n. 32/2013, reperibile sul sito di ARPAT.

In particolare si richiamano i seguenti atti di ARPAT (reperibile sul sito di ARPAT [http://www.arpat.toscana.it/agenzia/atti-fondamentali\)](http://www.arpat.toscana.it/agenzia/atti-fondamentali) :

- Programma triennale per la prevenzione della corruzione ARPAT, approvato con Decreto D.G. N. 3 del 15.1.2014 ;

- Codice di comportamento ARPAT, approvato con Decreto D.G. n. 166 del 21.11.2014.

La violazione degli obblighi previsti dai suddetti atti è causa di risoluzione di diritto del contratto.

# **10. - Recesso del contratto**

ARPAT può recedere dal contratto per motivi di interesse pubblico, che saranno specificamente motivati nel provvedimento di recesso dal contratto.

# **11. - Subappalto**

L'affidamento in subappalto è sottoposto alle condizioni, prescrizioni e modalità di cui all'art. 118 del D.Lgs. 163/2006 e s.m.i.

## **12. - Cessione del contratto**

Non è consentita la cessione del contratto. La cessione costituisce motivo di risoluzione del contratto, con conseguente incameramento della cauzione definitiva, fatto salvo il risarcimento dei danni e delle spese sostenute.

# **13. Cessione della ditta**

Qualora la ditta aggiudicataria venga ceduta in tutto o in parte ad altra società o si fondi con essa, il nuovo contraente dovrà trasmettere una nota con cui si impegna a

mantenere le preesistenti condizioni economiche e normative della fornitura e una copia dell'atto di cessione o fusione. La possibilità di contrattare con il nuovo soggetto, risultante dalla cessione o dalla fusione di Imprese, rimane comunque subordinata alla verifica e al rispetto degli adempimenti legislativi in materia di affidamento di pubblici servizi e all'autorizzazione dell'Ente appaltante, ai sensi dell'art. 116 del D. Lgs. 163/2006.

## **14. - Foro competente**

Per le eventuali controversie che dovessero insorgere fra le parti in ordine alla esecuzione del contratto sarà competente in via esclusiva il Foro di Firenze.

## **15. - Norme di rinvio**

Per quanto non espressamente previsto dal presente Capitolato Speciale di Appalto si fa rinvio al Capitolato Generale d'oneri di ARPAT (reperibile alla [pagina](http://www.arpat.toscana.it/agenzia/atti-fondamentali/documentazione-utile-per-le-gare-indette-da-arpat) [www.arpat.toscana.it/agenzia/gare/documentazione utile\)](http://www.arpat.toscana.it/agenzia/gare/documentazione%20utile), alle disposizioni vigenti in materia ed in particolare il D.Lgs. n. 163/2006 e successive modificazioni ed integrazioni, alla L.R.T. n. 38/2007 e s.m.i., alle disposizioni del Codice Civile in materia ed alla Legge 6 novembre 2012 , n. 190 ("Disposizioni per la prevenzione e la repressione della corruzione e dell'illegalità nella pubblica amministrazione").

Allegato 1 – specifiche tecniche Allegato 2 – elenco strumentazione

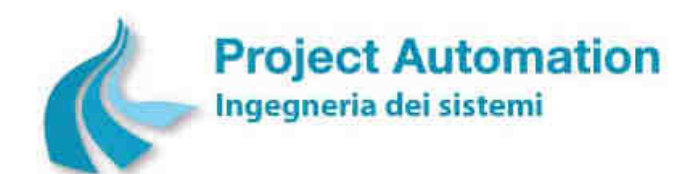

# **Sistema EcoManager® "Web-based"**

# **SPECIFICHE FUNZIONALI**

© Project Automation S.p.A. 2016 - 16

Tutti i diritti sono riservati. La riproduzione totale o parziale è proibita senza l'autorizzazione scritta del proprietario del copyright.

All rights strictly reserved. Reproduction or issue to third parties in any form whatever is not permitted without written permission from copyright owner.

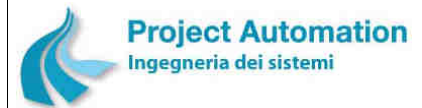

SISTEMA CENTRALE DI RACCOLTA ED ELABORAZIONE DATI E SUPERVISIONE RETE SPECIFICHE FUNZIONALI SPECIFICHE FUNZIONALI SISTEMA SISTEMA ECOMANAGER® "Web-based"

# **SOMMARIO**

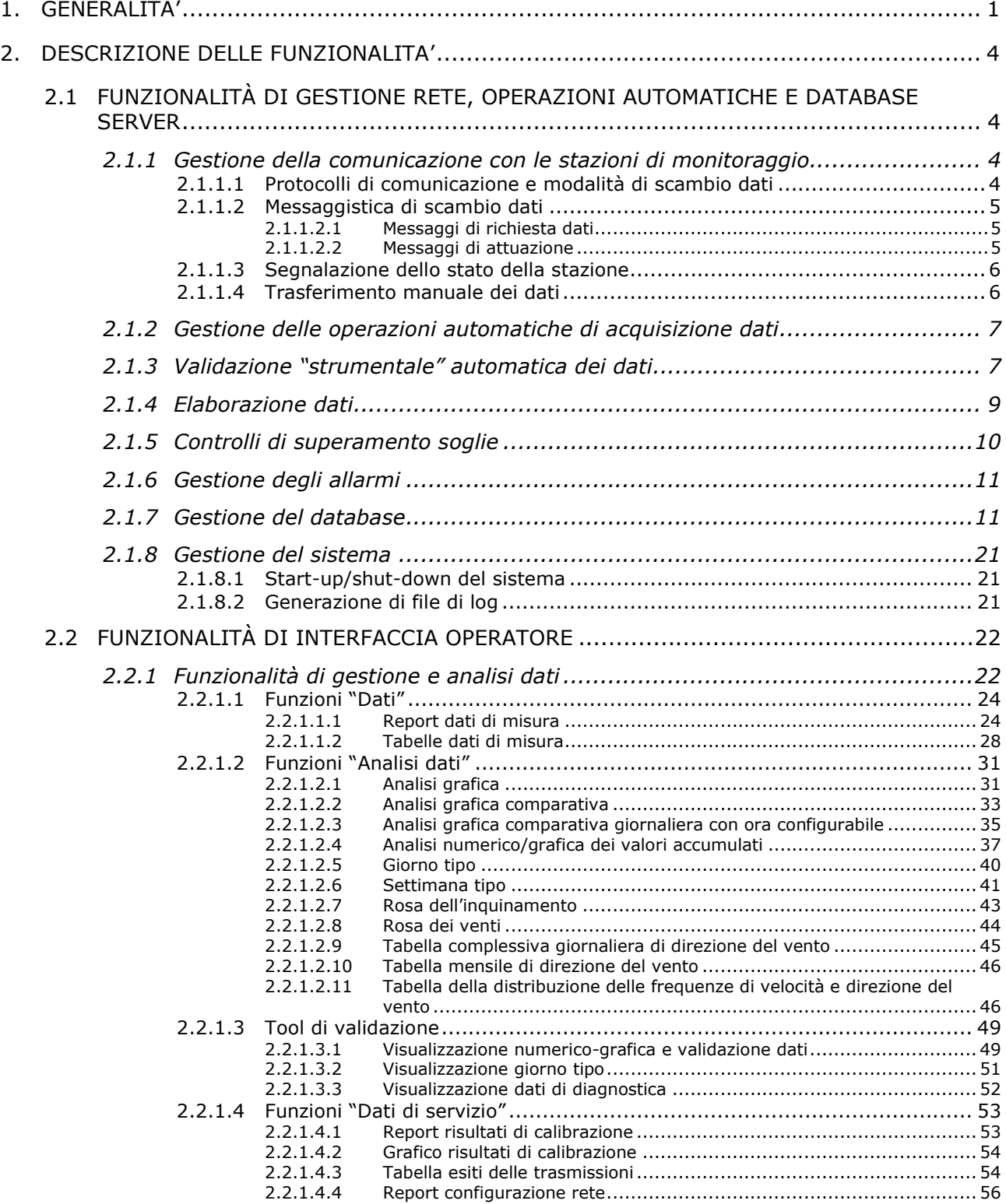

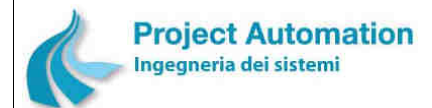

## SPECIFICHE FUNZIONALI SPECIFICHE FUNZIONALI SISTEMA SISTEMA ECOMANAGER® "Web-based"

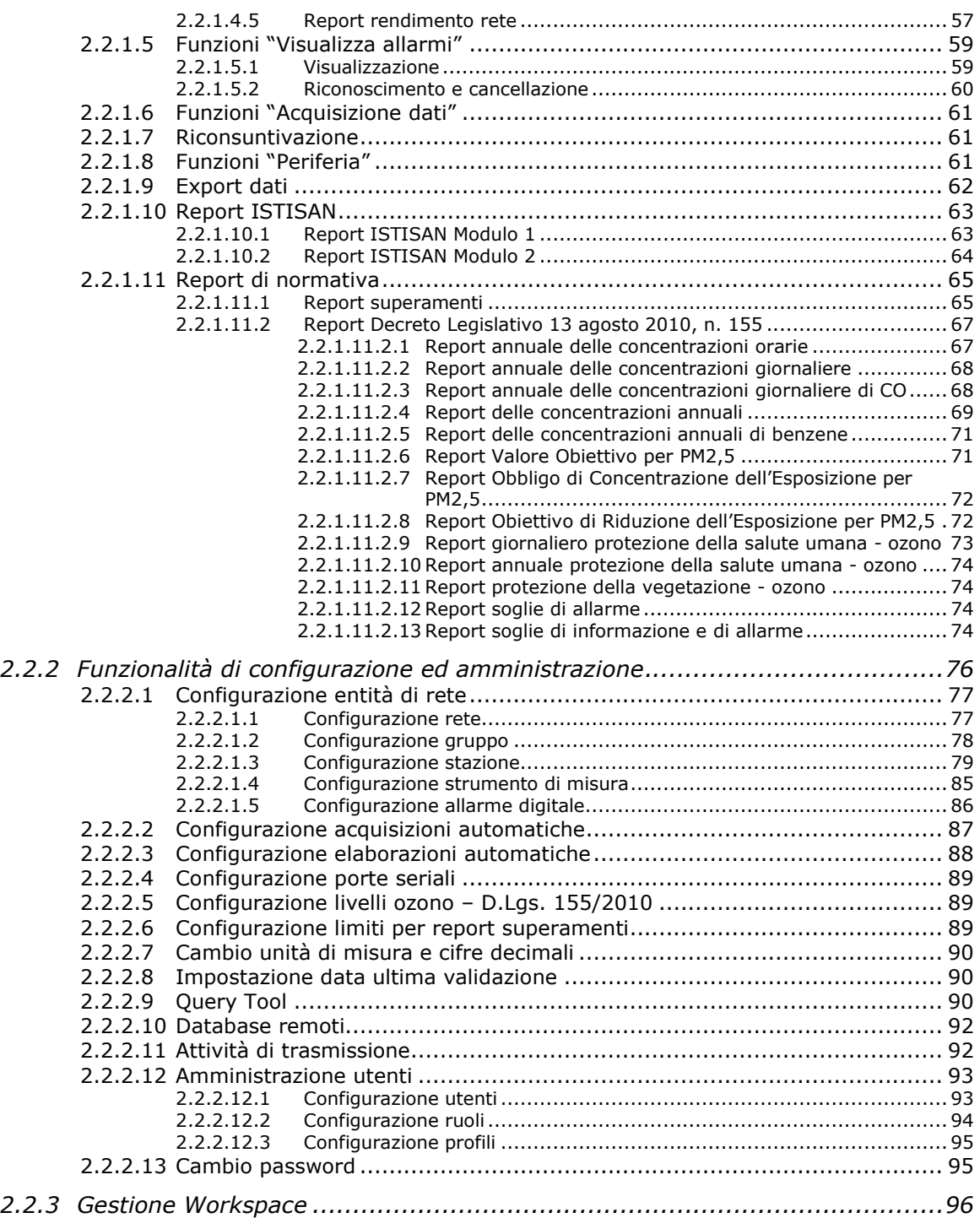

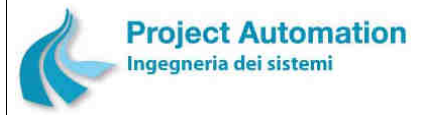

SPECIFICHE FUNZIONALI STECHE SERVICE SERVICE SERVICE SERVICE SERVICE SERVICE SERVICE SERVICE SERVICE SERVICE S

## **1. GENERALITA'**

Il sistema EcoManager® "Web-based" svolge le funzionalità tipiche di un centro di raccolta ed elaborazione dati ambientali:

- acquisizione automatica dati dalle stazioni periferiche di monitoraggio;
- esecuzione delle operazioni di validazione, elaborazione e controllo superamento valori limite e di soglia;
- gestione della archiviazione storica dei dati;
- gestione della supervisione della rete e degli allarmi;
- gestione della interfaccia operatore;
- analisi numerica e grafica dei dati;
- generazione dei report di sistema;
- configurazione del sistema.

L'ambiente necessario alla esecuzione dei processi applicativi del sistema è costituito da:

• **Sistema operativo Microsoft® Windows® 7 Professional oppure Microsoft® Windows® 2012 Server** 

In relazione alla piattaforma hardware utilizzata ed al numero di utenti previsti, il sistema operativo utilizzato è:

- Microsoft® Windows® 7 Professional, nel caso di hardware PC workstation e numero di utenti inferiore a 10.
- Microsoft Windows® 2012 Server, nel caso di hardware PC Server e numero di utenti superiore a 10.

#### • **Sistema di gestione del database PostgreSQL**

PostgreSQL è un DBMS di tipo relazionale Open Source, tra i più diffusi, evoluti ed utilizzati nel settore dell'informatica, programmabile in un linguaggio di quarta generazione standard.

Le principali prerogative del DBMS PostgreSQL sono, fra le altre, la disponibilità di un linguaggio procedurale molto potente, denominato PL/pgSQL, simile al PL/SQL di Oracle e la possibilità di gestire l'ereditarietà dei tipi, tipica della programmazione orientata agli oggetti.

L'utilizzo di un DBMS relazionale garantisce un elevato grado di apertura e flessibilità del sistema nei confronti dell'utente, anche il più esigente. Grazie all'utilizzo dell'interfaccia SQL, infatti, l'utente viene messo in condizione di poter inserire nuove elaborazioni e/o rappresentazioni sui dati.

PostgreSQL prevede la dichiarazione degli utenti attraverso un identificatore dell'utente (username) ed una parola chiave di accesso (password).

#### • **Software di reportistica SAP Business Objects Crystal Reports® 2008 Full Product 1-2**

L'architettura software del sistema EcoManager® "Web-based" è descritta dalla seguente figura.

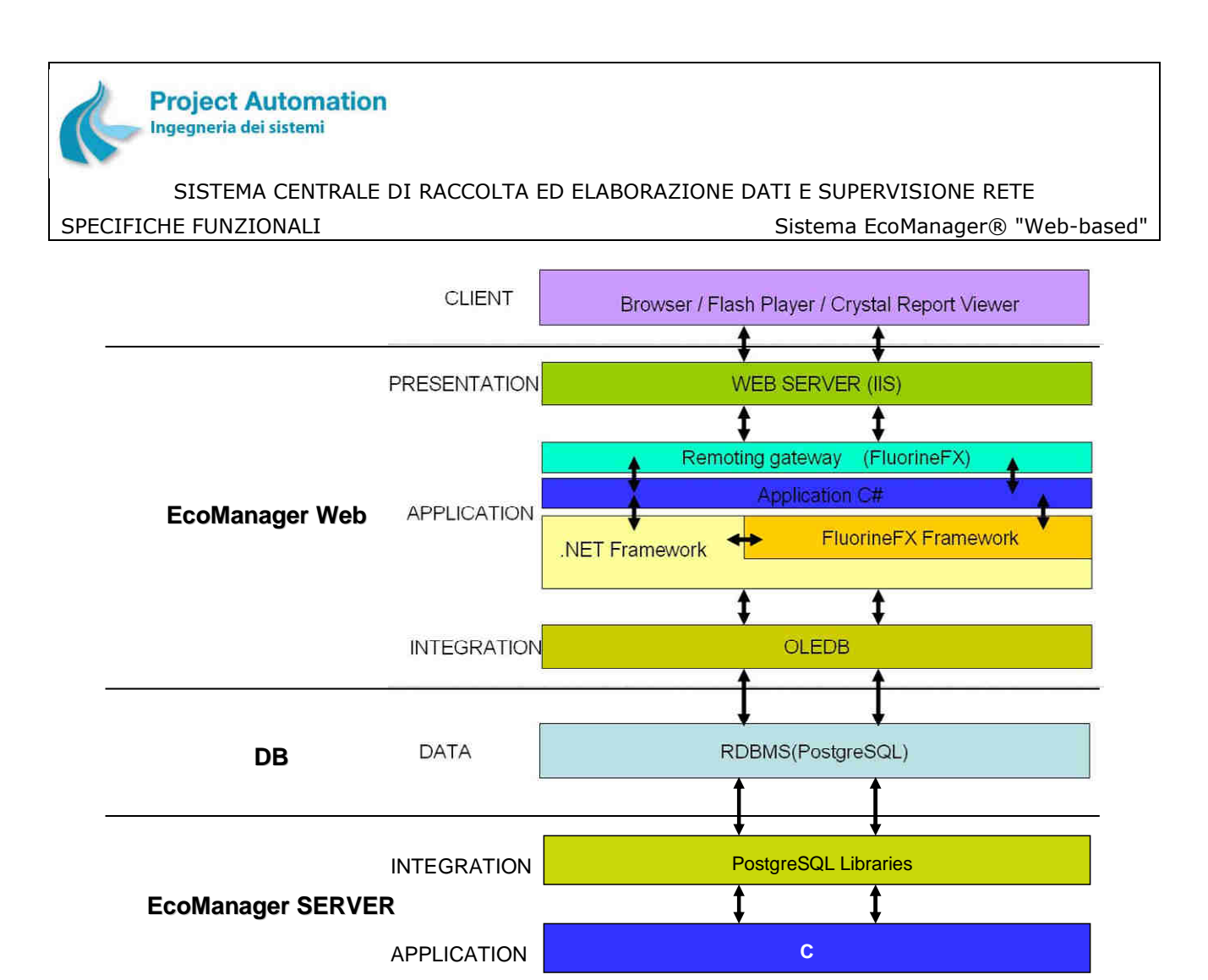

In dettaglio, il sistema software EcoManager® "Web-based" è articolato nei seguenti moduli applicativi:

• **Modulo EcoManager Server**, ultima versione disponibile

In combinazione con il sistema di gestione del database PostgreSQL, realizza le funzionalità di:

- Gestione degli archivi dati, allarmi e configurazioni di reti e loro caratteristiche, stazioni e loro caratteristiche, strumenti e loro caratteristiche.
- Acquisizione automatica dalle stazioni periferiche di monitoraggio di dati al minuto, dati storici orari, risultati di calibrazione, allarmi digitali, allarmi strumentali, dati di diagnostica, periodi di mancata alimentazione.
- Archiviazione automatica di tutti i dati acquisiti.
- Validazione automatica "strumentale" dei dati orari acquisiti.
- Esecuzione automatica di elaborazioni statistiche e di consuntivazione periodica di tutti i dati orari acquisiti, in conformità alla normativa vigente, ed archiviazione automatica dei dati elaborati.
- Esecuzione automatica di controlli sui dati orari acquisiti e sui dati elaborati per l'individuazione di superamenti di valori limite, valori di soglia di allerta, valori di soglia di allarme definiti dalla normativa o impostati da operatore.
- Generazione ed archiviazione automatiche di allarmi.
- **Modulo EcoManager Web**, ultima versione disponibile Realizza l'interfaccia operatore per le funzionalità di:

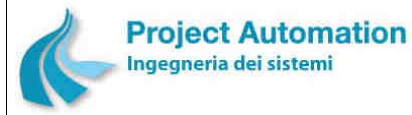

SPECIFICHE FUNZIONALI STECHE SERVERSE SERVERSIONALI SISTEMA ECOMANAGER® "Web-based"

- Visualizzazione tabellare di dati al minuto, dati orari, dati giornalieri, dati mensili, dati annuali.
- Generazione report di dati orari, dati giornalieri, medie mobili.
- Analisi grafica di dati al minuto, dati orari, dati giornalieri, dati mensili.
- Analisi grafica comparativa di dati orari, dati giornalieri, dati mensili.
- Analisi grafica comparativa giornaliera con ora configurabile di valori medi giornalieri, valori massimi orari, valori massimi delle medie delle prime, seconde e terze 8 ore del giorno.
- Analisi numerica e grafica di valori di accumulo giornalieri e annuali.
- Visualizzazione tabellare e grafica del "giorno tipo".
- Visualizzazione tabellare e grafica della "settimana tipo".
- Grafico della "rosa dell'inquinamento".
- Grafico della "rosa dei venti".
- Validazione manuale dei dati orari acquisiti dalle stazioni.
- Modifica manuale dei dati orari acquisiti dalle stazioni.
- Generazione report e grafici relativi ai risultati delle calibrazioni di analizzatori di inquinanti atmosferici gassosi.
- Visualizzazione tabellare di informazioni relative alle comunicazioni con le stazioni periferiche di monitoraggio.
- Generazione report relativi al rendimento ed alla configurazione delle reti gestite.
- Visualizzazione, riconoscimento e cancellazione allarmi.
- Colloquio on-line con le stazioni periferiche di monitoraggio per lo scambio diretto di dati / comandi.
- Acquisizione dalle stazioni di dati orari, risultati di calibrazione, allarmi strumentali, allarmi digitali, dati di diagnostica, dati al minuto.
- Riconsuntivazione dati.
- Generazione report relativi a superamenti di valori di soglia, definiti da operatore, per dati orari, dati giornalieri, dati mensili, medie mobili.
- Generazione report "di normativa".
- Configurazione (inserimento, modifica ed eliminazione) di reti, gruppi di stazioni, stazioni, strumenti e allarmi gestiti dal sistema.
- Acquisizione / invio dalle / alle stazioni periferiche di monitoraggio dei parametri di configurazione di strumenti di misura e allarmi.
- Configurazione (inserimento, modifica ed eliminazione) delle modalità e delle tempistiche delle operazioni automatiche di acquisizione dati.
- Configurazione (inserimento, modifica ed eliminazione) delle elaborazioni e dei controlli automatici da eseguire sui dati.
- Configurazione (inserimento, modifica ed eliminazione) degli utenti del sistema e dei relativi "ruoli" e "profili" in termini di accesso alle funzionalità rese disponibili dal sistema stesso e di visibilità su reti, stazioni e strumenti.
- Consultazione dati direttamente dalle tabelle del database.
- Connessione a database remoti.
- Visualizzazione dello stato delle comunicazioni in corso o in schedulazione.
- Gestione di workspace.

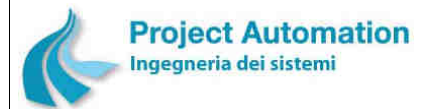

SISTEMA CENTRALE DI RACCOLTA ED ELABORAZIONE DATI E SUPERVISIONE RETE SPECIFICHE FUNZIONALI STECHE SERVICE SERVICE SERVICE SERVICE SERVICE SERVICE SERVICE SERVICE SERVICE SERVICE S

## **2. DESCRIZIONE DELLE FUNZIONALITA'**

# *2.1 Funzionalità di gestione rete, operazioni automatiche e database server*

# **2.1.1 Gestione della comunicazione con le stazioni di monitoraggio**

## *2.1.1.1 Protocolli di comunicazione e modalità di scambio dati*

I protocolli disponibili per la gestione della comunicazione tra sistema centrale di raccolta, elaborazione dati e supervisione rete  $1$  e stazioni periferiche di monitoraggio (e più precisamente sistemi di acquisizione, elaborazione e gestione apparecchiature in esse installati 2 ) sono:

- Protocollo *Asynklink©* Project Automation, protocollo asincrono seriale orientato al carattere e conforme al protocollo standard ISO 1745.
- Protocollo TCP/IP.

Indipendentemente dal protocollo adottato:

- 1) La politica di gestione della comunicazione è di tipo *master*/*slave*, con il Centro nelle funzioni di stazione *master* e gli acquisitori di stazione nelle funzioni di stazioni *slave*. Di norma, la comunicazione è attivata dal sistema centrale, mentre i sistemi periferici sono in attesa di essere chiamati.
- 2) Esistono due differenti modalità di scambio dati:
	- *Dalla stazione slave alla stazione master*: la stazione *master* interroga la stazione *slave* allo scopo di realizzare un trasferimento di informazioni dallo *slave* al *master*.
	- *Dalla stazione master alla stazione slave*: la stazione *master* attiva la stazione *slave* in modo che possa ricevere informazioni originate dal *master*.
- 3) Lo scambio dati tra acquisitori di stazione e Centro è realizzato con un predefinito insieme di messaggi applicativi, classificabili in messaggi di richiesta dati (*polling*) e messaggi di attuazione comandi (*selecting*) <sup>3</sup> .

In tal modo, risulta garantita l'inaccessibilità dei dati e delle informazioni da parte di utenti non autorizzati e, conseguentemente, la loro sicurezza.

l

<sup>1</sup> Nel seguito denominato anche, per brevità, Centro.

<sup>2</sup> Nel seguito denominati anche, per brevità, acquisitori di stazione.

<sup>3</sup> Descritti al successivo punto 2.1.1.2.

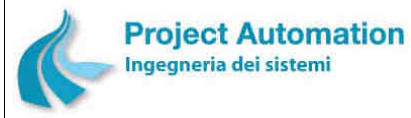

SPECIFICHE FUNZIONALI STECHE SERVICE SERVICE SERVICE SERVICE SERVICE SERVICE SERVICE SERVICE SERVICE SERVICE S

# *2.1.1.2 Messaggistica di scambio dati*

I messaggi applicativi utilizzati per lo scambio dati sono classificabili in: messaggi di richiesta dati (polling) e messaggi di attuazione (selecting).

# **2.1.1.2.1 Messaggi di richiesta dati**

I principali messaggi di richiesta dati inviati dal Centro all'acquisitore di stazione sono:

- Lettura di data e ora dell'acquisitore di stazione.
- Lettura di tutti i valori istantanei di tutti gli strumenti di misura.
- Lettura del valore istantaneo di uno strumento di misura.
- Lettura di tutti i dati al minuto di uno strumento di misura compresi tra due date.
- Lettura di tutti i dati storici di tutti gli strumenti di misura compresi tra due date.
- Lettura di tutti i dati storici di uno strumento di misura compresi tra due date.
- Lettura di tutti i dati storici di tutti gli strumenti di misura.
- Lettura di tutti i dati storici di uno strumento di misura.
- Lettura della coda dei risultati di calibrazione.
- Lettura di tutti i risultati di calibrazione compresi tra due date.
- Lettura della coda degli allarmi strumentali.
- Lettura di tutti gli allarmi strumentali compresi tra due date.
- Lettura della coda degli allarmi digitali.
- Lettura di tutti gli allarmi digitali compresi tra due date.
- Lettura di tutti i dati di diagnostica compresi tra due date.
- Lettura della coda dei periodi di mancata alimentazione.
- Lettura dei parametri di configurazione generale della stazione.
- Lettura di tutti i parametri di configurazione di tutti gli strumenti di misura.
- Lettura di tutti i parametri di configurazione di uno strumento di misura.
- Lettura di un parametro di configurazione di uno strumento di misura.
- Lettura di tutti i parametri di configurazione di tutti gli allarmi digitali.
- Lettura di tutti i parametri di configurazione di un allarme digitale.
- Lettura di un parametro di configurazione di un allarme digitale.
- Lettura dei parametri per la gestione della chiamata automatica.

# **2.1.1.2.2 Messaggi di attuazione**

I principali messaggi di attuazione inviati dal Centro all'acquisitore di stazione sono:

- Impostazione di data e ora dell'acquisitore di stazione.
- Impostazione di uno o tutti i parametri di configurazione generale della stazione.
- Impostazione di uno o tutti i parametri di configurazione di un selezionato strumento di misura.
- Impostazione di uno o tutti i parametri di configurazione di un selezionato allarme digitale.
- Impostazione di uno o tutti i parametri di configurazione della chiamata automatica.
- Richiesta di avvio della calibrazione operativa di uno o tutti gli strumenti di misura.
- Richiesta di arresto della calibrazione operativa di uno o tutti gli strumenti di misura.
- Variazione dello stato di tutti gli allarmi digitali.
- Attuazione di una o tutte le uscite digitali.

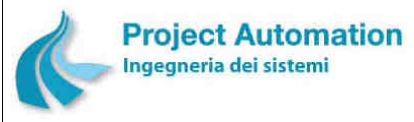

SPECIFICHE FUNZIONALI SPECIFICHE TUNIONALI Sistema EcoManager® "Web-based"

# *2.1.1.3 Segnalazione dello stato della stazione*

Ad ogni richiesta di dati da parte del Centro, l'acquisitore di stazione trasmette, in aggiunta ai dati richiesti, informazioni sullo stato di funzionamento generale della stazione. Queste informazioni (denominate "*parola di stato stazione"*) comprendono:

- Guasto di un modulo di ingressi analogici.
- Guasto di un modulo di ingressi digitali.
- Guasto di un modulo di uscite analogiche.
- Guasto di un modulo di uscite digitali.
- Stazione periferica reduce da una fase di spegnimento e riaccensione.
- Stazione periferica non attiva per errori di configurazione.
- Archivi corrotti e cancellati.

## *2.1.1.4 Trasferimento manuale dei dati*

In caso di assenza di collegamento fisico, è possibile effettuare un trasferimento manuale dei dati tramite dispositivi "pen-drive".

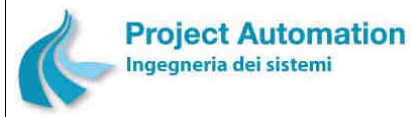

SPECIFICHE FUNZIONALI STECHE IN SISTEMA ECOMANAGER® "Web-based"

# **2.1.2 Gestione delle operazioni automatiche di acquisizione dati**

Le operazioni automatiche previste dal sistema includono l'acquisizione dalle stazioni di monitoraggio di:

- dati al minuto,
- dati storici orari,
- risultati di calibrazione,
- allarmi digitali,
- allarmi strumentali,
- dati di diagnostica,
- periodi di mancata alimentazione.

Tutti i dati acquisiti sono automaticamente memorizzati nelle corrispondenti tabelle del database di sistema.

Se le informazioni richieste risultano incomplete a causa di problemi di trasmissione, il sistema provvede automaticamente a recuperarle nella successiva acquisizione schedulata.

Le operazioni automatiche di acquisizione dati sono gestite sulla base di parametri configurabili da operatore. In particolare, per ogni stazione di monitoraggio, l'utente può definire:

- il tipo di dati da acquisire (dati storici, allarmi digitali, ecc.);
- il tipo di acquisizione:
	- *ultimi valori*: il processo di acquisizione è relativo ai dati memorizzati dall'acquisitore di stazione dopo la precedente comunicazione con il Centro (e, quindi, non ancora acquisiti);
	- *da data a data*: il processo di acquisizione è relativo a tutti i dati memorizzati dall'acquisitore di stazione e compresi tra due date;
	- *tutti i valori*: il processo di acquisizione è relativo a tutti i dati memorizzati dall'acquisitore di stazione;
- la modalità di esecuzione dell'acquisizione:
	- *frequenza*: l'acquisizione è eseguita con la frequenza desiderata; l'utente può configurare il valore in minuti della frequenza desiderata;
	- *da/a frequenza*: l'acquisizione è eseguita con la frequenza desiderata limitatamente ad un determinato periodo di tempo; l'utente può configurare ora e minuto di inizio e ora e minuto di fine di tale periodo, nonché il valore in minuti della frequenza desiderata;
	- *tempo fisso*: l'acquisizione è eseguita all'orario desiderato; l'utente può configurare ora e minuto di esecuzione del processo.

# **2.1.3 Validazione "strumentale" automatica dei dati**

I dati orari acquisiti dal sistema sono automaticamente sottoposti a procedure di validazione strumentale, basate sull'impiego di criteri di analisi della parola di stato associata ad ogni valore acquisito (*parola di stato strumento*).

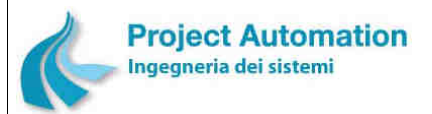

La parola di stato strumento è, infatti, un resoconto diagnostico "in codice" sulla fase di misura. La sua interpretazione fornisce, quindi, informazioni sia sullo stato dello strumento associato al dato e delle altre apparecchiature presenti nella stazione al momento della misura, sia sulla coerenza numerica e fisica dei contribuenti elementari utilizzati per il calcolo del dato orario.

Al fine di garantire la completa disponibilità dei dati rilevati, le procedure di validazione strumentale prevedono due serie di test: *test di invalidità* e *test di incertezza*.

#### I *test di invalidità* includono:

- *a) Test dello scarto minimo tra campioni elementari* Il test non è superato se la parola di stato indica che lo scarto minimo tra i campioni elementari contribuenti al calcolo del dato orario è risultato inferiore ad un valore prefissato.
- *b) Test dello scarto massimo tra campioni elementari* Il test non è superato se la parola di stato indica che lo scarto massimo tra i campioni elementari contribuenti al calcolo del dato orario è risultato superiore ad un valore prefissato.
- *c) Test del numero di contribuenti*  Il test non è superato se la parola di stato indica che il dato orario è stato calcolato utilizzando un numero di campioni elementari inferiore ad un valore prefissato.
- *d) Test del valore minimo tra campioni elementari*  Il test non è superato se la parola di stato indica che il valore minimo tra i campioni elementari contribuenti al calcolo del dato orario è risultato inferiore ad un valore prefissato.
- *e) Test del valore massimo tra campioni elementari*  Il test non è superato se la parola di stato indica che il valore massimo tra i campioni elementari contribuenti al calcolo del dato orario è risultato superiore ad un valore prefissato.
- *f) Test di invalidità da altro strumento*  Il test non è superato se la parola di stato indica che il dato orario non è valido per invalidità del dato orario di un altro strumento a cui il dato orario dello strumento in oggetto è associato.
- *g) Test di zero defect e superamento del valore consentito*  Il test non è superato se è presente una segnalazione di allarme di "zero defect" sulla calibrazione e il dato orario è superiore al valore "consentito".
- *h) Test di span1 defect e superamento del valore consentito*  Il test non è superato se è presente una segnalazione di allarme di "span1 defect" sulla calibrazione e il dato orario è superiore al valore "consentito".
- *i) Test di span2 defect e superamento del valore consentito*  Il test non è superato se è presente una segnalazione di allarme di "span2 defect" sulla calibrazione e il dato orario è superiore al valore "consentito".

#### I *test di incertezza* includono:
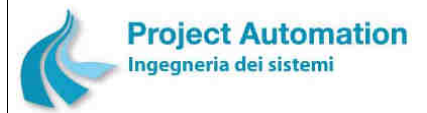

SPECIFICHE FUNZIONALI STECHE SERVICE SERVICE SERVICE SERVICE SERVICE SERVICE SERVICE SERVICE SERVICE SERVICE S

*a) Test di zero defect senza span1 defect e span2 defect e superamento del valore consentito* 

Il test non è superato se è presente una segnalazione di allarme di "zero defect", in assenza di segnalazioni di allarme di "span1 defect" e "span2 defect", e il dato orario è superiore al valore "consentito".

- *b) Test di span1 defect senza zero defect e span2 defect e superamento del valore consentito*  Il test non è superato se è presente una segnalazione di allarme di "span1 defect", in assenza di segnalazioni di allarme di "zero defect" e "span2 defect", e il dato orario è superiore al valore "consentito".
- *c) Test di span2 defect senza zero defect e span1 defect e superamento del valore consentito*  Il test non è superato se è presente una segnalazione di allarme di "span2 defect", in assenza di segnalazioni di allarme di "zero defect" e "span1 defect", e il dato orario è superiore al valore "consentito".
- *d) Test di superamento del valore consentito senza zero defect, span1 defect e span2 defect*  Il test non è superato se il dato orario è superiore al valore "consentito" e non sono presenti segnalazioni di allarme di "zero defect", "span1 defect" e "span2 defect".

In base all'esito dei test sopra elencati, i dati sono automaticamente memorizzati con la marcatura di "dato valido", "dato invalido" o "dato incerto".

La marcatura di un dato come "invalido" viene automaticamente memorizzata come allarme nella corrispondente tabella del database di sistema.

L'applicabilità dei criteri di validazione è configurabile da utente. Più in particolare, i test di controllo della invalidità/incertezza dei dati orari acquisiti possono essere abilitati/disabilitati singolarmente e per singola tipologia di strumento di misura (intesa come parametro chimico/fisico rilevato).

# **2.1.4 Elaborazione dati**

Le elaborazioni rese disponibili dal sistema fanno riferimento alle disposizioni legislative ed alle norme tecniche applicabili in materia di monitoraggio della qualità dell'aria.

In particolare, le tipologie di calcolo implementate includono:

- numero di dati validi,
- percentuale di dati validi,
- valore massimo di una serie,
- valore minimo di una serie,
- deviazione standard,
- frequenza di osservazione,
- media aritmetica,
- media mobile,
- AOT (ovvero somma delle differenze tra le concentrazioni di inquinante superiori ad un predefinito valore di soglia ed il valore di soglia stesso in un dato periodo di tempo),
- concentrazione associata al  $k^{\circ}$  percentile ( $k = 50, 90, 95, 98$ ).

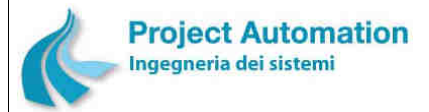

SPECIFICHE FUNZIONALI STECHE SERVICE SERVICE SERVICE SERVICE SERVICE SERVICE SERVICE SERVICE SERVICE SERVICE S

Le caratteristiche specifiche relative alle elaborazioni da eseguire in automatico sono configurabili da operatore.

In dettaglio, per ogni tipologia di strumento di misura (intesa come parametro chimico/fisico rilevato), l'utente può definire:

- Tipo/i di calcolo da eseguire.
- Tipo di contribuenti elementari da utilizzare per ogni calcolo:
	- dati orari: valori medi orari;
	- dati giornalieri: valori medi giornalieri, valori medi delle prime otto ore (00-08), valori medi delle secondo otto ore (08-16), valori medi delle terze otto ore (16-24), valori medi delle tre ore 06-09.
- Percentuale minima di contribuenti al calcolo<sup>4</sup> necessaria per considerare valido il dato calcolato.
- Periodo di osservazione relativo ad ogni calcolo:
	- giorno,
	- mese,
	- semestre estivo (1 aprile 30 settembre),
	- semestre invernale (1 ottobre 31 marzo),
	- anno solare (o civile) (1 gennaio 31 dicembre),
	- anno ecologico (1 aprile 31 marzo).
- Periodicità di esecuzione di ogni calcolo (giornaliera, mensile, semestrale, annuale).
- Abilitazione/disabilitazione di ogni calcolo.

Questa estesa parametrizzazione garantisce la flessibilità del sistema e ne consente una facile aggiornabilità a fronte di introduzione o modifica di disposizioni di legge.

Tutte le elaborazioni vengono eseguite utilizzando i soli dati validi.

I dati calcolati (nel seguito denominati anche "dati di sintesi") sono automaticamente memorizzati nelle corrispondenti tavole del database di sistema.

# **2.1.5 Controlli di superamento soglie**

I dati orari acquisiti ed i dati di sintesi calcolati sono sottoposti a controlli per individuare i superamenti di valori limite, valori di soglia di allerta e valori di soglia di allarme stabiliti dalle normative vigenti in materia o definiti dall'operatore.

I controlli vengono eseguiti sui soli dati relativi agli inquinanti e sui soli dati validi.

Le caratteristiche specifiche relative alle verifiche da effettuare in automatico sono configurabili da operatore.

In particolare, per ogni tipologia di strumento di misura (inteso come parametro chimico/fisico rilevato), l'utente può definire:

- Valore/i di cui verificare il superamento.
- Abilitazione/disabilitazione di ogni verifica.

-

<sup>4</sup> Rispetto al numero totale di valori teoricamente disponibili.

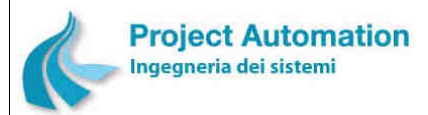

SPECIFICHE FUNZIONALI STECHE SERVICE SERVICE SERVICE SERVICE SERVICE SERVICE SERVICE SERVICE SERVICE SERVICE S

Questa estesa parametrizzazione garantisce la flessibilità del sistema e ne consente una facile aggiornabilità a fronte di introduzione o modifica di disposizioni di legge.

L'esito negativo di un controllo di superamento soglie viene automaticamente memorizzato come allarme nella corrispondente tabella del database di sistema.

# **2.1.6 Gestione degli allarmi**

La gestione degli allarmi include le seguenti funzioni:

- generazione ed archiviazione automatiche da parte del sistema;
- visualizzazione, riconoscimento e cancellazione da parte dell'utente del sistema.

Le tipologie di allarme gestite sono:

- *a) Allarmi di sistema*, generati a seguito di errori di gestione dello stesso sistema.
- *b) Allarmi di trasmissione*, generati a seguito di problemi di comunicazione tra Centro e stazioni di monitoraggio.
- *c) Allarmi di invalidazione*, generati a seguito della esecuzione dei test di validazione automatica strumentale.
- *d) Allarmi di superamento soglie*, generati a seguito dell'esecuzione dei controlli di superamento soglie.
- *e) Allarmi di periferia*, generati a fronte della acquisizione di allarmi strumentali dalle stazioni di monitoraggio.
- *f) Allarmi digitali*, generati a fronte della acquisizione di allarmi digitali dalle stazioni di monitoraggio.

Ogni allarme viene memorizzato, in funzione della tipologia, nella corrispondente tabella del database di sistema e mantenuto in memoria anche dopo il suo riconoscimento da parte dell'utente.

# **2.1.7 Gestione del database**

Tutti i dati gestiti dal sistema (parametri di configurazione, valori rilevati e calcolati, allarmi, ecc.) sono organizzati e "manipolati" per mezzo di un database di tipo relazionale (RDBMS) che utilizza una struttura a tabelle per la rappresentazione delle entità e delle relazioni tra queste.

Le principali tabelle del database del sistema sono:

## • **TABELLE PARAMETRI DI CONFIGURAZIONE DEL SISTEMA DI RILEVAMENTO DATI**:

## • **Tabella reti**

Contiene le informazioni descrittive delle reti di rilevamento dati gestite dal sistema. Per ogni rete, le informazioni memorizzate includono:

- codice e nome della rete;
- tipo di monitoraggio (aria, acqua, idro/agro/meteorologico, ecc.);
- tipologia della rete (nazionale, regionale, provinciale, comunale, ecc.);
- classe della rete (industriale, ecc.);
- numero di stazioni di monitoraggio configurate nella rete;
- stato della rete (operativo / non operativo).

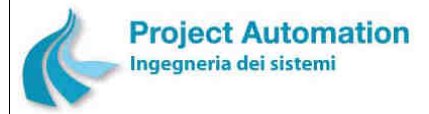

SPECIFICHE FUNZIONALI STECHE SERVERSE SERVERSIONALI SISTEMA ECOMANAGER® "Web-based"

# • **Tabella gruppi**

Contiene le informazioni descrittive dei gruppi di stazioni di monitoraggio gestiti dal sistema*.*

Per ogni gruppo, le informazioni memorizzate includono:

- codice e nome del gruppo;
- stazioni di monitoraggio associate al gruppo.

## • **Tabella stazioni**

Contiene le informazioni descrittive delle stazioni di monitoraggio di ciascuna rete di rilevamento dati*.* 

Per ogni stazione, le informazioni memorizzate includono:

- *parametri generali*, quali:
	- codice e nome della stazione;
	- classe della stazione (stazione sita in area critica /ad alta densità abitativa / ad alto traffico / suburbana, ecc.);
	- flag indicante se la stazione è di tipo mobile / rilocabile;
	- numero di telefono della stazione(o indirizzo IP nel caso di comunicazione attraverso connessione diretta di rete);
	- numero di telefono di riserva della stazione (o indirizzo IP nel caso di comunicazione attraverso connessione diretta di rete);
	- stringa di configurazione del modem di stazione;
	- tipo di dati richiesti dal Centro;
	- tipo di acquisitore presente nella stazione;
	- tipo di chiamata per il modem di stazione (pulse/tone);
	- selezione dell'allineamento automatico di data e ora dell'acquisitore di stazione con quelle del Centro ad ogni chiamata del Centro stesso;
	- selezione della trasmissione dei dati in formato ASCII o codificati mediante chiave di protezione;
	- stato della stazione (in scansione / fuori scansione);
	- unità di misura in cui è espresso il periodo di archiviazione della stazione;
	- velocità di trasmissione;
	- tipo di connessione tra stazione e Centro;
	- tipo di connessione di riserva tra stazione e Centro;
- *parametri di periferia*, quali:
	- numero di strumenti di misura configurati nella stazione;
	- numero di allarmi digitali configurati nella stazione;
	- numero di strumenti a conteggio configurati nella stazione;
	- periodo di archiviazione configurato per la stazione;
- *parametri per la chiamata automatica del Centro da parte della stazione*, quali:
	- numero di telefono del Centro (o indirizzo IP in caso di comunicazione dedicata con connessione di rete);
	- numero massimo di tentativi di chiamata dalla stazione verso il primo numero di telefono (o numero massimo di tentativi di invio della stringa di allarme al primo indirizzo IP);
	- tempo di ritardo tra una chiamata non andata a buon fine verso il primo numero di telefono e la successiva chiamata (o tempo di attesa tra due tentativi di invio della stringa di allarme al primo indirizzo IP);

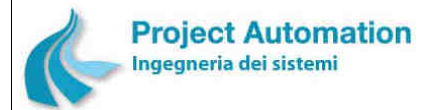

SPECIFICHE FUNZIONALI STECHE SERVERSE SERVERSIONALI SISTEMA ECOMANAGER® "Web-based"

- secondo numero di telefono del Centro (o indirizzo IP in caso di comunicazione dedicata con connessione di rete);
- numero massimo di tentativi di chiamata dalla stazione verso il secondo numero di telefono (o numero massimo di tentativi di invio della stringa di allarme al secondo indirizzo IP);
- tempo di ritardo tra una chiamata non andata a buon fine verso il secondo numero di telefono e la successiva chiamata (o tempo di attesa tra due tentativi di invio della stringa di allarme al secondo indirizzo IP);
- configurazione della chiamata automatica dalla stazione verso il Centro (chiamata disabilitata, chiamata abilitata, invio SMS abilitato);
- tipo di modem presente nella stazione;
- tempo di ritardo massimo per la ricezione della stringa di connessione da parte del modem;
- periodicità di reset del modem da parte dell'acquisitore di stazione;
- stringa di sincronizzazione dell'acquisitore di stazione con il modem;
- stringa di reset del modem da parte dell'acquisitore di stazione;
- stringa di corretta esecuzione della connessione tra modem della stazione e modem del Centro;
- tempo di attesa tra una chiamata di allarme eseguita correttamente ed una nuova chiamata di allarme;
- stringa identificativa della stazione da cui proviene la chiamata di allarme;
- *dati anagrafici*, quali:
	- nomi della Regione, della Provincia e del Comune in cui la stazione è ubicata;
	- tipo di area in cui la stazione è ubicata (industriale, residenziale, rurale, ecc.);
	- posizione UTM della stazione;
- *parametri relativi alle attività eseguite dal Centro sulla stazione*, quali:
	- data e ora degli ultimi dati orari acquisiti;
	- data e ora dell'ultimo allarme digitale acquisito;
	- data e ora dell'ultimo allarme strumentale acquisito;
	- data e ora degli ultimi dati diagnostici acquisiti;
	- data e ora dell'ultima elaborazione effettuata;
	- data e ora degli ultimi dati orari validati da operatore;
	- ultima parola di stato della stazione acquisita;
- *parametri relativi alla operatività della stazione*, quali:
	- indirizzo della stazione;
	- data di inizio / fine operatività della stazione;
	- stato operativo della stazione (stazione operativa/non operativa);
- *se la stazione è di tipo mobile / rilocabile*, parametri quali:
	- Provincia, Comune, località, indirizzo e CAP di ogni sito di posizionamento della stazione;
	- coordinate e caratteristiche di ogni sito;
	- date di inizio e fine di ogni "campagna di misura".

# • **Tabella allarmi digitali**

Contiene i parametri di configurazione dei segnali digitali di tipo allarme presenti nelle stazioni di monitoraggio.

Per ogni allarme, le informazioni memorizzate includono:

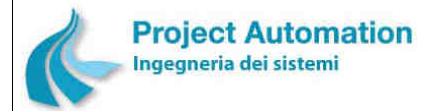

- codice e nome dell'allarme;
- codice del messaggio da presentare a video in caso di insorgenza/rientro dell'allarme;
- ultimo valore e ultimo stato dell'allarme;
- flag indicante l'abilitazione alla generazione della chiamata automatica del Centro;
- allarme in / fuori scansione.

## • **Tabella parametri di misura**

Contiene i parametri di definizione di tutte le grandezze chimiche/fisiche misurabili nelle stazioni di monitoraggio.

Per ogni parametro di misura, le informazioni memorizzate includono:

- codice e nome del parametro chimico/fisico;
- tipo di parametro (inquinante, meteorologico, ecc.);
- codice del tipo di calcolo da eseguire per l'elaborazione dei dati di sintesi relativi al parametro;
- percentuali di contribuenti validi necessarie per considerare validi, rispettivamente, i dati di sintesi giornalieri, i dati di sintesi mensili, i dati di sintesi semestrali e i dati di sintesi annuali calcolati per il parametro.

# • **Tabella strumenti di misura**

Contiene i parametri di configurazione degli strumenti di misura presenti nelle stazioni di monitoraggio.

Per ogni strumento di misura, le informazioni memorizzate includono:

- parametri generali di configurazione dello strumento, quali:
	- codice della grandezza chimica/fisica rilevata dallo strumento;
	- nome e unità di misura della grandezza chimica/fisica rilevata;
	- algoritmo per il calcolo dei dati orari;
	- inizio e fondo scala elettrico (laddove applicabile);
	- inizio e fondo scala ingegneristico;
	- limite inferiore e superiore di accettabilità dei campioni elementari;
	- valori di soglia di pre-allarme e di allarme sui campioni elementari;
	- valori di soglia di pre-allarme e di allarme sui dati orari;
	- stato dello strumento (in scansione / fuori scansione);
- parametri di configurazione dei segnali digitali associati allo strumento;
- parametri di configurazione per la gestione di più scale strumentali (autoranging);
- parametri di configurazione per la gestione della fase di "oscuramento", vale a dire del periodo di attesa necessario affinché lo strumento sia "pronto" per le successive fasi di misura e/o calibrazione (laddove applicabile);
- parametri di configurazione per la validazione dei campioni elementari;
- parametri di configurazione per la validazione dei dati orari;
- parametri di configurazione per la gestione della calibrazione automatica dello strumento e per la gestione dei comandi e delle verifiche relative alla fase di diluizione della calibrazione (laddove applicabile);
- parametri di configurazione per la gestione dei comandi e delle verifiche relative alla fase di zero, span1, span2 e fine della calibrazione dello strumento (laddove applicabile);
- parametri per la gestione di strumenti "speciali" (nel caso di strumenti quali il pluviometro a vaschetta basculante e gli strumenti per le misure del "vento").

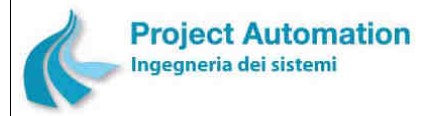

# SPECIFICHE FUNZIONALI STECHE SERVERSE SERVERSIONALI SISTEMA ECOMANAGER® "Web-based"

# • **Tabella unità di misura**

Contiene, per ogni tipologia di grandezza chimica/fisica rilevata, le unità di misura utilizzate ed i fattori di conversione tra le unità di misura ammissibili per la stessa grandezza.

## • **TABELLE PARAMETRI DI CONFIGURAZIONE DEL SISTEMA CENTRALE DI RACCOLTA ED ELABORAZIONE DATI**:

# • **Tabella parametri di configurazione delle operazioni di acquisizione dati**

Contiene i parametri di configurazione relativi alle modalità di acquisizione automatica di dati dalle stazioni di monitoraggio.

Le informazioni memorizzate per ogni stazione includono:

- codice della rete a cui la stazione appartiene;
- identificativo della stazione;
- tipo di dati da acquisire (dati orari, allarmi digitali, ecc.);
- tipo di acquisizione (ultimi valori, tutti i valori, ecc.);
- tipo di esecuzione (frequenza, tempo fisso, ecc.);
- frequenza di esecuzione;
- ora e minuto di inizio / fine esecuzione.
- **Tabella parametri di configurazione delle elaborazioni e dei controlli di superamento soglie**

Contiene i parametri di configurazione delle elaborazioni e dei controlli di superamento soglie da eseguire in automatico per ciascuna tipologia di grandezza chimica/fisica rilevata.

Le informazioni memorizzate per ogni parametro di misura includono:

- tipo di calcolo/i da eseguire;
- tipo di contribuenti elementari da utilizzare per ogni calcolo;
- periodo di osservazione relativo ad ogni calcolo;
- periodicità di esecuzione di ogni calcolo;
- valori limite, di soglia di allerta e di allarme di cui verificare il superamento;
- flag di abilitazione di ogni calcolo;
- flag di abilitazione di ogni controllo di superamento soglie.

## • **Tabella di configurazione degli utenti**

Contiene la lista degli utenti in possesso di un account per accedere alle funzioni di interfaccia operatore.

Per ogni utente, le informazioni memorizzate includono:

- User Id, nome e cognome, numero di telefono, indirizzo e-mail dell'utente;
- una serie di flag indicanti, rispettivamente, se l'utente:
	- è attivo (vale a dire può accedere all'applicazione);
	- può accedere alla visualizzazione per gruppi delle stazioni;
	- può accedere alla visualizzazione delle stazioni non più attive;
	- può accedere alla visualizzazione delle stazioni rilocabile;
	- può accedere alla visualizzazione dei dati non validati;
	- può accedere alla visualizzazione dei dati non ancora certificati;
	- può accedere ai database remoti;

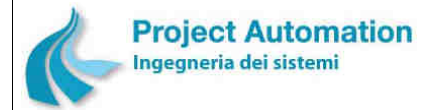

SPECIFICHE FUNZIONALI STECHE SERVERSE SERVERSIONALI SISTEMA ECOMANAGER® "Web-based"

- può accedere alla schermata per il salvataggio e il caricamento degli workspace;
- può accedere alla visualizzazione gerarchica delle reti;
- può accedere al tool di validazione;
- ruolo o ruoli assegnati all'utente;
- profilo associato all'utente.
- **Tabella di configurazione dei ruoli utente**

Contiene l'elenco dei ruoli per i diversi utenti definiti nella "Tabella di configurazione degli utenti".

Per ogni ruolo, le informazioni memorizzate includono:

- nome e descrizione del ruolo;
- elenco delle funzionalità accessibili;
- elenco degli utenti a cui è stato assegnato il ruolo.

## • **Tabella di configurazione dei profili utente**

Contiene l'elenco dei profili per i diversi utenti definiti nella "Tabella di configurazione degli utenti".

Per ogni profilo, le informazioni memorizzate includono:

- nome e descrizione del profilo;
- lista delle reti, stazioni e misure "visibili";
- modalità di accesso ai dati (visualizzazione, modifica, non visibile);
- elenco degli utenti a cui è stato associato il profilo.

# • **TABELLE DEI DATI RILEVATI ED ELABORATI**:

## • **Tabella dati al minuto**

Contiene i dati al minuto acquisiti dalle stazioni di monitoraggio. Per ciascun dato, le informazioni memorizzate includono:

- codice della rete, identificativo della stazione ed identificativo dello strumento a cui si riferisce;
- data, ora e minuto a cui si riferisce;
- numero dei contribuenti al calcolo.

## • **Tabella dati orari**

Contiene i dati orari acquisiti dalle stazioni di monitoraggio. Per ciascun dato, le informazioni memorizzate includono:

- codice della rete, identificativo della stazione ed identificativo dello strumento a cui si riferisce;
- data e ora a cui si riferisce;
- parola di stato strumento;
- flag di validità;
- numero dei contribuenti al calcolo;
- valore minimo dei contribuenti al calcolo, ora e minuto di occorrenza del valore;
- valore massimo dei contribuenti al calcolo, ora e minuto di occorrenza del valore;
- deviazione standard dei contribuenti al calcolo.

## • **Tabella dati di diagnostica**

Contiene i dati di diagnostica degli strumenti acquisiti dalle stazioni di monitoraggio. Per ciascun dato, le informazioni memorizzate includono:

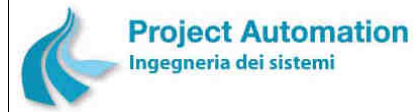

SPECIFICHE FUNZIONALI STECHE SERVERSE SERVERSIONALI SISTEMA ECOMANAGER® "Web-based"

- codice della rete, identificativo della stazione ed identificativo dello strumento a cui si riferisce il dato;
- data e ora a cui si riferisce il dato;
- tipologia della diagnostica (dato istantaneo/dato statistico);
- identificativo del dato;
- valore del dato in formato numerico;
- valore del dato in formato testo;
- flag indicante se il dato è archiviato in formato numerico o testo.

## • **Tabella dati giornalieri**

Contiene i dati di sintesi giornalieri calcolati dal sistema a partire dai dati contenuti nella "Tabella dati orari". Più in particolare, per ogni strumento di misura, la tabella contiene i dati giornalieri di cui è stata configurata ed abilitata l'elaborazione automatica. Per ciascun dato, le informazioni memorizzate includono:

- codice della rete, identificativo della stazione ed identificativo dello strumento a cui si riferisce;
- giorno, mese e anno a cui si riferisce;
- flag di validità;
- percentuale dei contribuenti al calcolo;
- laddove previsto dal tipo di elaborazione:
	- numero dei contribuenti al calcolo;
	- valore minimo dei contribuenti al calcolo;
	- valore massimo dei contribuenti al calcolo.

## • **Tavola dati mensili**

Contiene i dati di sintesi mensili calcolati dal sistema a partire dai dati contenuti nella "Tabella dati orari" e/o nella "Tabella dati giornalieri". Più in particolare, per ogni strumento di misura, la tabella contiene i dati mensili di cui è stata configurata ed abilitata l'elaborazione automatica.

Per ciascun dato, le informazioni memorizzate includono:

- codice della rete, identificativo della stazione ed identificativo dello strumento a cui si riferisce;
- giorno, mese e anno a cui si riferisce;
- flag di validità;
- percentuale dei contribuenti al calcolo;
- laddove previsto dal tipo di elaborazione:
	- numero dei contribuenti al calcolo;
	- valore minimo dei contribuenti al calcolo;
	- valore massimo dei contribuenti al calcolo;
	- deviazione standard dei contribuenti al calcolo.

## • **Tabella dati semestrali**

Contiene i dati di sintesi semestrali (semestre invernale e semestre estivo) calcolati dal sistema a partire dai dati contenuti nella "Tabella dati giornalieri". Più in particolare, per ogni strumento di misura, la tabella contiene i dati semestrali di cui è stata configurata ed abilitata l'elaborazione automatica.

Per ciascun dato, le informazioni memorizzate includono:

• codice della rete, identificativo della stazione ed identificativo dello strumento a cui si riferisce;

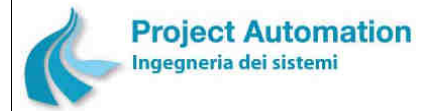

SPECIFICHE FUNZIONALI STECHE SERVERSE SERVERSIONALI SISTEMA ECOMANAGER® "Web-based"

- giorno, mese e anno a cui si riferisce;
- flag di validità;
- percentuale dei contribuenti al calcolo;
- laddove previsto dal tipo di elaborazione:
	- numero dei contribuenti al calcolo;
	- valore minimo dei contribuenti al calcolo;
	- valore massimo dei contribuenti al calcolo;
	- deviazione standard dei contribuenti al calcolo.

## • **Tabella dati annuali (anno solare o civile)**

Contiene i dati di sintesi annuali (anno solare o civile) calcolati dal sistema a partire dai dati contenuti nella "Tabella dati orari" e/o nella "Tabella dati giornalieri". Più in particolare, per ogni strumento di misura, la tabella contiene i dati annuali di cui è stata configurata ed abilitata l'elaborazione automatica.

Per ciascun dato, le informazioni memorizzate includono:

- codice della rete, identificativo della stazione ed identificativo dello strumento a cui si riferisce;
- giorno, mese e anno a cui si riferisce;
- flag di validità;
- percentuale dei contribuenti al calcolo;
- laddove previsto dal tipo di elaborazione:
	- numero dei contribuenti al calcolo;
	- valore minimo dei contribuenti al calcolo;
	- valore massimo dei contribuenti al calcolo;
	- deviazione standard dei contribuenti al calcolo.
- **Tabella dati annuali (anno ecologico)**

Contiene i dati di sintesi annuali (anno ecologico) calcolati dal sistema a partire dai dati contenuti nella "Tabella dati giornalieri". Più in particolare, per ogni strumento di misura, la tabella contiene i dati annuali di cui è stata configurata ed abilitata l'elaborazione automatica.

Per ciascun dato, le informazioni memorizzate includono:

- codice della rete, identificativo della stazione ed identificativo dello strumento a cui si riferisce;
- giorno, mese e anno a cui si riferisce;
- flag di validità;
- percentuale dei contribuenti al calcolo;
- laddove previsto dal tipo di elaborazione:
	- numero dei contribuenti al calcolo;
	- valore minimo dei contribuenti al calcolo;
	- valore massimo dei contribuenti al calcolo;
	- deviazione standard dei contribuenti al calcolo.

# • **TABELLE DEI DATI DI ESERCIZIO DELLA RETE**:

## • **Tabella periodi di mancata alimentazione**

Contiene le informazioni sui periodi di mancata alimentazione verificatisi nelle stazioni di monitoraggio.

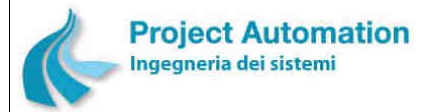

Per ciascun power-failure, le informazioni memorizzate includono:

- codice della rete ed identificativo della stazione in cui si è verificato l'evento;
- data e ora di inizio/fine dell'evento.

# • **Tabella risultati di calibrazione**

Contiene i risultati delle calibrazioni eseguite sugli analizzatori di inquinanti gassosi presenti nelle stazioni di monitoraggio.

Per ciascuna calibrazione, le informazioni memorizzate includono:

- codice della rete, identificativo della stazione ed identificativo dello strumento a cui si riferisce la calibrazione;
- data e ora di fine della calibrazione;
- valori di riferimento di zero, span1 e span2;
- valori calcolati di zero, span1 e span2;
- valori calcolati della pendenza della retta (o spezzata) di correzione e dello scostamento dallo zero della retta (o spezzata) di correzione;
- parola di stato calibrazione.

# • **Tabella esiti delle trasmissioni**

Contiene le informazioni ritornate dai processi di trasmissione. Per ogni richiesta di trasmissione effettuata, le informazioni memorizzate includono:

- identificativo della richiesta;
- rete di rilevamento dati e stazione di monitoraggio interessate;
- data e ora in cui è stata effettuata la richiesta;
- porta seriale attraverso cui è stata inoltrata la richiesta;
- nome della richiesta;
- utente che ha lanciato la richiesta;
- esito della trasmissione;
- durata della trasmissione;
- buffer della trasmissione contenente i frame ricevuti dall'acquisitore di stazione.

# • **TABELLE ALLARMI**:

# • **Tabella allarmi di sistema**

Contiene le informazioni relative ad ogni allarme generato a seguito di errori di gestione del sistema.

Per ciascun allarme, le informazioni memorizzate includono:

- data e ora di insorgenza dell'allarme;
- codice indicante il tipo di allarme;
- codice del messaggio di allarme;
- data e ora di notifica dell'allarme;
- flag indicante se l'allarme è stato riconosciuto;
- data e ora di riconoscimento dell'allarme.

# • **Tabella allarmi di trasmissione**

Contiene le informazioni relative ad ogni allarme generato dal sistema a seguito di problemi di comunicazione tra Centro e stazioni di monitoraggio. Per ciascun allarme, le informazioni memorizzate includono:

- codice della rete ed identificativo della stazione a cui si riferisce l'allarme;
- codice indicante il tipo di allarme;

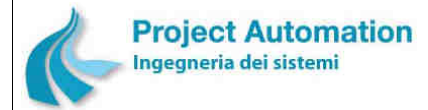

SPECIFICHE FUNZIONALI STECHE SERVERSE SERVERSIONALI SISTEMA ECOMANAGER® "Web-based"

- data e ora di insorgenza dell'allarme;
- data e ora di notifica dell'allarme;
- flag indicante se l'allarme è stato riconosciuto;
- data e ora di riconoscimento dell'allarme.

## • **Tabella allarmi di invalidazione**

Contiene le informazioni relative ad ogni allarme generato dal sistema a seguito dell'esecuzione dei test di validazione automatica strumentale dei dati orari acquisiti dalle stazioni di monitoraggio.

Per ciascun allarme, le informazioni memorizzate includono:

- codice della rete, identificativo della stazione ed identificativo dello strumento a cui si riferisce l'allarme;
- codice del parametro misurato dallo strumento associato all'allarme;
- codice indicante il tipo di allarme;
- codice del messaggio di allarme;
- data e ora di insorgenza dell'allarme;
- valore assunto dalla grandezza che ha generato l'allarme;
- valore limite superato dalla grandezza che ha generato l'allarme;
- codice indicante lo stato dell'allarme (insorto/rientrato);
- data e ora di notifica dell'allarme; flag indicante se l'allarme è stato riconosciuto;
- data e ora di riconoscimento dell'allarme.

## • **Tabella allarmi di superamento soglie**

Contiene le informazioni relative ad ogni allarme generato dal sistema a seguito dell'esecuzione dei controlli di superamento soglie eseguiti sui dati orari acquisiti dalle stazioni di monitoraggio e sui dati di sintesi calcolati dallo stesso sistema. Per ciascun allarme, le informazioni memorizzate includono:

- codice della rete, identificativo della stazione ed identificativo dello strumento a cui si riferisce l'allarme;
- codice del parametro misurato dallo strumento a cui si riferisce l'allarme;
- codice indicante il tipo di allarme;
- codice del messaggio di allarme;
- data e ora di insorgenza dell'allarme;
- valore assunto dalla grandezza che ha generato l'allarme;
- valore limite superato dalla grandezza che ha generato l'allarme;
- data e ora di notifica dell'allarme;
- flag indicante se l'allarme è stato riconosciuto;
- data e ora di riconoscimento dell'allarme.

# • **Tabella allarmi di periferia**

Contiene le informazioni relative ad ogni allarme generato dal sistema a fronte della acquisizione di allarmi strumentali dalle stazioni di monitoraggio. Per ciascun allarme, le informazioni memorizzate includono:

- 
- codice della rete, identificativo della stazione ed identificativo dello strumento a cui si riferisce l'allarme;
- codice del parametro misurato dallo strumento a cui si riferisce l'allarme;
- codice indicante il tipo di allarme;
- codice del messaggio di allarme;
- data e ora di insorgenza dell'allarme;
- valore assunto dalla grandezza che ha generato l'allarme;

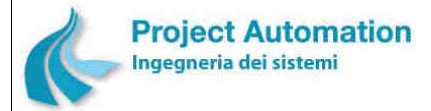

SPECIFICHE FUNZIONALI STECHE SERVERSE SERVERSIONALI SISTEMA ECOMANAGER® "Web-based"

- valore limite superato dalla grandezza che ha generato l'allarme;
- codice indicante lo stato dell'allarme (insorto/rientrato);
- data e ora di notifica dell'allarme;
- flag indicante se l'allarme è stato riconosciuto;
- data e ora di riconoscimento dell'allarme.

## • **Tabella allarmi digitali**

Contiene le informazioni relative ad ogni allarme generato dal sistema a fronte della acquisizione di allarmi digitali dalle stazioni di monitoraggio. Per ciascun allarme, le informazioni memorizzate includono:

- codice della rete, identificativo della stazione ed identificativo del segnale digitale a cui si riferisce l'allarme;
- codice indicante il tipo di allarme;
- codice del messaggio di allarme;
- data e ora di insorgenza dell'allarme;
- valore assunto dalla grandezza che ha generato l'allarme;
- valore limite superato dalla grandezza che ha generato l'allarme;
- codice indicante lo stato dell'allarme (insorto/rientrato);
- data e ora di notifica dell'allarme;
- flag indicante se l'allarme è stato riconosciuto;
- data e ora di riconoscimento dell'allarme.

Le principali funzionalità a disposizione per la gestione del database sono:

- back-up/restore del data base di configurazione e dati;
- rigenerazione degli indici;
- ottimizzazione del database;
- bulk copy delle tavole di configurazione e dati;
- import/export di valori orari e giornalieri.

# **2.1.8 Gestione del sistema**

Le principali funzionalità di gestione del sistema sono:

# *2.1.8.1 Start-up/shut-down del sistema*

L'avvio del sistema corrisponde alla creazione ed alla inizializzazione delle strutture di dati in memoria utilizzate per l'esecuzione dei programmi applicativi ed alla attivazione di tutti i processi necessari al funzionamento in automatico del sistema.

L'avvio avviene automaticamente allo start-up (bootstrap) dell'elaboratore su cui risiede l'applicativo.

Analogamente, il fermo del sistema viene automaticamente impartito prima dello shut-down dello stesso elaboratore.

L'avvio ed il fermo del sistema possono anche essere impartiti manualmente da operatore tramite un'interfaccia grafica.

# *2.1.8.2 Generazione di file di log*

Il sistema provvede alla generazione di file di log contenenti la "storia" delle diverse attività del sistema stesso e che possono essere consultati a scopo diagnostico.

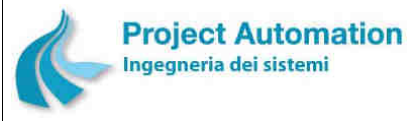

SPECIFICHE FUNZIONALI STECHE IN SISTEMA ECOMANAGER® "Web-based"

# *2.2 Funzionalità di interfaccia operatore*

L'interfaccia operatore è di tipo grafico ed è caratterizzata dalla facilità ed intuitività di utilizzo. L'interazione con l'utente è realizzata principalmente via mouse, tramite menu a tendina, maschere e pulsanti di comando, ed in minor misura via tastiera, per l'immissione di dati e l'utilizzo dei tasti di selezione rapida.

# **2.2.1 Funzionalità di gestione e analisi dati**

Le funzionalità di gestione e analisi dati sono realizzate su un elenco di reti / stazioni / strumenti / misure selezionate dall'operatore a partire da viste strutturate ad albero presenti nella parte di sinistra dello schermo (denominata "area di selezione").

La selezione si effettua trascinando, con la funzionalità Drag&Drop, gli oggetti desiderati (reti, stazioni, strumenti, ecc.) in una opportuna area nella parte in alto a destra dello schermo (denominata "lista di selezione"), come evidenziato nella maschera di seguito riprodotta.

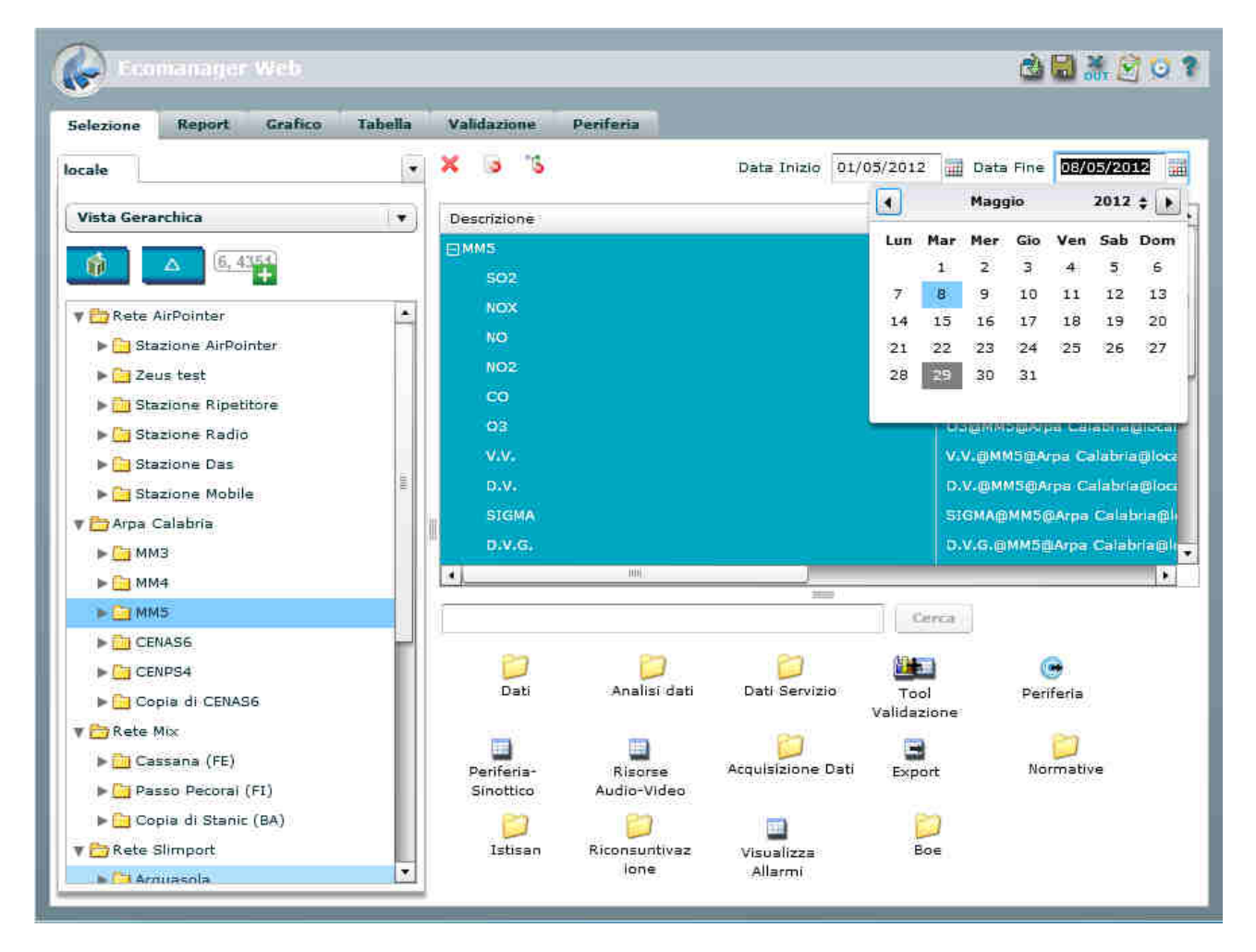

Le varie funzioni sono attivate attraverso la selezione delle relative icone presenti nella parte in basso a destra dello schermo (denominata "area funzioni"). L'output delle funzioni viene riportato in opportuni "tab" presenti nella finestra.

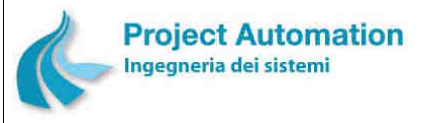

SPECIFICHE FUNZIONALI STECHE IN SISTEMA ECOMANAGER® "Web-based"

In particolare, per facilitare e rendere più flessibile la ricerca delle informazioni trattate, sono previste:

- una vista gerarchica completa con tutte le stazioni di tutte le reti gestite dal sistema;
- più viste gerarchiche, una per ogni rete o gruppo di stazioni gestite dal sistema, ciascuna completa con tutte le stazioni della rete/gruppo in oggetto;
- più viste tipologiche, una per ogni rete o gruppo di stazioni gestite dal sistema, ciascuna strutturata per:
	- stazioni presenti nella rete/gruppo,
	- parametri chimici/fisici rilevati nella rete/gruppo.

Selezionando una rete, l'utente "lavorerà" su tutte le stazioni e gli strumenti della rete; selezionando una stazione, l'utente lavorerà su tutti gli strumenti della stazione; selezionando un parametro chimico/fisico, l'utente lavorerà su tutti gli strumenti che rilevano il parametro e così via.

In funzione degli oggetti selezionati, l'utente potrà accedere alle sole funzioni compatibili con le selezioni effettuate: ad esempio, la funzione "rosa dei venti" apparirà solo se l'utente ha selezionato una stazione in cui è rilevata la misura di direzione del vento.

Ad ogni oggetto è associata una data di inizio e fine, che può essere diversa da oggetto a oggetto, allo scopo di gestire funzionalità in cui si confrontano dati fra periodi diversi.

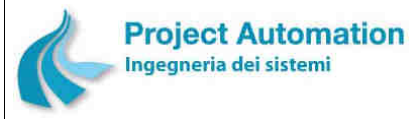

SPECIFICHE FUNZIONALI STECHE SERVICE SERVICE SERVICE SERVICE SERVICE SERVICE SERVICE SERVICE SERVICE SERVICE S

# *2.2.1.1 Funzioni "Dati"*

Le funzioni rese disponibili nella cartella "Dati" consentono all'utente di richiedere la generazione di report e la visualizzazione di tabelle relativi ai dati di misura archiviati nel database di sistema.

# **2.2.1.1.1 Report dati di misura**

L'utente può richiedere la presentazione preliminare a video e la stampa dei seguenti report:

- Report dati orari
- Report dati giornalieri
- Report riassuntivo giornaliero
- Report medie mobili

Per ciascun report, l'utente può impostare i relativi parametri di selezione quali: stazione/i e strumento/i (inteso come parametro chimico/fisico rilevato) per cui eseguire il report, arco temporale di elaborazione del report, ecc.

L'utente può, inoltre, richiedere l'export del report prodotto nei seguenti formati:

- Crystal Reports
- PDF
- Microsoft® Excel®
- Microsoft® Word®
- RTF
- XML

### **Maschera di export report**

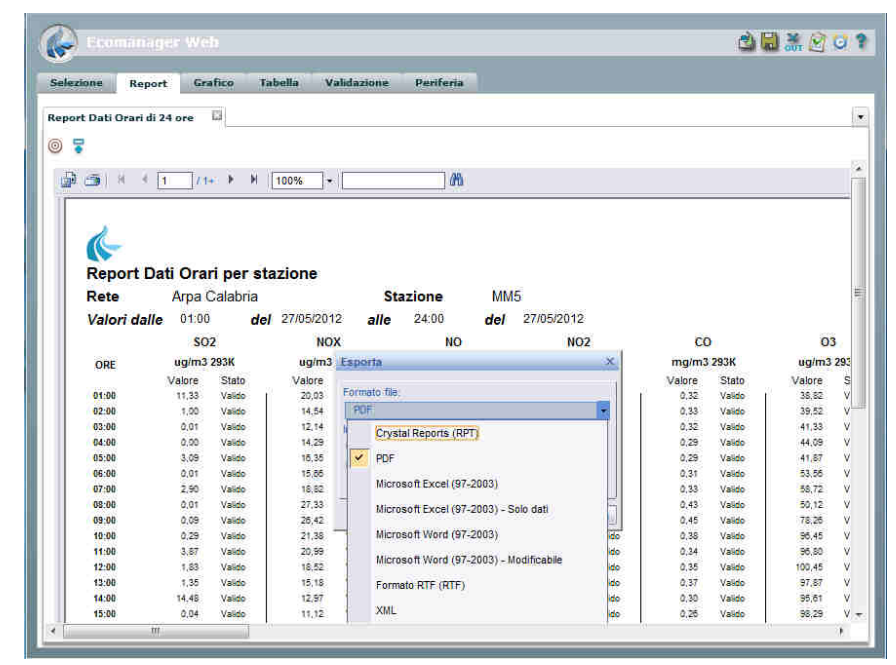

In dettaglio:

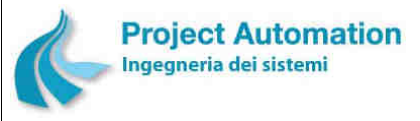

SPECIFICHE FUNZIONALI STECHE SERVICE SERVICE SERVICE SERVICE SERVICE SERVICE SERVICE SERVICE SERVICE SERVICE S

# **1) REPORT DATI ORARI**

Il report contiene i valori medi orari rilevati, in un periodo di 24 ore, per uno o più selezionati strumenti di misura appartenenti ad una stessa stazione o a più stazioni.

Su richiesta dell'utente, il report fornisce, inoltre, il valore minimo, il valore massimo, i valori medi delle prime, seconde e terze 8 ore (solo per CO e  $O_3$ ), il valore medio giornaliero e l'indicazione dello stato di validità associato a ciascun valore orario di ogni strumento.

L'utente può, inoltre, selezionare la data e l'ora di inizio e la data di fine elaborazione del report e richiedere che i dati vengano presentati ordinati per stazione oppure per strumento di misura.

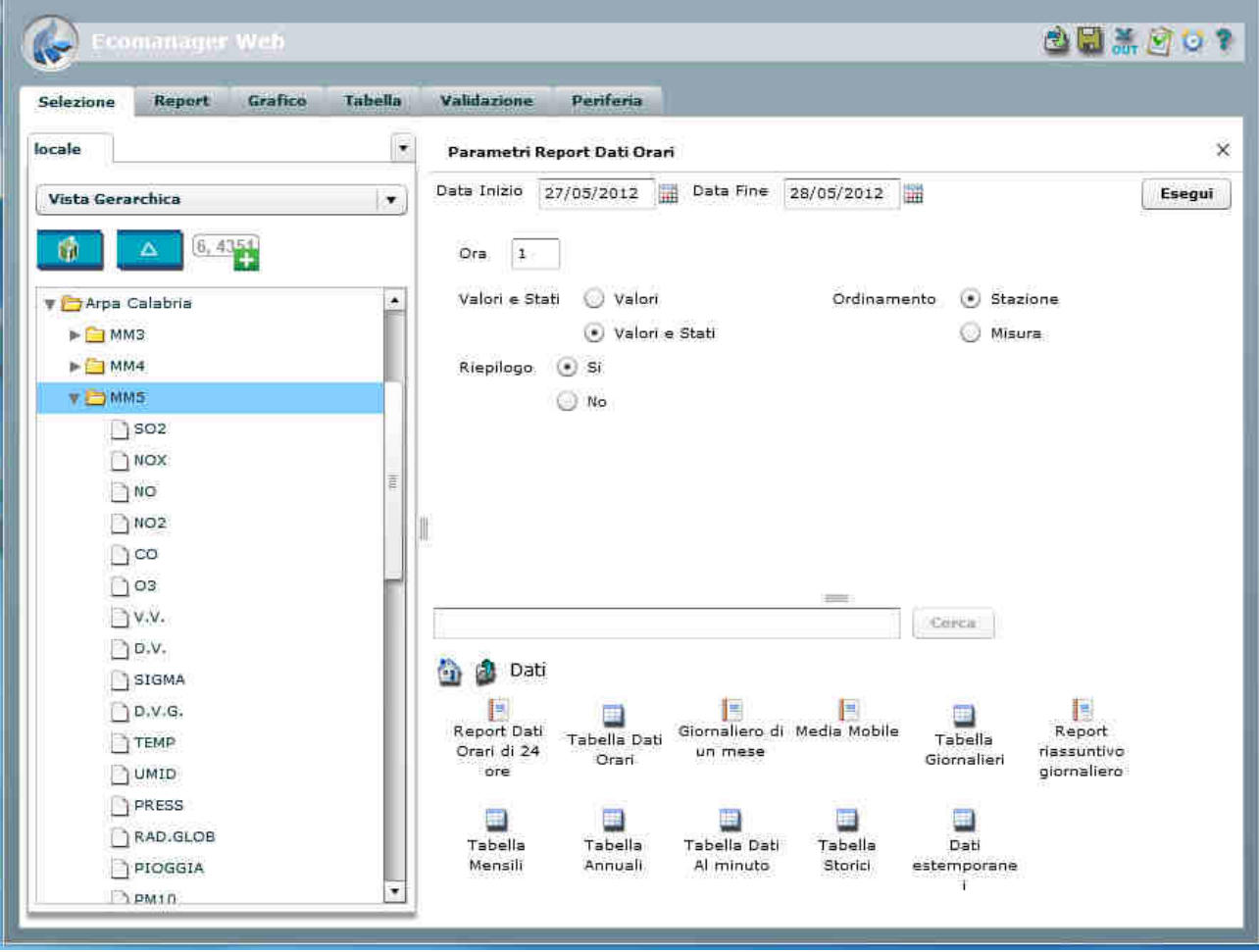

**Maschera di selezione parametri per report dati orari** 

Il report così prodotto conterrà i dati orari relativi a tutti i periodi di 24 ore successivi all'ora di inizio selezionata e compresi tra le due date selezionate.

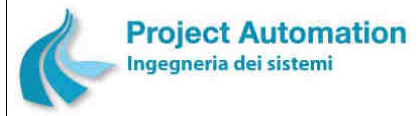

### SPECIFICHE FUNZIONALI STECHE SERVICE SERVICE SERVICE SERVICE SERVICE SERVICE SERVICE SERVICE SERVICE SERVICE S

**Report dati orari ordinati per stazione** 

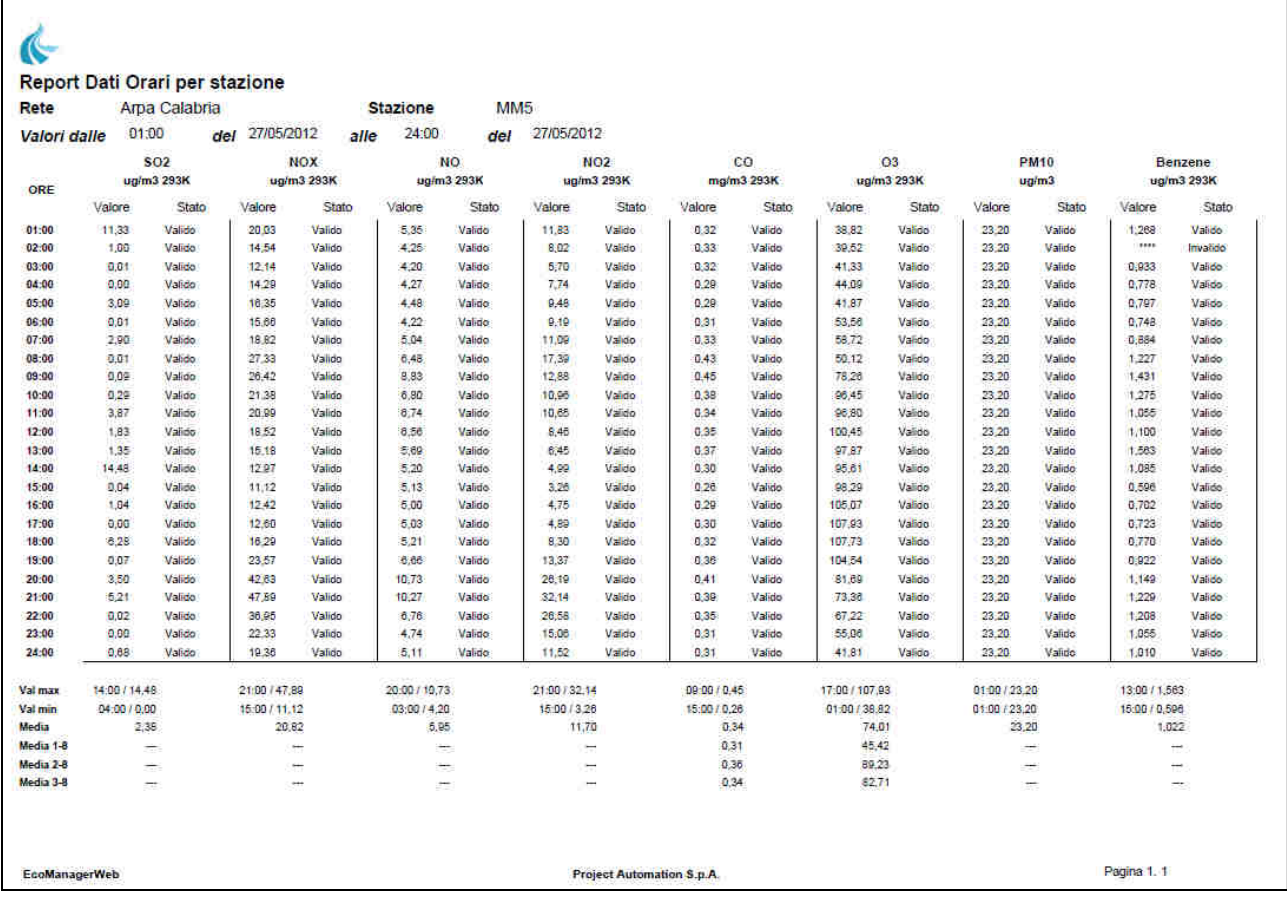

# **2) REPORT DATI GIORNALIERI**

Il report contiene i valori medi giornalieri calcolati, in un periodo di un mese, per uno o più selezionati strumenti di misura appartenenti ad una stessa stazione o a più stazioni.

Per ogni strumento, il report fornisce, inoltre, il valore giornaliero minimo, il valore giornaliero massimo ed il valore giornaliero medio mensili.

Il mese e l'anno di inizio e di fine elaborazione del report sono selezionabili dall'utente. L'utente può, inoltre, richiedere che i dati vengano presentati ordinati per stazione oppure per strumento di misura.

Il report così prodotto conterrà i dati relativi a tutti i periodi di un mese compresi tra le due date selezionate.

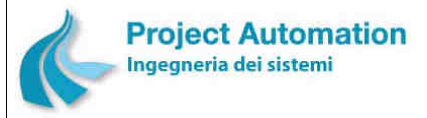

### SPECIFICHE FUNZIONALI STECHE SERVICE SERVICE SERVICE SERVICE SERVICE SERVICE SERVICE SERVICE SERVICE SERVICE S

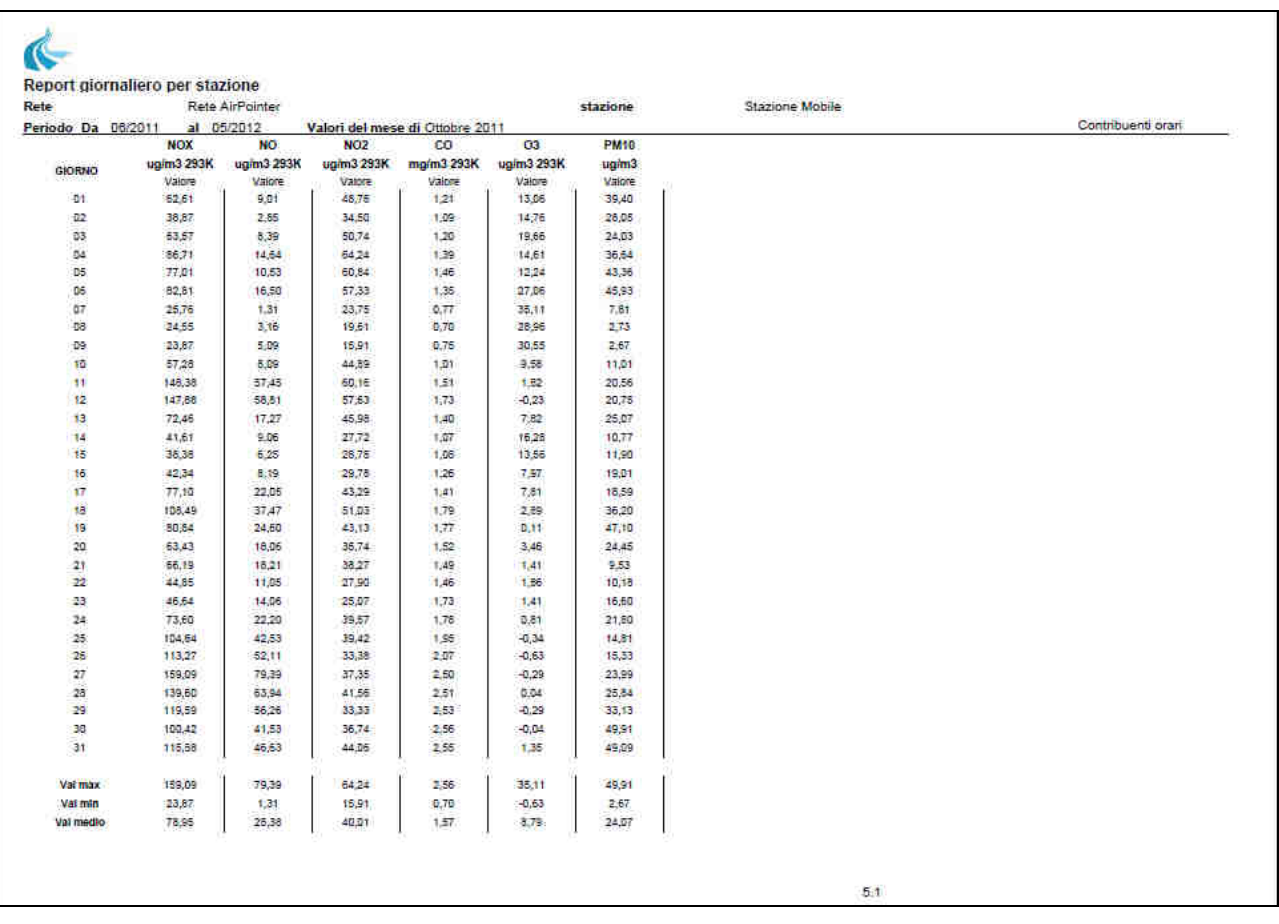

### **Report dati giornalieri ordinati per stazione**

## **3) REPORT MEDIE MOBILI**

Il report contiene i valori delle medie mobili su 3 ore / 8 ore / 24 ore rilevate, in un periodo di 24 ore, per uno o più selezionati strumenti di misura appartenenti ad una stessa stazione o a più stazioni.

Il tipo di media mobile da presentare, la data e l'ora di inizio e la data di fine elaborazione del report sono selezionabili dall'utente.

L'utente può, inoltre, richiedere che:

- i dati vengano presentati ordinati per stazione oppure per strumento di misura;
- ad ogni dato sia associata l'indicazione del corrispondente stato di validità.

Il report così generato conterrà i dati richiesti relativamente a tutti i periodi di 24 ore successivi all'ora di inizio selezionata e compresi tra le due date selezionate.

## **4) REPORT RIASSUNTIVO GIORNALIERO**

Il report contiene i risultati di una serie di elaborazioni effettuate sui valori orari rilevati da uno o più selezionati strumenti di misura appartenenti ad una stessa stazione o a più stazioni.

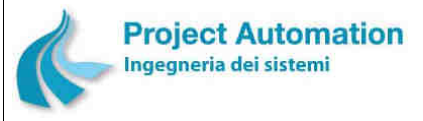

SPECIFICHE FUNZIONALI STECHE SERVICE SERVICE SERVICE SERVICE SERVICE SERVICE SERVICE SERVICE SERVICE SERVICE S

In particolare, l'utente può attivare, per ogni strumento selezionato, l'esecuzione dei seguenti calcoli:

- valore medio giornaliero,
- valore massimo orario,
- valore massimo dei tre valori medi delle prime, seconde e terze 8 ore del giorno,
- valore massimo delle medie trascinate su 8 ore.

La data e l'ora di inizio e la data di fine dell'arco temporale per cui eseguire il report sono selezionabili dall'utente.

Il report così prodotto conterrà, per ciascun periodo di 24 ore successivo all'ora selezionata e compreso tra le due date selezionate, i risultati delle elaborazioni richieste.

### **Report riassuntivo giornaliero per più strumenti in differenti stazioni**

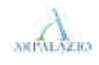

Report riassuntivo giornaliero

Rete ARPA LAZIO

Valori dalle 01 del 07/12/2005 alle 24 del 07/12/2005

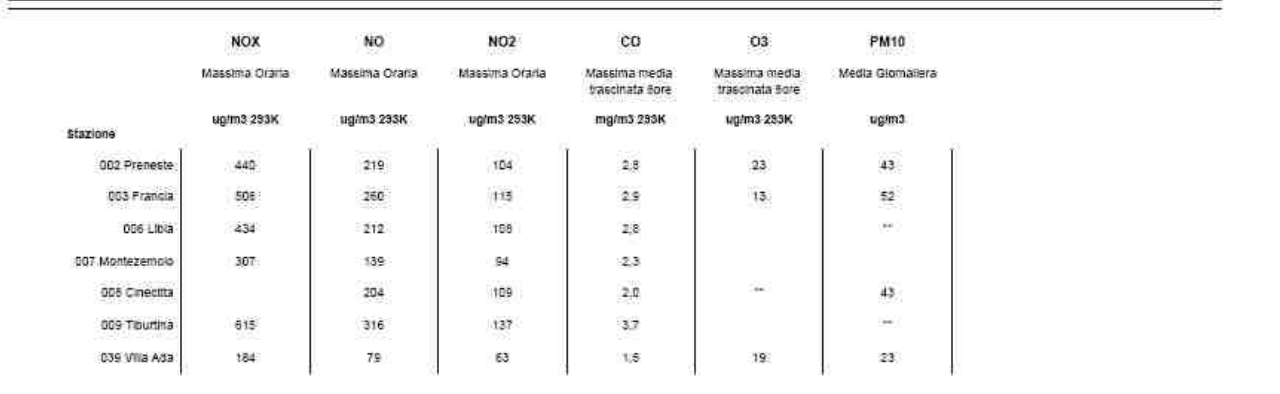

# **2.2.1.1.2 Tabelle dati di misura**

L'utente può richiedere la visualizzazione in forma tabellare dei dati al minuto, dei dati orari, dei dati giornalieri, dei dati mensili e dei dati annuali di uno o più selezionati strumenti di misura appartenenti ad una stessa stazione o a più stazioni.

Il periodo per cui visualizzare i dati è definito dall'utente specificandone gli estremi inferiore e superiore: data e ora per i dati al minuto e per i dati orari, solo la data per i dati giornalieri, per i dati mensili e per i dati annuali.

Per ogni tabella visualizzata, l'utente può richiedere:

- la stampa dei dati visualizzati,
- l'export dei dati visualizzati su file in formato Microsoft® Excel® o in formato .csv.

In dettaglio:

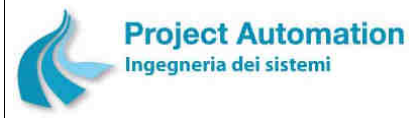

SPECIFICHE FUNZIONALI STECHE SERVICE SERVICE SERVICE SERVICE SERVICE SERVICE SERVICE SERVICE SERVICE SERVICE S

# **1) TABELLA DATI AL MINUTO**

Visualizza le serie numeriche dei valori medi sul minuto rilevati, nel periodo impostato, per gli strumenti selezionati. Per ogni valore, inoltre, vengono visualizzati:

- data, ora e minuto a cui si riferisce il dato,
- numero dei contribuenti al calcolo del dato.

# **2) TABELLA DATI ORARI**

Visualizza le serie numeriche dei valori orari rilevati, nel periodo impostato, per gli strumenti selezionati. Per ogni valore, inoltre, vengono visualizzati:

- data e ora a cui si riferisce il dato,
- stato di validità del dato oppure parola di stato associata al dato oppure nessuna informazione sulla validità del dato (a scelta dell'utente).

### **Maschera di visualizzazione tabella dati orari per più strumenti di una stessa stazione**

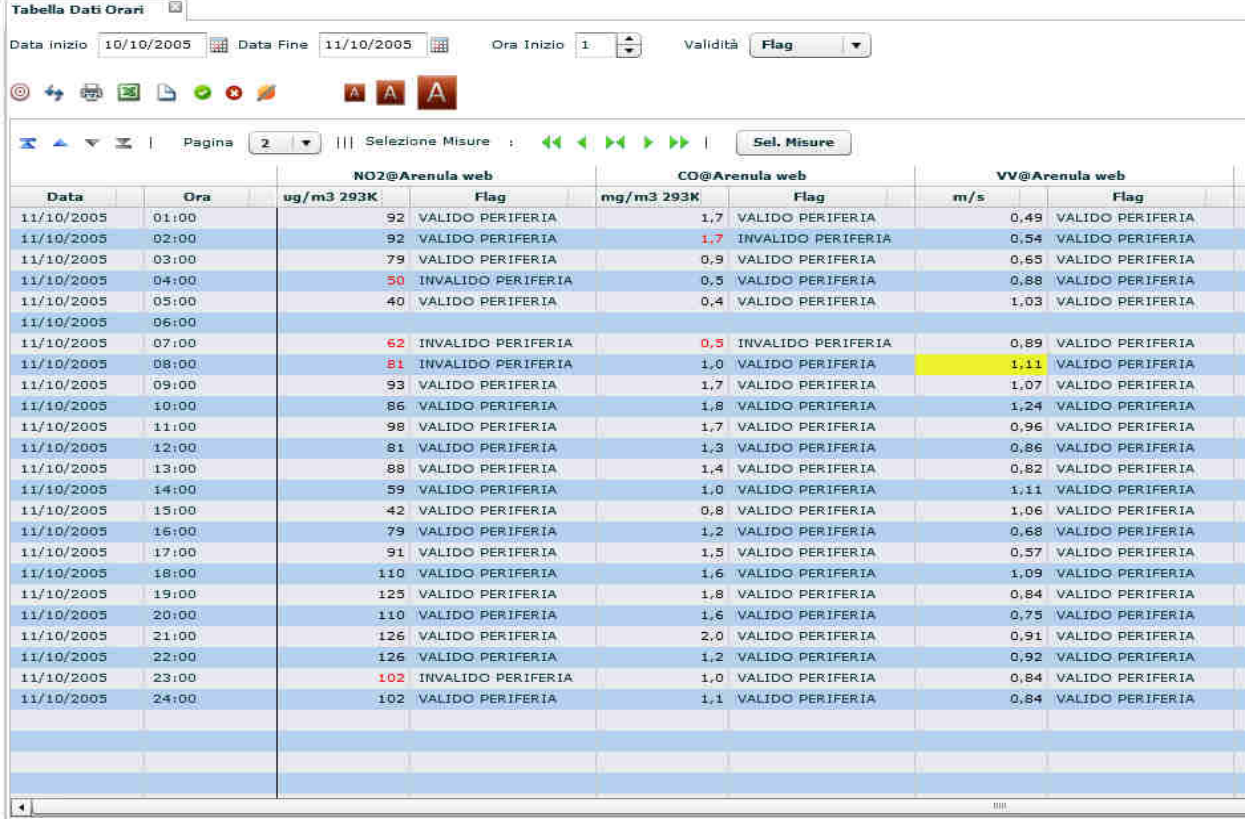

Operando direttamente sulla tabella, l'utente può modificare la validità di un selezionato valore orario e dichiararlo "valido" / "invalido" / "incerto".

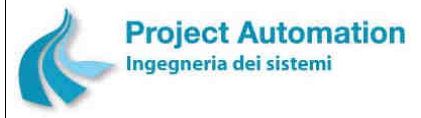

SPECIFICHE FUNZIONALI STECHE SERVICE SERVICE SERVICE SERVICE SERVICE SERVICE SERVICE SERVICE SERVICE SERVICE S

## **3) TABELLA DATI GIORNALIERI**

Visualizza le serie numeriche dei valori medi giornalieri calcolati, nel periodo impostato, per gli strumenti selezionati. Per ogni valore, inoltre, vengono visualizzati:

- anno, mese e giorno a cui si riferisce il dato,
- stato di validità del dato oppure percentuale di contribuenti al calcolo del dato oppure stato di validità e percentuale di contribuenti al calcolo oppure nessuna informazione sulla validità del dato (a scelta dell'utente).

# **4) TABELLA DATI MENSILI**

Visualizza le serie numeriche dei valori medi mensili calcolati, nel periodo impostato, per gli strumenti selezionati. Per ogni valore, inoltre, vengono visualizzati:

- anno e mese a cui si riferisce il dato,
- stato di validità del dato oppure percentuale di contribuenti al calcolo del dato oppure stato di validità e percentuale di contribuenti al calcolo oppure nessuna informazione sulla validità del dato (a scelta dell'utente).

### **Maschera di visualizzazione tabella dati mensili per più strumenti di una stessa stazione**

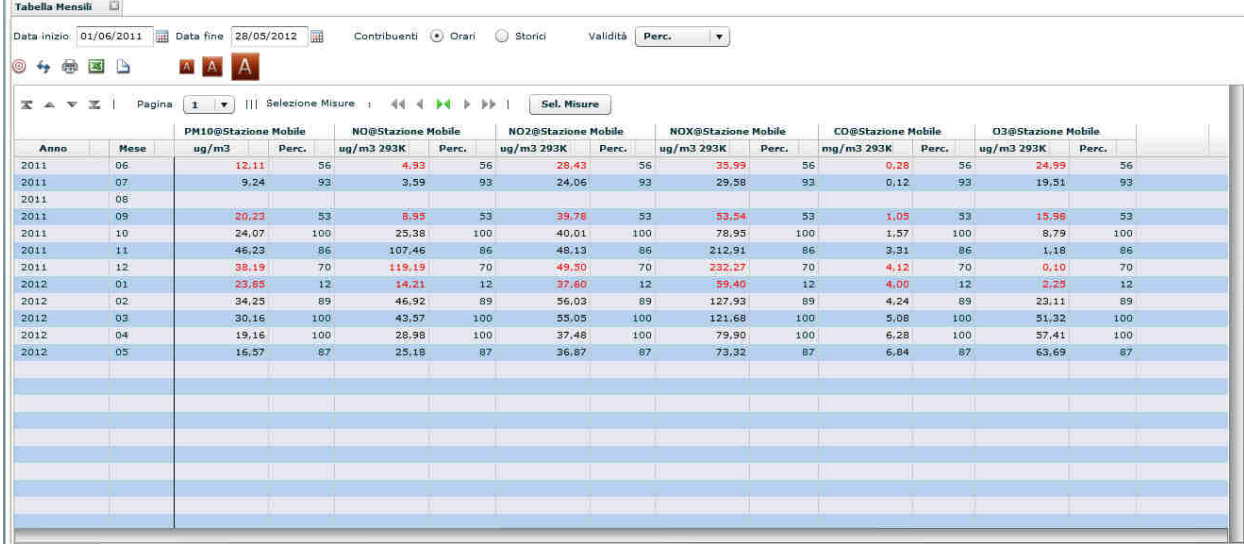

## **5) TABELLA DATI ANNUALI**

Visualizza le serie numeriche dei valori medi annuali calcolati, nel periodo impostato, per gli strumenti selezionati. Per ogni valore, inoltre, vengono visualizzati:

- anno a cui si riferisce il dato,
- stato di validità del dato oppure percentuale di contribuenti al calcolo del dato oppure stato di validità e percentuale di contribuenti al calcolo oppure nessuna informazione sulla validità del dato (a scelta dell'utente).

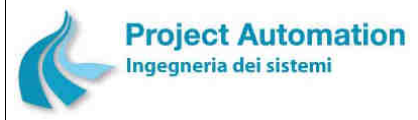

SISTEMA CENTRALE DI RACCOLTA ED ELABORAZIONE DATI E SUPERVISIONE RETE SPECIFICHE FUNZIONALI STECHE SERVICE SERVICE SERVICE SERVICE SERVICE SERVICE SERVICE SERVICE SERVICE SERVICE S

# *2.2.1.2 Funzioni "Analisi dati"*

# **2.2.1.2.1 Analisi grafica**

Le funzioni rese disponibili nella cartella "Analisi dati" consentono all'utente di visualizzare in forma grafica:

- i dati al minuto,
- i dati orari,
- i dati giornalieri,
- i dati mensili,

di uno o più selezionati strumenti di misura appartenenti ad una stessa stazione o a più stazioni.

L'arco temporale di analisi è definito dall'utente specificandone data e ora di inizio e data e ora di fine per i dati al minuto, data di inizio e data di fine per i dati orari, giornalieri e mensili. Per i dati mensili, l'utente può selezionare l'anno solare o l'anno ecologico quale periodo di analisi.

### **Maschera di selezione parametri per grafico dati giornalieri**

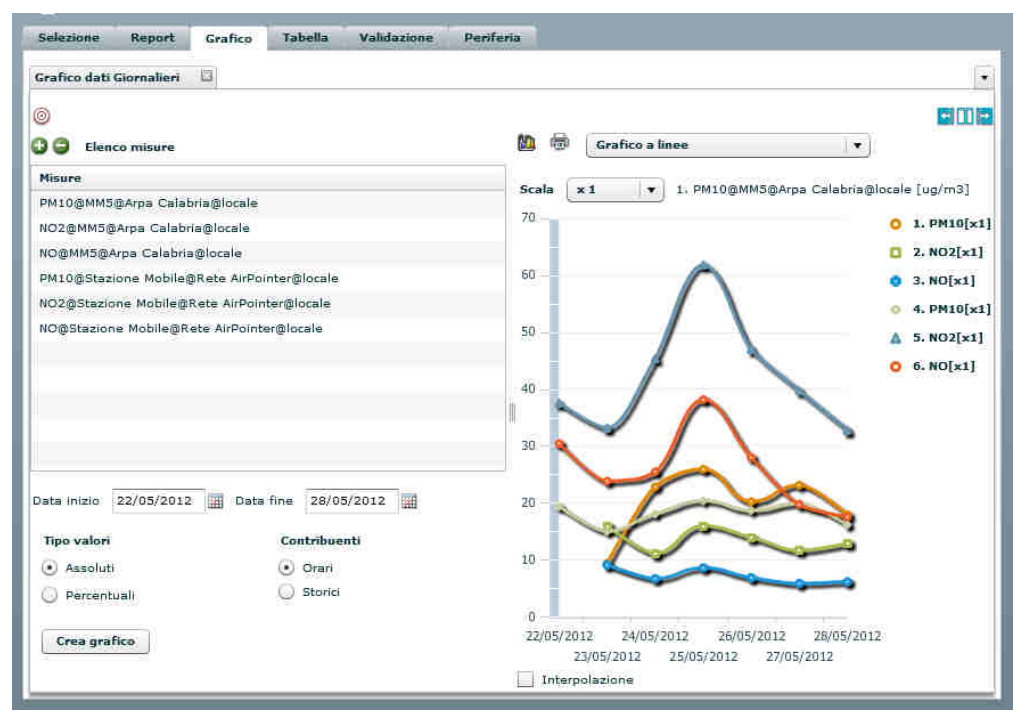

Per ciascun grafico, l'utente può:

- selezionare i valori da visualizzare: assoluti / percentuali;
- selezionare la tipologia di rappresentazione dei dati: grafico a linee, diagramma a barre, diagramma a colonne, grafico a dispersione;
- richiedere di interpolare i dati mancanti;
- modificare la scala di visualizzazione di una o più misure, effettuando operazioni di divisione per 10 o moltiplicazione per 10, 100, 1000;
- richiedere la stampa del grafico visualizzato.

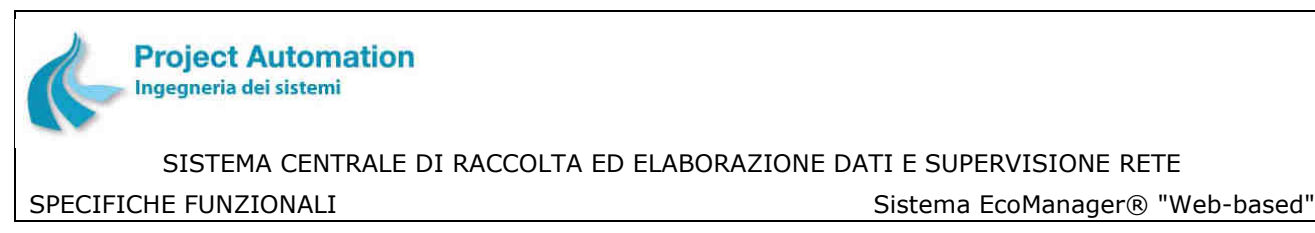

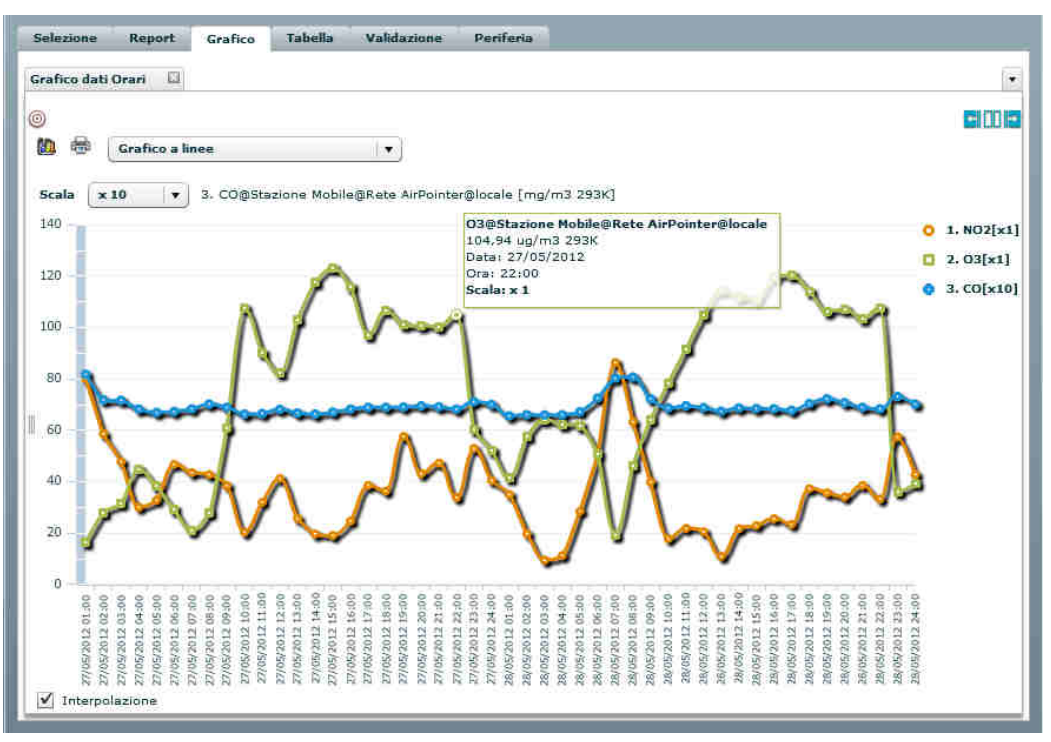

**Grafico dati orari per più strumenti di una stessa stazione** 

**Grafico dati giornalieri per lo stesso tipo di strumento in differenti stazioni** 

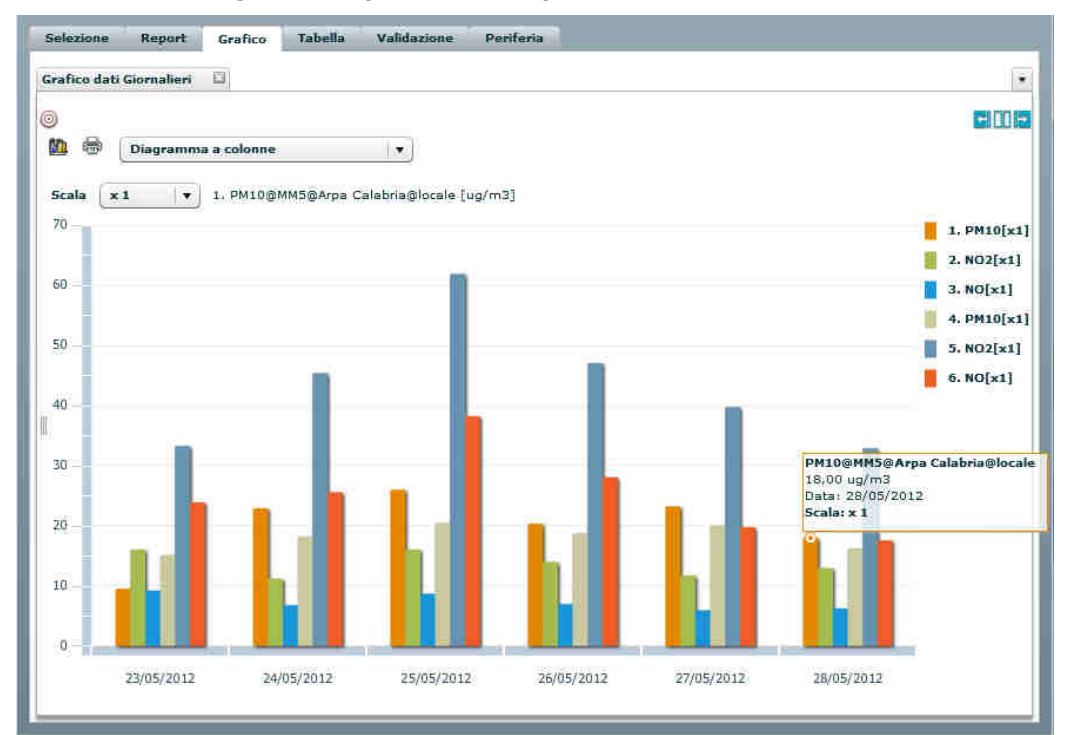

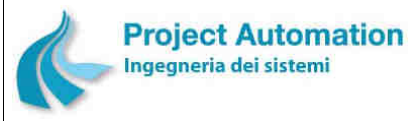

SPECIFICHE FUNZIONALI SALLO SISTEMA ECOMANAGER® "Web-based"

# **2.2.1.2.2 Analisi grafica comparativa**

Le funzioni rese disponibili nella cartella "Analisi dati" consentono all'utente di confrontare i dati rilevati, anche su differenti periodi di tempo, da due o più selezionati strumenti di misura appartenenti ad una stessa stazione o a più stazioni.

L'analisi grafica comparativa può essere richiesta per i seguenti tipi di dati:

- dati orari,
- dati giornalieri,
- dati mensili,

L'arco temporale di analisi dati viene definito dall'utente specificando la data dell'estremo inferiore. L'ampiezza dell'intervallo è automaticamente determinata in base al tipo di dati da confrontare: un giorno per i dati orari, un mese per i dati giornalieri, un anno per i dati mensili. Per i dati mensili, l'utente può selezionare l'anno solare o l'anno ecologico quale periodo di analisi.

Per ciascun grafico, l'utente può:

- selezionare i valori da visualizzare: assoluti / percentuali;
- selezionare la tipologia di rappresentazione dei dati: grafico a linee, diagramma a barre, diagramma a colonne, grafico a dispersione;
- richiedere di interpolare i dati mancanti;
- modificare la scala di visualizzazione di una o più misure, effettuando operazioni di divisione per 10 o moltiplicazione per 10, 100, 1000;
- richiedere la stampa del grafico visualizzato.

### **Grafico dati orari per più strumenti di differenti stazioni nello stesso periodo di tempo**

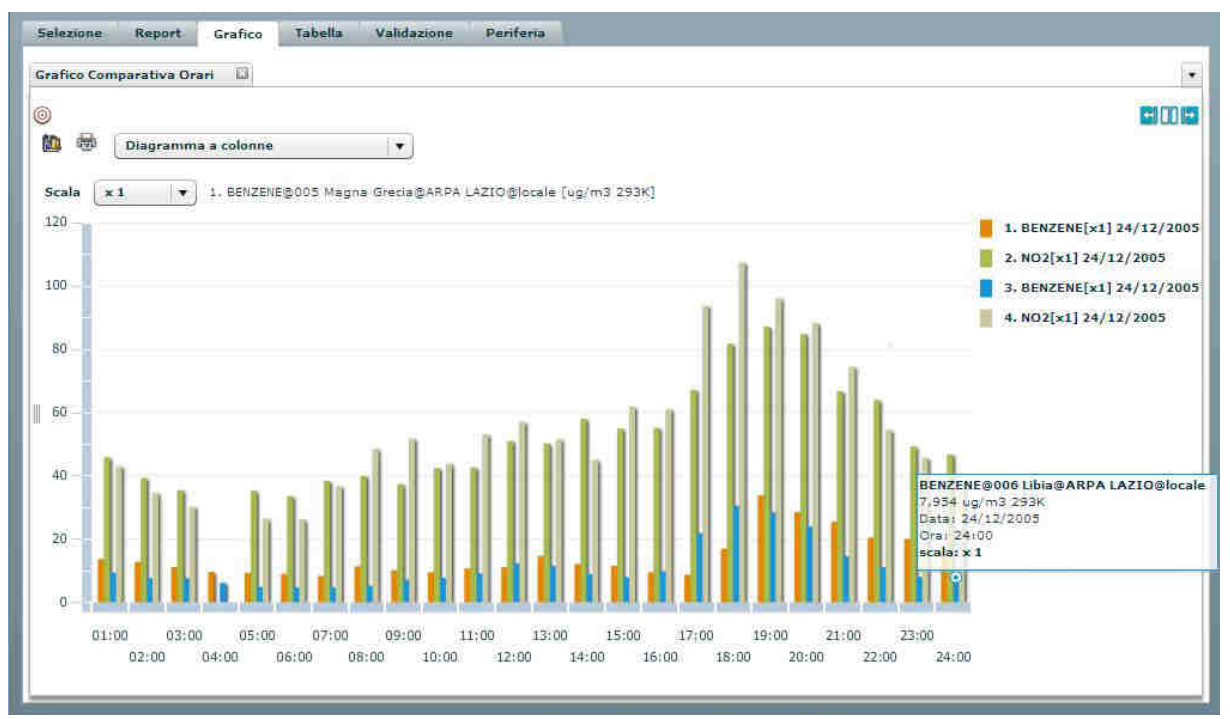

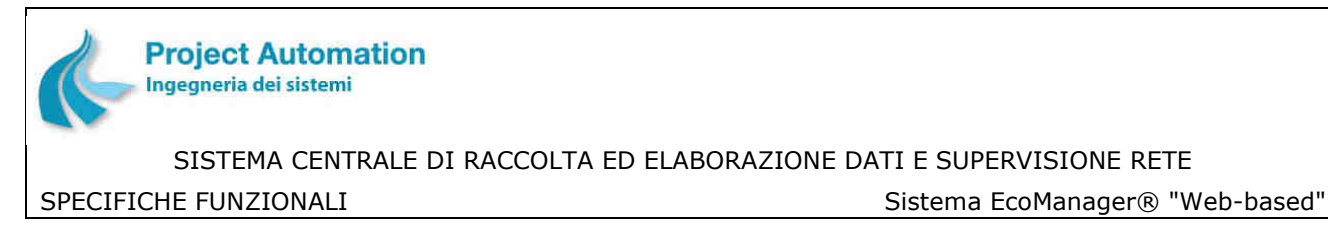

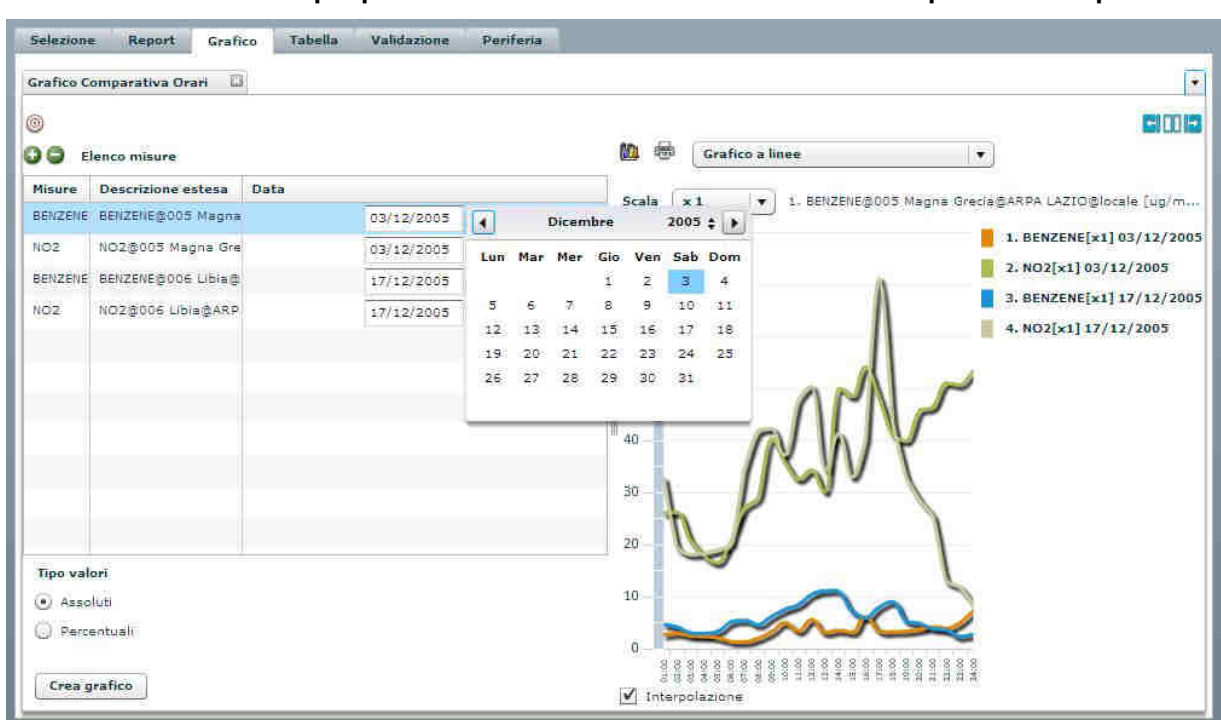

### **Grafico dati orari per più strumenti di differenti stazioni in differenti periodi di tempo**

**Grafico dati mensili per lo stesso tipo di strumento in differenti stazioni e in differenti periodi di tempo**

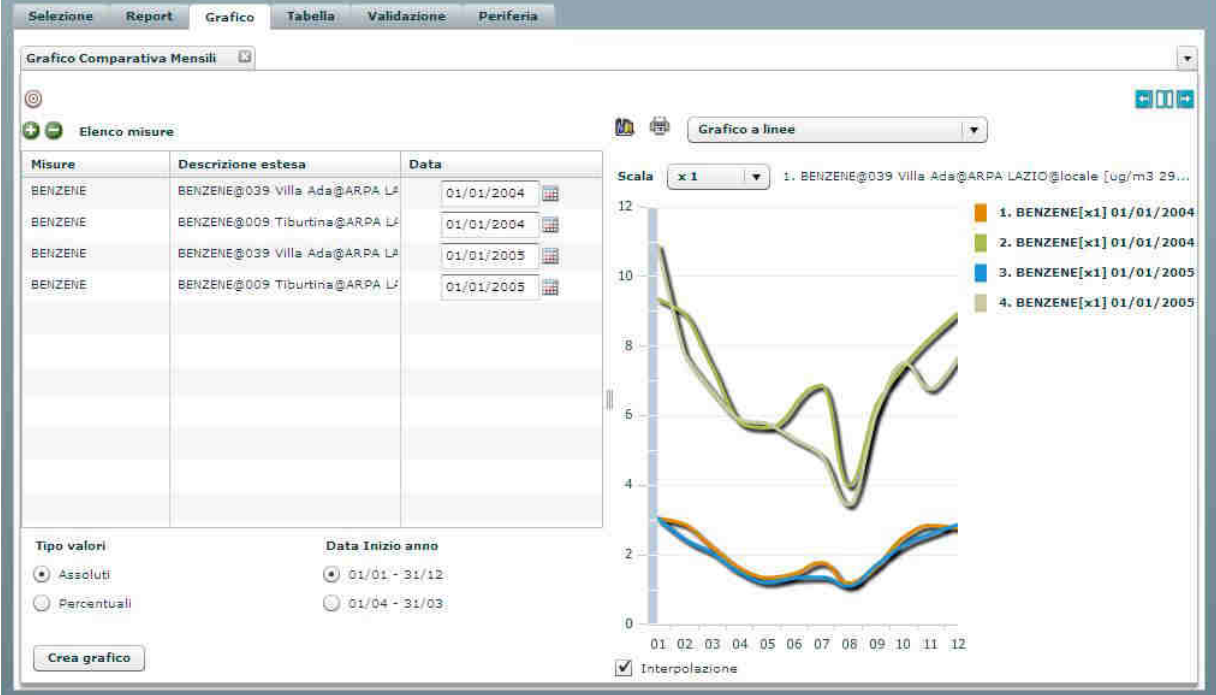

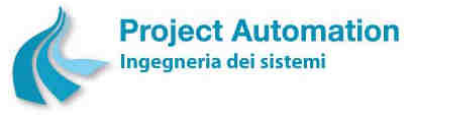

SPECIFICHE FUNZIONALI STECHE SERVICE SERVICE SERVICE SERVICE SERVICE SERVICE SERVICE SERVICE SERVICE SERVICE S

# **2.2.1.2.3 Analisi grafica comparativa giornaliera con ora configurabile**

Le funzioni rese disponibili nella cartella "Analisi dati" consentono all'utente di confrontare gli andamenti mensili:

- dei valori medi giornalieri,
- dei valori massimi orari,
- dei valori massimi delle medie delle prime, seconde e terze 8 ore del giorno,

relativi a due o più selezionati strumenti di misura appartenenti ad una stessa stazione o a più stazioni.

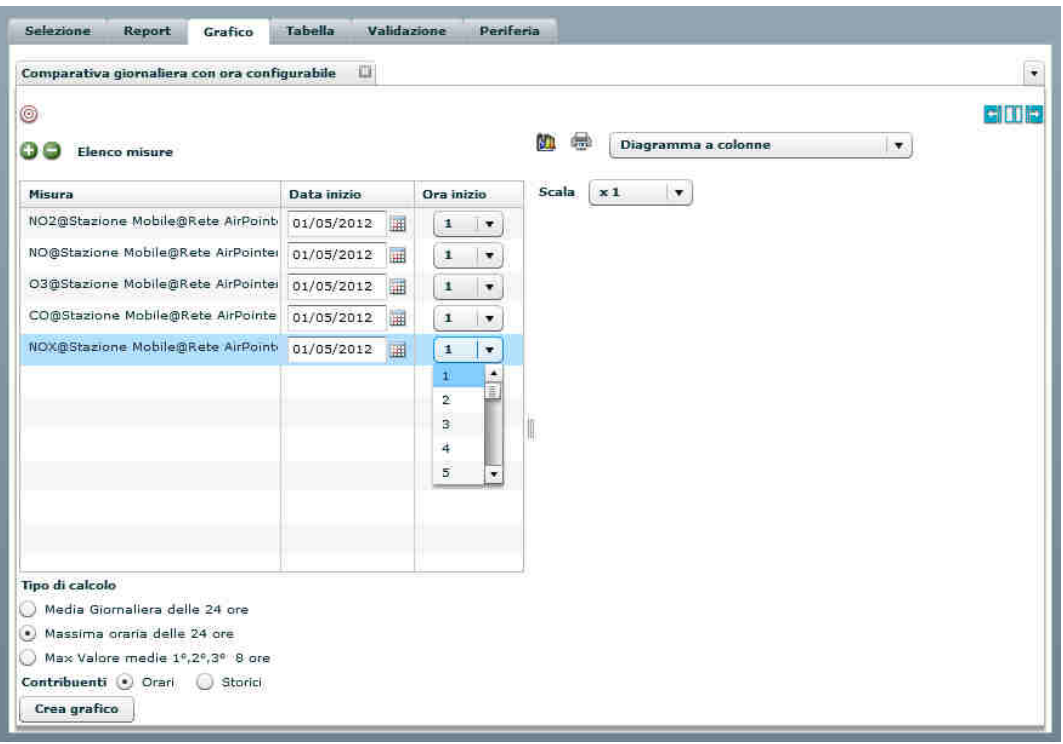

### **Maschera di selezione parametri**

I valori da confrontare sono calcolati su 24 ore, a partire da un'ora di inizio configurabile dall'utente per ciascuno strumento selezionato. Anche la data di inizio del mese di analisi dati può essere selezionata dall'utente. Per ciascuno strumento in esame, inoltre, l'utente può impostare una diversa data.

L'utente può, inoltre:

- selezionare la tipologia di rappresentazione dei dati: grafico a linee, diagramma a barre, diagramma a colonne, grafico a dispersione;
- richiedere di interpolare i dati mancanti;
- modificare la scala di visualizzazione di uno o più dati, effettuando operazioni di divisione per 10 o moltiplicazione per 10, 100, 1000;
- richiedere la stampa del grafico visualizzato.

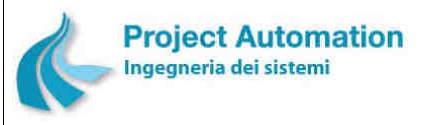

SPECIFICHE FUNZIONALI STECHE SERVICE SERVICE SERVICE SERVICE SERVICE SERVICE SERVICE SERVICE SERVICE SERVICE S

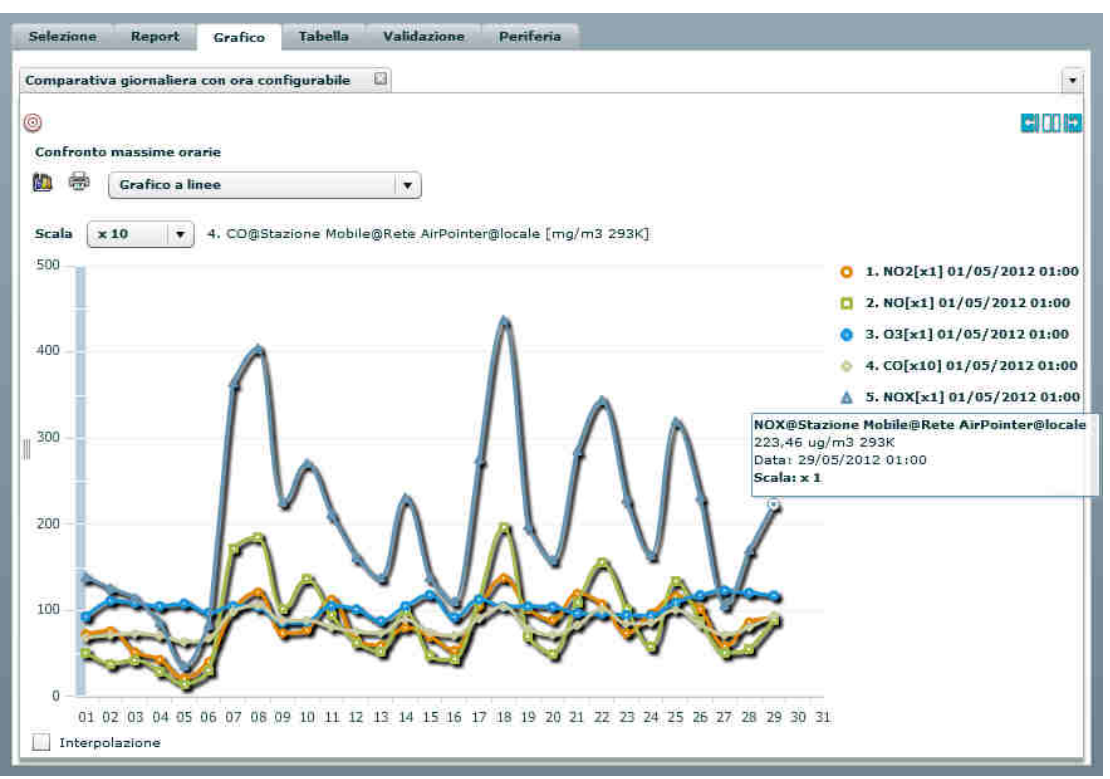

**Grafico di confronto valori massimi orari** 

**Grafico di confronto medie prime, seconde e terze 8 ore del giorno** 

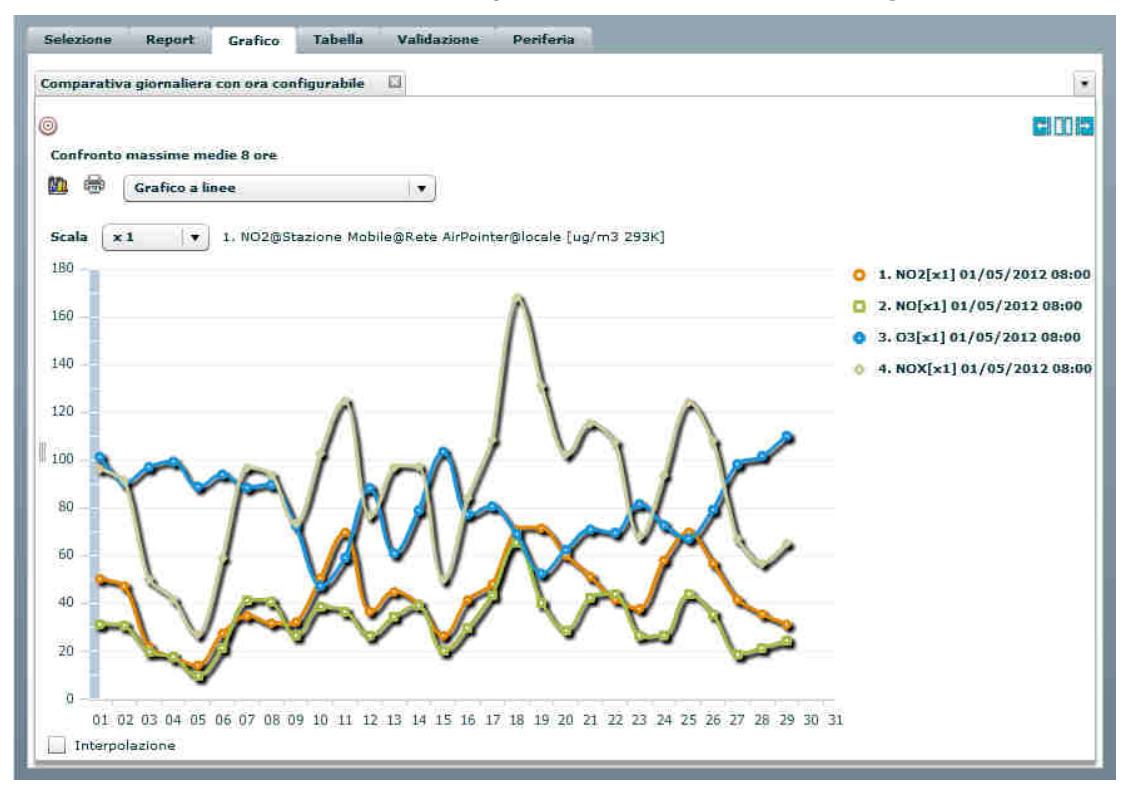

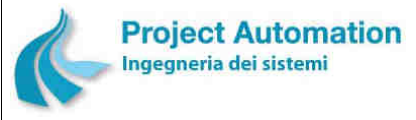

SPECIFICHE FUNZIONALI STECHE SERVERSE SERVERSIONALI SISTEMA ECOMANAGER® "Web-based"

# **2.2.1.2.4 Analisi numerico/grafica dei valori accumulati**

In conformità a quanto stabilito dalle normative nazionali ed europee <sup>5</sup>, l'accumulo di un inquinante in atmosfera è definito come la somma delle differenze tra le concentrazioni di inquinante superiori ad un predefinito valore di soglia ed il valore di soglia stesso in un dato periodo di tempo.

Le funzioni rese disponibili nella cartella "Analisi dati" consentono all'utente di generare i seguenti grafici e report:

- grafico dell'accumulo giornaliero,
- grafico dell'accumulo annuale,
- grafico delle concentrazioni superiori alla soglia,
- report dell'accumulo giornaliero,
- report dell'accumulo annuale.

relativi a uno o più selezionati strumenti di misura appartenenti ad una stessa stazione o a più stazioni.

### Selezione Report Grafico Tabella Validazione Periferia locale ÿ.  $\bullet$ Accumulo (.) Visualizza tabella | Visualizza grafico Esegui Vista Gerarchica  $\blacksquare$ Misura Soglia  $\left\| \begin{array}{c} \mathbf{0} \end{array} \right\|$  and  $\begin{array}{c|c|c}\n\hline\n\bullet & \bullet \\
\hline\n\bullet & \bullet \\
\hline\n\bullet & \bullet\n\end{array}$ NO2@007 Montezemolo@ARPA LAZIO@locale VED ARPA LAZIO CO@007 Montezemplo@ARPA LAZIO@locale Fill Arenula web PM2.5@007: Montezemplo@ARPA LAZIO@locale E C1002 Preneste Tipo report: (\*) Accumulo | Concentrazione Orario di calcolo  $\blacktriangleright$   $\frac{1}{100}$  003 Francia Periodo Ora inizio:  $\boxed{1-\left|\frac{1}{\Psi}\right|}$  Ora fine:  $\boxed{24-\left|\frac{1}{\Psi}\right|}$ DI 004 Fermi  $\left( \cdot \right)$  Giornaliero Data inizio Data fine **Mulci** D C 005 Magna Grecia 01/10/2005 08/10/2005  $\triangleright$  (  $\rightarrow$  006 Libia Gennen E Montezemolo Annuale Arms intern Armo fina Febbrais  $\begin{array}{|c|c|c|c|c|} \hline \mathbf{a} & \mathbf{a} & \mathbf{b} \\ \hline \mathbf{w} & \mathbf{b} & \mathbf{c} & \mathbf{c} \\ \hline \mathbf{w} & \mathbf{c} & \mathbf{c} & \mathbf{c} \\ \hline \mathbf{w} & \mathbf{c} & \mathbf{c} & \mathbf{c} \\ \hline \mathbf{w} & \mathbf{c} & \mathbf{c} & \mathbf{c} \\ \hline \mathbf{w} & \mathbf{c} & \mathbf{c} & \mathbf{c} \\ \hline \mathbf{w} & \mathbf{c} & \mathbf{c} &$ 2005 Di 008 Cinecitta Marzo: Di 009 Tiburtina E 010 Colleferro  $\rho_{\rm{area}}$ De Di Colleferro to a Analisi dati  $\blacktriangleright$  [  $\blacksquare$  013 Pomezia 四日 82 u ba **Di** 014 Allumiere ifico dati:<br>orari rafico dati<br>Mensili rafico dati<br>ilornalieri Grafico<br>Impara npara FG 015 Civitavecchia web Di 016 Guidonia  $\blacktriangleright$   $\frac{\Gamma}{\Gamma}$  26 ProjTeam **THEI ITEL** 唯二 C 033 Saredo أنصاد  $\overline{m}$ **Eg** 038 Segni dell'inquinam

**Maschera di selezione parametri per analisi dei valori accumulati** 

Per ciascun report/grafico, l'utente può impostare:

- gli estremi inferiore e superiore dell'arco temporale per cui generare il grafico/report: data di inizio e data di fine per i grafici/report giornalieri, anno di inizio e anno di fine per i report/grafici annuali;
- le ore all'interno della giornata ed i mesi all'interno dell'anno da considerare;
- il valore di soglia relativo ad ogni strumento.

-

<sup>5</sup> In particolare, dal D.Lgs. 13 agosto 2010, n. 155 di recepimento della direttiva 2008/50/CE relativa alla qualità dell'aria ambiente e per un'aria più pulita in Europa.

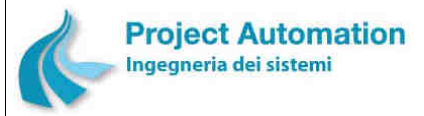

SPECIFICHE FUNZIONALI STECHE IN SISTEMA ECOMANAGER® "Web-based"

Il grafico delle concentrazioni superiori alla soglia può essere richiesto limitatamente ad un giorno, a scelta dell'utente.

L'utente può, inoltre:

- selezionare la tipologia di rappresentazione grafica dei dati: grafico a linee, diagramma a barre, diagramma a colonne, grafico a dispersione;
- richiedere la stampa del grafico/report visualizzato;
- l'export del report/grafico visualizzato nei seguenti formati: Crystal Reports; PDF; Microsoft® Excel®; Microsoft® Word®; RTF; XML.

# **1) GRAFICO DELL'ACCUMULO GIORNALIERO**

Il grafico dell'accumulo giornaliero visualizza, per tutti gli strumenti selezionati e per ogni giorno compreso nel periodo impostato, l'andamento dei valori di accumulo giornaliero che sono risultati superiori al valore di soglia definito dall'utente e l'indicazione di ciascun giorno, mese ed anno in cui si sono verificati i superamenti.

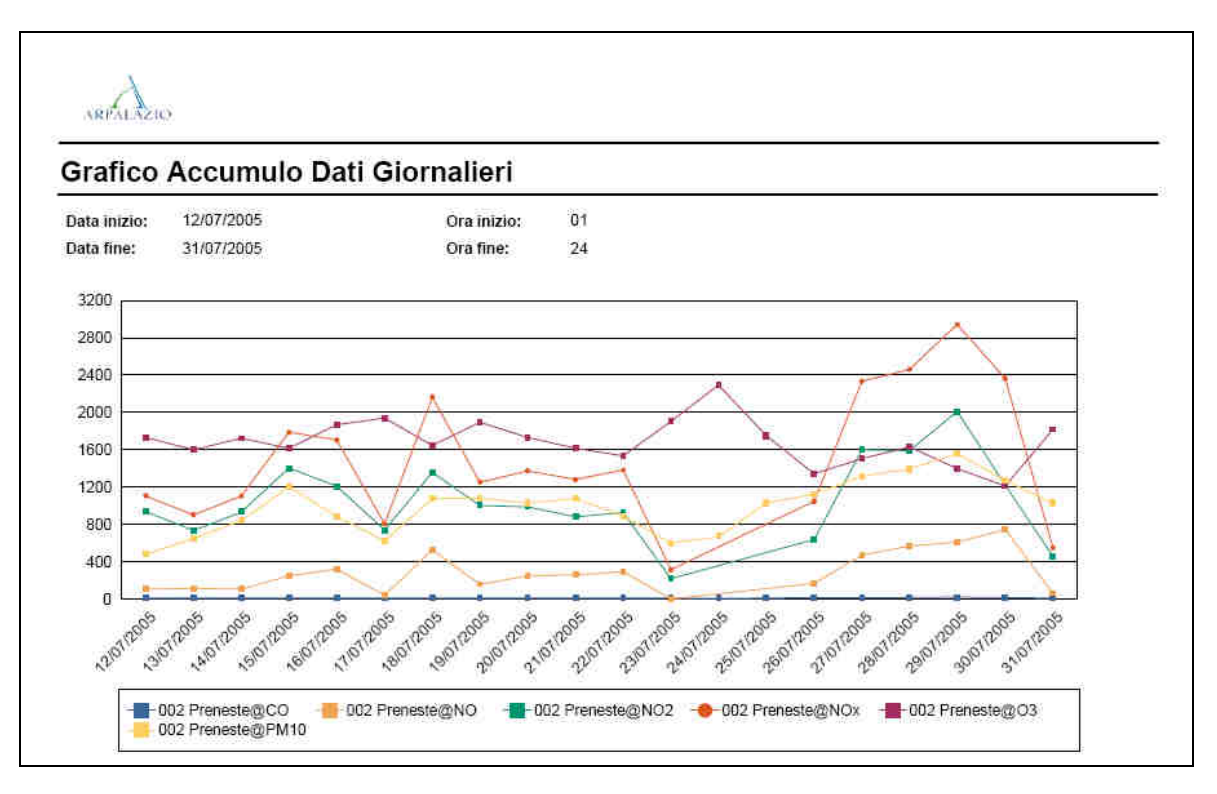

# **2) GRAFICO DELL'ACCUMULO ANNUALE**

Il grafico dell'accumulo annuale visualizza, per tutti gli strumenti selezionati e per ogni giorno compreso nel periodo impostato, l'andamento dei valori di accumulo annuale che sono risultati superiori al valore di soglia definito dall'utente e l'indicazione di ciascun anno in cui si sono verificati i superamenti.

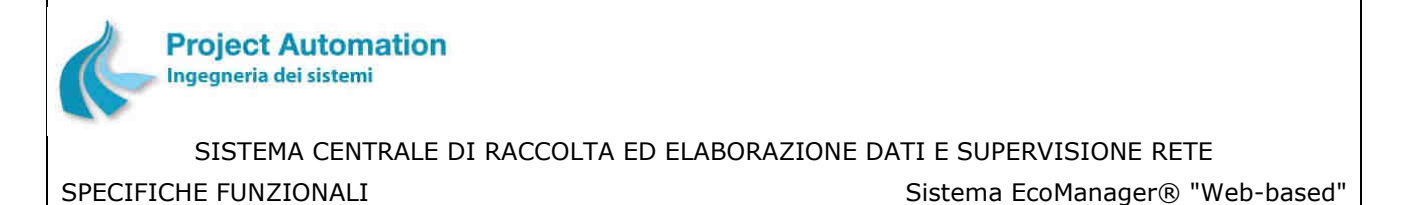

# **3) GRAFICO DELLE CONCENTRAZIONI SUPERIORI ALLA SOGLIA**

Il grafico delle concentrazioni superiori alla soglia visualizza, per ciascuno strumento selezionato e per il giorno impostato, l'andamento dei valori che sono risultati superiori al valore di soglia definito dall'utente e la linea corrispondente al valore di soglia. Per ogni strumento, viene prodotto un grafico distinto.

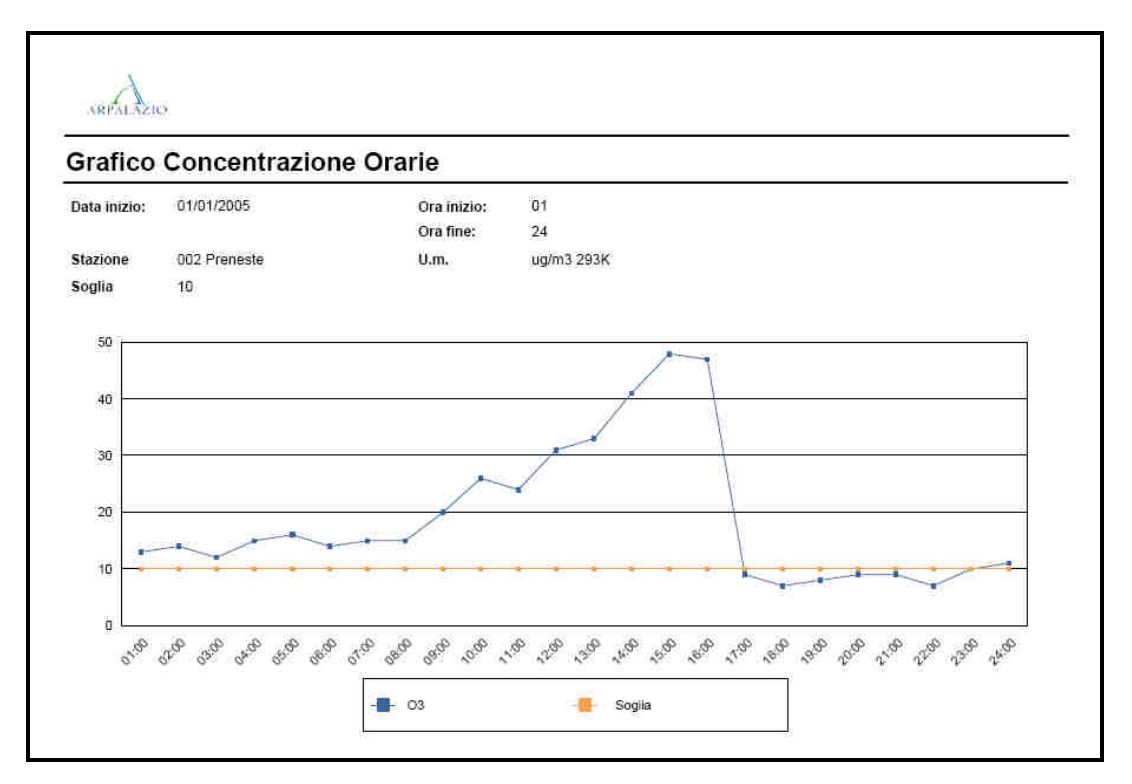

# **4) REPORT DELL'ACCUMULO GIORNALIERO**

Il report dell'accumulo giornaliero contiene, per tutti gli strumenti selezionati e per ogni giorno compreso nel periodo impostato, i valori di accumulo giornaliero che sono risultati superiori al valore di soglia definito dall'utente, ciascuno con l'indicazione del giorno, mese ed anno in cui si è verificato il superamento.

# **5) REPORT DELL'ACCUMULO ANNUALE**

Il report dell'accumulo annuale contiene, per tutti gli strumenti selezionati e per ogni anno compreso nel periodo impostato, i valori di accumulo annuale che sono risultati superiori al valore di soglia definito dall'utente, ciascuno con l'indicazione dell'anno in cui si è verificato il superamento.

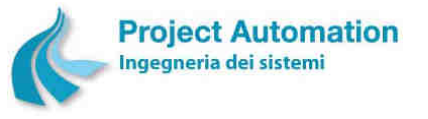

SPECIFICHE FUNZIONALI STECHE SERVICE SERVICE SERVICE SERVICE SERVICE SERVICE SERVICE SERVICE SERVICE SERVICE S

# **2.2.1.2.5 Giorno tipo**

Questa funzione consente all'utente di visualizzare il giorno tipo di uno o più selezionati strumenti di misura appartenenti ad una stessa stazione o a più stazioni.

Il giorno della settimana (uno: lunedì, martedì, ecc., oppure tutti), nonché le date di inizio e di fine del periodo di cui elaborare i dati sono selezionabili dall'utente.

In tal modo, per ogni strumento in esame, saranno visualizzati il valore medio di tutti i valori rilevati alle ore 1, il valore medio di tutti i valori rilevati alle ore 2, …, il valore medio di tutti i valori rilevati alle ore 24 di tutti i giorni del tipo in esame compresi nel periodo impostato.

I dati elaborati possono essere visualizzati sia in forma grafica sia in forma tabellare.

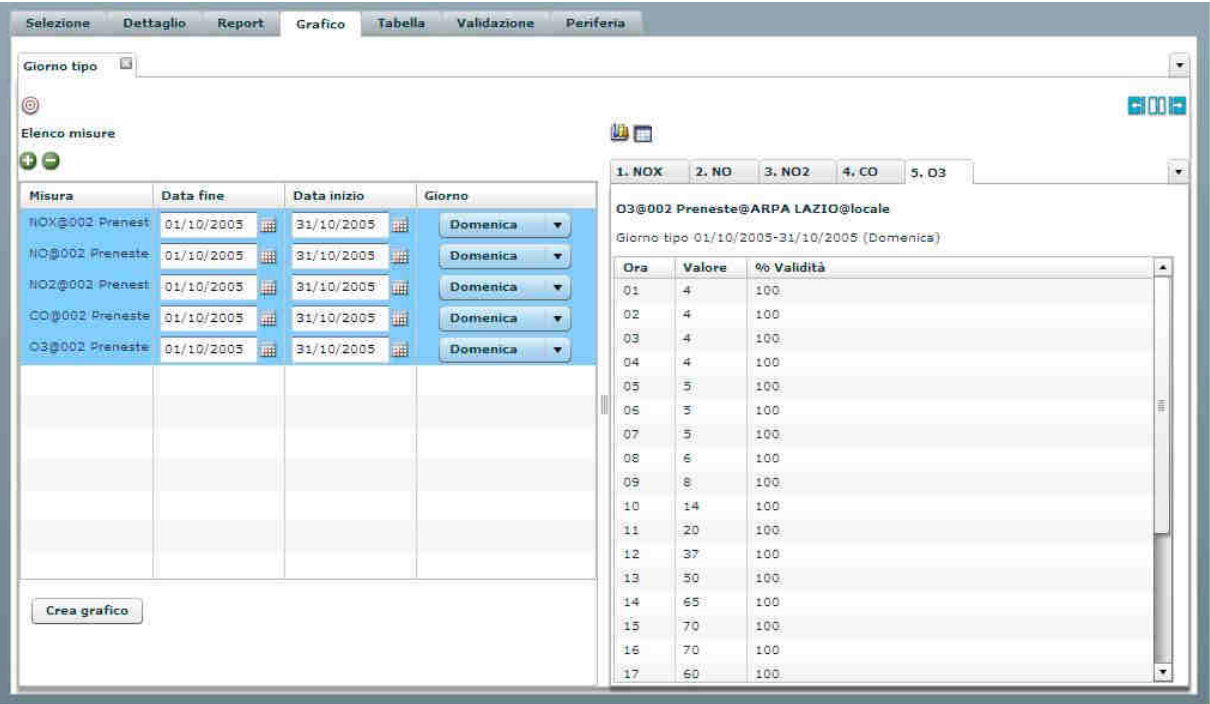

**Tabella "giorno tipo" di più strumenti di una stessa stazione** 

Per la visualizzazione in forma grafica, l'utente può:

- selezionare la tipologia di rappresentazione dei dati: grafico a linee, diagramma a barre, diagramma a colonne, grafico a dispersione;
- richiedere di interpolare i dati mancanti;
- modificare la scala di visualizzazione di una o più misure, effettuando operazioni di divisione per 10 o moltiplicazione per 10, 100, 1000;
- richiedere la stampa del grafico visualizzato.

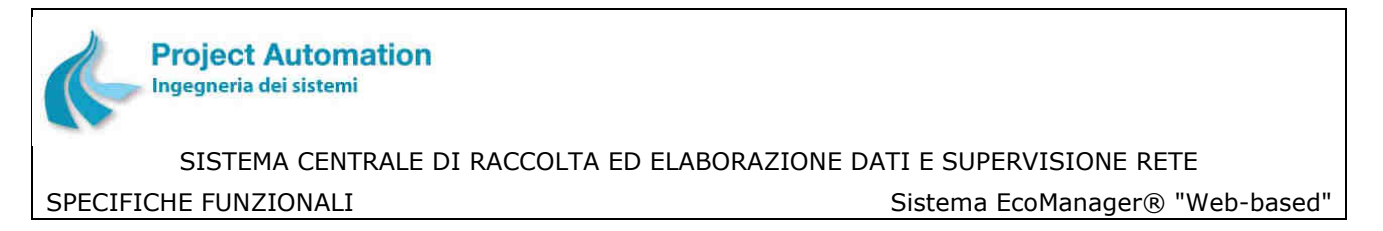

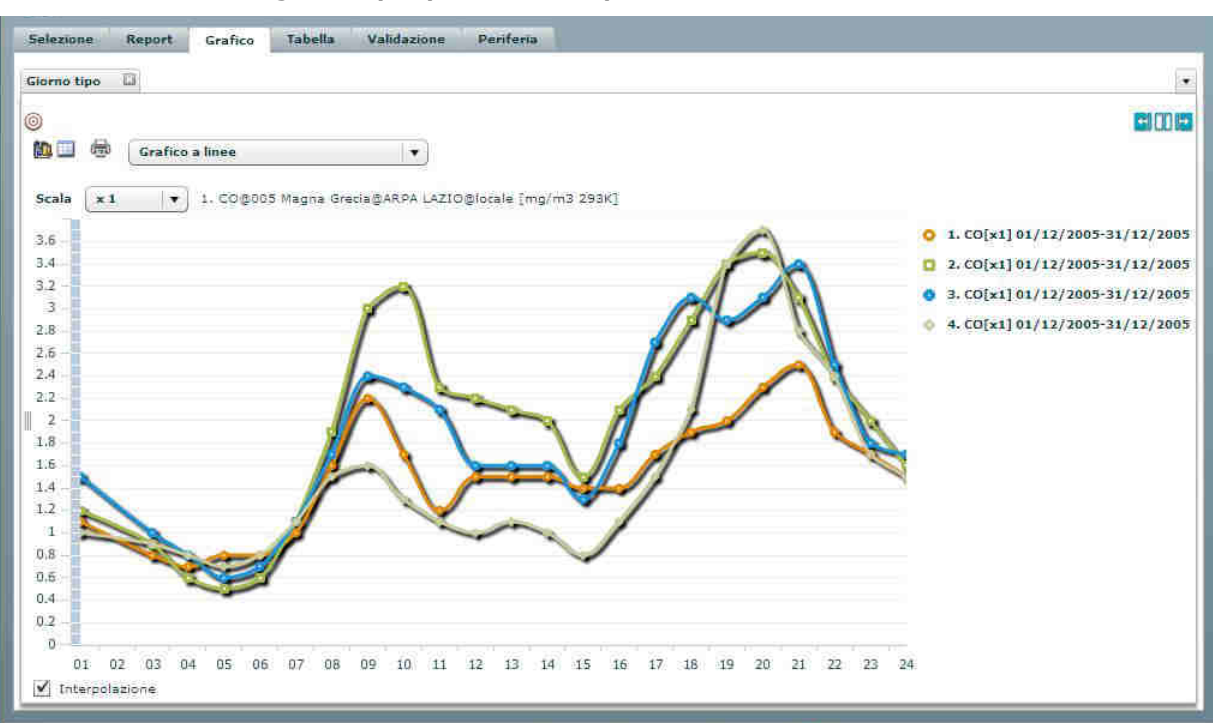

**Grafico "giorno tipo" per lo stesso tipo di strumento in differenti stazioni** 

# **2.2.1.2.6 Settimana tipo**

La funzione consente all'utente di visualizzare la settimana tipo di uno o più selezionati strumenti di misura appartenenti ad una stessa stazione o a più stazioni.

L'anno e la settimana di inizio e l'anno e la settimana di fine del periodo di cui elaborare i dati sono selezionabili dall'utente.

In tal modo, per ogni strumento in esame, saranno visualizzati il valore medio dei valori giornalieri di tutti i lunedì compresi nel periodo impostato, il valore medio dei valori giornalieri di tutti i martedì compresi nel periodo impostato, …, il valore medio dei valori giornalieri di tutte le domeniche comprese nel periodo impostato.

I dati elaborati possono essere visualizzati sia in forma grafica sia in forma tabellare.

Per la visualizzazione in forma grafica, l'utente può:

- selezionare la tipologia di rappresentazione dei dati: grafico a linee, diagramma a barre, diagramma a colonne, grafico a dispersione;
- richiedere di interpolare i dati mancanti;
- modificare la scala di visualizzazione di una o più misure, effettuando operazioni di divisione per 10 o moltiplicazione per 10, 100, 1000;
- richiedere la stampa del grafico visualizzato.

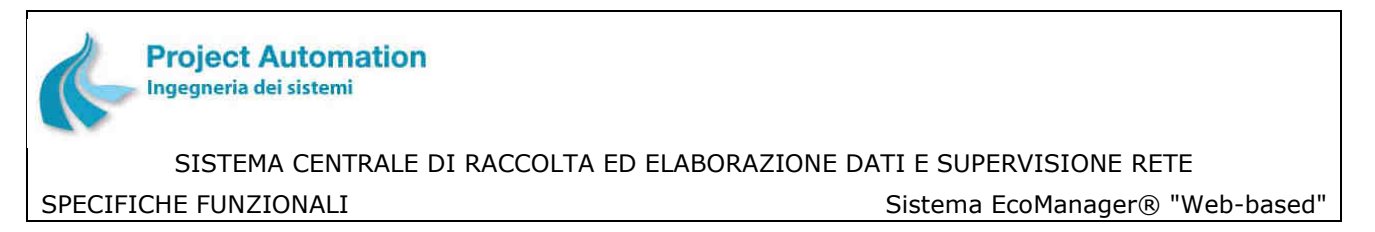

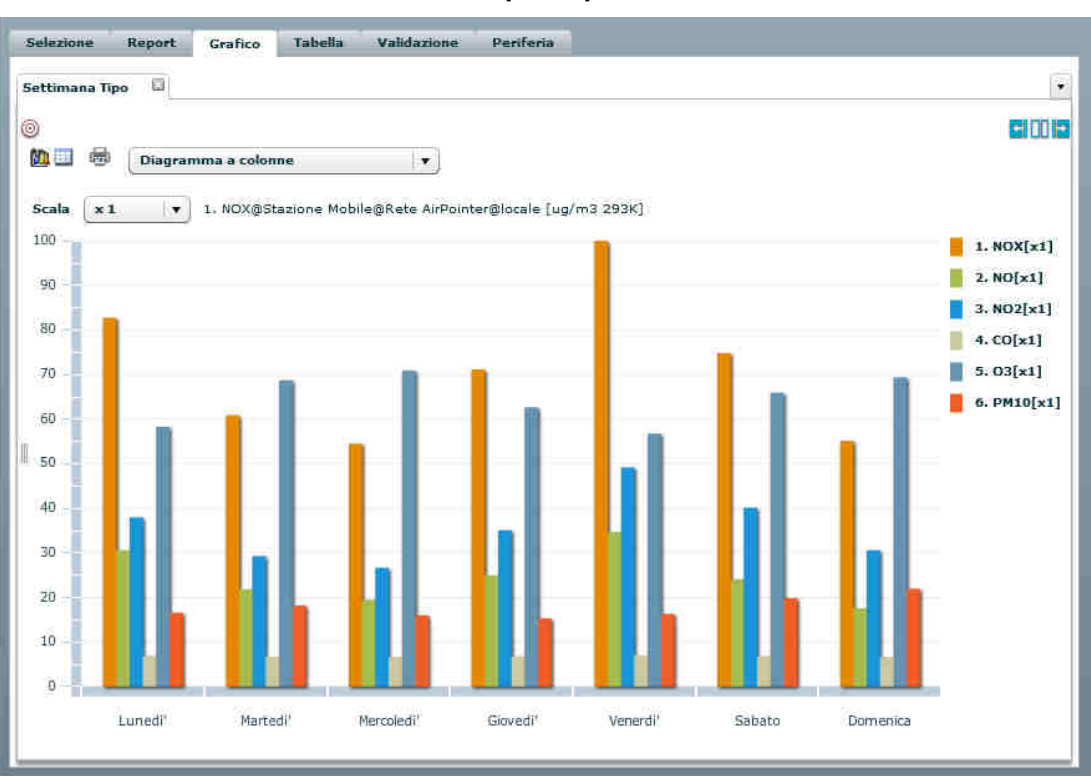

**Grafico "settimana tipo" di più strumenti di una stessa stazione**

**Tabella "settimana tipo" di più strumenti di una stessa stazione**

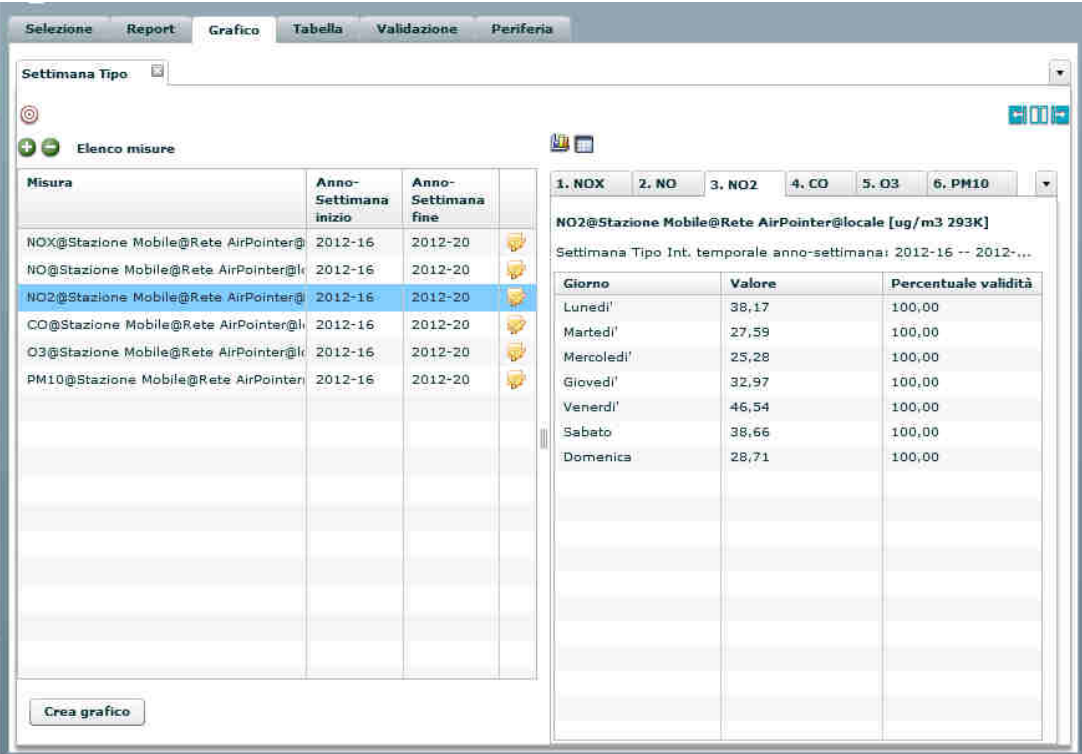

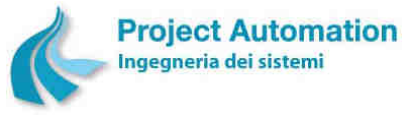

SPECIFICHE FUNZIONALI STECHE SERVICE SERVICE SERVICE SERVICE SERVICE SERVICE SERVICE SERVICE SERVICE SERVICE S

# **2.2.1.2.7 Rosa dell'inquinamento**

La rosa dell'inquinamento è una rappresentazione in forma grafica polare della distribuzione, in 5 classi di concentrazione di inquinante e in 16 settori di direzione del vento, dei valori orari validi rilevati da uno specificato analizzatore in un predefinito periodo di tempo.

Più in particolare, l'insieme di tutti i valori dell'inquinante in esame associati <sup>6</sup> a valori di direzione vento che ricadono nello stesso settore è rappresentato da un unico "spicchio", di lunghezza proporzionale al numero di valori che compongono l'insieme. La disposizione polare dello spicchio indica la provenienza del vento per tale insieme, mentre il suo colore identifica la classe di concentrazione a cui appartengono i valori dell'insieme.

L'analizzatore, il sensore di direzione del vento, le classi di valori, nonché le date di inizio e di fine del periodo di tempo per cui rappresentare i dati sono selezionabili dall'utente.

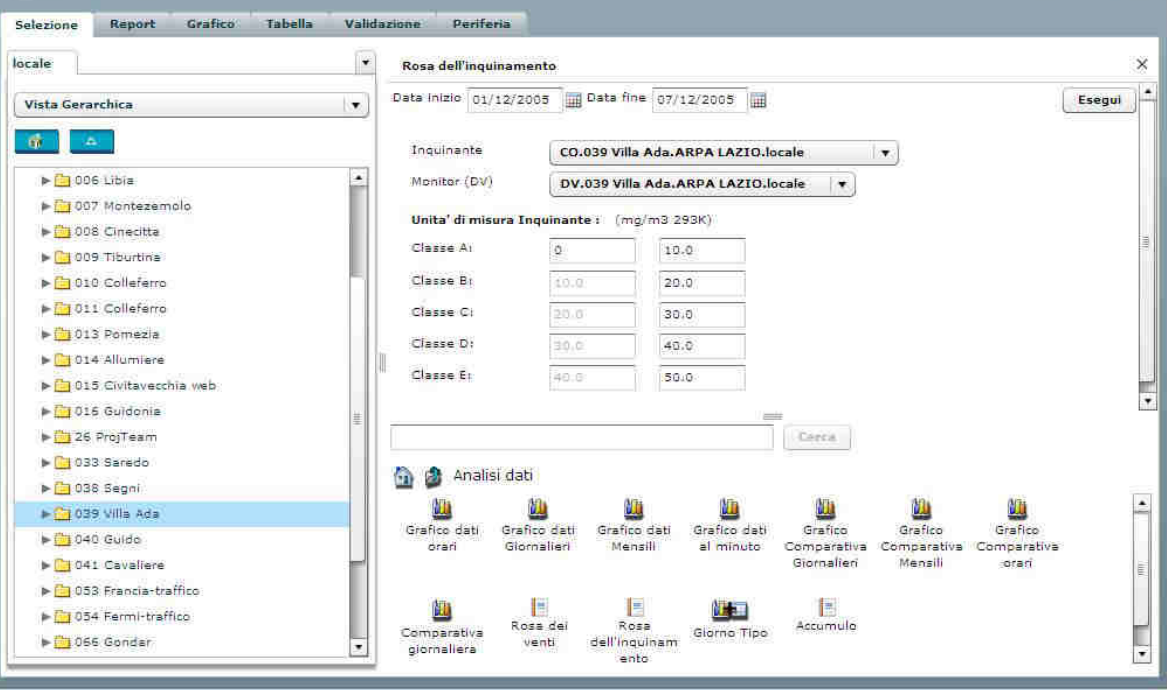

### **Maschera di selezione parametri per grafico "Rosa dell'inquinamento"**

Oltre al grafico, vengono visualizzate una serie di informazioni aggiuntive ed in particolare:

- numero di valori validi dell'inquinante in esame per classe e per settore,
- valore medio dei valori validi dell'inquinante in esame per ciascun settore,
- percentuale di valori validi di direzione del vento per ciascun settore,
- numero e percentuale <sup>7</sup> di valori validi dell'inquinante in esame associati a condizioni di "calma" di vento e valore medio di tali valori,
- numero e percentuale di valori validi dell'inquinante in esame associati a condizioni di vento "variabile" e valore medio di tali valori.

l

<sup>6</sup> In termini di ora di rilevamento.

<sup>7</sup> Calcolata rispetto al totale di valori validi rilevati nel periodo selezionato.

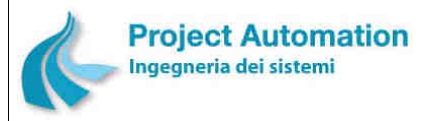

### SPECIFICHE FUNZIONALI SALLO SISTEMA ECOMANAGER® "Web-based"

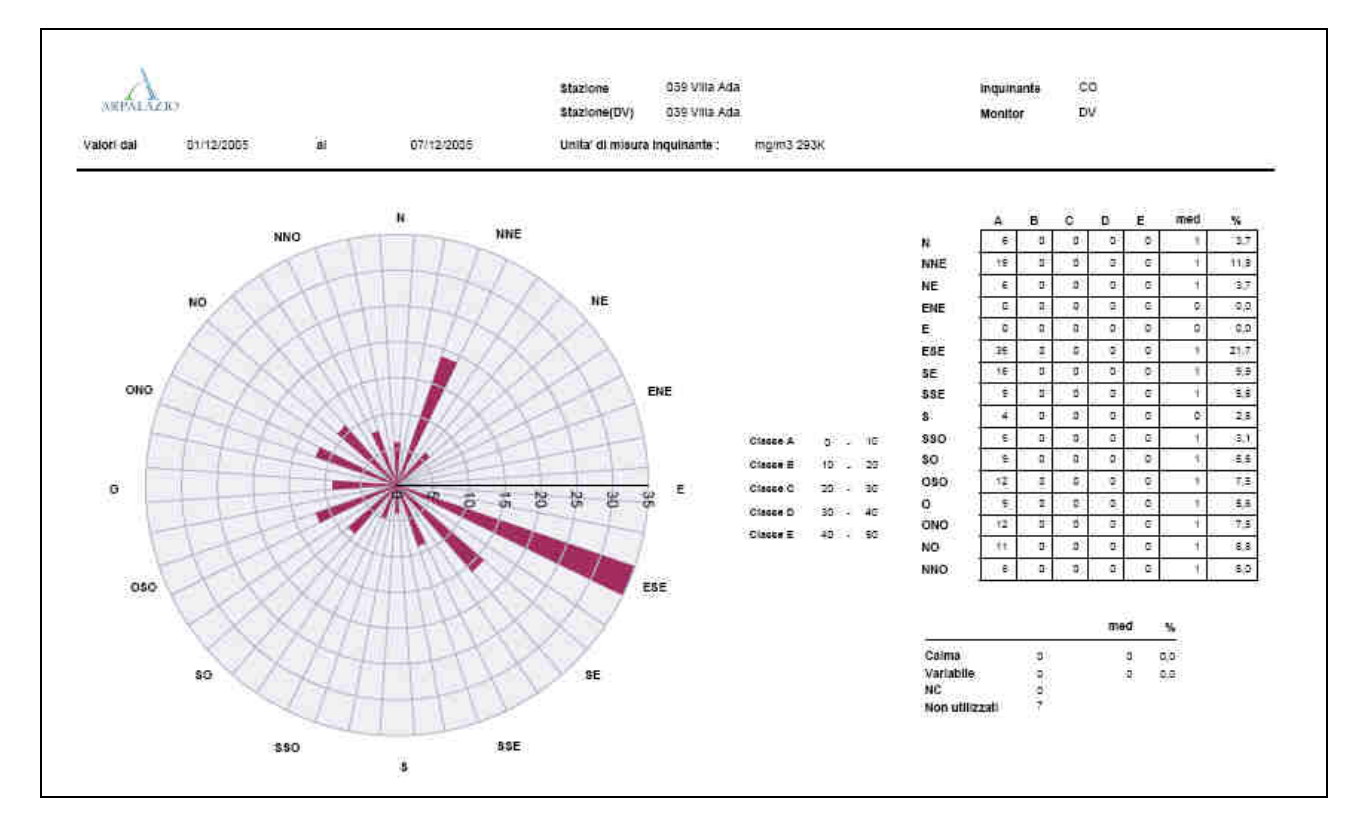

L'utente può, inoltre, richiedere:

- la stampa del grafico visualizzato;
- l'export del grafico visualizzato nei seguenti formati: Crystal Reports: PDF: Microsoft® Excel®; Microsoft® Word®; RTF; XML.

# **2.2.1.2.8 Rosa dei venti**

La rosa dei venti è una rappresentazione in forma grafica polare della distribuzione, in 16 settori, dei valori orari validi rilevati da uno specificato sensore di direzione del vento.

Più in particolare, l'insieme di tutti i valori che ricadono nello stesso settore di direzione del vento è rappresentato da un unico "spicchio", di lunghezza proporzionale al numero di valori che compongono l'insieme. La disposizione polare dello spicchio indica la provenienza del vento per tale insieme.

Il sensore di direzione del vento, la data di inizio e la data di fine del periodo di tempo per cui rappresentare i dati sono selezionabili dall'utente.

Oltre al grafico, vengono visualizzate ulteriori informazioni quali:

- numero di occorrenze in cui la direzione del vento è risultata in ciascun settore,
- valore medio dei valori validi della velocità del vento per ciascun settore  $^8$ ,
- numero di occorrenze corrispondenti a condizioni di "calma" di vento,
- numero di occorrenze corrispondenti a condizioni di vento "variabile".

-

<sup>8</sup> Se i sensori di velocità del vento e di direzione del vento appartengono alla stessa stazione.
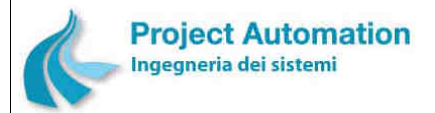

SPECIFICHE FUNZIONALI STECHE SERVICE SERVICE SERVICE SERVICE SERVICE SERVICE SERVICE SERVICE SERVICE SERVICE S

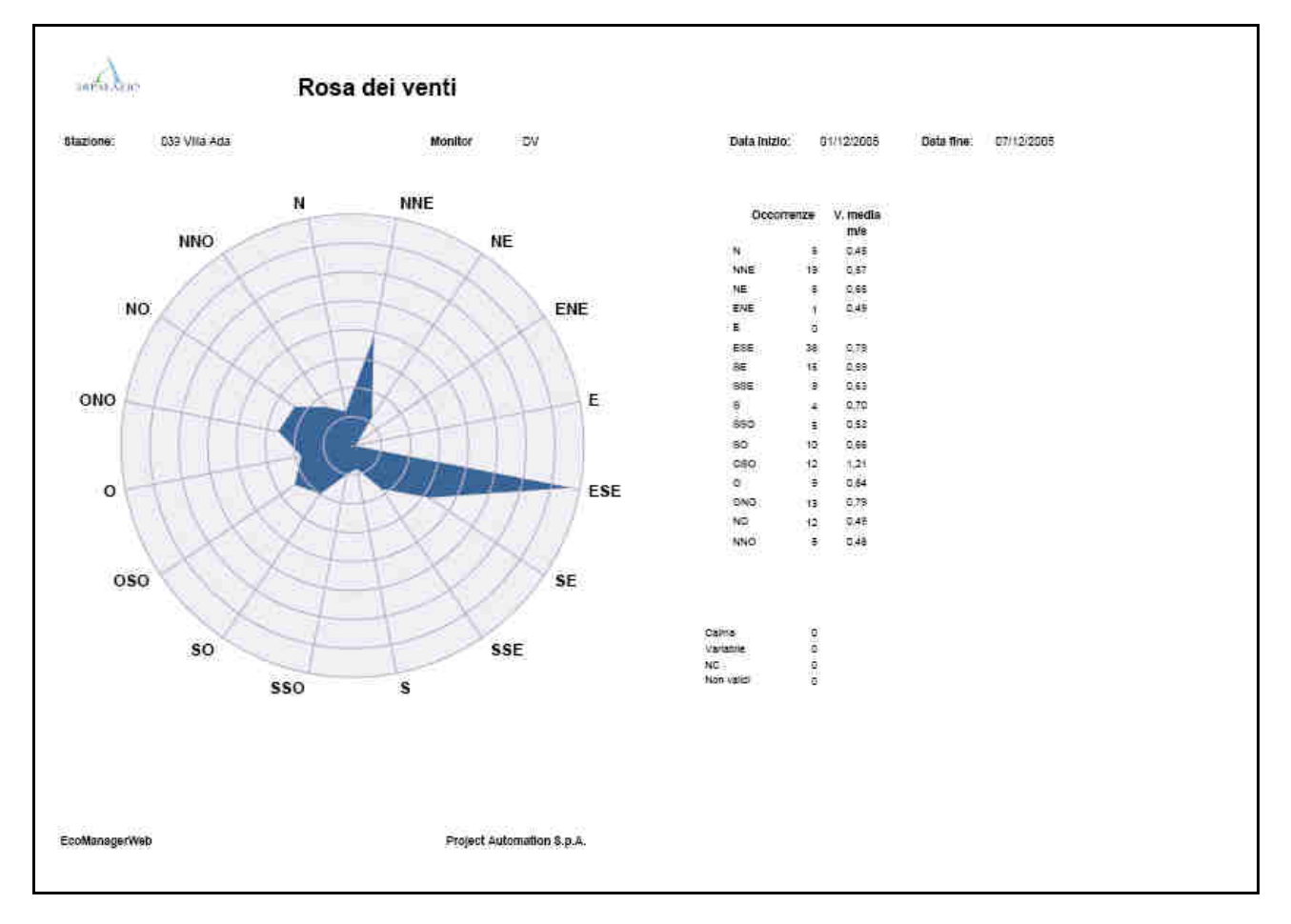

L'utente può, inoltre, richiedere:

- la stampa del grafico visualizzato;
- l'export del grafico visualizzato nei seguenti formati: Crystal Reports; PDF; Microsoft® Excel®; Microsoft® Word®; RTF; XML.

# **2.2.1.2.9 Tabella complessiva giornaliera di direzione del vento**

Questa funzione consente all'utente di visualizzare, in forma tabellare, la distribuzione percentuale in 16 settori dei valori orari di direzione del vento rilevati in tutte le stazioni dotate di tale sensore.

Per ciascuna stazione in esame, il report fornisce, inoltre, la percentuale di valori corrispondenti a condizioni di "calma" di vento, la percentuale di valori corrispondenti a condizioni di vento "variabile" ed il numero totale di valori rilevati.

La data di inizio e di fine del periodo di tempo per cui visualizzare i dati sono selezionabili dall'utente.

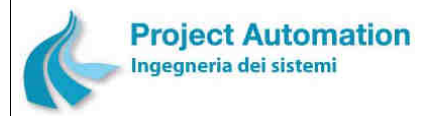

SPECIFICHE FUNZIONALI STECHE SERVICE SERVICE SERVICE SERVICE SERVICE SERVICE SERVICE SERVICE SERVICE SERVICE S

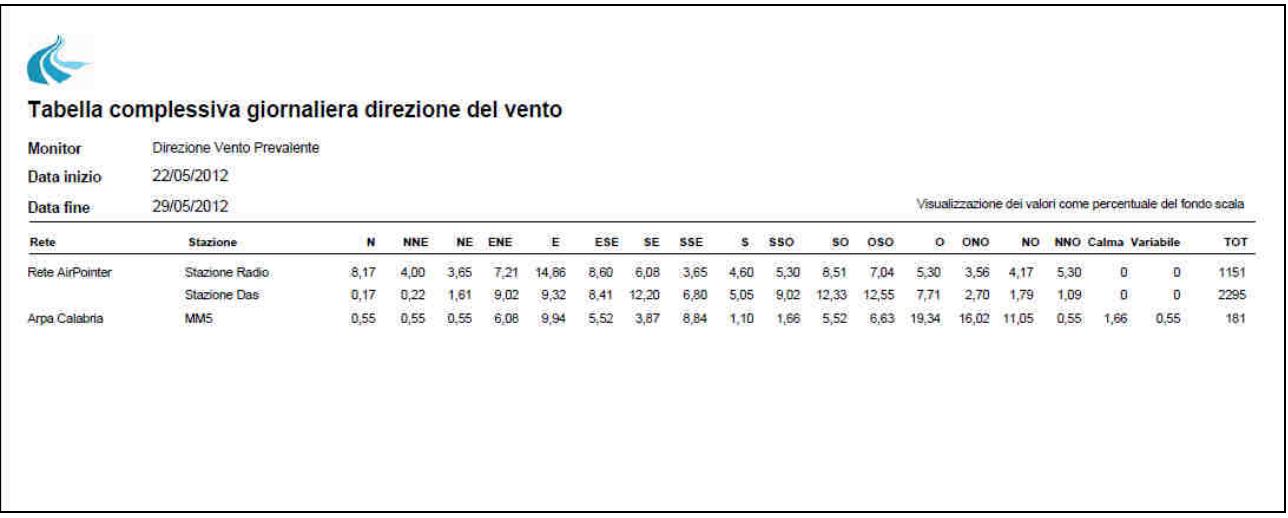

L'utente può, inoltre, richiedere:

- la stampa del report visualizzato;
- l'export del report visualizzato nei seguenti formati: Crystal Reports; PDF; Microsoft® Excel®; Microsoft® Word®; RTF; XML.

# **2.2.1.2.10 Tabella mensile di direzione del vento**

Questa funzione consente all'utente di visualizzare, in forma tabellare, la distribuzione percentuale in 16 settori dei valori orari di direzione del vento rilevati, nel corso di un mese, da uno specificato sensore.

Per ogni giorno del mese in esame, vengono, inoltre, visualizzati la percentuale di valori corrispondenti a condizioni di "calma" di vento, la percentuale di valori corrispondenti a condizioni di vento "variabile" ed il numero totale di valori rilevati.

Il sensore di direzione del vento ed il mese per cui visualizzare i dati sono selezionabili dall'utente.

L'utente può, inoltre, richiedere:

- la stampa del report visualizzato;
- l'export del report visualizzato nei seguenti formati: Crystal Reports; PDF; Microsoft® Excel®; Microsoft® Word®; RTF; XML.

### **2.2.1.2.11 Tabella della distribuzione delle frequenze di velocità e direzione del vento**

Questa funzione consente l'analisi dei valori orari di velocità del vento rilevati in una selezionata stazione di rilevamento e distribuiti secondo i valori orari di direzione del vento rilevati nella stessa stazione o in un'altra selezionata stazione.

L'arco temporale di analisi è definito dall'utente specificandone la data di inizio e di fine.

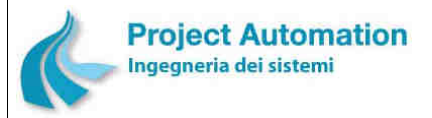

SPECIFICHE FUNZIONALI STECHE SERVICE SERVICE SERVICE SERVICE SERVICE SERVICE SERVICE SERVICE SERVICE SERVICE S

Più in particolare, viene visualizzata una tabella che riporta la distribuzione percentuale dei valori di velocità e di direzione in 8 classi di velocità del vento e in 16 settori di direzione del vento + 1 "settore" corrispondente a condizioni di vento "variabile".

I valori di direzione del vento corrispondenti a condizioni di "calma" di vento sono esclusi dall'analisi.

Viene inoltre visualizzato il valore medio dei valori orari di velocità del vento per classe di velocità e per settore di direzione e la percentuale complessiva di valori <sup>9</sup> per classe di velocità e per settore di direzione.

Le classi di velocità del vento sono selezionabili dall'utente.

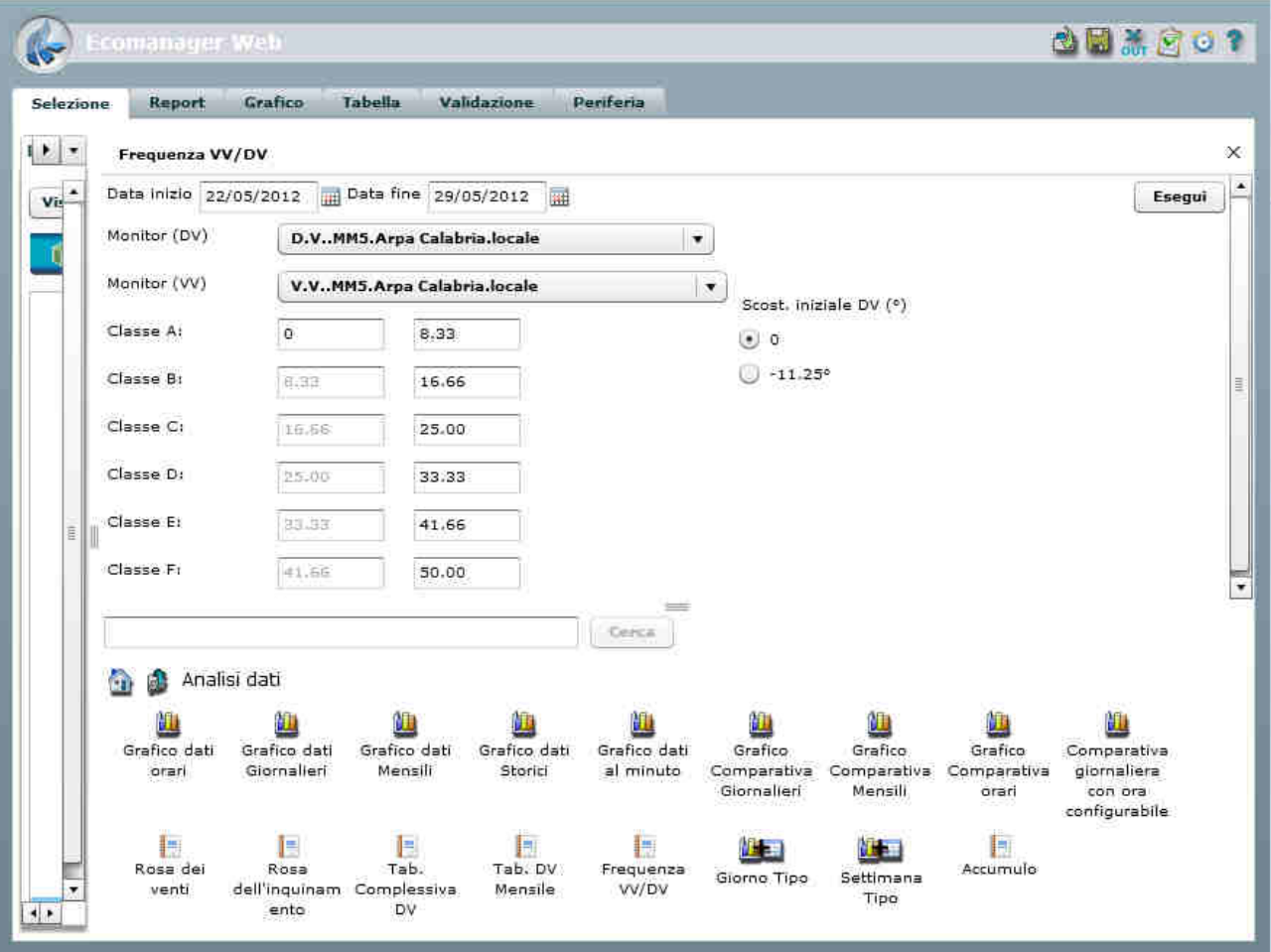

#### **Maschera di selezione parametri**

-

<sup>9</sup> Calcolata rispetto al totale di valori validi rilevati nel periodo selezionato.

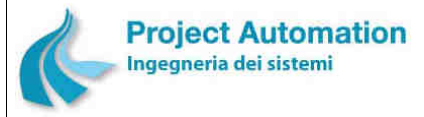

SPECIFICHE FUNZIONALI SPECIFICHE FUNZIONALI SISTEMA SISTEMA ECOMANAGER® "Web-based"

#### **Report distribuzione delle frequenze di velocità e direzione del vento**

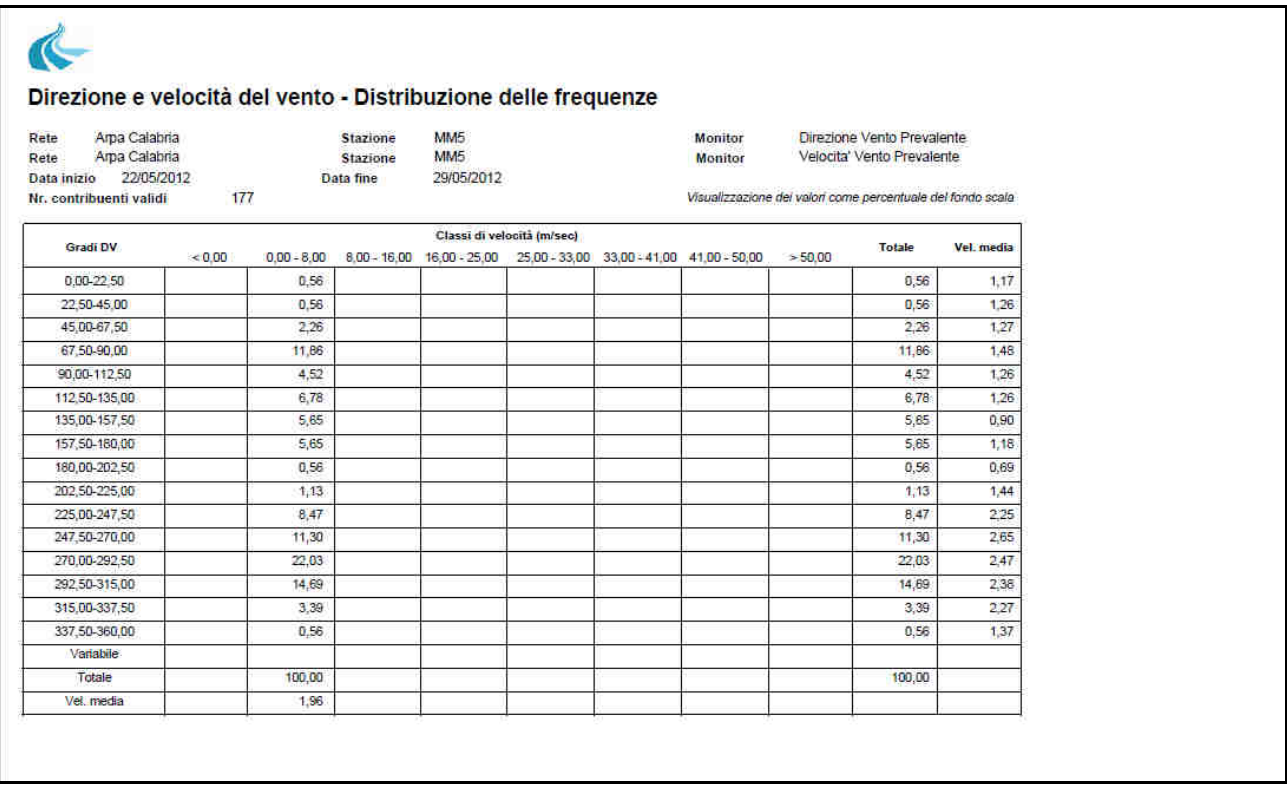

L'utente può, inoltre, richiedere:

- la stampa del report visualizzato;
- l'export del report visualizzato nei seguenti formati: Crystal Reports; PDF; Microsoft® Excel®; Microsoft® Word®; RTF; XML.

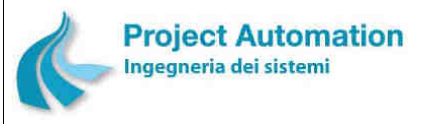

SISTEMA CENTRALE DI RACCOLTA ED ELABORAZIONE DATI E SUPERVISIONE RETE SPECIFICHE FUNZIONALI STECHE SERVICE SERVICE SERVICE SERVICE SERVICE SERVICE SERVICE SERVICE SERVICE SERVICE S

# *2.2.1.3 Tool di validazione*

# **2.2.1.3.1 Visualizzazione numerico-grafica e validazione dati**

Il "Tool di validazione" consente all'utente di validare / invalidare e/o modificare i dati orari di selezionati strumenti appartenenti ad una stessa stazione o a più stazioni.

Il layout della schermata visualizzata attivando il tool di validazione si compone di una parte "numerica", in cui sono visualizzati i dati degli strumenti di misura selezionati in forma tabellare e su cui l'utente opera per modificare lo stato di validità dei dati, e di una parte "grafica", in cui gli stessi dati sono visualizzati in forma grafica.

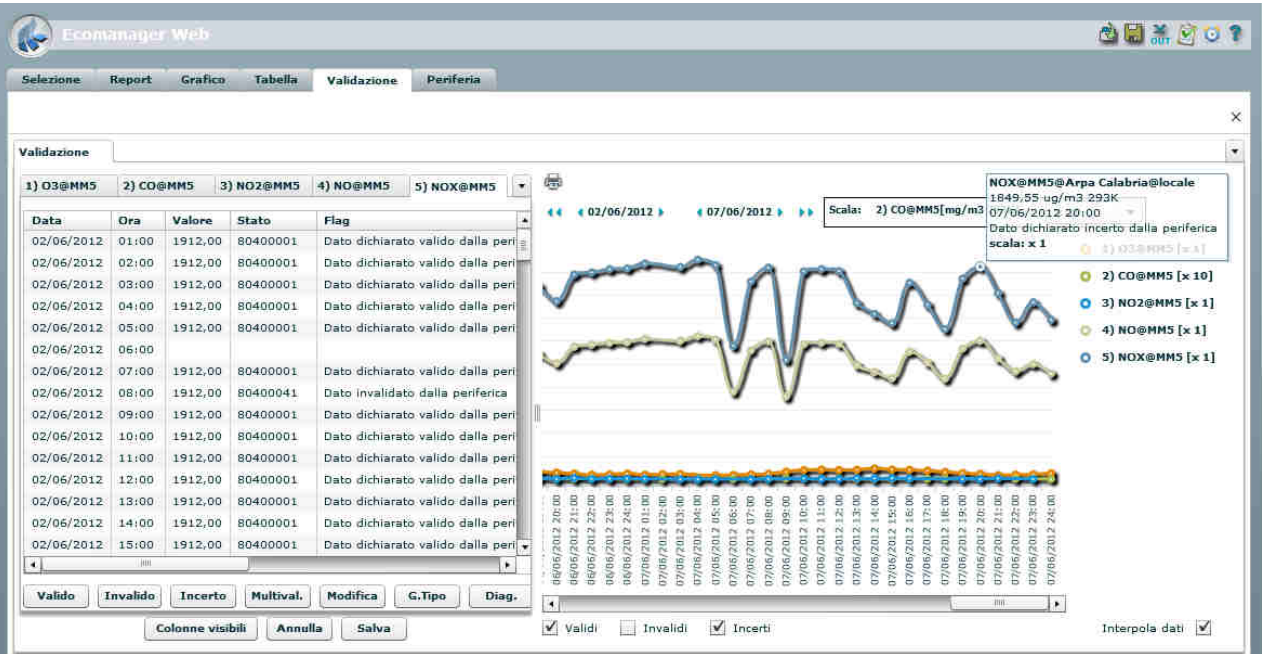

#### **Layout tool di validazione**

Le informazioni visualizzate per ogni dato orario rilevato dallo strumento in esame sono selezionabili dall'utente tra le seguenti:

- data e ora di rilevamento,
- valore rilevato,
- parola di stato associata al dato,
- stato di validità del dato,
- valore minimo dei contribuenti al calcolo e minuto in cui è stato rilevato,
- valore massimo dei contribuenti al calcolo e minuto in cui è stato rilevato,
- deviazione standard dei contribuenti al calcolo,
- numero di contribuenti al calcolo,
- operatore che ha validato il dato,
- motivazione dello stato di validità del dato,
- eventuale atipicità riscontrata,
- eventuali commenti dell'operatore che ha validato il dato.

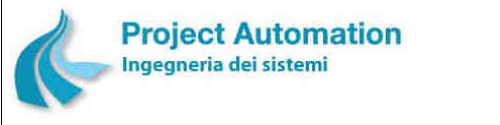

#### SPECIFICHE FUNZIONALI STECHE SERVICE SERVICE SERVICE SERVICE SERVICE SERVICE SERVICE SERVICE SERVICE SERVICE S

**Maschera di selezione colonne visibili** 

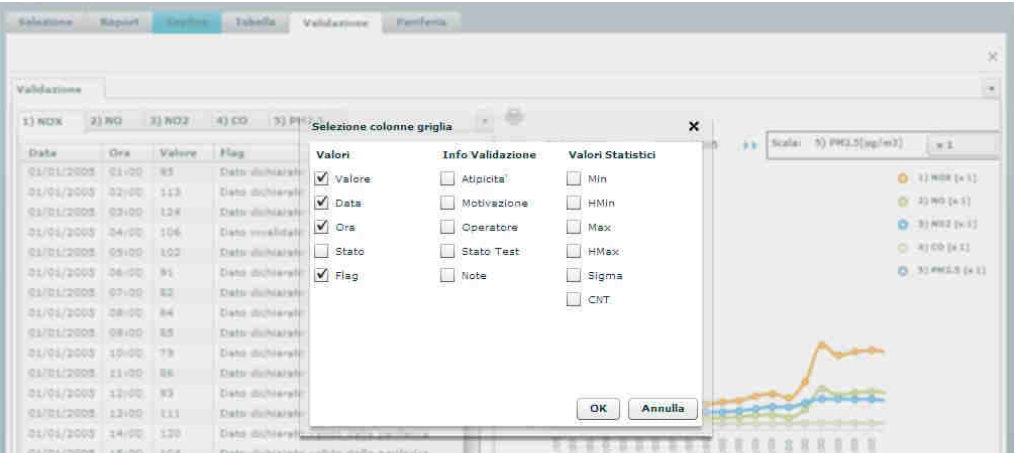

Per ogni dato orario, inoltre, l'utente può richiedere i dettagli sul significato della parola di stato associata al dato.

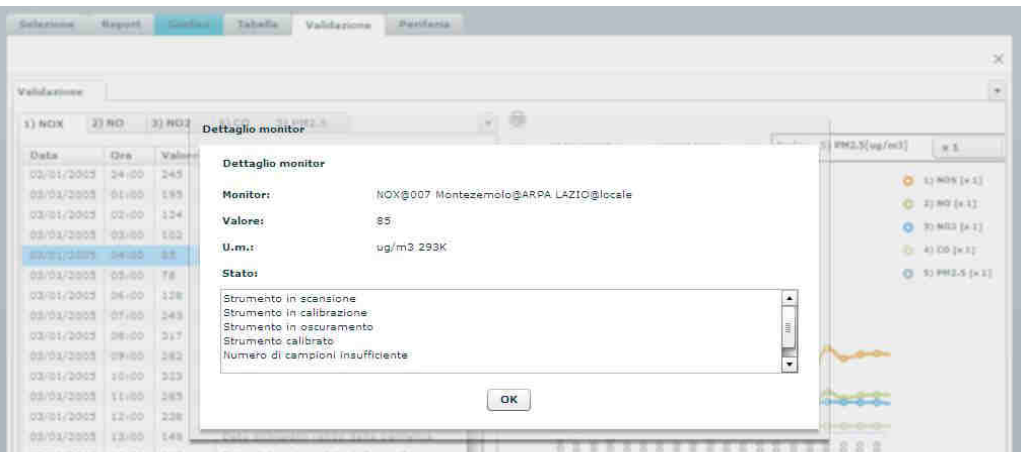

All'interno della parte tabellare, l'utente può eseguire le seguenti operazioni:

- *Dichiarare validi / invalidi / incerti i dati orari di uno specificato strumento di misura*. L'operazione può essere eseguita in modalità singola (su ogni singolo dato) oppure in modalità multipla (su gruppi di dati anche non consecutivi).
- *Dichiarare validi / invalidi / incerti contemporaneamente più serie di dati orari rilevati da più strumenti di misura appartenenti ad una stessa stazione o a più stazioni (multivalidazione)*.
- *Modificare i dati orari di uno specificato strumento di misura*. L'operazione può essere eseguita in modalità singola (su ogni singolo dato) oppure in modalità multipla (su gruppi di dati anche non consecutivi).
- *Salvare nel database di sistema le modifiche dello stato di validità e/o del valore dei dati effettuate*.

Per la visualizzazione dati in forma grafica l'utente può:

- filtrare i dati da visualizzare: dati validi / dati invalidi / dati incerti o loro combinazioni;
- richiedere di interpolare i dati mancanti;

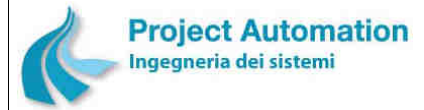

SPECIFICHE FUNZIONALI STECHE SERVICE SERVICE SERVICE SERVICE SERVICE SERVICE SERVICE SERVICE SERVICE SERVICE S

- modificare la scala di visualizzazione di una o più misure, effettuando operazioni di divisione per 10 o moltiplicazione per 10, 100, 1000;
- richiedere la stampa del grafico visualizzato.

E', inoltre, possibile:

- traslare il grafico di un giorno in avanti o indietro;
- aggiungere o togliere un giorno al grafico.

# **2.2.1.3.2 Visualizzazione giorno tipo**

Per poter meglio evidenziare misure non congrue con l'andamento standard, l'utente può richiedere di visualizzare, per un selezionato strumento, l'andamento del giorno tipo di uno specifico giorno o di tutti i giorni della settimana in un periodo di tempo definito dallo stesso utente.

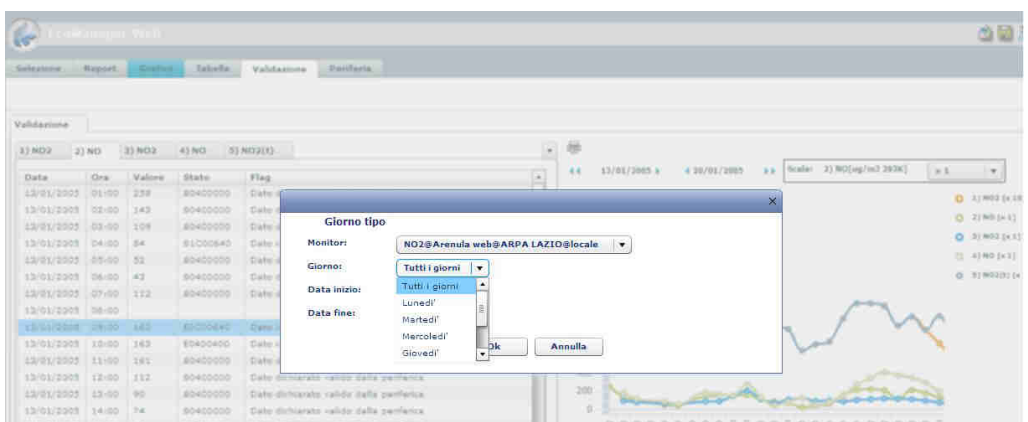

#### **Maschera di selezione del giorno tipo**

#### **Visualizzazione dell'andamento del giorno tipo selezionato**

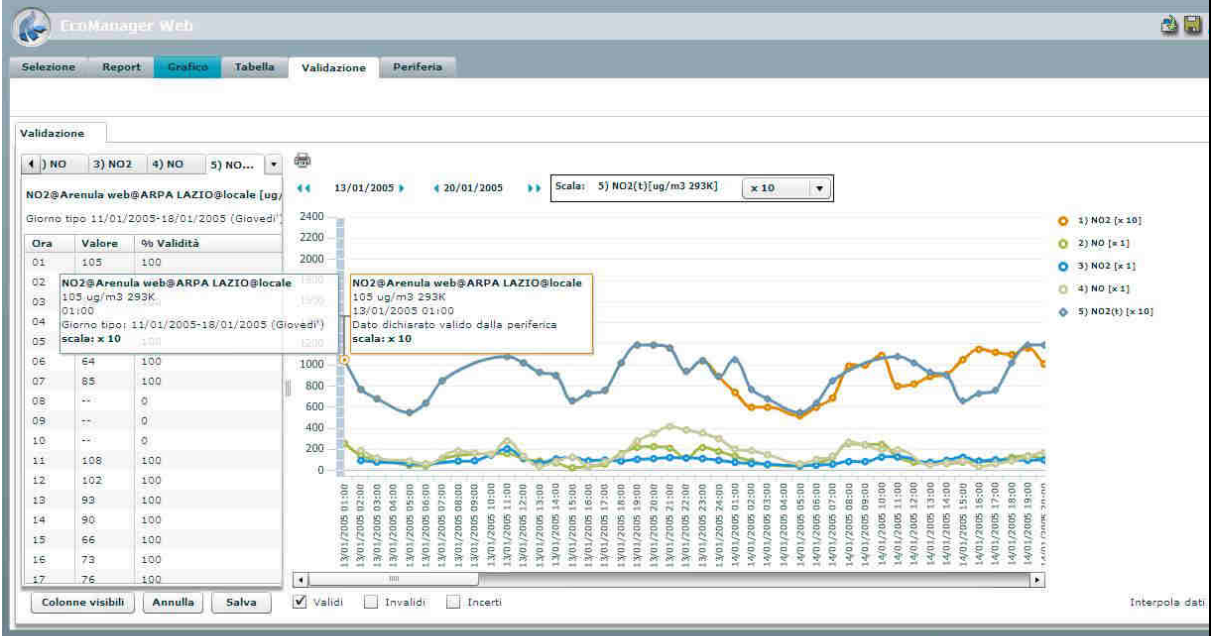

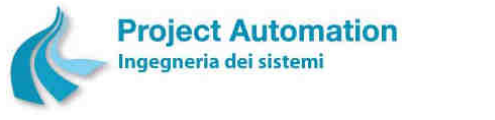

SPECIFICHE FUNZIONALI SPECIFICHE FUNZIONALI SISTEMA SISTEMA ECOMANAGER® "Web-based"

# **2.2.1.3.3 Visualizzazione dati di diagnostica**

Per poter più correttamente definire la validità delle misure, l'utente può richiedere di visualizzare i dati di diagnostica, istantanei e/o statistici, rilevati da uno specificato strumento di misura in un selezionato periodo di tempo.

I dati sono presentati in forma tabellare e/o in forma di grafico lineare.

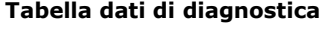

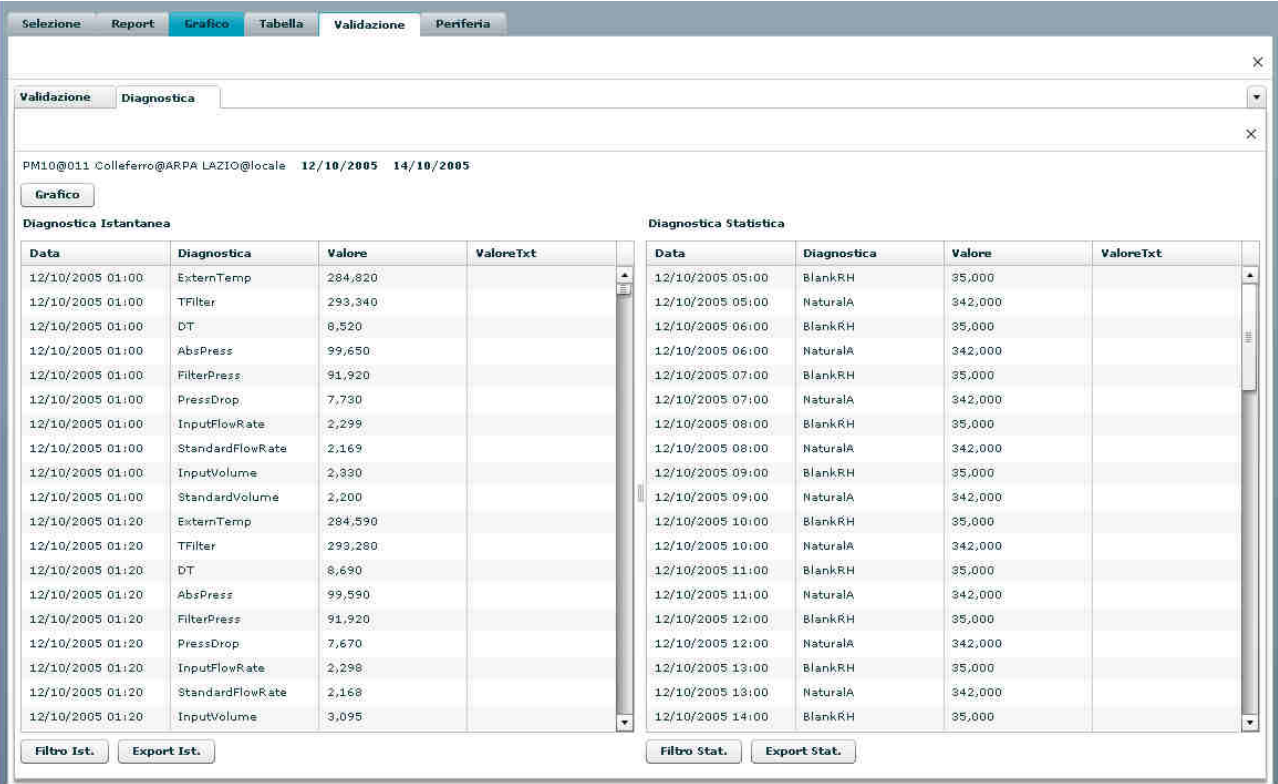

Per i dati di diagnostica, l'utente può richiedere:

- la stampa del grafico visualizzato;
- l'export dei dati visualizzati in formato tabellare su file in formato Microsoft® Excel® e in formato .csv.

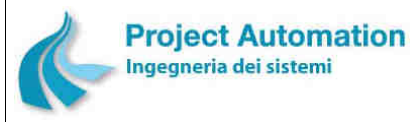

SPECIFICHE FUNZIONALI STECHE SERVICE SERVICE SERVICE SERVICE SERVICE SERVICE SERVICE SERVICE SERVICE SERVICE S

# *2.2.1.4 Funzioni "Dati di servizio"*

# **2.2.1.4.1 Report risultati di calibrazione**

Le funzioni "Dati di servizio" consentono all'utente di richiedere la presentazione preliminare a video e la stampa di report contenenti i risultati delle calibrazioni effettuate su uno o più selezionati strumenti di misura appartenenti alla stessa stazione o a più stazioni.

In dettaglio, per ogni calibrazione, vengono presentati:

- ora di fine calibrazione,
- valori di riferimento di zero, span1 e span2,
- valori rilevati di zero, span1 e span2,
- valori del termine noto e del coefficiente angolare della retta (o spezzata) di correzione,
- esito della calibrazione.

La data di inizio e la data di fine dell'arco temporale per cui eseguire il report sono selezionabili dall'utente.

L'utente può, inoltre, richiedere che i risultati delle calibrazioni siano presentati ordinati per data durante il periodo selezionato oppure ordinati per strumento di misura.

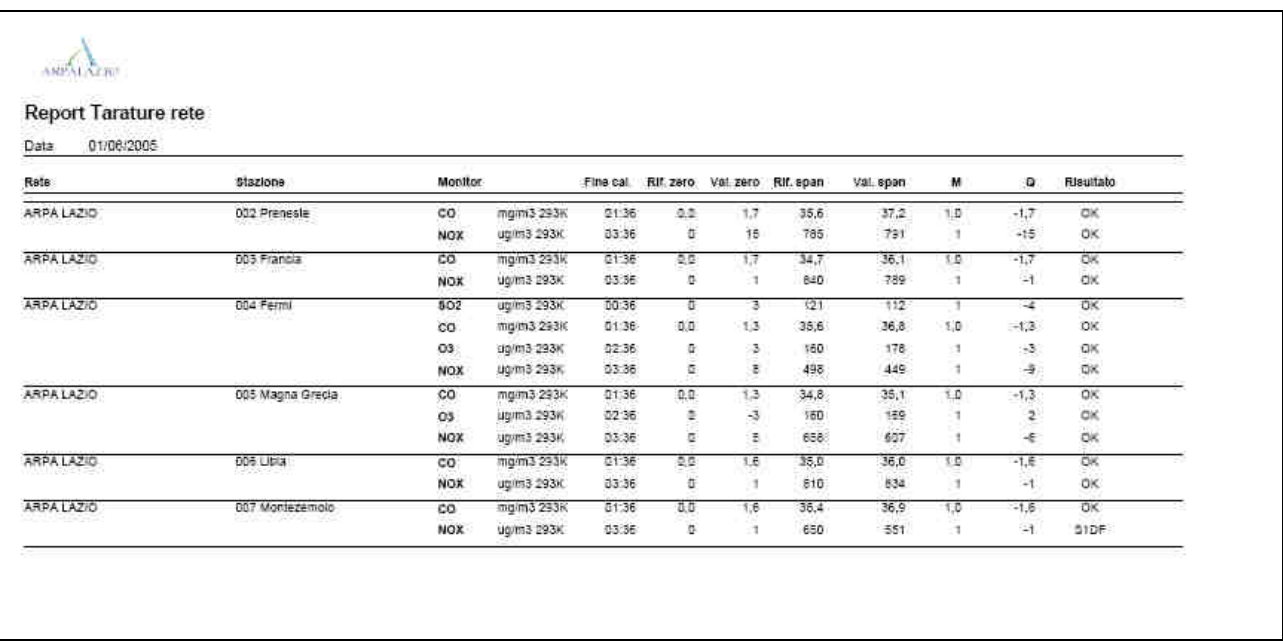

#### **Report risultati di calibrazione ordinati per data**

L'utente può altresì richiedere l'export del report prodotto nei seguenti formati:

- Crystal Reports
- PDF
- Microsoft® Excel®
- Microsoft® Word®
- RTF
- XML

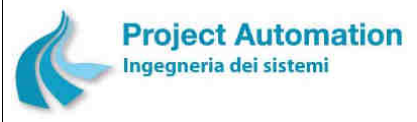

SPECIFICHE FUNZIONALI STECHE SERVICE SERVICE SERVICE SERVICE SERVICE SERVICE SERVICE SERVICE SERVICE SERVICE S

# **2.2.1.4.2 Grafico risultati di calibrazione**

Le funzioni "Dati di servizio" consentono all'utente di visualizzare in forma grafica i risultati delle calibrazioni effettuate su un selezionato strumento di misura.

In dettaglio, per ogni calibrazione, vengono presentati:

- data e ora di fine calibrazione,
- valori di riferimento di zero, span1 e span2,
- valori rilevati di zero, span1 e span2.

L'arco temporale di elaborazione del grafico è definito dall'utente specificando la data di inizio e fine del periodo.

L'utente può, inoltre:

- selezionare la tipologia di rappresentazione dei dati: grafico a linee, diagramma a barre, diagramma a colonne, grafico a dispersione;
- modificare la scala di visualizzazione di uno o più dati, effettuando operazioni di divisione per 10 o moltiplicazione per 10, 100, 1000;
- richiedere la stampa del grafico visualizzato.

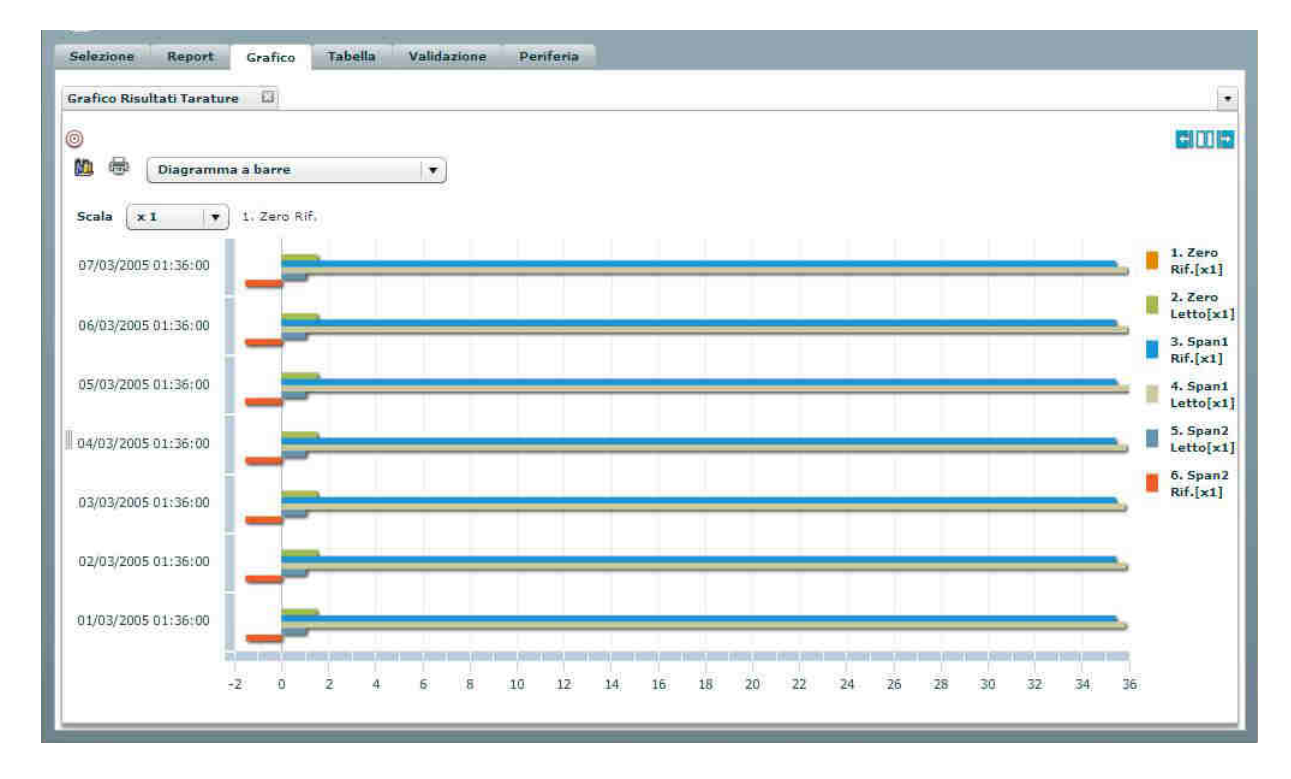

# **2.2.1.4.3 Tabella esiti delle trasmissioni**

L'utente può richiedere la visualizzazione, in forma tabellare, di una serie di informazioni relative alle comunicazioni tra Centro ed una selezionata stazione di monitoraggio e riferite ad un definito periodo di tempo.

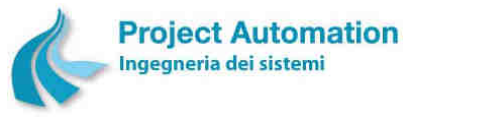

SPECIFICHE FUNZIONALI SPECIFICHE FUNZIONALI SISTEMA SISTEMA ECOMANAGER® "Web-based"

In dettaglio, per ogni richiesta di trasmissione effettuata nel periodo specificato, vengono visualizzate le seguenti informazioni:

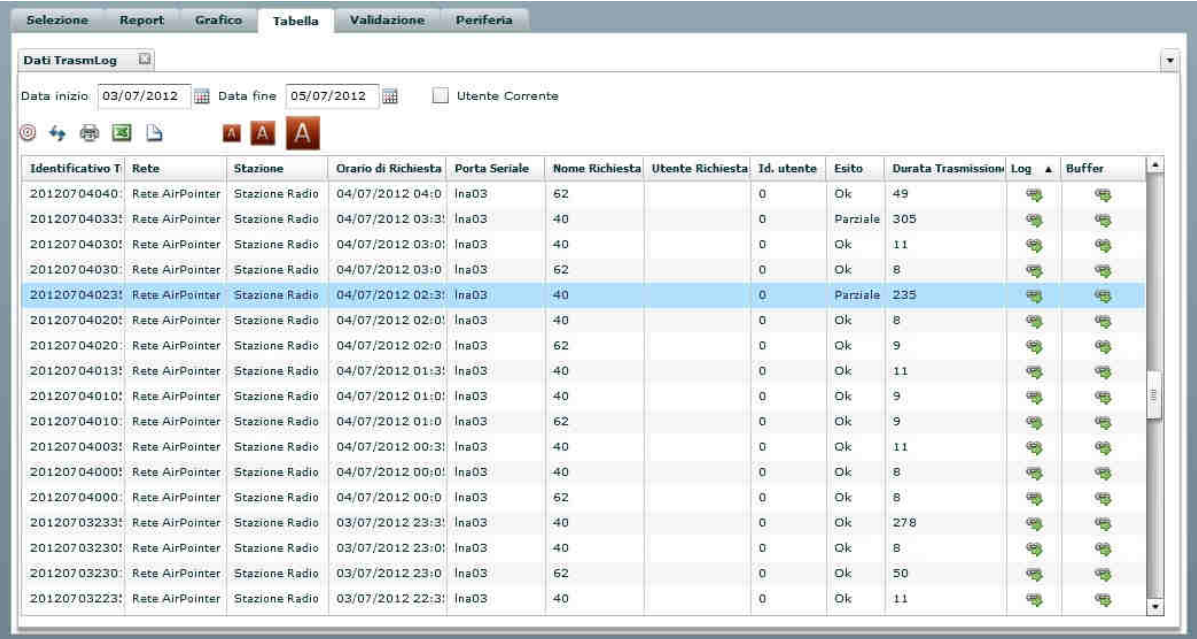

- identificativo della richiesta;
- rete di rilevamento dati e stazione di monitoraggio interessate;
- data e ora in cui è stata effettuata la richiesta;
- porta seriale attraverso cui è stata inoltrata la richiesta;
- nome della richiesta;
- utente che ha lanciato la richiesta;
- esito della trasmissione;
- durata della trasmissione;
- log della trasmissione contenente i messaggi inviati al e ricevuti dall'acquisitore di stazione;

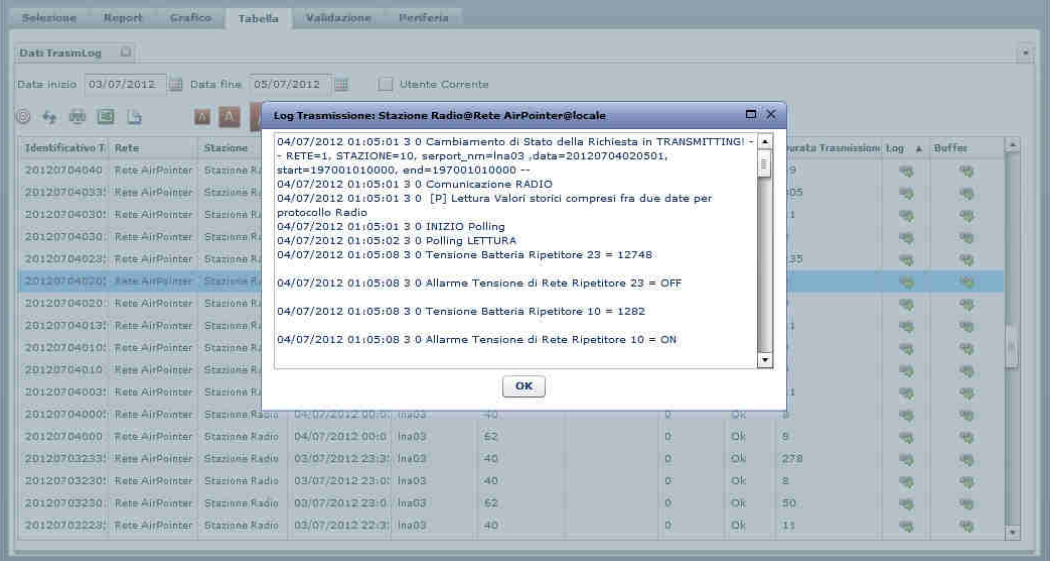

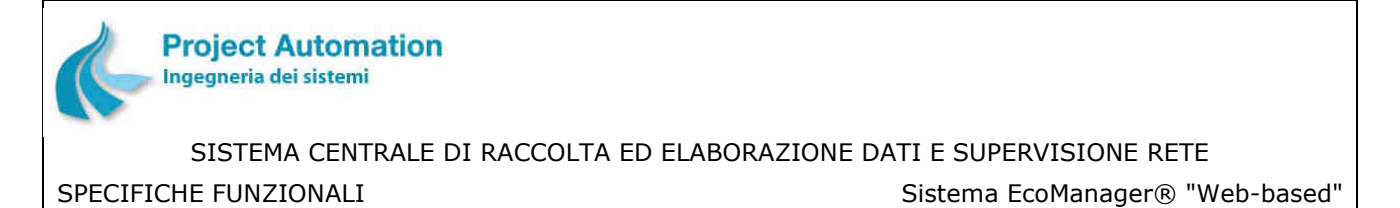

• buffer della trasmissione contenente i frame ricevuti dall'acquisitore di stazione.

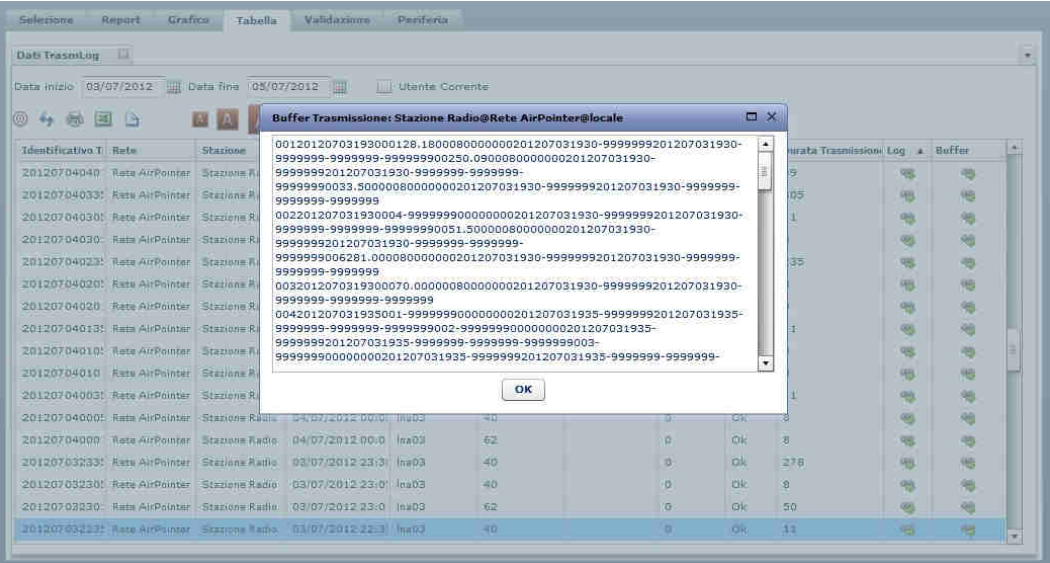

# **2.2.1.4.4 Report configurazione rete**

L'utente può richiedere la presentazione preliminare a video e la stampa di report contenenti i parametri di configurazione di ciascuna stazione di una selezionata rete di rilevamento dati.

Per ogni stazione vengono presentati:

- i parametri di periferia della stazione (numero di strumenti di misura configurati nella stazione; numero di allarmi digitali configurati nella stazione; numero di strumenti a conteggio configurati nella stazione; periodo di archiviazione configurato per la stazione);
- i parametri di configurazione degli allarmi digitali (codice e nome dell'allarme; codice del messaggio da presentare a video in caso di insorgenza / rientro dell'allarme; ultimo valore e ultimo stato dell'allarme; flag indicante l'abilitazione alla generazione della chiamata automatica del Centro; allarme in / fuori scansione);
- i parametri di configurazione di ciascuno strumento di misura configurato nella stazione, raggruppati per:
	- parametri generali di configurazione: codice del parametro chimico / fisico rilevato; nome e unità di misura del parametro chimico / fisico rilevato; algoritmo per il calcolo dei dati orari; inizio e fondo scala elettrico (laddove applicabile); inizio e fondo scala ingegneristico; limite inferiore e superiore di accettabilità dei campioni elementari; valori di soglia di pre-allarme e di allarme sui campioni elementari; valori di soglia di preallarme e di allarme sui dati orari; stato dello strumento;
	- parametri per la configurazione dei segnali digitali associati allo strumento;
	- parametri per la gestione per la gestione di più scale strumentali (autoranging);
	- parametri per la gestione della fase di oscuramento (laddove applicabile);
	- parametri per la validazione dei campioni elementari;
	- parametri per la validazione dei dati orari;

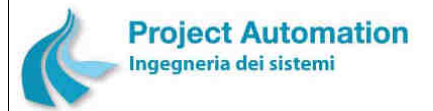

SPECIFICHE FUNZIONALI SALLO SISTEMA SISTEMA ECOMANAGER® "Web-based"

- parametri di configurazione per la gestione della calibrazione automatica e per la gestione dei comandi e delle verifiche relative alla fase di diluizione della calibrazione (laddove applicabile);
- parametri di configurazione per la gestione dei comandi e delle verifiche relative alla fase di zero, span1, span2 e fine della calibrazione (laddove applicabile);
- parametri per la gestione di strumenti "speciali" (nel caso di strumenti quali il pluviometro a vaschetta basculante e gli strumenti per le misure del "vento").

# **2.2.1.4.5 Report rendimento rete**

L'utente può richiedere l'esecuzione del calcolo del rendimento di una selezionata rete di rilevamento dati e la generazione del corrispondente report.

Il calcolo viene effettuato sulla base di una serie di parametri impostabili da utente. In dettaglio, l'utente può:

- selezionare stazioni e strumenti, nonché data di inizio e data di fine del periodo per cui eseguire il calcolo;
- definire il numero massimo di ore consecutive di mancanza dati ammesse;
- escludere dal calcolo le stazioni "fuori scansione";
- escludere dal calcolo gli strumenti "fuori scansione".

L'utente ha, inoltre, la possibilità di escludere dal calcolo particolari periodi di misure non presenti, che potrebbero inficiare la percentuale di dati validi e, conseguentemente, il valore del rendimento. In particolare, possono essere esclusi:

- periodi di mancanza misure per cause non dipendenti dal "manutentore" della rete (ad esempio, black-out dell'alimentazione da rete);
- periodi di mancanza misure per strumento in calibrazione o in manutenzione.

Il report generato a seguito della esecuzione del calcolo del rendimento contiene, per ogni strumento selezionato, le seguenti informazioni:

- rendimento in percentuale;
- numero di volte in cui la mancanza di dati ha superato il numero massimo di ore consecutive di mancanza dati ammesse;
- numero di giorni su cui è stato eseguito il calcolo;
- numero di ore incerte riscontrate nel periodo per cui è stato eseguito il calcolo;
- numero di ore valide riscontrate nel periodo per cui è stato eseguito il calcolo;
- numero di ore invalide riscontrate nel periodo per cui è stato eseguito il calcolo.

Vengono, inoltre, riportate le seguenti informazioni riepilogative:

- per ogni stazione selezionata:
	- numero di strumenti della stazione "esaminati";
	- rendimento medio della stazione, calcolato come media dei rendimenti di tutti gli strumenti "esaminati", pesata con il numero di giorni su cui è stato eseguito il calcolo;
- per l'intera rete:
	- numero di stazioni "esaminate";
	- numero totale di strumenti del sistema "esaminati";

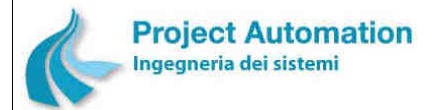

• rendimento medio globale del sistema, calcolato come media dei rendimenti di tutti gli strumenti "esaminati", pesata con il numero di giorni su cui è stato eseguito il calcolo.

# **NRRA**

# Report rendimento rete

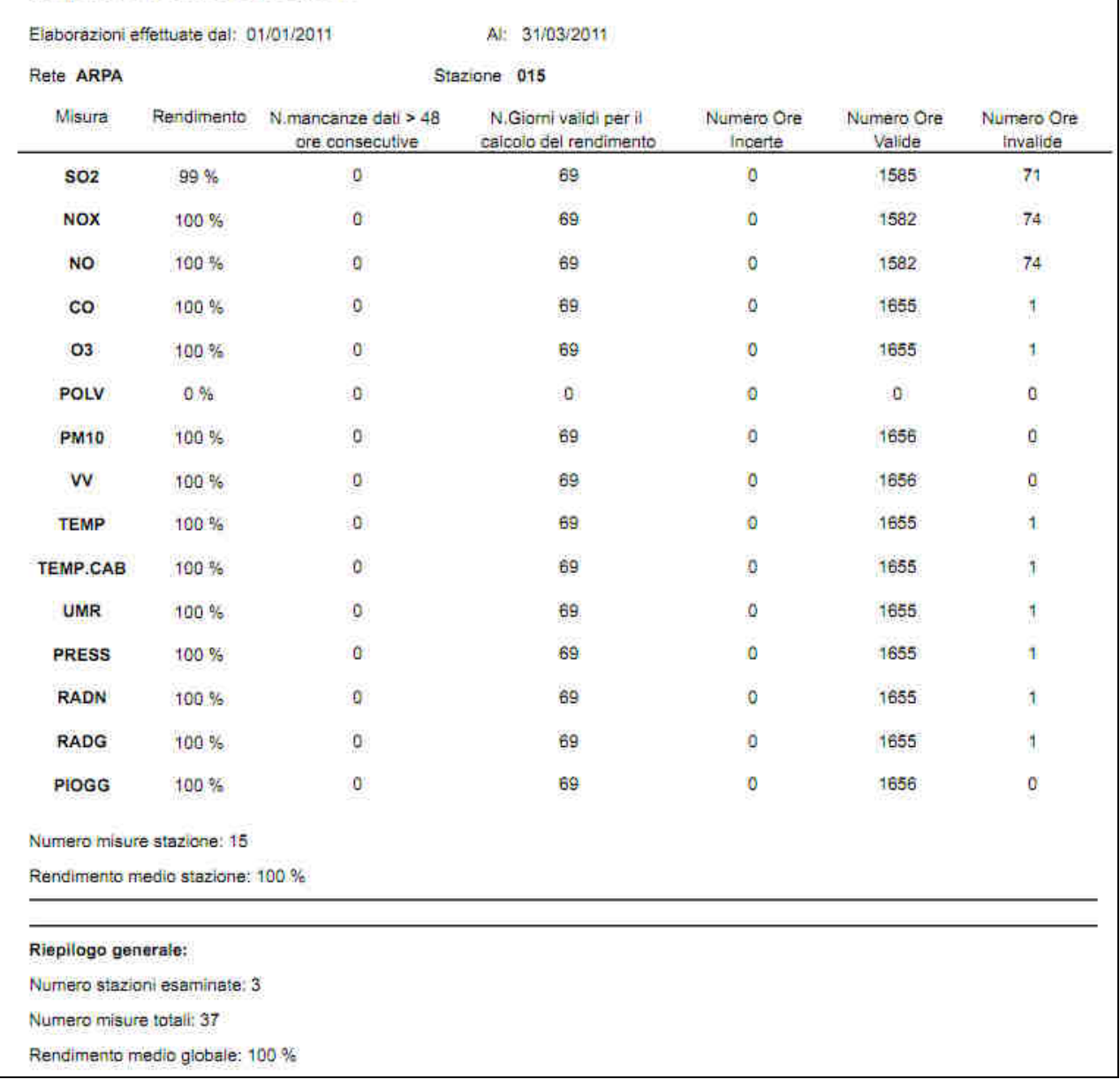

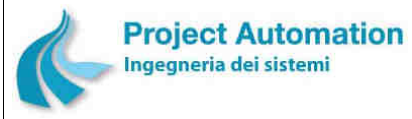

SPECIFICHE FUNZIONALI STECHE SERVERSE SERVERSIONALI SISTEMA ECOMANAGER® "Web-based"

# *2.2.1.5 Funzioni "Visualizza allarmi"*

Le funzioni "Visualizza allarmi" consentono la visualizzazione, il riconoscimento e la cancellazione da parte dell'utente delle seguenti tipologie di allarme <sup>10</sup>: allarmi di sistema, allarmi di trasmissione, allarmi di invalidazione, allarmi di superamento soglie, allarmi di periferia, allarmi digitali.

# **2.2.1.5.1 Visualizzazione**

Per ogni tipologia di allarme, l'utente può richiedere la visualizzazione, sotto forma di tabella, delle relative informazioni di dettaglio.

In ciascuna tabella, vengono presentati solo gli allarmi non ancora riconosciuti dall'utente e, tra questi, solo gli allarmi insorti in un arco temporale impostato direttamente dall'amministratore del sistema.

L'utente può, inoltre, richiedere l'export della lista allarmi su file in formato testo.

In dettaglio:

# **1) TABELLA ALLARMI DI SISTEMA**

Per ogni allarme di sistema rilevato vengono visualizzate le seguenti informazioni:

- data, ora e minuto di insorgenza dell'allarme;
- descrizione sintetica dell'allarme insorto.

# **2) TABELLA ALLARMI DI TRASMISSIONE**

Per ogni allarme di trasmissione rilevato vengono visualizzate le seguenti informazioni:

- data, ora e minuto di insorgenza dell'allarme;
- descrizione sintetica dell'allarme insorto;
- nome della stazione a cui l'allarme è associato.

### **3) TABELLA ALLARMI DI INVALIDAZIONE**

Per ogni allarme di invalidazione rilevato vengono visualizzate le seguenti informazioni:

- data, ora e minuto di insorgenza dell'allarme;
- descrizione sintetica dell'allarme insorto;
- nome della stazione e nome dello strumento di misura a cui l'allarme è associato
- valore osservato che ha generato la condizione di allarme.

### **4) TABELLA ALLARMI DI SUPERAMENTO SOGLIE**

Per ogni allarme di superamento soglie rilevato vengono visualizzate le seguenti informazioni:

- data, ora e minuto di insorgenza dell'allarme;
- descrizione sintetica dell'allarme insorto;
- nome della stazione e nome dello strumento di misura a cui l'allarme è associato;
- valore osservato che ha generato la condizione di allarme;
- valore limite / soglia di allerta / soglia di allarme.

-

<sup>10</sup> Descritte al precedente paragrafo 2.1.6

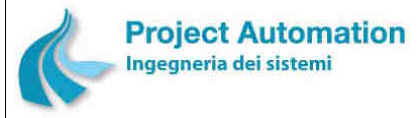

SPECIFICHE FUNZIONALI STECHE SERVICE SERVICE SERVICE SERVICE SERVICE SERVICE SERVICE SERVICE SERVICE SERVICE S

### **5) TABELLA ALLARMI DI PERIFERIA**

Per ogni allarme di periferia rilevato vengono visualizzate le seguenti informazioni:

- data, ora e minuto di insorgenza dell'allarme;
- stato dell'allarme: insorto / rientrato;
- descrizione sintetica dell'allarme insorto;
- nome della stazione e nome dello strumento di misura a cui l'allarme è associato.

# **6) TABELLA ALLARMI DIGITALI**

Per ogni allarme digitale rilevato vengono visualizzate le seguenti informazioni:

- data, ora e minuto di insorgenza dell'allarme;
- stato dell'allarme: insorto o rientrato;
- descrizione sintetica dell'allarme insorto / rientrato;
- nome della stazione a cui l'allarme è associato.

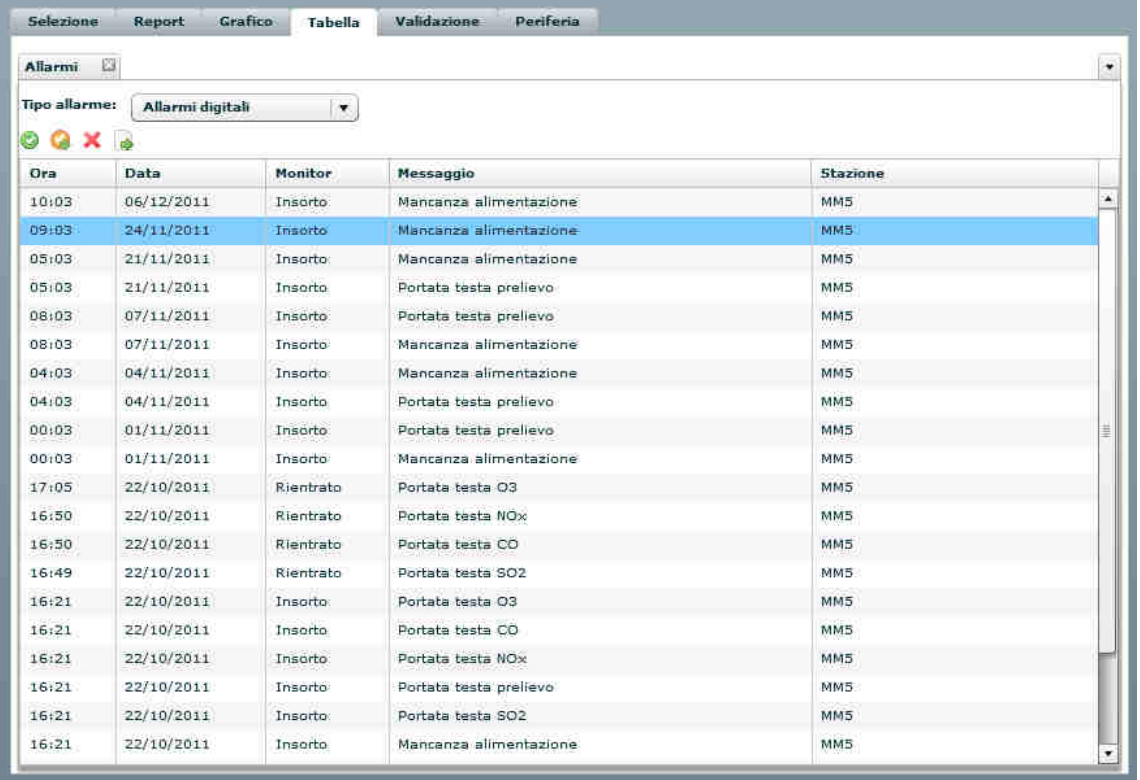

# **2.2.1.5.2 Riconoscimento e cancellazione**

Il riconoscimento e la cancellazione degli allarmi da parte dell'utente sono realizzati, per ciascuna tipologia di allarme, nella corrispondente tabella di visualizzazione.

L'utente ha la possibilità di riconoscere / cancellare un singolo allarme oppure un gruppo di allarmi, consecutivi o non, oppure tutti gli allarmi visualizzati.

Gli allarmi riconosciuti vengono eliminati dalla tabella di visualizzazione e memorizzati nella corrispondente tabella del database di sistema con l'indicazione "allarme riconosciuto da utente".

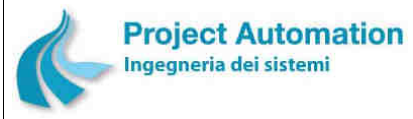

# SPECIFICHE FUNZIONALI STECHE SERVICE SERVICE SERVICE SERVICE SERVICE SERVICE SERVICE SERVICE SERVICE SERVICE S

# *2.2.1.6 Funzioni "Acquisizione dati"*

Le funzioni rese disponibili nella cartella "Acquisizione dati" consentono all'utente di richiedere, per una selezionata stazione di monitoraggio, l'acquisizione dei seguenti dati:

- Dati al minuto di uno specificato strumento configurato nella stazione, rilevati in un arco temporale di max 4 ore nel corso delle ultime 15 ore.
- Dati orari di tutti gli strumenti configurati nella stazione e relativi ad un arco temporale impostato dallo stesso utente.
- Risultati delle calibrazioni effettuate sugli strumenti presenti nella stazione nel periodo intercorso dall'ultima richiesta (automatica o manuale) di tali dati.
- Allarmi strumentali registrati nella stazione nel periodo intercorso dall'ultima richiesta (automatica o manuale) di tali dati.
- Allarmi digitali registrati nella stazione nel periodo intercorso dall'ultima richiesta (automatica o manuale) di tali dati.
- Dati di diagnostica registrati nella stazione nel periodo intercorso dall'ultima richiesta (automatica o manuale) di tali dati.

# *2.2.1.7 Riconsuntivazione*

La funzione consente all'utente di richiedere la ri-esecuzione delle procedure di elaborazione per il calcolo, a partire dai dati orari, dei dati di sintesi (dati giornalieri, dati mensili, ecc.).

Questa funzionalità è particolarmente utile nel caso in cui i dati orari non siano stati acquisiti direttamente dal sistema EcoManager®, ma introdotti nel database mediante inserimento manuale oppure procedura di import.

Lo strumento di misura e l'arco temporale dei dati su cui eseguire il ricalcolo sono selezionabili da utente.

# *2.2.1.8 Funzioni "Periferia"*

Le funzioni "Periferia" consentono all'utente di effettuare uno scambio diretto di dati / comandi con una selezionata stazione di monitoraggio.

In particolare, le attuazioni / richieste effettuabili sono:

- Lettura e visualizzazione della data e dell'ora configurate sull'acquisitore di stazione.
- Impostazione della data e dell'ora sull'acquisitore di stazione. L'utente può allineare la data e l'ora del sistema periferico con quelle del sistema centrale oppure impostare una data ed un'ora a suo piacimento.
- Acquisizione e visualizzazione dei periodi di mancata alimentazione verificatisi nella stazione.
- Acquisizione e visualizzazione in continuo degli stati degli allarmi digitali configurati nella stazione.
- Acquisizione e visualizzazione in continuo dei valori istantanei rilevati dagli strumenti di misura presenti nella stazione. Per tali valori (o per un loro sotto-insieme), l'utente può richiedere la visualizzazione grafica in continuo (trend).
- Acquisizione e visualizzazione in continuo della situazione generale istantanea della stazione ("fotografia" della stazione); in particolare, vengono visualizzati:
	- informazioni sullo stato generale della stazione ("*parola di stato stazione*"),
	- data e ora del sistema di controllo stazione,

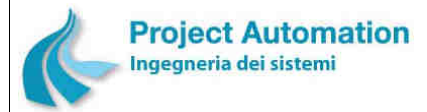

- valori istantanei degli strumenti di misura presenti nella stazione,
- stati degli allarmi digitali configurati nella stazione.
- Acquisizione e visualizzazione dei risultati delle calibrazioni effettuate sugli strumenti di misura presenti nella stazione nel periodo intercorso dall'ultima richiesta (automatica o manuale) dei dati di taratura.
- Richiesta di attivazione delle sequenze di calibrazione di un selezionato strumento di misura configurato nella stazione.

# *2.2.1.9 Export dati*

La funzione consente all'utente di effettuare l'export su file in formato testo di dati orari di uno o più selezionati strumenti di misura appartenenti ad una stazione o a più stazioni e riferiti ad un arco temporale impostato dallo stesso utente.

L'utente può, inoltre:

- selezionare quali informazioni esportare (valore medio orario, parola di stato, stato di validità oppure valore medio orario, parola di stato, stato di validità, numero dei contribuenti al calcolo, valore minimo dei contribuenti al calcolo, ora e minuto di occorrenza del valore minimo, valore massimo dei contribuenti al calcolo, ora e minuto di occorrenza del valore massimo, deviazione standard dei contribuenti al calcolo);
- filtrare il tipo di dati da esportare: dati validi oppure dati validi e invalidi;
- richiedere il riempimento delle ore mancanti;
- definire il formato delle date da esportare.

#### **Maschera di selezione parametri per export dati**

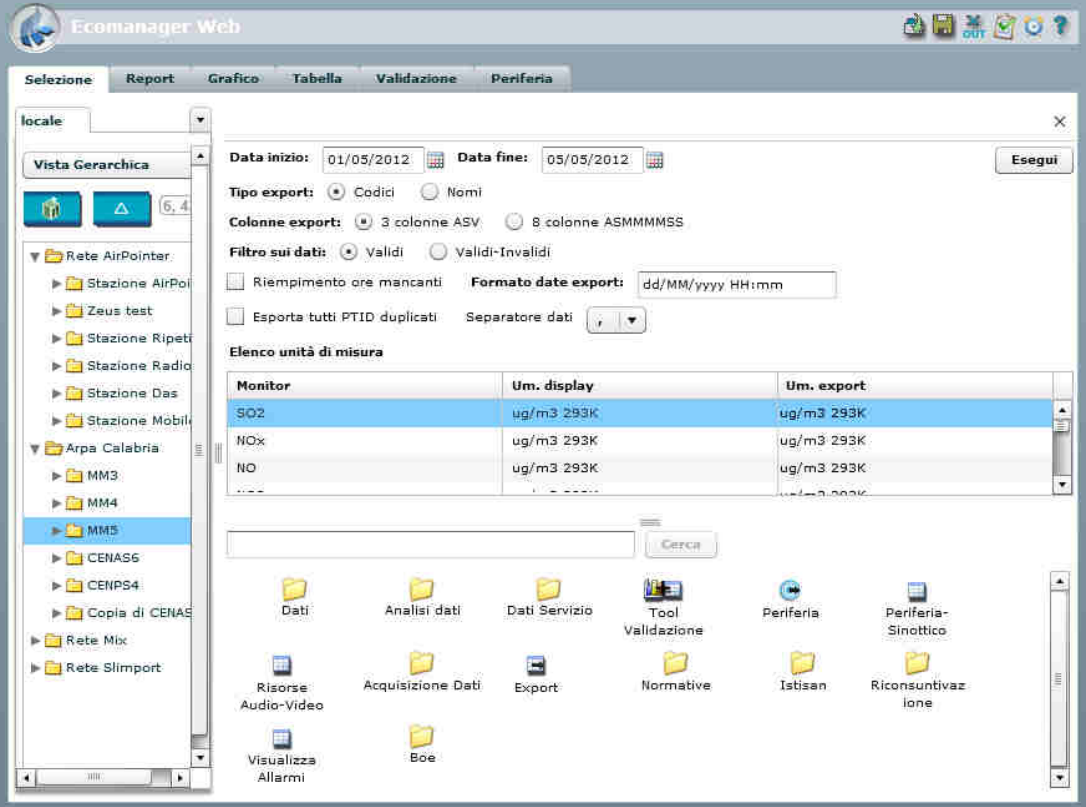

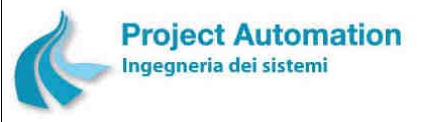

Г

SPECIFICHE FUNZIONALI SPECIFICHE FUNZIONALI SISTEMA SISTEMA ECOMANAGER® "Web-based"

# *2.2.1.10 Report ISTISAN*

L'utente del sistema può richiedere la presentazione preliminare a video e la stampa dei seguenti report: Report ISTISAN Modulo 1; Report ISTISAN Modulo 2.

L'utente può, inoltre, richiedere l'export del report prodotto nei seguenti formati: Crystal Reports; PDF; Microsoft® Excel®; Microsoft® Word®; RTF; XML.

# **2.2.1.10.1 Report ISTISAN Modulo 1**

Il report corrisponde, sia in termini di dati presentati sia in termini di formato di presentazione, al "Modulo 1" definito nei rapporti ISTISAN 87/6 e ISTISAN 89/10.

La stazione, l'inquinante e l'anno per cui eseguire il report sono selezionabili dall'utente.

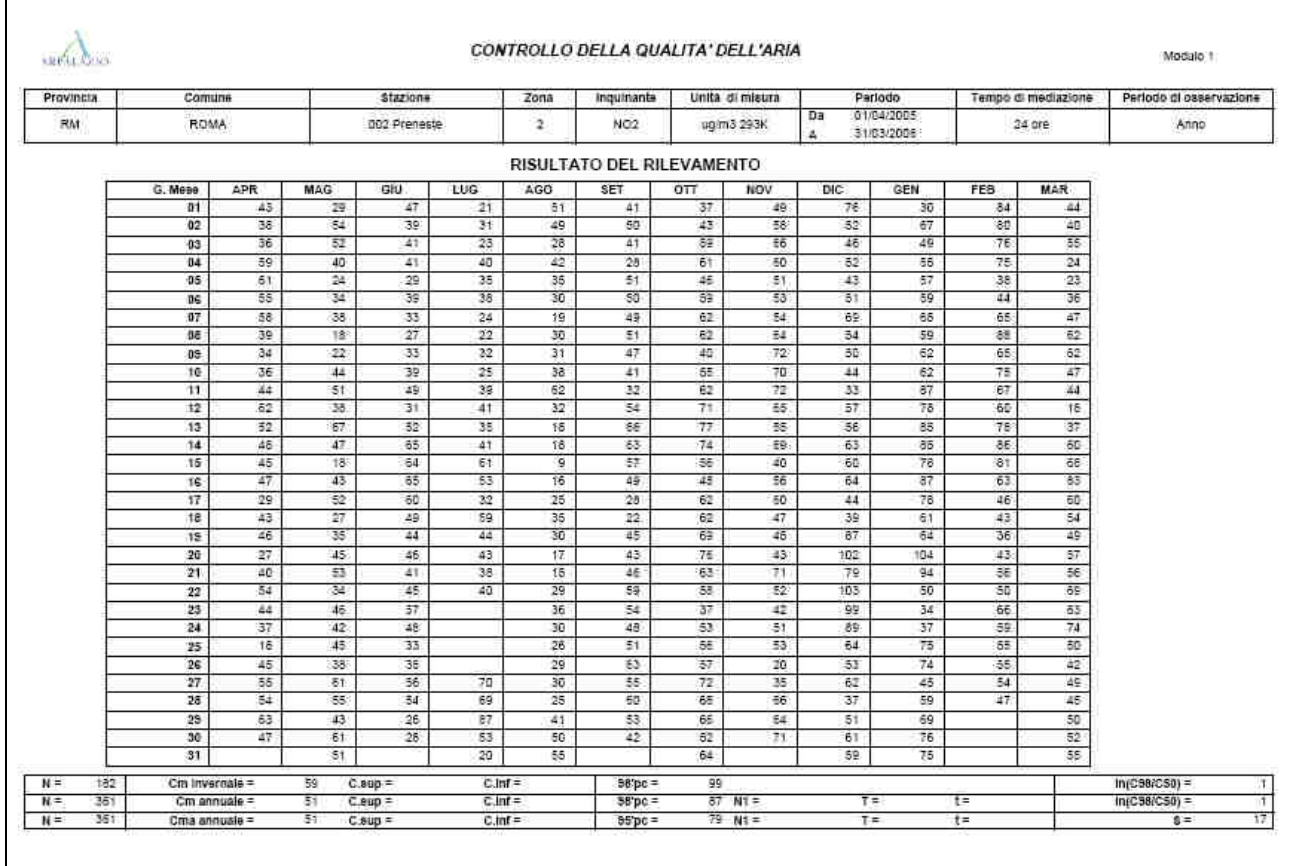

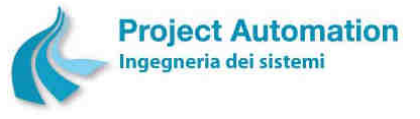

### SPECIFICHE FUNZIONALI SPECIFICHE FUNZIONALI SISTEMA SISTEMA ECOMANAGER® "Web-based"

# **2.2.1.10.2 Report ISTISAN Modulo 2**

Il report corrisponde, sia in termini di dati presentati sia in termini di formato di presentazione, al "Modulo 2" definito nei rapporti ISTISAN 87/6 e ISTISAN 89/10.

La stazione, l'inquinante, la data di inizio e di fine dell'arco temporale per cui eseguire il report sono selezionabili dall'utente.

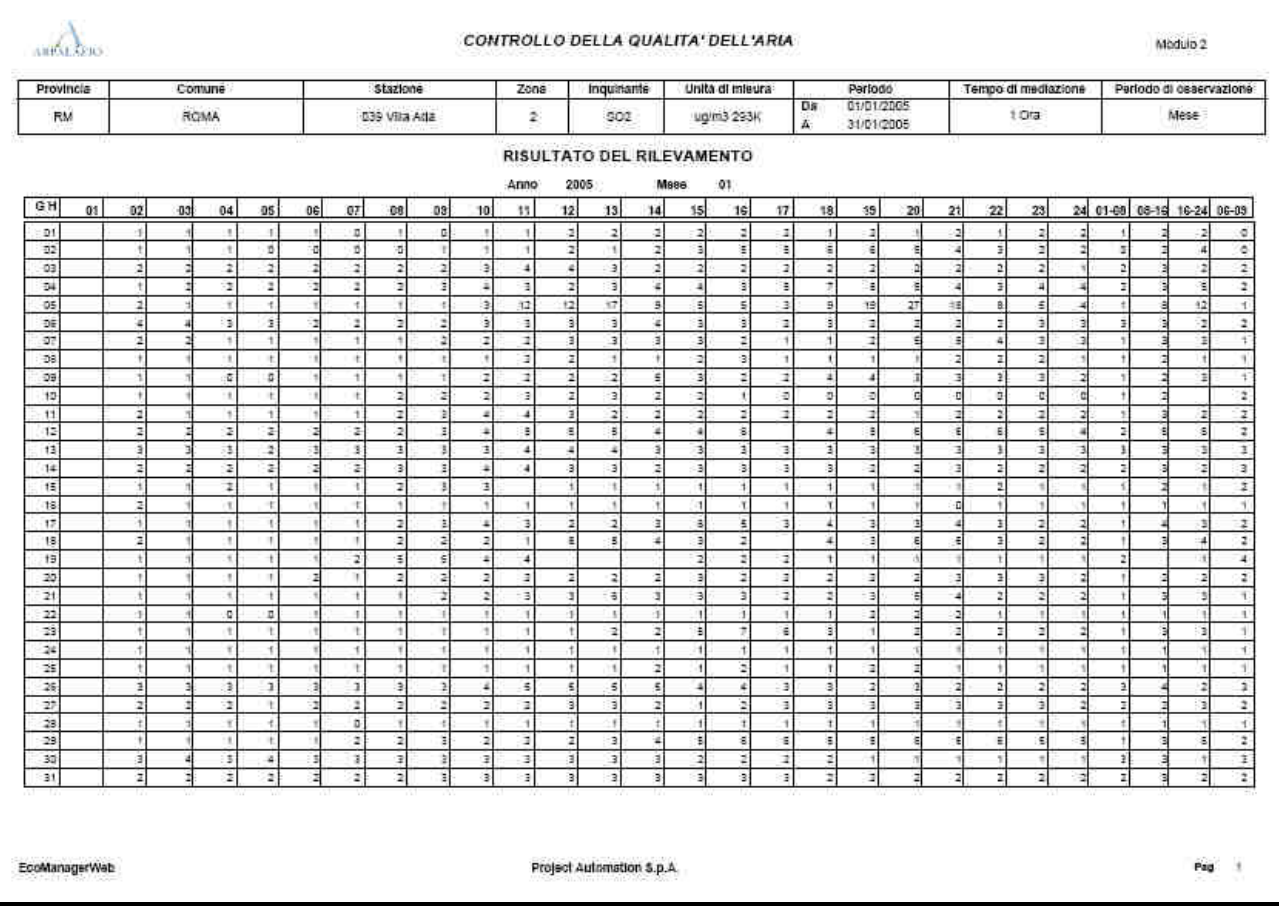

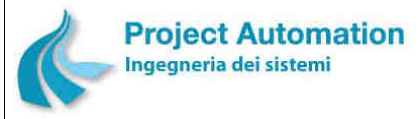

SPECIFICHE FUNZIONALI STECHE SERVICE SERVICE SERVICE SERVICE SERVICE SERVICE SERVICE SERVICE SERVICE SERVICE S

# *2.2.1.11 Report di normativa*

Le funzioni rese disponibili nella cartella "Normative" consentono all'utente di richiedere la presentazione preliminare a video e la stampa dei report di seguito descritti.

L'utente può, inoltre, richiedere l'export del report prodotto nei seguenti formati: Crystal Reports; PDF; Microsoft® Excel®; Microsoft® Word®; RTF; XML.

# **2.2.1.11.1 Report superamenti**

Il report superamenti consente di verificare, per una o più selezionate tipologie di strumento di misura <sup>11</sup>, il superamento di valori di soglia definiti dall'utente.

Il report può essere richiesto per i seguenti tipi di dati:

- dati orari;
- dati giornalieri;
- dati mensili;
- medie mobili.

L'arco temporale di elaborazione del report è selezionato dall'operatore, specificandone data di inizio e data di fine.

Le informazioni sui superamenti possono essere visualizzate, in funzione della scelta dell'utente, in forma tabellare o grafica.

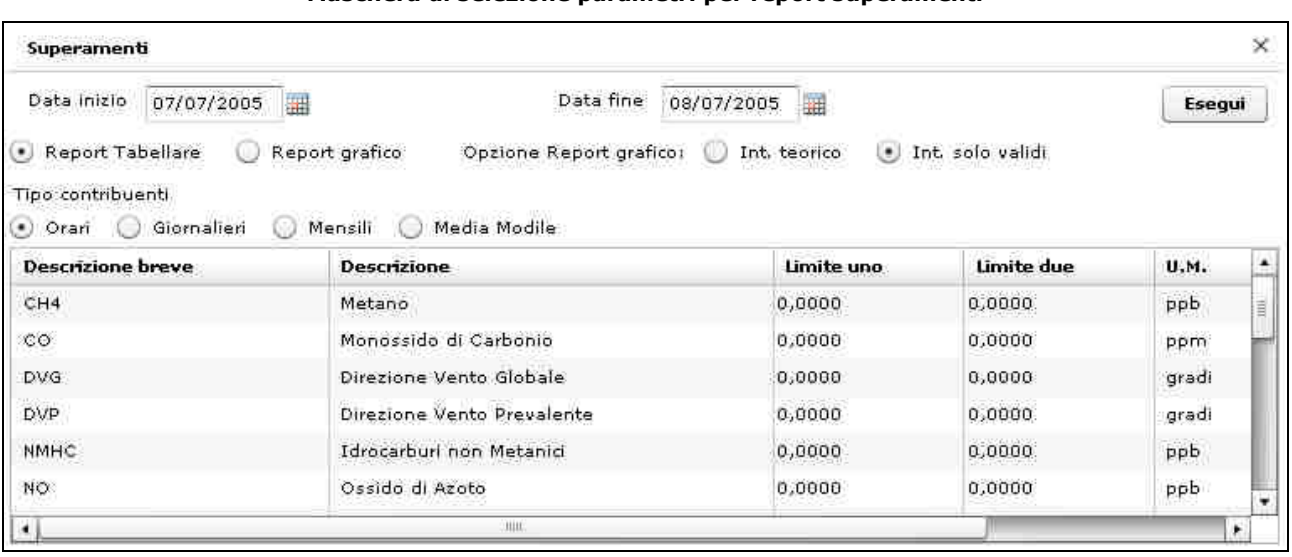

#### **Maschera di selezione parametri per report superamenti**

Il report tabellare prodotto conterrà, per ogni tipo di strumento selezionato in tutte le stazioni in cui è configurato e per il periodo compreso tra le due date selezionate, le seguenti informazioni:

-

<sup>11</sup> Intesa come parametro chimico/fisico rilevato.

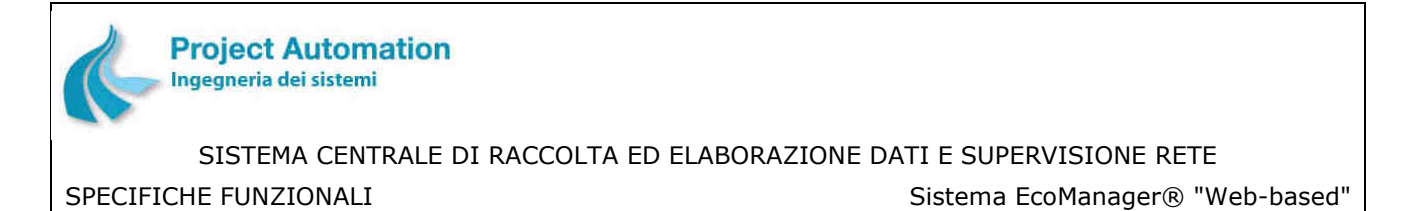

- in caso di superamento dei valori di soglia:
	- data e ora di inizio di ogni superamento verificatosi;
	- durata in ore di ogni superamento;
	- valore massimo rilevato durante il periodo di superamento;
- in caso di non superamento, l'indicazione di "nessun superamento".

#### **Report tabellare**

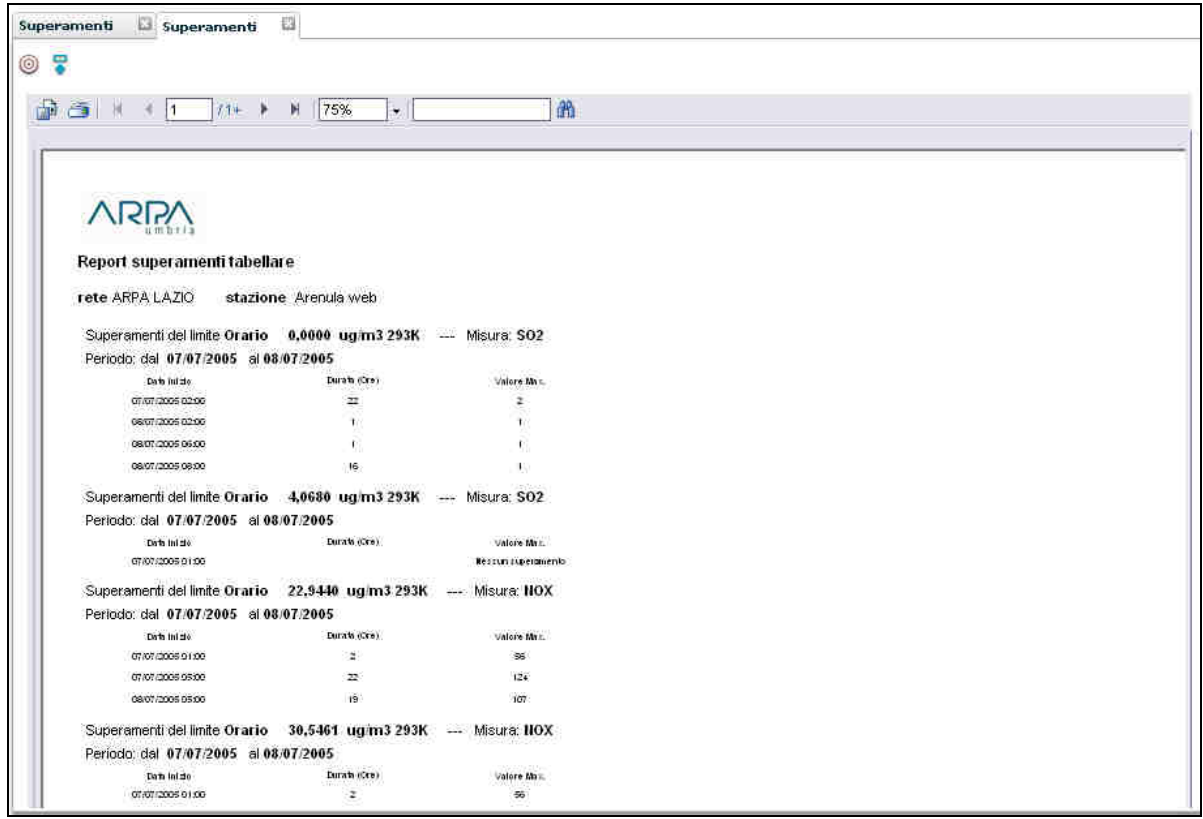

Nel caso di report grafico, sarà prodotto un singolo report per ogni tipo di strumento selezionato in tutte le stazioni in cui è configurato e per il periodo compreso tra le due date selezionate, con visualizzata la percentuale di tempo di superamento dei valori di soglia.

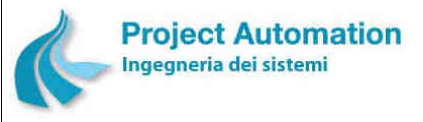

SPECIFICHE FUNZIONALI STECHE SERVICE SERVICE SERVICE SERVICE SERVICE SERVICE SERVICE SERVICE SERVICE SERVICE S

# **2.2.1.11.2 Report Decreto Legislativo 13 agosto 2010, n. 155**

### 2.2.1.11.2.1 Report annuale delle concentrazioni orarie

Il report consente di verificare il rispetto dei valori limite orari ed il superamento delle soglie di valutazione superiore e inferiore definiti per il biossido di zolfo e per il biossido di azoto, in conformità a quanto stabilito nell'Allegato XI e nell'Allegato II del D.Lgs. n. 155/2010.

La stazione (o le stazioni) e l'inquinante per cui eseguire il report, nonché l'anno di inizio e l'anno di fine elaborazione del report sono selezionabili dall'utente.

Per il biossido di azoto, l'utente può, inoltre, richiedere la generazione del report con riferimento al valore limite con / senza il margine di tolleranza definito dalla normativa per ciascun anno precedente la data entro la quale il valore limite deve essere raggiunto.

Il report così prodotto conterrà, per ogni stazione ed inquinante selezionati e per ciascun anno compreso nel periodo impostato:

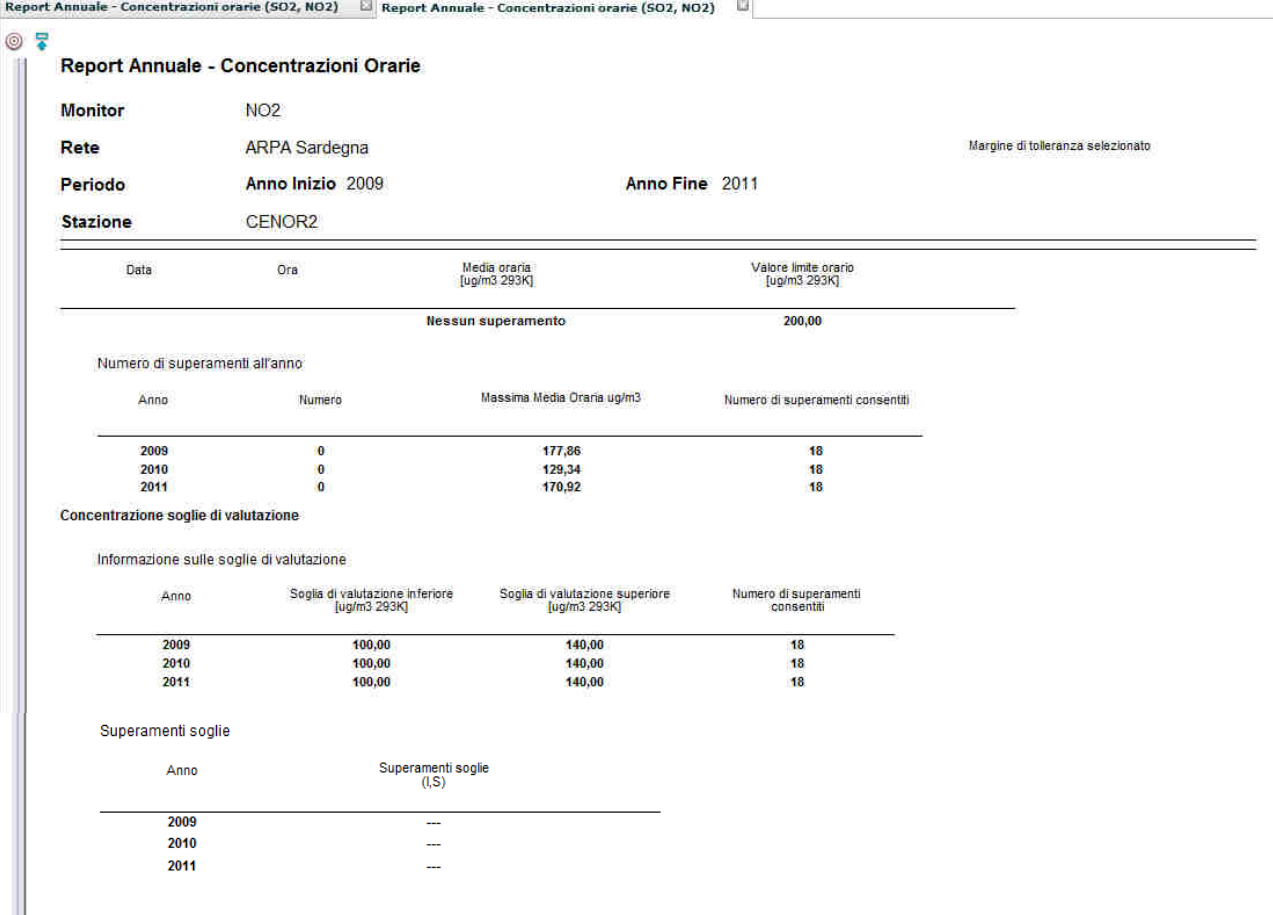

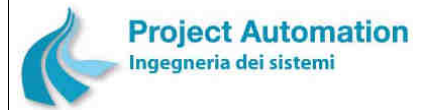

SPECIFICHE FUNZIONALI SALLO SISTEMA SISTEMA ECOMANAGER® "Web-based"

- i valori delle concentrazioni medie orarie che hanno superato il valore limite, ciascuno associato a ora, giorno e mese di rilevamento (oppure la dicitura "Nessun Superamento");
- il numero totale di superamenti del valore limite rilevati;
- valore della massima media oraria rilevata;
- per il biossido di azoto, l'eventuale indicazione di superamento delle soglie di valutazione, rispettivamente, inferiore (I) e superiore (S) (oppure l'indicazione che nessuna delle due soglie, inferiore o superiore, è stata superata in almeno tre anni NON consecutivi sui cinque anni civili precedenti l'anno in esame).

### 2.2.1.11.2.2 Report annuale delle concentrazioni giornaliere

Il report consente di verificare il rispetto dei valori limite sulle 24 ore ed il superamento delle soglie di valutazione superiore e inferiore definiti per il biossido di zolfo e per il materiale particolato PM10, in conformità a quanto stabilito nell'Allegato XI e nell'Allegato II del D.Lgs. n. 155/2010.

La stazione (o le stazioni) e l'inquinante per cui eseguire il report, nonché l'anno di inizio e l'anno di fine elaborazione del report sono selezionabili dall'utente.

Per il PM10, l'utente può, inoltre, richiedere la generazione del report con riferimento al valore limite con/senza il margine di tolleranza definito dalla normativa per ciascun anno precedente la data entro la quale il valore limite deve essere raggiunto.

Il report così prodotto conterrà, per ogni stazione ed inquinante selezionati e per ciascun anno compreso nel periodo impostato:

- i valori delle concentrazioni medie sulle 24 ore che hanno superato il valore limite, ciascuno associato a giorno e mese di rilevamento (oppure la dicitura "Nessun Superamento");
- il numero totale di superamenti del valore limite rilevati;
- l'eventuale indicazione di superamento delle soglie di valutazione, rispettivamente, inferiore (I) e superiore (S) (oppure l'indicazione che nessuna delle due soglie, inferiore o superiore, è stata superata in almeno tre anni NON consecutivi sui cinque anni civili precedenti l'anno in esame).

### 2.2.1.11.2.3 Report annuale delle concentrazioni giornaliere di CO

Il report consente la verifica del rispetto del valore limite espresso come media massima giornaliera su 8 ore  $12$  ed il superamento delle soglie di valutazione superiore e inferiore definiti per il monossido di carbonio, in conformità a quanto stabilito nell'Allegato XI e nell'Allegato II del D.Lgs. n. 155/2010.

La stazione (o le stazioni) per cui eseguire il report, nonché l'anno di inizio e l'anno di fine elaborazione del report sono selezionabili dall'utente.

l

<sup>&</sup>lt;sup>12</sup> La media massima giornaliera su 8 ore viene determinata esaminando le medie mobili su 8 ore, calcolate in base ai dati orari ed aggiornate ogni ora. Ogni media su 8 ore così calcolata è assegnata al giorno nel quale finisce. In pratica, il primo periodo di 8 ore per ogni singolo giorno è quello compreso tra le ore 17.00 del giorno precedente e le ore 01.00 del giorno stesso; l'ultimo periodo di 8 ore per ogni giorno è quello compreso tra le ore 16.00 e le ore 24.00 del giorno stesso.

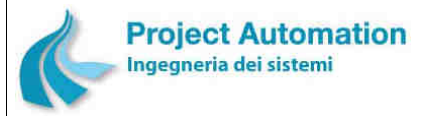

SPECIFICHE FUNZIONALI STECHE SERVICE SERVICE SERVICE SERVICE SERVICE SERVICE SERVICE SERVICE SERVICE SERVICE S

Il report così prodotto conterrà, per ogni stazione selezionata e per ciascun anno compreso nel periodo impostato:

- i valori delle concentrazioni medie massime giornaliere su 8 ore che hanno superato il valore limite, ciascuno associato a ora, giorno e mese di rilevamento (oppure la dicitura "Nessun Superamento");
- il numero totale di superamenti del valore limite rilevati;
- l'eventuale indicazione di superamento delle soglie di valutazione, rispettivamente, inferiore (I) e superiore (S) (oppure l'indicazione che nessuna delle due soglie, inferiore o superiore, è stata superata in almeno tre anni NON consecutivi sui cinque anni civili precedenti l'anno in esame).

### 2.2.1.11.2.4 Report delle concentrazioni annuali

Il report consente di verificare:

- il rispetto dei valori limite annuali per la protezione della salute umana definiti per il biossido di azoto, il piombo, il materiale particolato PM10 ed il materiale particolato PM2,5;
- il rispetto dei livelli critici annuali per la protezione della vegetazione definiti per il biossido di zolfo e gli ossidi di azoto;
- il rispetto del livello critico invernale per la protezione della vegetazione definito per il biossido di zolfo;
- il superamento delle soglie di valutazione superiore e inferiore definiti per il biossido di zolfo, il biossido di azoto, gli ossidi di azoto, il piombo, il materiale particolato PM10 ed il materiale particolato PM2,5;

in conformità a quanto stabilito nell'Allegato XI e nell'Allegato II del D.Lgs. n. 155/2010.

La stazione (o le stazioni) e l'inquinante per cui eseguire il report, nonché l'anno di inizio e l'anno di fine elaborazione del report sono selezionabili dall'utente.

Per il biossido di azoto, per il piombo, per il PM10 e per il PM2,5, l'utente può, inoltre, richiedere la generazione del report con riferimento al valore limite con/senza il margine di tolleranza definito dalla normativa per ciascun anno precedente la data entro la quale il valore limite deve essere raggiunto.

Il report così prodotto conterrà, per ogni stazione ed inquinante selezionati e per ciascun anno compreso nel periodo impostato:

- il valore della concentrazione media annuale calcolato sull'anno civile (oppure l'indicazione di valore calcolato non valido per numero di dati disponibili inferiore la 90% dei dati possibili);
- il valore della concentrazione media invernale (solo per il biossido di zolfo) calcolato sul semestre 1 ottobre dell'anno precedente l'anno in esame – 31 marzo dell'anno in esame (oppure l'indicazione di valore calcolato non valido per numero di dati disponibili inferiore la 90% dei dati possibili);
- l'indicazione di superamento / non superamento del valore limite annuale o del livello critico annuale / invernale;

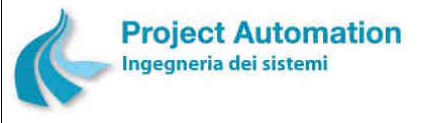

SISTEMA CENTRALE DI RACCOLTA ED ELABORAZIONE DATI E SUPERVISIONE RETE SPECIFICHE FUNZIONALI SPECIFICHE FUNZIONALI SISTEMA SISTEMA ECOMANAGER® "Web-based"

• l'eventuale indicazione di superamento delle soglie di valutazione, rispettivamente, inferiore (I) e superiore (S) (oppure l'indicazione che nessuna delle due soglie, inferiore o superiore, è stata superata in almeno tre anni NON consecutivi sui cinque anni civili precedenti l'anno in esame).

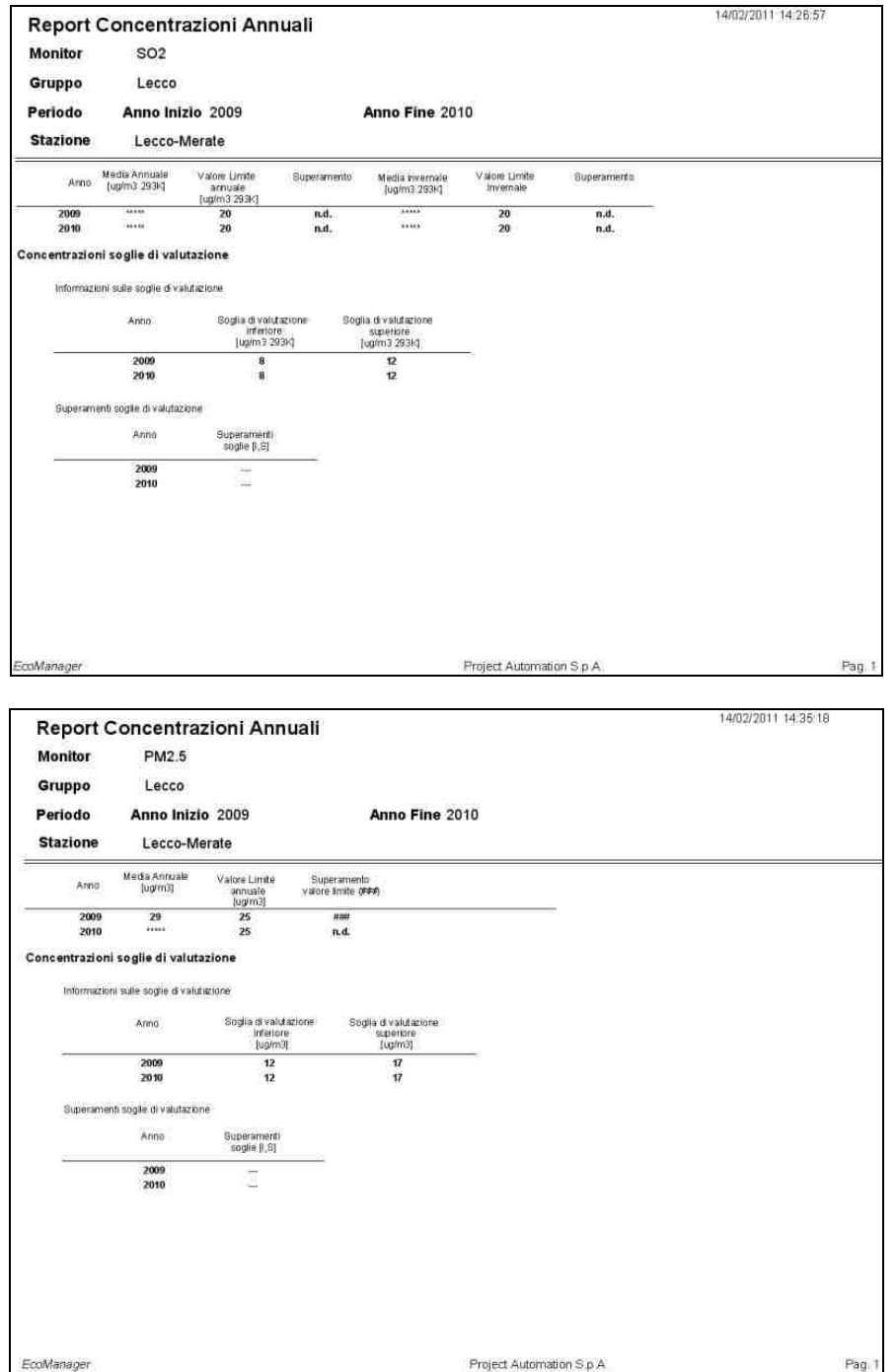

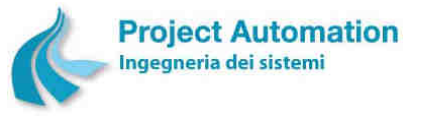

# 2.2.1.11.2.5 Report delle concentrazioni annuali di benzene

Il report consente di verificare il rispetto del valore limite annuale ed il superamento delle soglie di valutazione superiore e inferiore definiti per il benzene, in conformità a quanto stabilito nell'Allegato XI e nell'Allegato II del D.Lgs. n. 155/2010.

La stazione (o le stazioni) per cui eseguire il report, nonché l'anno di inizio e l'anno di fine elaborazione del report sono selezionabili dall'utente.

L'utente può, inoltre, richiedere la generazione del report con riferimento al valore limite con/senza il margine di tolleranza definito dalla normativa per ciascun anno precedente la data entro la quale il valore limite deve essere raggiunto.

Il report così prodotto conterrà, per ogni stazione selezionata e per ciascun anno compreso nel periodo impostato:

- il valore della concentrazione media annuale calcolato sull'anno civile (oppure l'indicazione di valore calcolato non valido per numero di dati disponibili inferiore la 90% dei dati possibili);
- l'indicazione di superamento / non superamento del valore limite;
- l'eventuale indicazione di superamento delle soglie di valutazione, rispettivamente, inferiore (I) e superiore (S) (oppure l'indicazione che nessuna delle due soglie, inferiore o superiore, è stata superata in almeno tre anni NON consecutivi sui cinque anni civili precedenti l'anno in esame).

### 2.2.1.11.2.6 Report Valore Obiettivo per PM2,5

Il report consente di verificare il raggiungimento del valore obiettivo sull'anno civile definito per il materiale particolato PM2,5, in conformità a quanto stabilito nell'Allegato XIV del D.Lgs. n. 155/2010.

La stazione (o le stazioni) per cui eseguire il report, nonché l'anno di inizio e l'anno di fine elaborazione del report sono selezionabili dall'utente.

Il report così prodotto conterrà, per ogni stazione selezionata e per ciascun anno compreso nel periodo impostato:

- il valore della concentrazione media annuale calcolato sull'anno civile (oppure l'indicazione di valore calcolato non valido per numero di dati disponibili inferiore la 90% dei dati possibili);
- l'indicazione di raggiungimento / non raggiungimento del valore obiettivo.

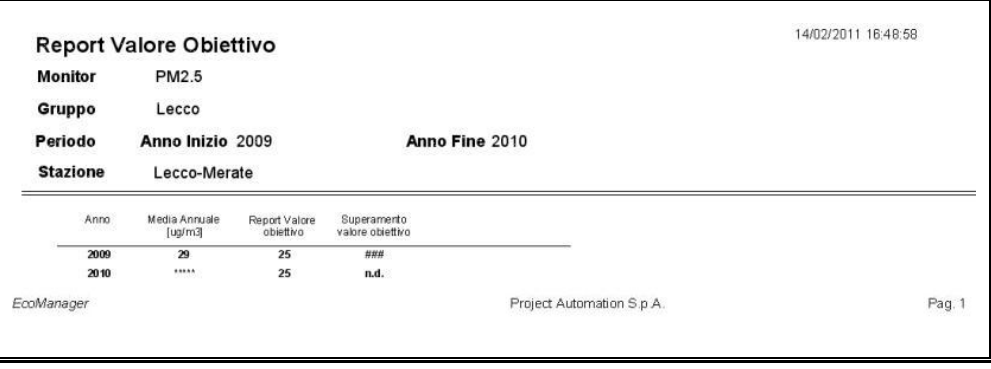

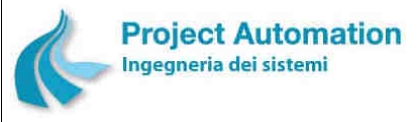

# 2.2.1.11.2.7 Report Obbligo di Concentrazione dell'Esposizione per PM2,5

Il report consente di verificare il raggiungimento dell'obbligo di concentrazione dell'esposizione definito per il materiale particolato PM2,5, in conformità a quanto stabilito nell'Allegato XIV del D.Lgs. n. 155/2010.

La stazione (o le stazioni) per cui eseguire il report, nonché l'anno di inizio e l'anno di fine elaborazione del report sono selezionabili dall'utente.

Il report così prodotto conterrà, per ogni stazione selezionata e per ciascun anno compreso nel periodo impostato:

- il valore dell'Indice di Esposizione Media (IEM) calcolato, ovvero il valore della concentrazione media annua su tre anni civili consecutivi del PM2,5 (oppure l'indicazione di valore calcolato non valido per numero di dati disponibili inferiore la 90% dei dati possibili per ogni anno);
- l'indicazione di raggiungimento / non raggiungimento dell'obbligo di concentrazione dell'esposizione.

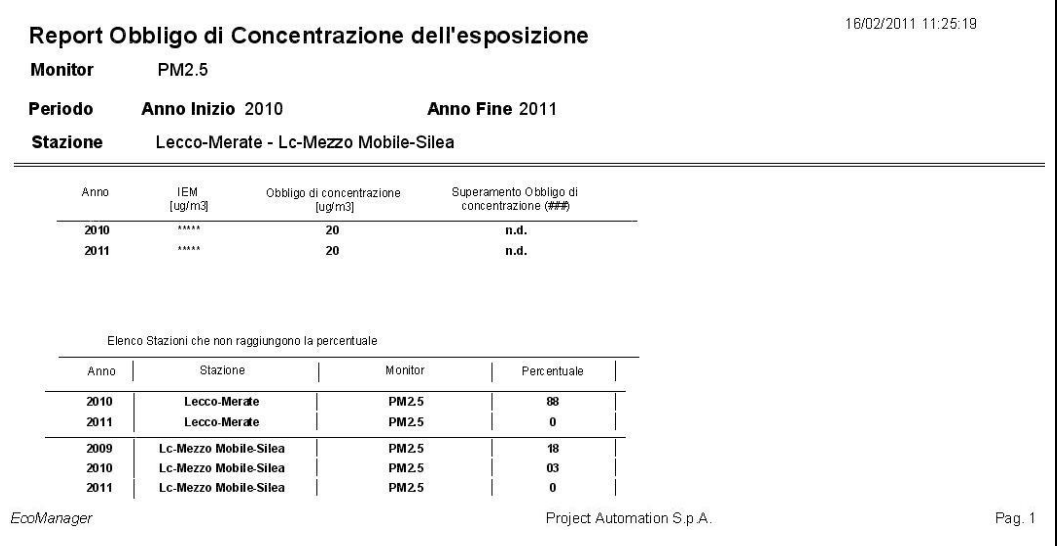

# 2.2.1.11.2.8 Report Obiettivo di Riduzione dell'Esposizione per PM2,5

Il report consente di verificare il raggiungimento dell'obiettivo di riduzione dell'esposizione definito per il materiale particolato PM2,5, in conformità a quanto stabilito nell'Allegato XIV del D.Lgs. n. 155/2010.

La stazione (o le stazioni) per cui eseguire il report, nonché l'anno di inizio e l'anno di fine elaborazione del report sono selezionabili dall'utente.

Il report così prodotto conterrà, per ogni stazione selezionata e per ciascun anno compreso nel periodo impostato:

• il valore dell'Indice di Esposizione Media (IEM) calcolato, ovvero il valore della concentrazione media annua su tre anni civili consecutivi del PM2,5 (oppure l'indicazione di

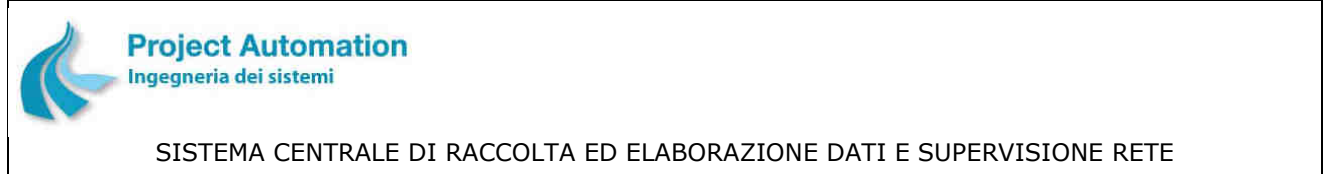

SPECIFICHE FUNZIONALI STECHE SERVERSE SERVERSIONALI SISTEMA ECOMANAGER® "Web-based"

valore calcolato non valido per numero di dati disponibili inferiore la 90% dei dati possibili per ogni anno);

• il valore dell'obiettivo di riduzione dell'esposizione calcolato (oppure l'indicazione di valore non calcolato per numero di dati disponibili inferiore la 90% dei dati possibili per ogni anno).

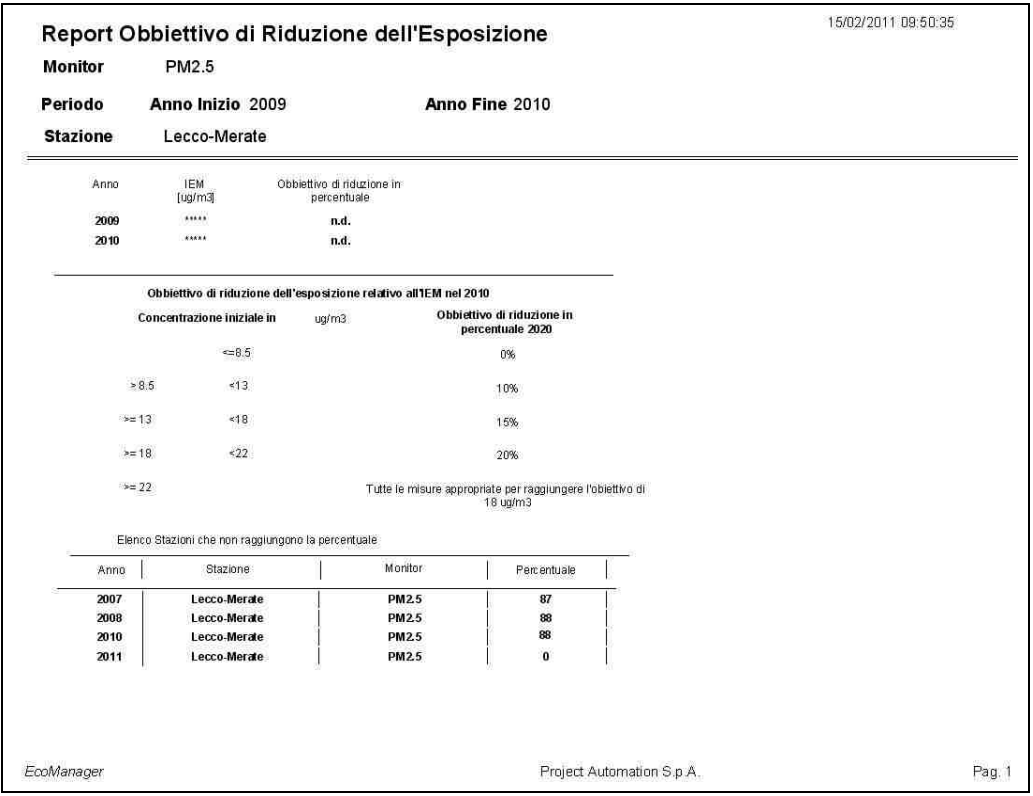

# 2.2.1.11.2.9 Report giornaliero protezione della salute umana - ozono

Il report consente consente di verificare il raggiungimento del valore obiettivo per la protezione della salute umana definito nell'Allegato VII del D.Lgs. n. 155/2010.

La stazione per cui eseguire il report, nonché la data di inizio e la data di fine elaborazione del report sono selezionabili dall'utente.

Il report così prodotto conterrà, per ciascun giorno compreso nel periodo impostato, i valori delle medie massime giornaliere su 8 ore <sup>13</sup>, ciascuno associato all'intervallo di 8 ore per cui è stato calcolato, al numero di contribuenti utilizzati per il calcolo ed all'eventuale indicazione di superamento del valore di normativa.

Il report conterrà, inoltre, il numero totale di superamenti verificati nella stazione durante il periodo selezionato.

l

 $13$  La media massima giornaliera su 8 ore viene determinata esaminando le medie consecutive su 8 ore, calcolate in base ai dati orari ed aggiornate ogni ora. Ogni media su 8 ore così calcolata viene assegnata al giorno nel quale finisce; in pratica, la prima fascia di calcolo per ogni singolo giorno è quella compresa tra le ore 17.00 del giorno precedente e le ore 01.00 del giorno stesso; l'ultima fascia di calcolo per ogni giorno è quella compresa tra le ore 16.00 e le ore 24.00 del giorno stesso.

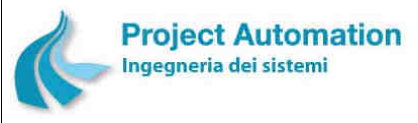

# 2.2.1.11.2.10 Report annuale protezione della salute umana - ozono

Il report fornisce una serie di informazioni su base annuale relative ai superamenti del valore per la protezione della salute umana definito nell'Allegato VII del D.Lgs. n. 155/2010.

La stazione per cui eseguire il report, nonché l'anno di inizio e l'anno di fine elaborazione del report sono selezionabili dall'utente.

Il report così prodotto conterrà, per ciascun anno compreso nel periodo impostato, i valori medi massimi giornalieri su 8 ore che hanno superato il valore di normativa, ciascuno associato al giorno per cui è stato determinato.

Il report conterrà, inoltre, il numero totale di superamenti verificati nella stazione per ogni anno compreso nel periodo selezionato.

### 2.2.1.11.2.11 Report protezione della vegetazione - ozono

Il report fornisce una serie di informazioni su base annuale relative ai superamenti del valore obiettivo per la protezione della vegetazione definito nell'Allegato VII del D.Lgs. n. 155/2010.

La stazione per cui eseguire il report, nonché l'anno di inizio e l'anno di fine elaborazione del report sono selezionabili dall'utente.

Il report così prodotto conterrà, per ciascun anno compreso nel periodo impostato, il valore di AOT40<sup>14</sup> calcolato sulla base dei dati orari rilevati nei mesi da maggio a luglio e la media dei valori di AOT40 calcolata per gli anni selezionati.

### 2.2.1.11.2.12 Report soglie di allarme

Il report consente di verificare il superamento delle soglie di allarme definite per il biossido di zolfo e per il biossido di azoto, in conformità a quanto stabilito nell'Allegato XII del D.Lgs. n. 155/2010.

La stazione per cui eseguire il report, nonché l'anno di elaborazione del report sono selezionabili dall'utente.

Per l'anno in esame, il report visualizza:

- i valori di concentrazione media oraria risultati superiori alla soglia, ciascuno con l'indicazione di superamento / non superamento della soglia stessa per tre ore consecutive;
- il numero totale di superamenti per tre ore consecutive rilevati nell'anno in esame.

### 2.2.1.11.2.13 Report soglie di informazione e di allarme

Il report consente di verificare il superamento della soglia di informazione definita per l'ozono e delle soglie di allarme definite per il biossido di azoto, il biossido di zolfo e l'ozono, in conformità a quanto stabilito nell'Allegato XII del D.Lgs. n. 155/2010.

-

<sup>14</sup> Secondo quanto definito dal D.Lgs. 21 maggio 2004, n. 183, per AOT40 si intende la somma della differenza tra le concentrazioni orarie superiori a 80 µg/m<sup>3</sup> (= 40 ppb) e 80 µg/m<sup>3</sup> in un dato periodo di tempo, utilizzando solo i valori orari rilevati ogni giorno tra le ore 8.00 e le ore 20.00.

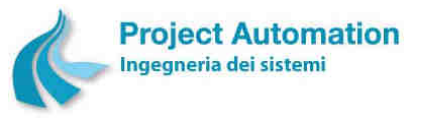

SISTEMA CENTRALE DI RACCOLTA ED ELABORAZIONE DATI E SUPERVISIONE RETE SPECIFICHE FUNZIONALI SPECIFICHE FUNZIONALI SISTEMA SISTEMA ECOMANAGER® "Web-based"

La stazione per cui eseguire il report, nonché l'anno di elaborazione del report sono selezionabili dall'utente.

Per l'anno in esame, il report visualizza:

- Per la soglia di informazione (solo per l'ozono): i valori di concentrazione media oraria risultati superiori alla soglia ed il numero totale di superamenti rilevati nell'anno.
- Per la soglia di allarme: i valori di concentrazione media oraria risultati superiori alla soglia, ciascuno con l'indicazione di superamento / non superamento della soglia stessa per tre ore consecutive, ed il numero totale di superamenti per tre ore consecutive rilevati nell'anno in esame.

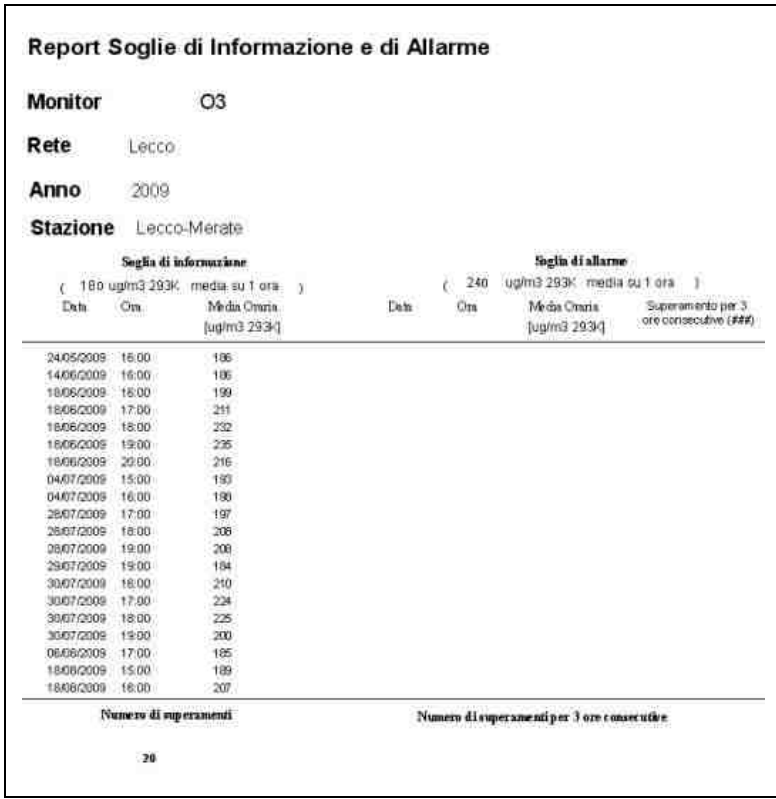

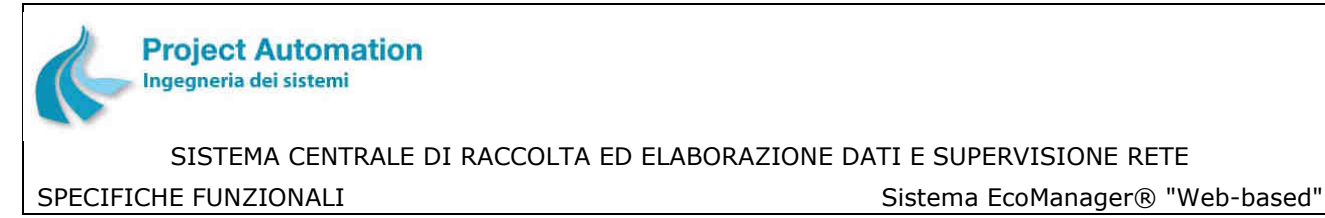

# **2.2.2 Funzionalità di configurazione ed amministrazione**

Le funzioni di configurazione ed amministrazione sono attivate "clickando" sul logo di Project Automation e, quindi, selezionando la funzione desiderata tra quelle visualizzate in elenco, come evidenziato nella maschera di seguito riprodotta.

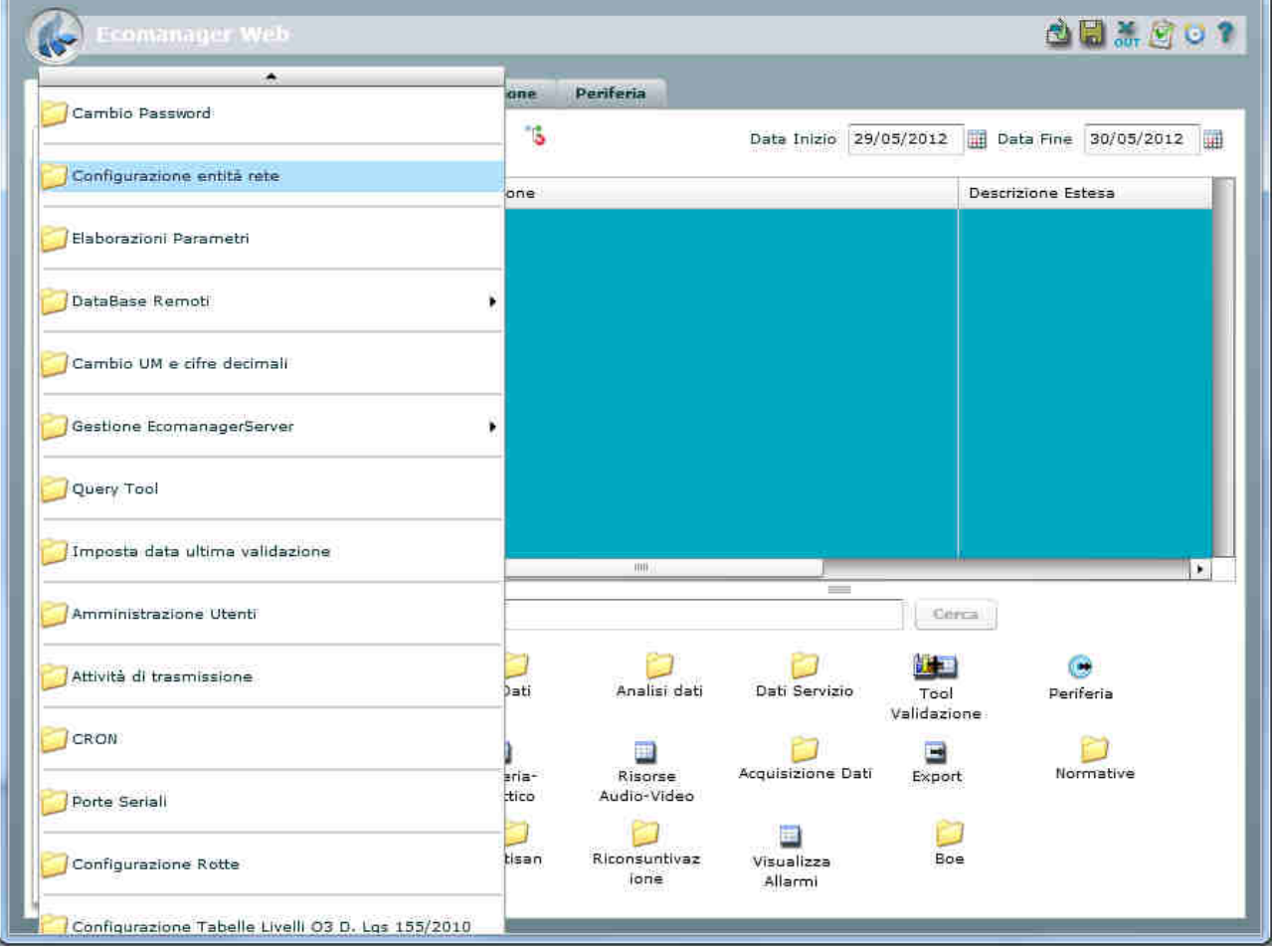

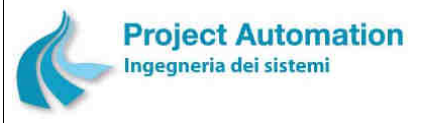

SISTEMA CENTRALE DI RACCOLTA ED ELABORAZIONE DATI E SUPERVISIONE RETE SPECIFICHE FUNZIONALI STECHE SERVICE SERVICE SERVICE SERVICE SERVICE SERVICE SERVICE SERVICE SERVICE SERVICE S

# *2.2.2.1 Configurazione entità di rete*

# **2.2.2.1.1 Configurazione rete**

La funzione consente all'utente di:

- inserire i parametri di configurazione di una nuova rete di rilevamento dati;
- modificare i parametri di configurazione di una rete esistente;
- cancellare i parametri di configurazione di una rete esistente;

e di memorizzare nella corrispondente tabella del database di sistema i parametri inseriti / modificati.

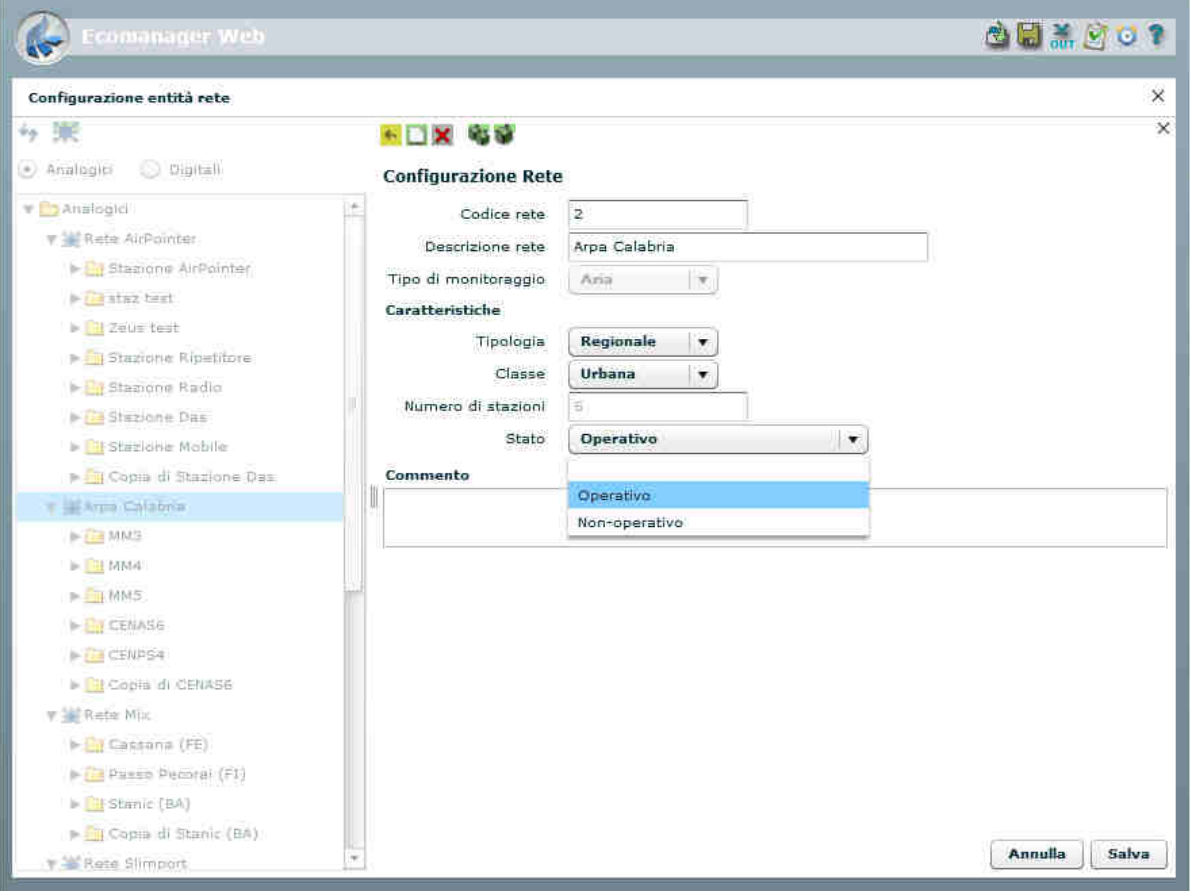

#### **Maschera di configurazione rete**

In dettaglio, vengono gestiti i seguenti parametri di configurazione:

- codice e nome della rete;
- tipo di monitoraggio eseguito dalla rete (aria, acqua, ecc.);
- tipologia della rete (nazionale, regionale, provinciale, comunale, ecc.);
- classe della rete (urbana, industriale, ecc.);
- numero di stazioni configurate nella rete;
- stato della rete (operativo / non operativo).

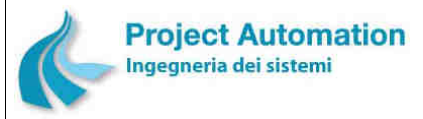

SPECIFICHE FUNZIONALI STECHE SERVICE SERVICE SERVICE SERVICE SERVICE SERVICE SERVICE SERVICE SERVICE SERVICE S

Per una selezionata rete, la funzione "configurazione rete" consente, inoltre, all'utente del sistema di:

- inserire una nuova stazione ed i relativi parametri di configurazione;
- inserire un nuovo gruppo ed i relativi parametri di configurazione;

e di memorizzare nelle corrispondenti tabelle del database di sistema i parametri inseriti.

# **2.2.2.1.2 Configurazione gruppo**

La funzione consente all'utente di organizzare le stazioni di monitoraggio in gruppi, in aggiunta alla "normale" organizzazione delle stazioni stesse per rete di appartenenza. In particolare, l'utente può:

- creare un nuovo gruppo, associandogli codice, nome ed almeno una stazione;
- cancellare un gruppo esistente;
- aggiungere stazioni ad un gruppo esistente;
- cancellare stazioni da un gruppo esistente;

e memorizzare nella corrispondente tabella del database di sistema i parametri inseriti / modificati.

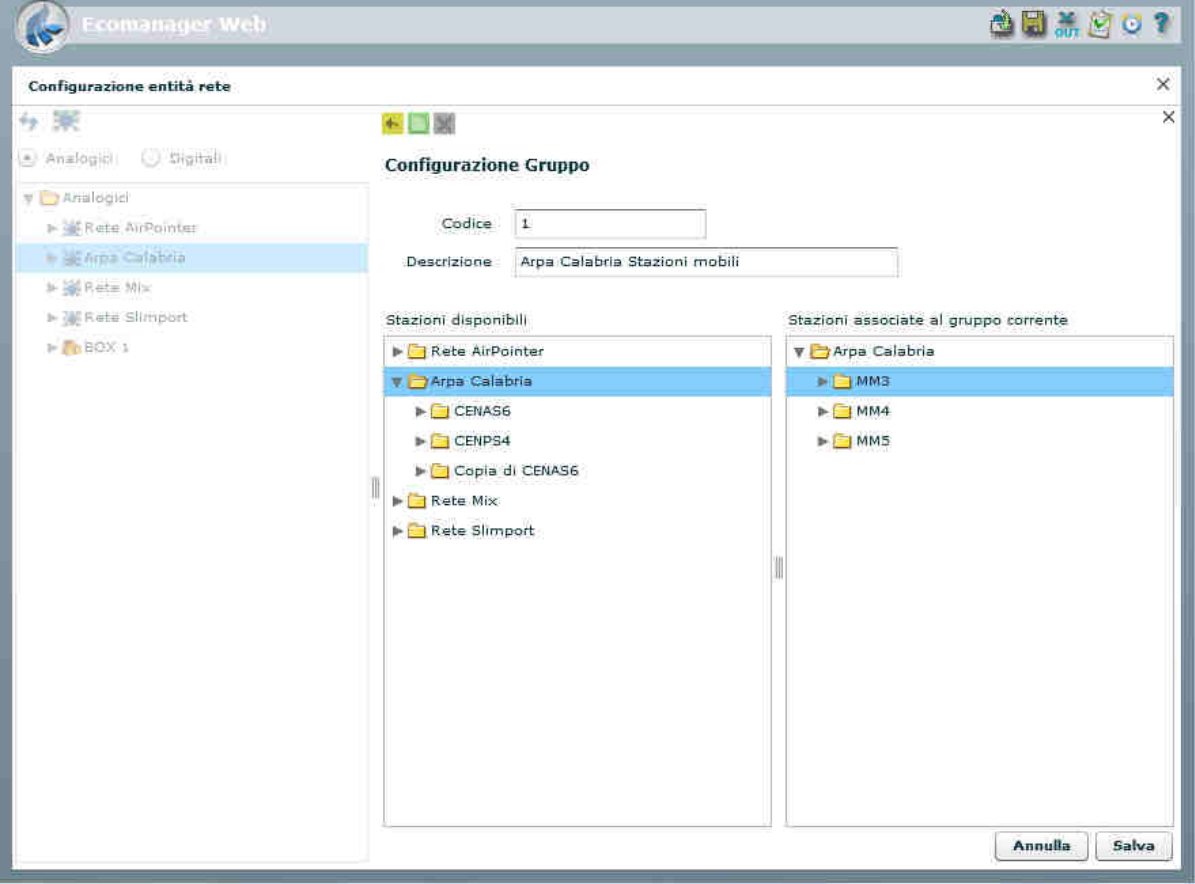

#### **Maschera di configurazione di un gruppo di stazioni**

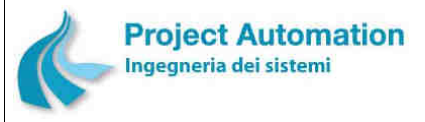

SPECIFICHE FUNZIONALI STECHE SERVICE SERVICE SERVICE SERVICE SERVICE SERVICE SERVICE SERVICE SERVICE SERVICE S

# **2.2.2.1.3 Configurazione stazione**

La funzione consente all'utente di:

- inserire i parametri di configurazione di una nuova stazione di monitoraggio;
- modificare i parametri di configurazione di una stazione esistente;
- cancellare i parametri di configurazione di una stazione esistente;

e di memorizzare nella corrispondente tabella del database di sistema i parametri inseriti / modificati.

In dettaglio, vengono gestiti i seguenti parametri di configurazione:

• Parametri generali, quali:

#### **Maschera di configurazione parametri generali di una stazione**

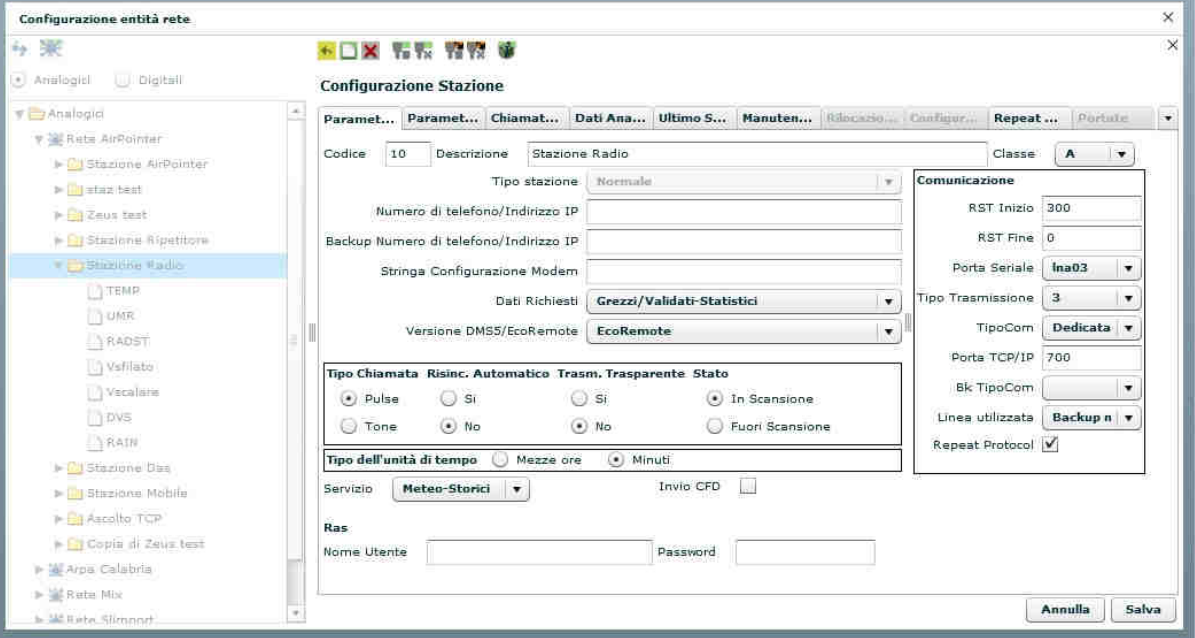

- Codice e nome della stazione.
- Classe della stazione, definita come:
	- $\bullet$  A = stazioni site in aree critiche:
	- $\bullet$  B = stazioni site in aree ad alta densità abitativa;
	- C = stazioni site in aree ad alto traffico;
	- $\bullet$  D = stazioni site in aree suburbane.

Se la stazione appartiene ad una rete di tipo industriale, la classe viene definita come:

- $\bullet$  A = stazioni che rilevano inquinanti relativi ai processi produttivi;
- B = stazioni posizionate vicino a fonti di emissione;
- C = stazioni utilizzate per le misure del trasporto delle masse inquinanti.
- Flag indicante se la stazione è di tipo mobile / rilocabile.

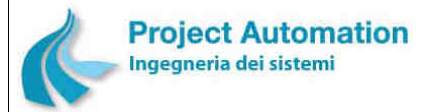

SPECIFICHE FUNZIONALI STECHE SERVERSE SERVERSIONALI SISTEMA ECOMANAGER® "Web-based"

- Numero di telefono della stazione (o indirizzo IP nel caso di comunicazione attraverso connessione diretta di rete).
- Numero di telefono di riserva della stazione (o indirizzo IP nel caso di comunicazione attraverso connessione diretta di rete).
- Stringa di configurazione del modem di stazione.
- Tipo di dati richiesti dal Centro.
- Tipo di acquisitore presente nella stazione.
- Tipo di chiamata per il modem di stazione (pulse/tone)
- Selezione dell'allineamento automatico di data e ora dell'acquisitore di stazione con quelle del Centro ad ogni chiamata del Centro stesso.
- Selezione della trasmissione dei dati in formato ASCII o codificati mediante chiave di protezione.
- Stato della stazione (in scansione / fuori scansione).
- Unità di misura in cui è espresso il periodo di archiviazione della stazione e degli strumenti in essa configurati.
- Velocità di trasmissione.
- Tipo di connessione tra stazione e Centro.
- Tipo di connessione di riserva tra stazione e Centro.
- Parametri di periferia, quali:
	- Numero di strumenti di misura configurati nella stazione.
	- Numero di allarmi digitali configurati nella stazione.
	- Numero di strumenti a conteggio configurati nella stazione.
	- Periodo di archiviazione configurato per la stazione.
- Parametri per la chiamata automatica del Centro da parte della stazione, quali:

#### **Maschera di configurazione parametri per la chiamata automatica**

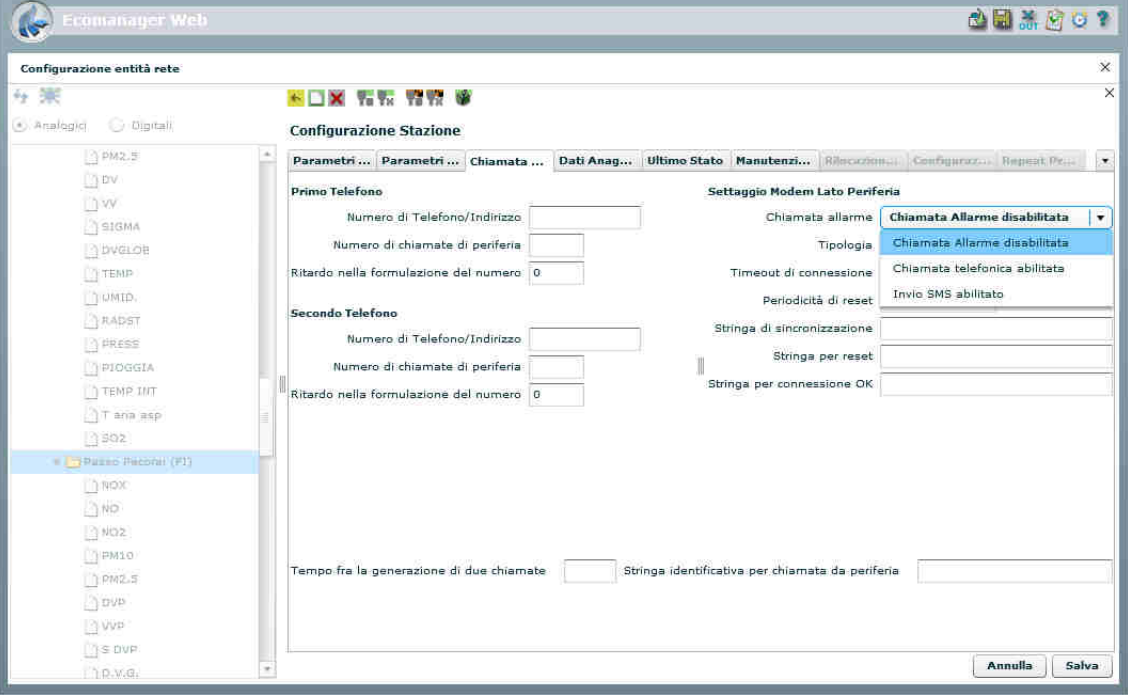
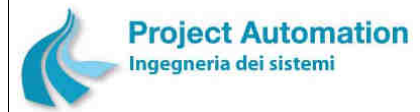

- Primo numero di telefono del Centro (o indirizzo IP in caso di comunicazione attraverso connessione diretta di rete).
- Numero massimo di tentativi di chiamata dalla stazione verso il primo numero di telefono (o numero massimo di tentativi di invio della stringa di allarme al primo indirizzo IP).
- Tempo di ritardo tra una chiamata non andata a buon fine verso il primo numero di telefono e la successiva chiamata (o tempo di attesa tra due tentativi di invio della stringa di allarme al primo indirizzo IP).
- Secondo numero di telefono del Centro (o indirizzo IP in caso di comunicazione attraverso connessione diretta di rete).
- Numero massimo di tentativi di chiamata dalla stazione verso il secondo numero di telefono (o numero massimo di tentativi di invio della stringa di allarme al secondo indirizzo IP).
- Tempo di ritardo tra una chiamata non andata a buon fine verso il secondo numero di telefono e la successiva chiamata (o tempo di attesa tra due tentativi di invio della stringa di allarme al secondo indirizzo IP).
- Configurazione della chiamata automatica dalla stazione verso il Centro (chiamata disabilitata, chiamata abilitata, invio SMS abilitato).
- Tipo di modem presente nella stazione.
- Tempo di ritardo massimo per la ricezione della stringa di connessione da parte del modem.
- Periodicità di reset del modem da parte dell'acquisitore di stazione.
- Stringa di sincronizzazione dell'acquisitore di stazione con il modem.
- Stringa di reset del modem da parte dell'acquisitore di stazione.
- Stringa di corretta esecuzione della connessione tra modem della stazione e modem del Centro.
- Tempo di attesa tra una chiamata di allarme eseguita correttamente ed una nuova chiamata di allarme.
- Stringa identificativa della stazione da cui proviene la chiamata di allarme.
- Dati anagrafici, quali:
	- Nomi della Regione, della Provincia e del Comune in cui la stazione è ubicata.
	- Tipo di area in cui la stazione è ubicata:
		- Industriale.
		- Residenziale.
		- Residenziale Traffico Intenso.
		- Residenziale Industriale.
		- Rurale.
		- Altro.
	- Posizione UTM:
		- Zona.
		- Spostamento della coordinata X all'interno della zona UTM.
		- Coordinate X e Y della stazione.

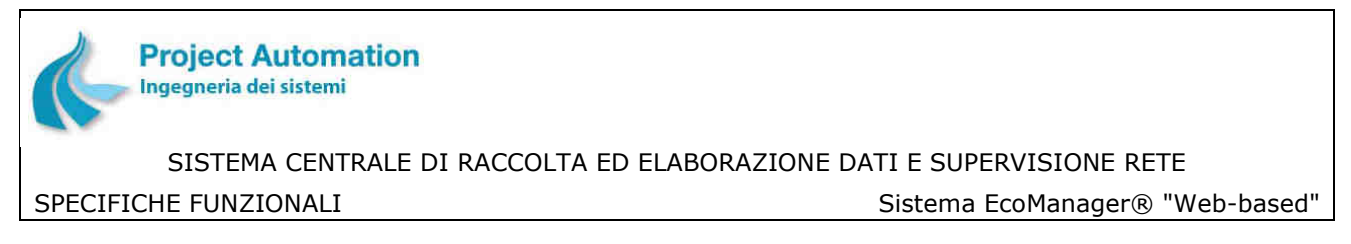

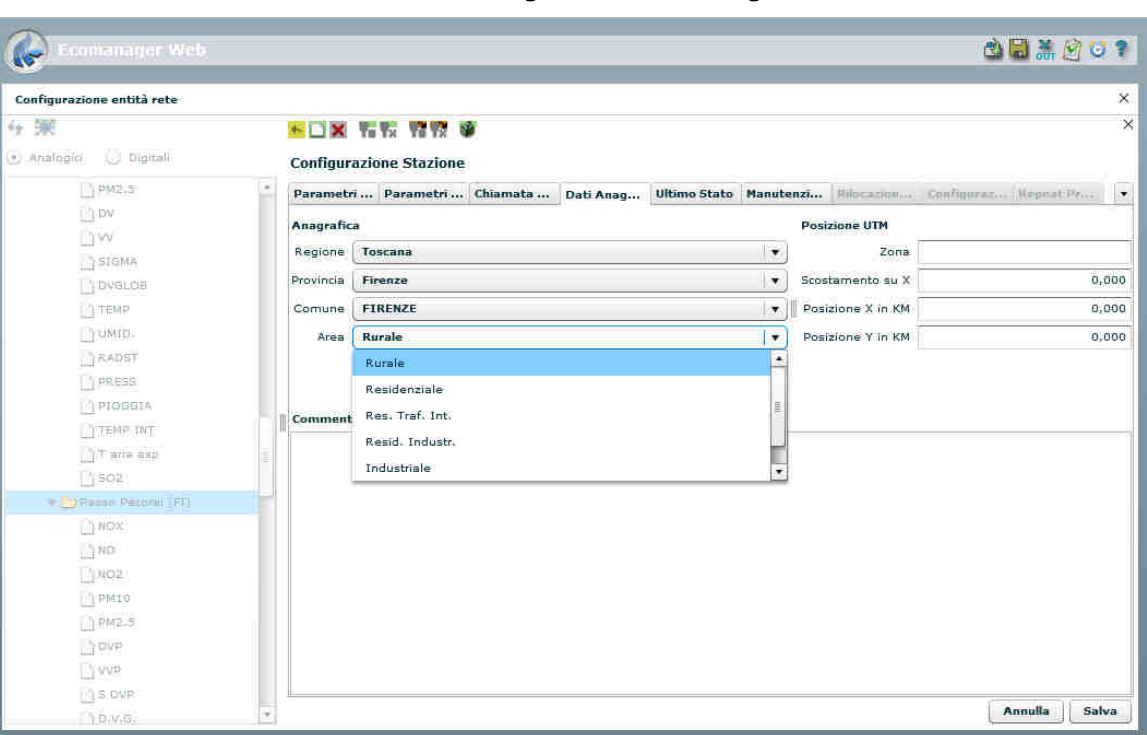

**Maschera di configurazione dati anagrafici**

- Parametri relativi alle attività eseguite dal Centro sulla stazione, quali:
	- Data e ora degli ultimi dati orari acquisiti.
	- Data e ora dell'ultimo allarme digitale acquisito.
	- Data e ora dell'ultimo allarme strumentale acquisito.
	- Data e ora degli ultimi dati diagnostici acquisiti.
	- Data e ora dell'ultima elaborazione effettuata.
	- Data e ora degli ultimi dati orari validati da operatore.
	- Ultima parola di stato della stazione acquisita.
- Parametri relativi alla operatività della stazione, quali:
	- Indirizzo della stazione.
	- Data di inizio / fine operatività della stazione.
	- Stato operativo della stazione: operativa / non operativa.
- Parametri relativi alle stazioni mobili / rilocabili:

Per le stazioni che in fase di creazione sono state configurate come "rilocabili", è possibile definire:

- i dati, denominati "anagrafiche", relativi ai siti in cui ognuna di queste stazioni è stata o sarà posizionata;
- i dati, denominati "campagne", relativi ai periodi di tempo in cui ciascuna stazione è stata o sarà posizionata in uno dei siti definiti in una determinata anagrafica.

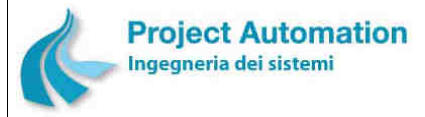

In particolare, per ogni anagrafica, è possibile inserire, modificare o eliminare:

- Descrizione dell'anagrafica.
- Provincia, Comune, Località, Indirizzo e CAP del sito di posizionamento della stazione.
- Coordinate del sito.
- Limite del sito.
- Caratteristiche del sito.
- Tipo di sito.
- Tipo di zona.
- Foto del sito.

#### **Maschera di inserimento di una anagrafica**

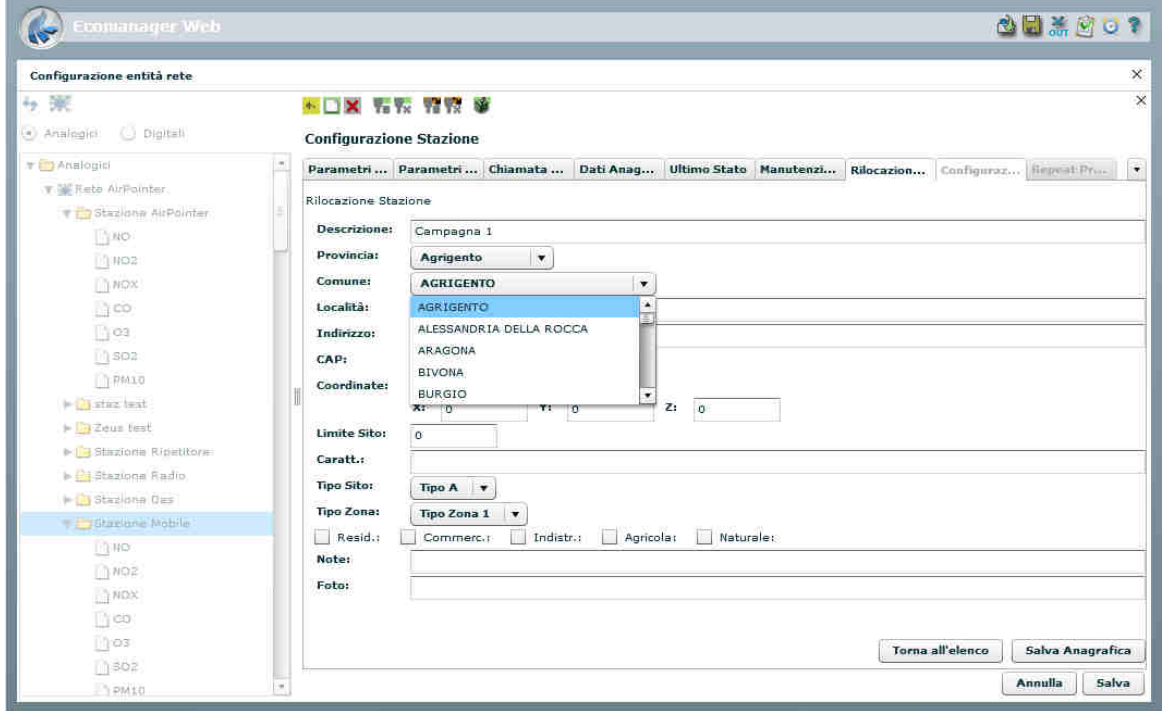

Per ogni anagrafica inserita, è possibile inserire, modificare o eliminare le date di inizio e fine di una campagna.

Per una selezionata stazione, la funzione "configurazione stazione" consente, inoltre, all'utente di:

- inserire un nuovo strumento di misura ed i relativi parametri di configurazione;
- inserire un nuovo allarme digitale ed i relativi parametri di configurazione;
- copiare strumenti di misura e relativi parametri di configurazione da una stazione già esistente;
- copiare allarmi digitali e relativi parametri di configurazione da una stazione già esistente;

e di memorizzare nelle corrispondenti tabelle del database di sistema i parametri inseriti / copiati.

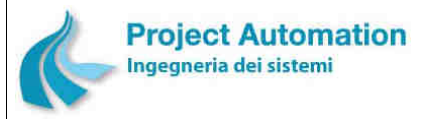

SPECIFICHE FUNZIONALI STECHE SERVICE SERVICE SERVICE SERVICE SERVICE SERVICE SERVICE SERVICE SERVICE SERVICE S

Per una selezionata stazione, la funzione "configurazione stazione" consente, infine, all'utente di leggere dagli / scrivere negli archivi di configurazione dell'acquisitore di stazione.

Più in particolare, è possibile leggere / scrivere:

- parametri di configurazione degli strumenti di misura,
- parametri di configurazione degli allarmi digitali,
- qualsiasi combinazione di questi.

La lettura / l'invio dei parametri di configurazione comporteranno l'apertura della comunicazione con la stazione selezionata.

I parametri acquisiti possono essere salvati direttamente nel database del sistema oppure memorizzati in una stazione temporanea (stazione di appoggio).

#### **Maschera di lettura della configurazione di una stazione**

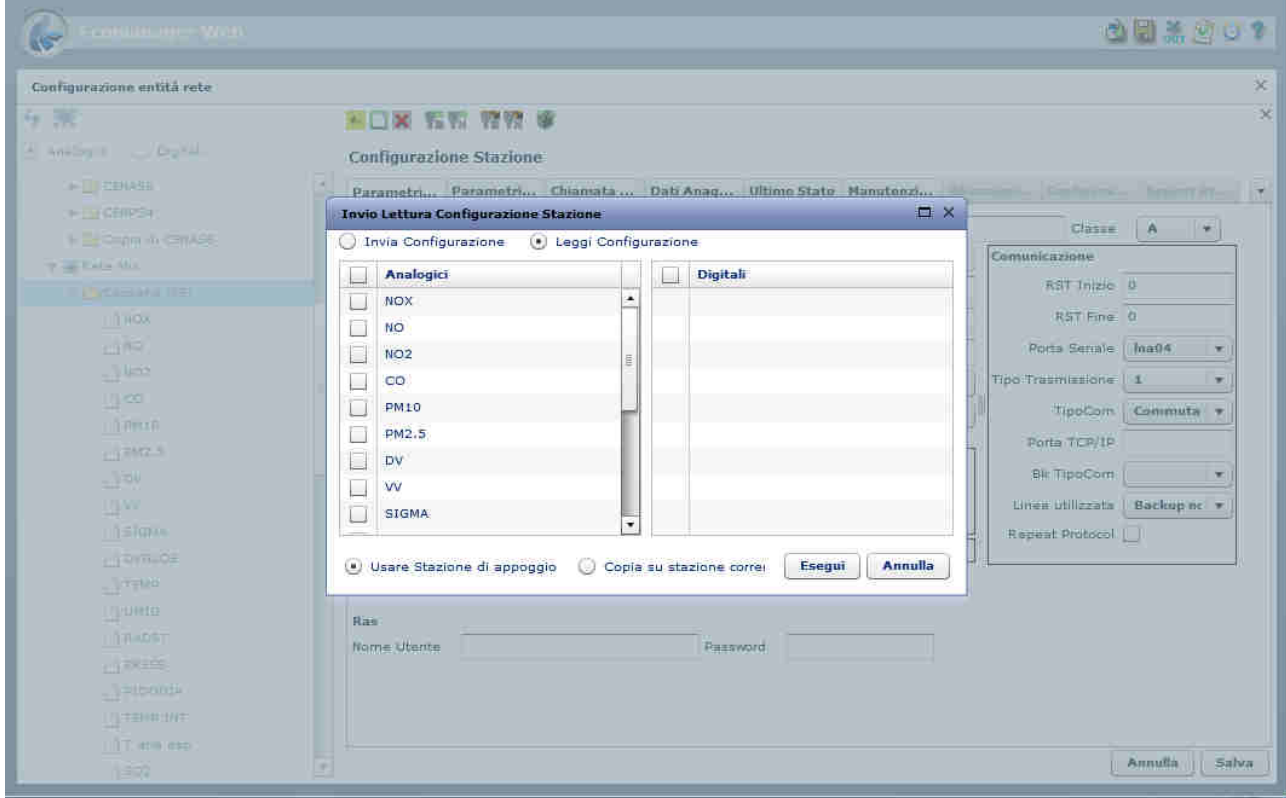

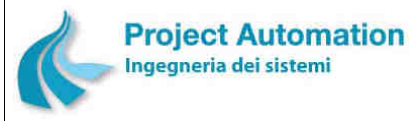

SPECIFICHE FUNZIONALI STECHE SERVICE SERVICE SERVICE SERVICE SERVICE SERVICE SERVICE SERVICE SERVICE SERVICE S

### **2.2.2.1.4 Configurazione strumento di misura**

La funzione consente all'utente di:

- inserire i parametri di configurazione di un nuovo strumento di misura;
- modificare i parametri di configurazione di uno strumento esistente;
- cancellare i parametri di configurazione di uno strumento esistente;

e di memorizzare nella corrispondente tabella del database di sistema i parametri inseriti / modificati.

In particolare, l'utente può eseguire le operazioni sopra indicate per le seguenti classi di parametri di configurazione:

- Parametri generali, quali:
	- Nome e unità di misura del parametro chimico/fisico rilevato dallo strumento.
	- Intervallo di tempo tra due successive acquisizioni di un campione elementare.
	- Periodo di archiviazione per lo strumento.
	- Algoritmo per il calcolo dei dati orari.
	- Inizio e fondo scala elettrico (laddove applicabile).
	- Inizio e fondo scala ingegneristico.
	- Limite inferiore e superiore di accettabilità dei campioni elementari.
	- Valori di soglia di pre-allarme e di allarme sui campioni elementari.
	- Valori di soglia di pre-allarme e di allarme sui dati orari.
	- Stato dello strumento (in scansione / fuori scansione).

#### **Maschera di configurazione parametri generali di uno strumento**

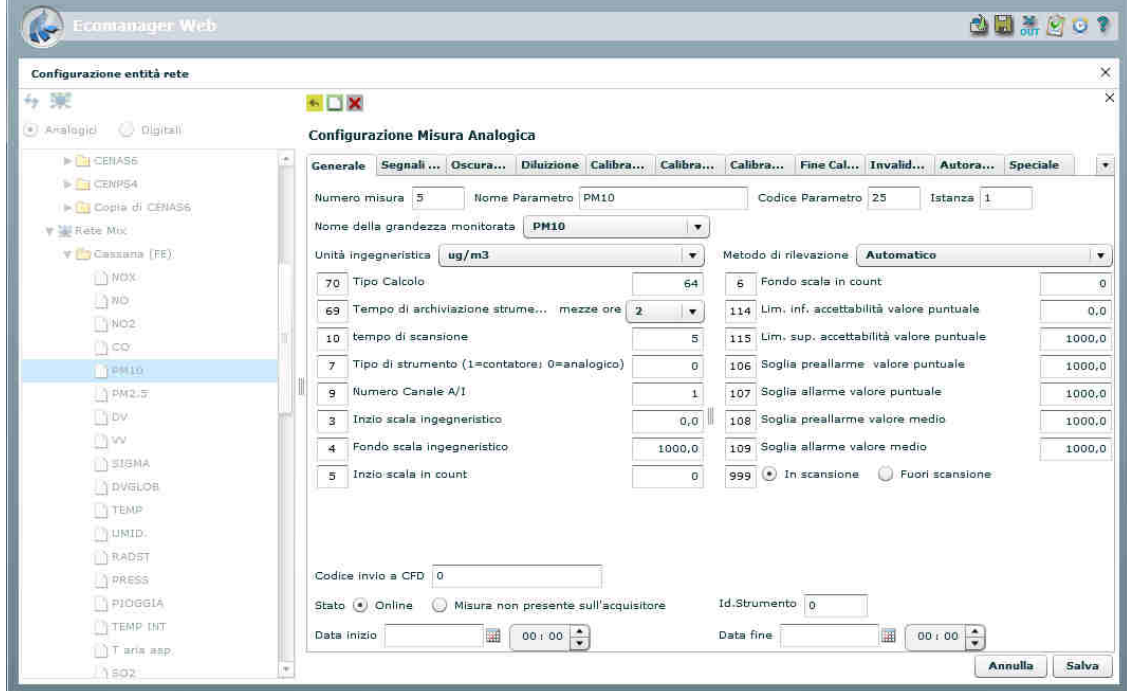

- Parametri per la gestione di più scale strumentali ("autoranging").
- Parametri per la configurazione dei segnali digitali associati allo strumento.

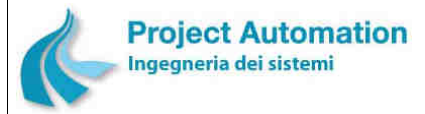

SPECIFICHE FUNZIONALI STECHE ISSUED TO SALL STECHE SECOMANAGERS "Web-based"

- Parametri per la gestione della fase di oscuramento (laddove applicabile).
- Parametri per la gestione della calibrazione automatica dello strumento e per la gestione dei comandi e delle verifiche relativi alla fase di diluizione della calibrazione (laddove applicabile).
- Parametri per la gestione dei comandi e delle verifiche relativi a ciascuna delle fasi di zero, span1, span2 e fine della calibrazione dello strumento (laddove applicabile).
- Parametri per la validazione dei campioni elementari.
- Parametri per la validazione dei dati orari.
- Parametri per la gestione di strumenti "speciali" (ad esempio, gli strumenti per le misure del "vento").

### **2.2.2.1.5 Configurazione allarme digitale**

La funzione consente all'utente di:

- inserire i parametri di configurazione di un nuovo allarme digitale;
- modificare i parametri di configurazione di un allarme digitale esistente;
- cancellare i parametri di configurazione di un allarme digitale esistente;

e di memorizzare nella corrispondente tabella del database di sistema i parametri inseriti / modificati.

In particolare, vengono gestiti i seguenti parametri di configurazione:

- codice e nome dell'allarme,
- codice del messaggio da presentare a video in caso di insorgenza / rientro dell'allarme,
- ultimo valore e ultimo stato dell'allarme,
- flag indicante l'abilitazione alla generazione della chiamata automatica del Centro,
- allarme in / fuori scansione.

#### **Maschera di configurazione di un allarme digitale**

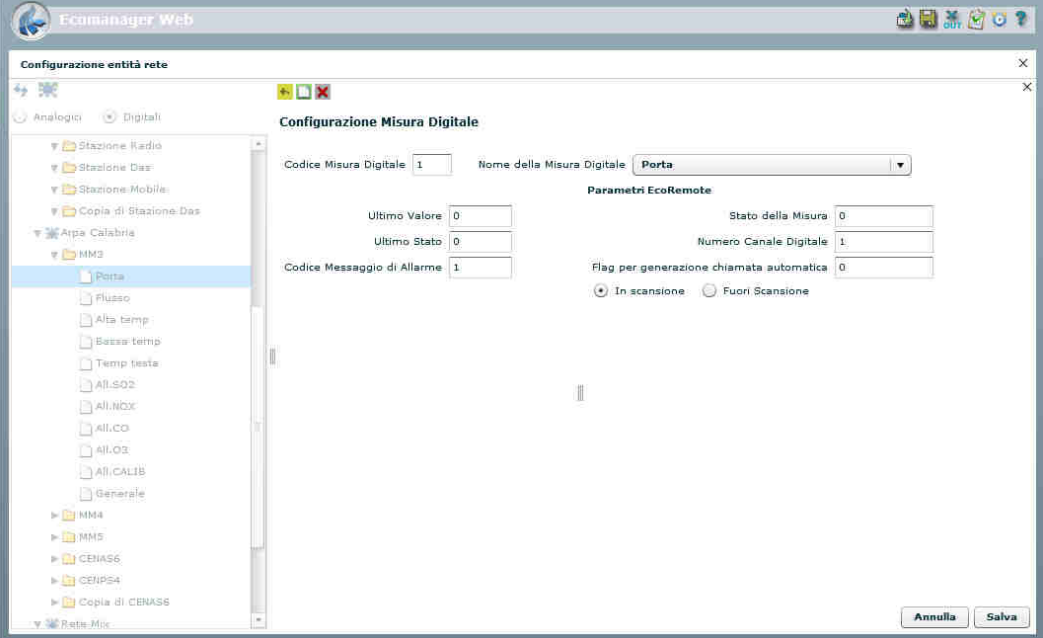

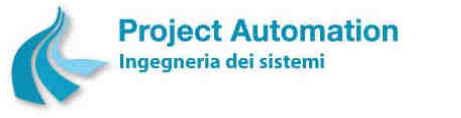

SPECIFICHE FUNZIONALI STECHE SERVICE SERVICE SERVICE SERVICE SERVICE SERVICE SERVICE SERVICE SERVICE SERVICE S

### *2.2.2.2 Configurazione acquisizioni automatiche*

La funzione consente all'utente di:

- inserire, modificare o cancellare i valori dei parametri di configurazione delle operazioni automatiche di acquisizione dati <sup>15</sup> relative alle stazioni di monitoraggio di una selezionata rete di rilevamento dati;
- inserire, modificare o cancellare i valori dei parametri di configurazione delle operazioni automatiche di acquisizione dati relative alle stazioni di monitoraggio di un selezionato gruppo di stazioni;
- memorizzare nella corrispondente tabella del database di sistema i parametri inseriti / modificati.

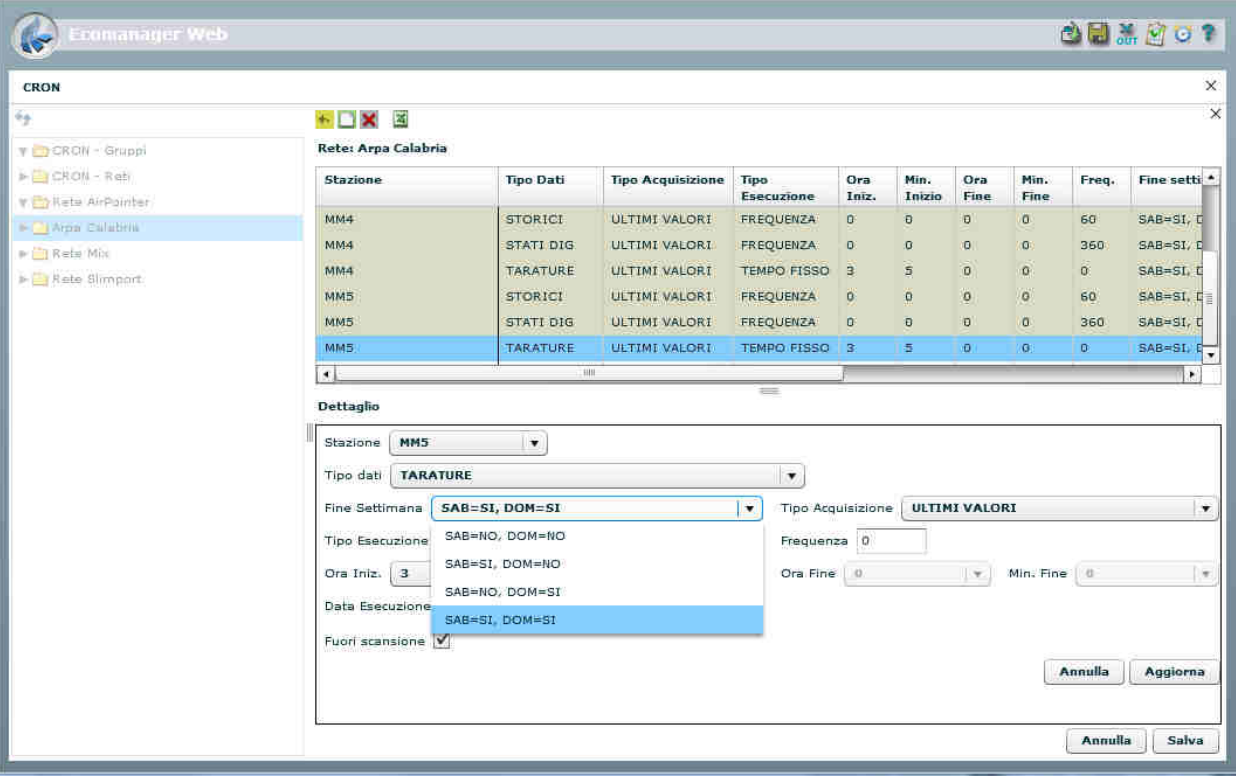

#### **Maschera di configurazione acquisizioni automatiche**

L'utente può, inoltre, richiedere l'export su file in formato Microsoft® Excel® dei parametri configurati per la rete / gruppo selezionato.

-

<sup>15</sup> Descritti al precedente paragrafo 2.1.2

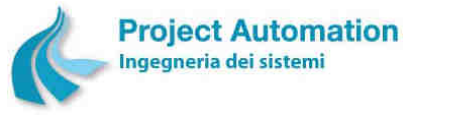

SPECIFICHE FUNZIONALI STECHE SERVICE SERVICE SERVICE SERVICE SERVICE SERVICE SERVICE SERVICE SERVICE SERVICE S

### *2.2.2.3 Configurazione elaborazioni automatiche*

La funzione consente all'utente di:

- inserire, modificare o cancellare i valori dei parametri di configurazione e di abilitazione / disabilitazione delle elaborazioni da eseguire in automatico per ciascuna tipologia di parametro chimico/fisico rilevato <sup>16</sup>;
- inserire, modificare o cancellare i valori dei parametri di configurazione e di abilitazione / disabilitazione dei controlli di superamento soglie da eseguire in automatico per ciascuna tipologia di parametro chimico/fisico rilevato <sup>17</sup>;
- memorizzare nella corrispondente tabella del database di sistema i parametri inseriti / modificati.

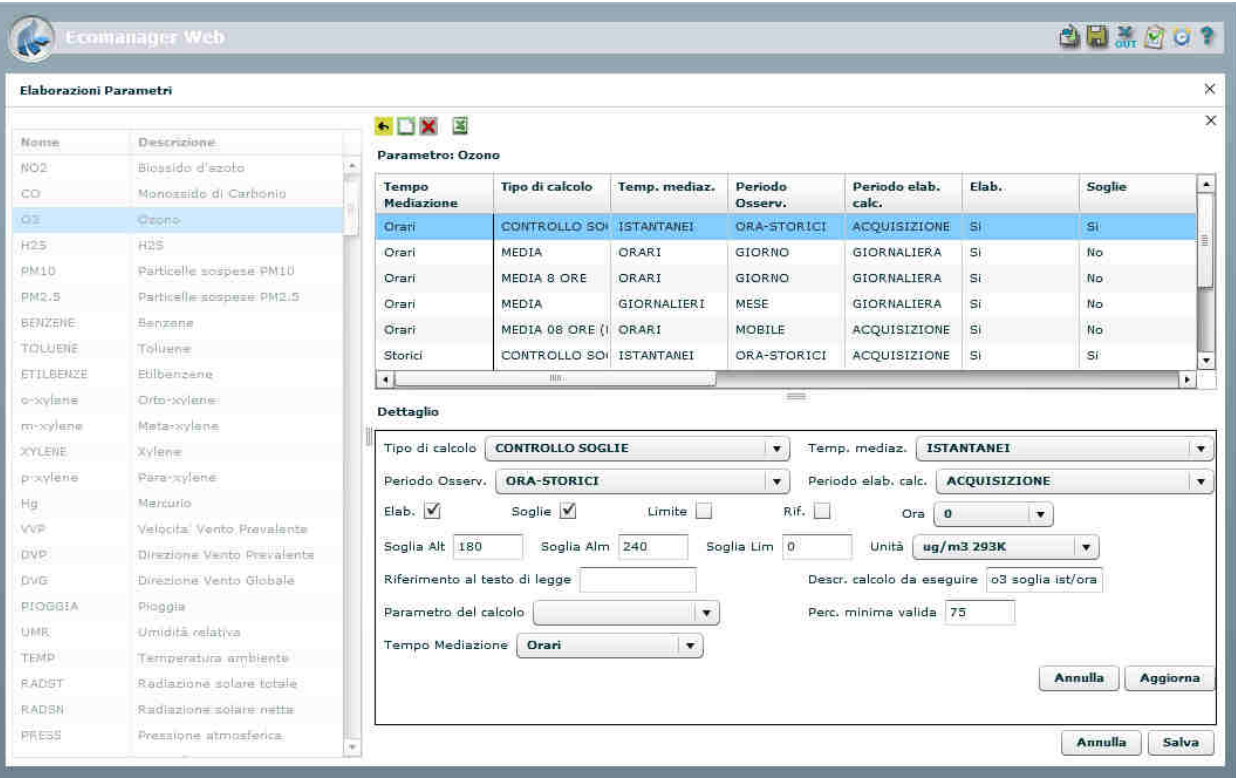

#### **Maschera di configurazione elaborazioni e controlli automatici**

L'utente può, inoltre, richiedere l'export su file in formato Microsoft® Excel® dei parametri configurati per ciascun parametro chimico/fisico.

l

<sup>16</sup> Descritti al precedente punto 2.1.4.

<sup>17</sup> Descritti al precedente punto 2.1.5.

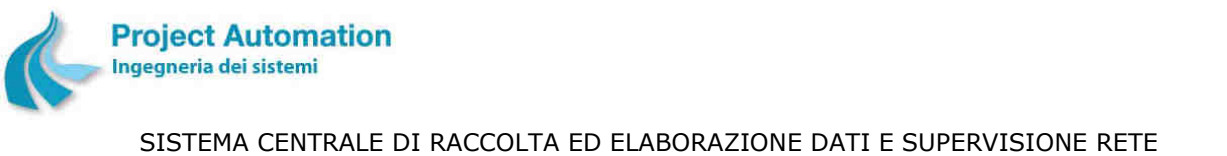

# SPECIFICHE FUNZIONALI STECHE SERVICE SERVICE SERVICE SERVICE SERVICE SERVICE SERVICE SERVICE SERVICE SERVICE S

## *2.2.2.4 Configurazione porte seriali*

La funzione consente all'utente di inserire e configurare una nuova porta seriale sul sistema o di modificare i parametri di una porta già esistente.

Le operazioni connesse con questa funzione consentono l'apertura della comunicazione verso l'esterno.

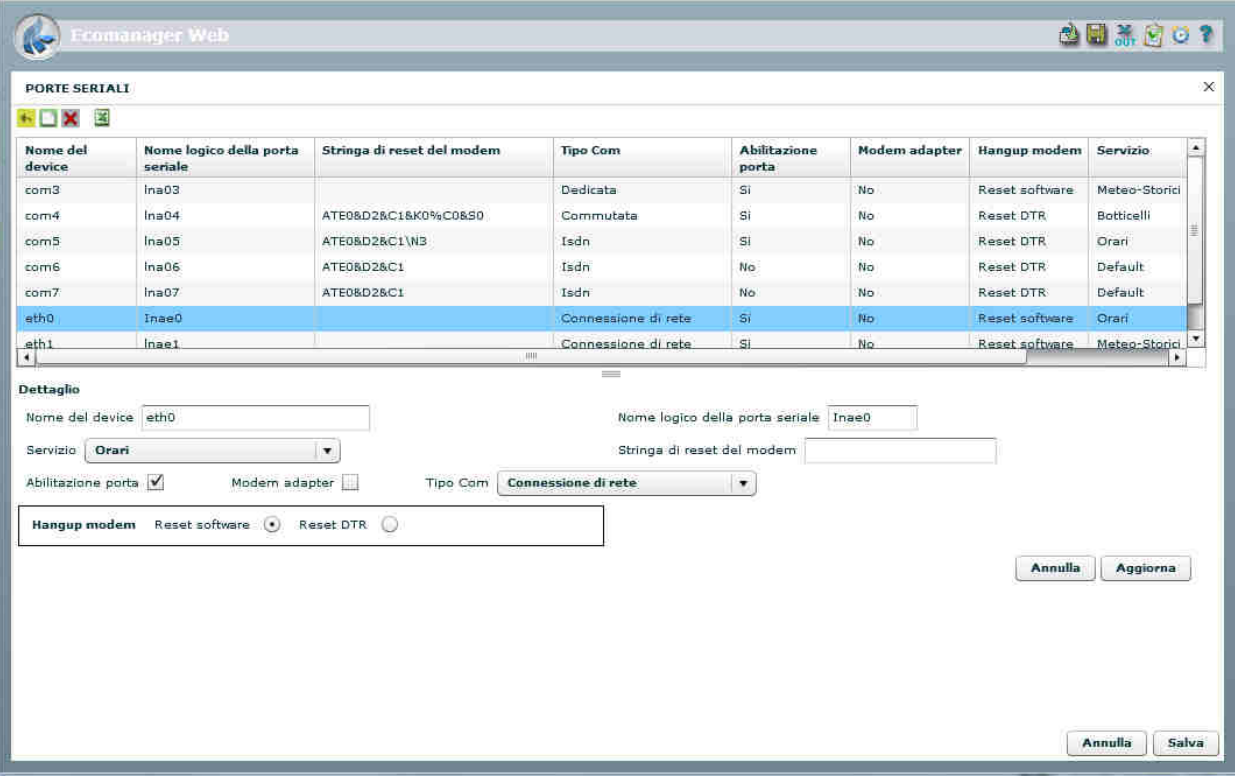

#### **Maschera di configurazione porte seriali**

L'utente può, inoltre, richiedere l'export su file in formato Microsoft® Excel® dei parametri configurati.

### *2.2.2.5 Configurazione livelli ozono – D.Lgs. 155/2010*

La funzione consente all'utente di impostare o modificare i parametri per il controllo del superamento dei livelli di ozono definiti dal D.Lgs. 13 agosto 2010, n. 155.

### *2.2.2.6 Configurazione limiti per report superamenti*

La funzione consente all'utente di impostare o modificare i valori dei limiti utilizzati per la generazione dei "report superamenti".

L'utente può, inoltre, richiedere l'export su file in formato Microsoft® Excel® dei valori configurati.

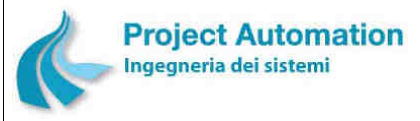

SPECIFICHE FUNZIONALI STECHE SERVICE SERVICE SERVICE SERVICE SERVICE SERVICE SERVICE SERVICE SERVICE SERVICE S

### *2.2.2.7 Cambio unità di misura e cifre decimali*

L'unità di misura di visualizzazione e il numero di cifre decimali di visualizzazione sono parametri configurabili sul database di sistema.

L'utente può comunque cambiare, in ogni momento, tali modalità di visualizzazione, selezionando l'apposita funzione. Tale funzione non va a modificare il database, ma ha effetto per la sessione utente in corso.

### *2.2.2.8 Impostazione data ultima validazione*

La funzione consente all'utente del sistema di validare e certificare i dati rilevati dalle stazioni di monitoraggio.

L'operazione avviene selezionando una o tutte le stazioni proposte dal sistema ed indicando, sia per la validazione sia per la certificazione, la data e l'ora.

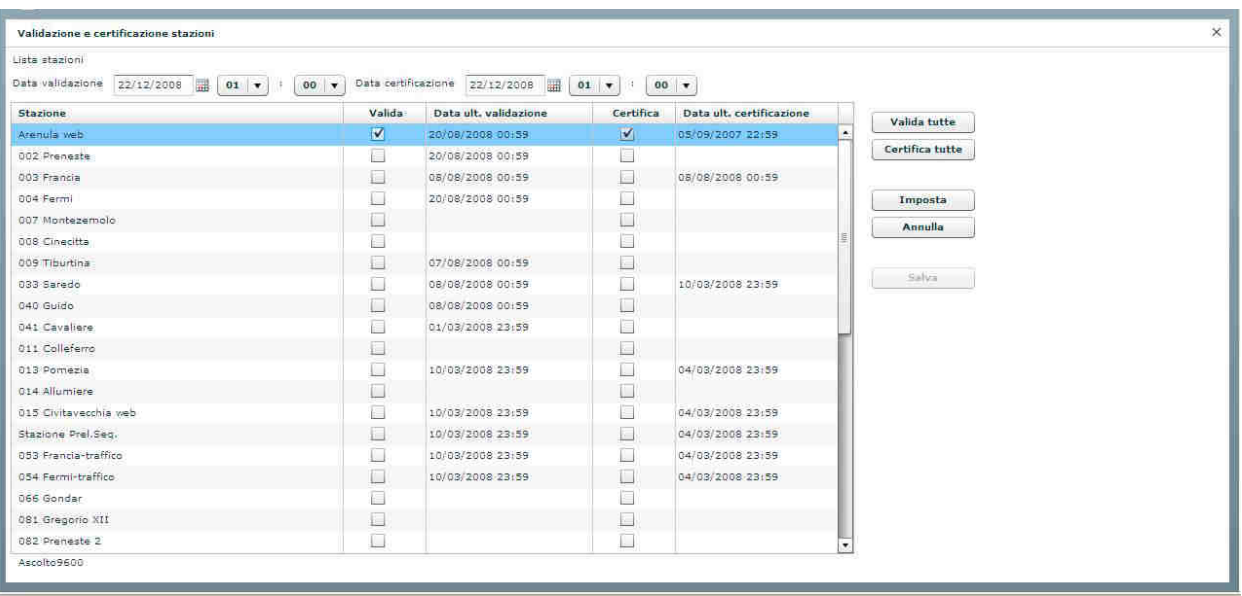

#### **Maschera di validazione e certificazione dati**

### *2.2.2.9 Query Tool*

Lo strumento "Query Tool" consente agli utenti di consultare i dati direttamente dalle tabelle del database definite dall'amministratore del sistema.

Il tool permette:

- l'utilizzo delle principali condizioni ed operatori;
- l'accesso ai dati per la sola consultazione. Non sono possibili le funzioni di modifica, inserimento e cancellazione.

Per facilitare la scrittura dello script di select, l'utente, selezionando la tabella, avrà la possibilità di confermare "Inserisci lo script sql –Select-".

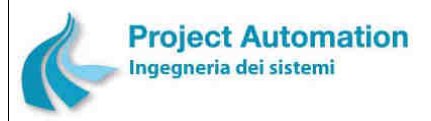

SISTEMA CENTRALE DI RACCOLTA ED ELABORAZIONE DATI E SUPERVISIONE RETE SPECIFICHE FUNZIONALI SPECIFICHE FUNZIONALI SISTEMA SISTEMA ECOMANAGER® "Web-based"

**Maschera di gestione query** 

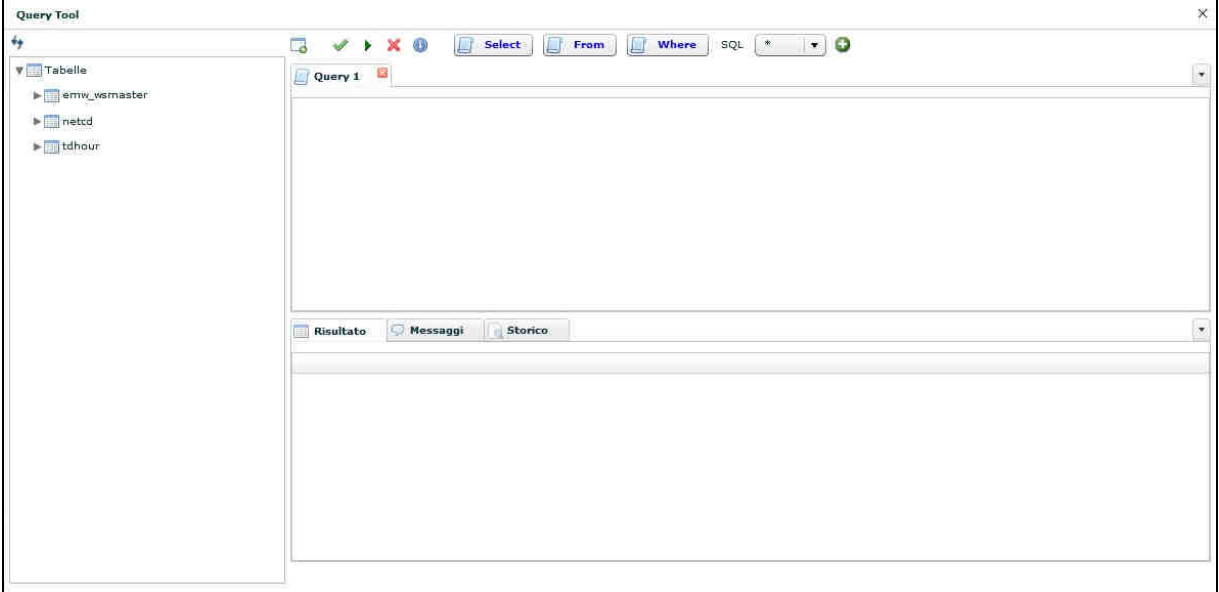

Il tool mette a disposizione dell'utente le seguenti funzioni di controllo ed esecuzione:

- Creare una nuova query.
- Verificare la sintassi della query.
- Eseguire la query.
- Cancellare la query.
- Visualizzare il numero di record visibili per query, impostati dall'amministratore di sistema.

#### **Esempio di script completo**

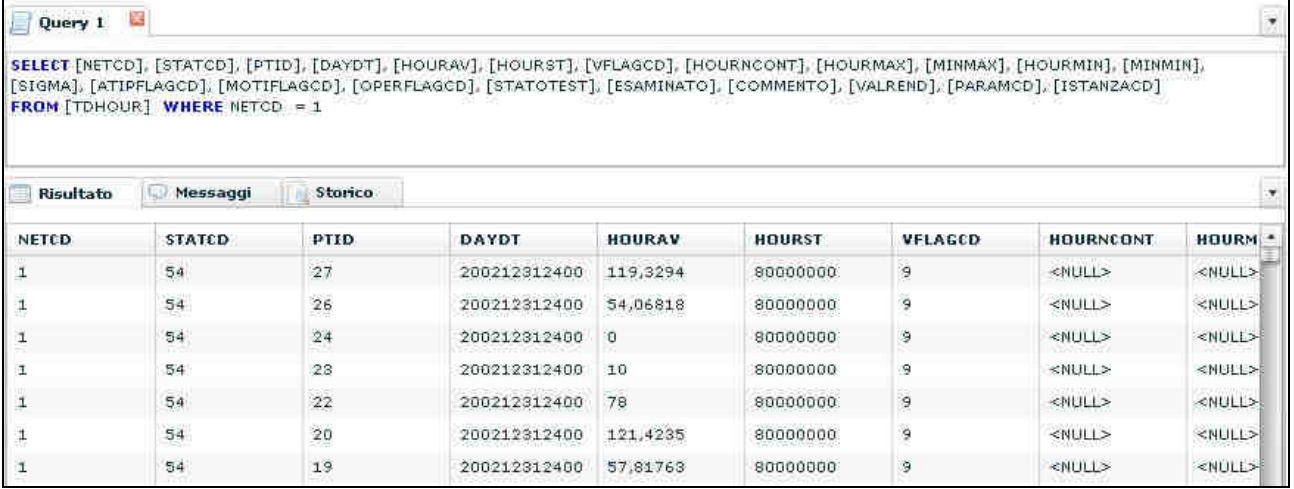

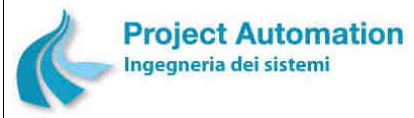

SPECIFICHE FUNZIONALI STECHE SERVICE SERVICE SERVICE SERVICE SERVICE SERVICE SERVICE SERVICE SERVICE SERVICE S

### *2.2.2.10 Database remoti*

L'applicazione EcoManager Web consente la connessione a più database EcoManager® contemporaneamente. In questo modo, si possono visualizzare insieme i dati di sistemi EcoManager® diversi.

Il sistema propone la lista di database remoti disponibili. Per effettuare la connessione, l'utente deve essere in possesso di una login valida sul sistema remoto.

Non è possibile utilizzare i database remoti per le funzionalità di configurazione e amministrazione del sistema.

### *2.2.2.11 Attività di trasmissione*

La funzione consente di visualizzare, in forma tabellare, una serie di informazioni relative allo stato delle richieste di comunicazione del sistema centrale e relative ad una selezionata rete di rilevamento dati ed in dettaglio:

- tipo di richiesta in atto (acquisizione dati orari, lettura data e ora, attivazione calibrazione, ecc.);
- rete di rilevamento dati e stazione di monitoraggio interessate;
- data e ora della richiesta;
- stato della richiesta:
	- richiesta inoltrata ma non ancora presa in carico dal sistema;
	- richiesta presa in carico dal sistema;
	- attività di trasmissione, relativa alla richiesta effettuata, in corso di esecuzione;
	- attività di interpretazione delle informazioni ricevute in corso;
- utente che ha lanciato l'acquisizione;
- priorità della richiesta.

#### **Maschera di visualizzazione attività di trasmissione**

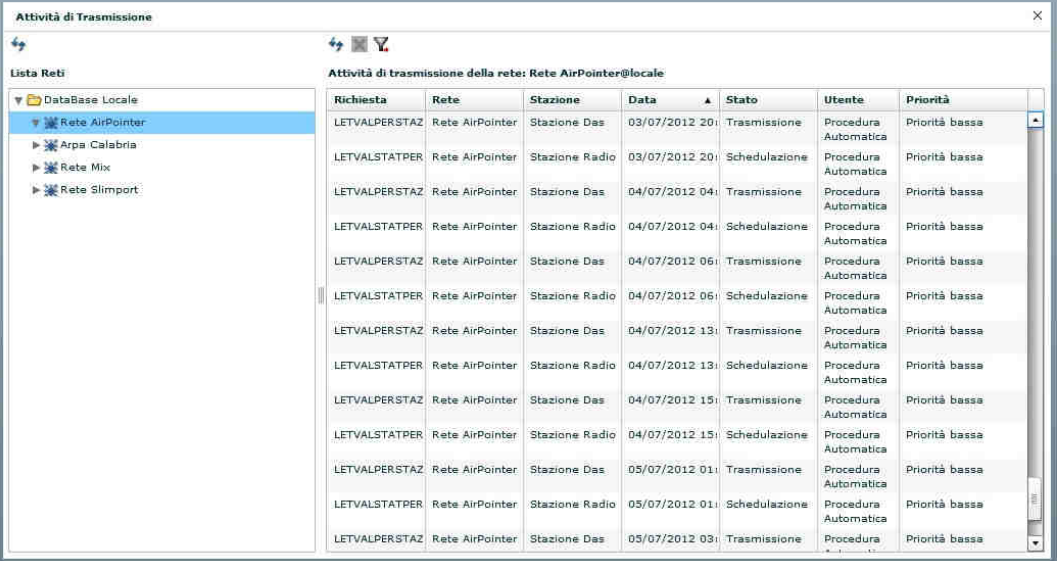

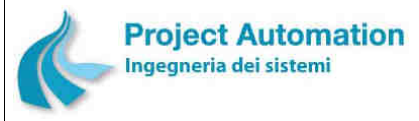

SPECIFICHE FUNZIONALI STECHE SERVICE SERVICE SERVICE SERVICE SERVICE SERVICE SERVICE SERVICE SERVICE SERVICE S

### *2.2.2.12 Amministrazione utenti*

Le funzioni "Amministrazione utenti" consentono all'amministratore del sistema di:

- creare, modificare e cancellare gli utenti, i ruoli ed il profilo associati ad ogni utente;
- memorizzare nelle corrispondenti tabelle del database di sistema i relativi parametri di configurazione.

I ruoli identificano le funzioni che ogni utente può attivare, mentre i profili identificano a quali entità del database ogni utente può accedere, in termini di reti, stazioni e misure.

Ad ogni utente possono essere associati più ruoli ed un unico profilo.

### **2.2.2.12.1 Configurazione utenti**

La funzione consente di:

- creare un nuovo utente, indicandone alcune caratteristiche anagrafiche ed associandogli uno o più ruoli ed un profilo,
- modificare un utente esistente,
- eliminare un utente esistente.

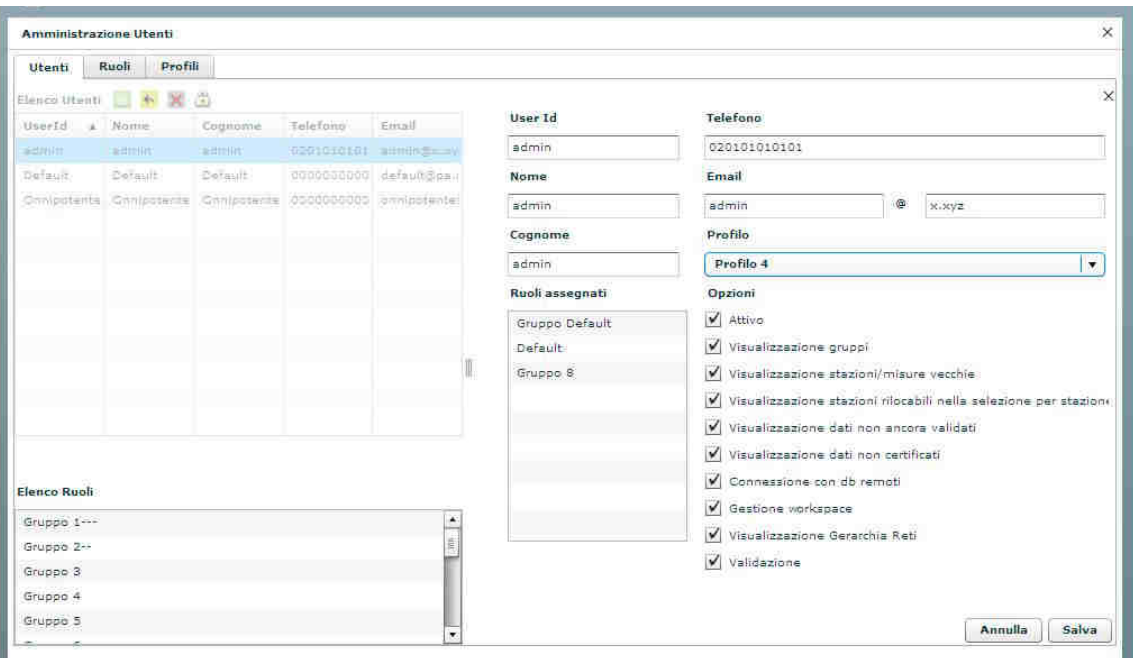

#### **Maschera di configurazione utente**

In particolare, l'amministratore del sistema può:

- Definire un utente indicando le seguenti caratteristiche:
	- UserId,
	- nome e cognome,
	- indirizzo e-mail,
	- numero di telefono.

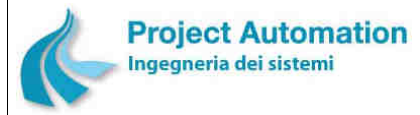

SPECIFICHE FUNZIONALI STECHE SERVICE SERVICE SERVICE SERVICE SERVICE SERVICE SERVICE SERVICE SERVICE SERVICE S

- Associare all'utente uno o più ruoli (vale a dire funzioni accessibili all'utente).
- Definire se l'utente:
	- è attivo (vale a dire può accedere all'applicazione),
	- può accedere alla visualizzazione per gruppi delle stazioni,
	- può accedere alla visualizzazione delle stazioni non più attive,
	- può accedere alla visualizzazione delle stazioni rilocabili,
	- può accedere alla visualizzazione dei dati non validati,
	- può accedere alla visualizzazione dei dati non ancora certificati,
	- può accedere ai database remoti,
	- può accedere alla schermata per il salvataggio e il caricamento degli workspace,
	- può accedere alla visualizzazione gerarchica delle reti,
	- può accedere al tool di validazione.
- Configurare il profilo, vale a dire definire su quali dati e con quale tipo di accesso può operare l'utente.

### **2.2.2.12.2 Configurazione ruoli**

La funzione consente all'amministratore del sistema di:

- inserire un nuovo ruolo, associandogli un elenco di funzionalità,
- definire nome e descrizione di un ruolo,
- modificare un ruolo esistente,
- eliminare un ruolo esistente.

### **Maschera di configurazione ruoli**

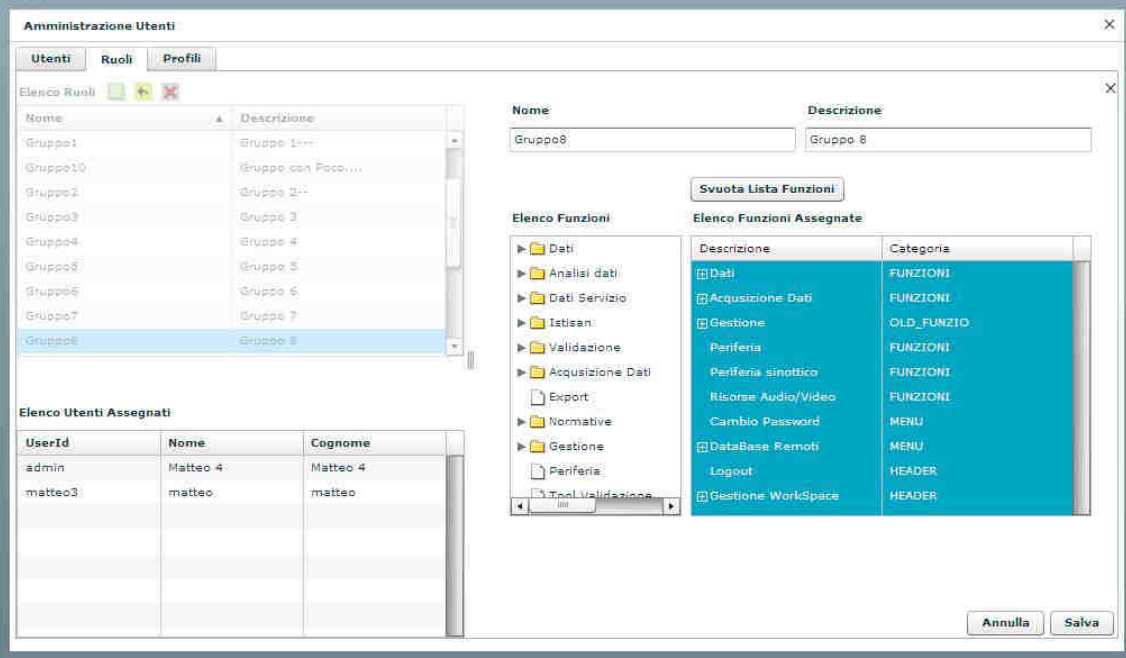

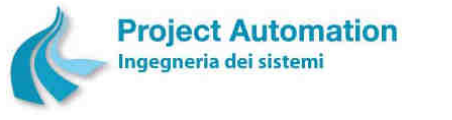

SPECIFICHE FUNZIONALI SPECIFICHE FUNZIONALI SISTEMA SISTEMA ECOMANAGER® "Web-based"

# **2.2.2.12.3 Configurazione profili**

La funzione consente all'amministratore del sistema di:

- Creare un nuovo profilo, configurando la lista delle reti, stazioni e misure "visibili". Per ogni elemento, l'amministratore può indicare in maniera completamente indipendente la modalità di accesso ai dati: visualizzazione, modifica, non visibile.
- Modificare un profilo esistente.
- Eliminare un profilo esistente.

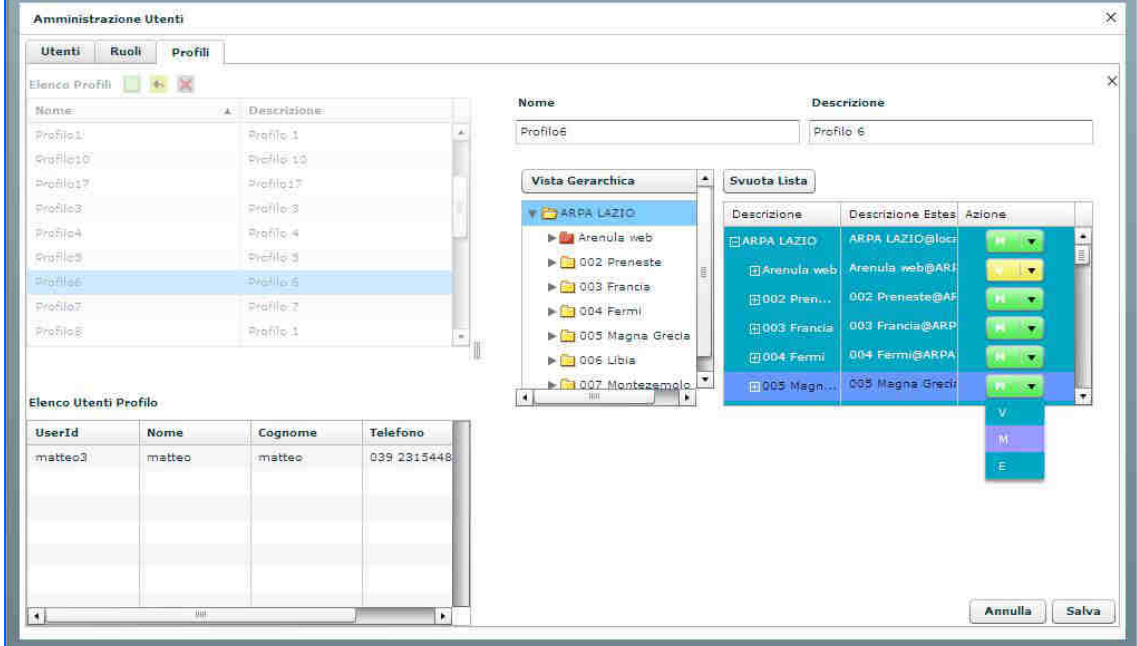

#### **Maschera di configurazione profili**

### *2.2.2.13 Cambio password*

La funzione consente all'utente di cambiare liberamente la propria password.

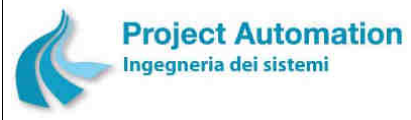

sistema.

SPECIFICHE FUNZIONALI STECHE SERVICE SERVICE SERVICE SERVICE SERVICE SERVICE SERVICE SERVICE SERVICE SERVICE S

### **2.2.3 Gestione Workspace**

L'applicazione EcoManager Web è stata sviluppata tendendo conto del fatto che, tipicamente, gli operatori "lanciano" le stesse funzioni con i dati del giorno precedente o del giorno in corso sempre sulle stazioni e sulle stesse misure.

L'utente ha, infatti, la possibilità di attivare le funzioni più utilizzate richiamandole da un elenco contenuto in uno "workspace" configurabile, in cui sono salvate anche le misure e le date utilizzate per la selezione.

Le date salvate nello workspace non sono fisse ma relative rispetto alla data attuale (ad esempio, i dati di ieri o del mese scorso).

Ogni utente può anche utilizzare un secondo workspace, denominato "workspace di validazione", dove configurare le form ed i report che si vogliono attivare di default, quando iniziano le operazioni di validazione.

L'utente può decidere se salvare la sua sessione di lavoro in uno workspace esistente, sovrascrivendo tutte le informazioni, o, in alternativa, se creare un nuovo workspace. Il numero massimo di workspace che l'utente può gestire è impostato dall'amministratore del

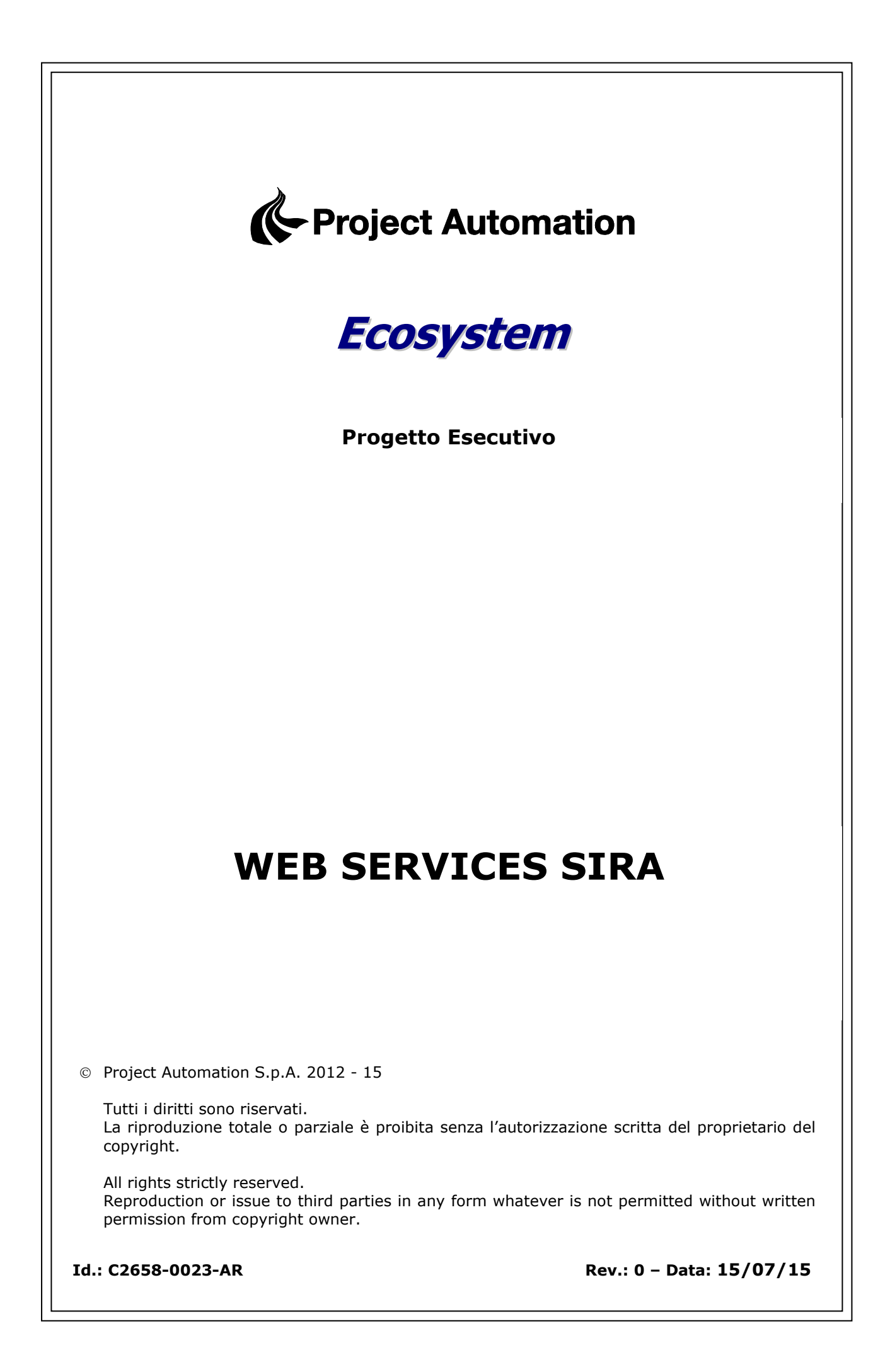

WEB SERVICES SIRA

### **SOMMARIO**

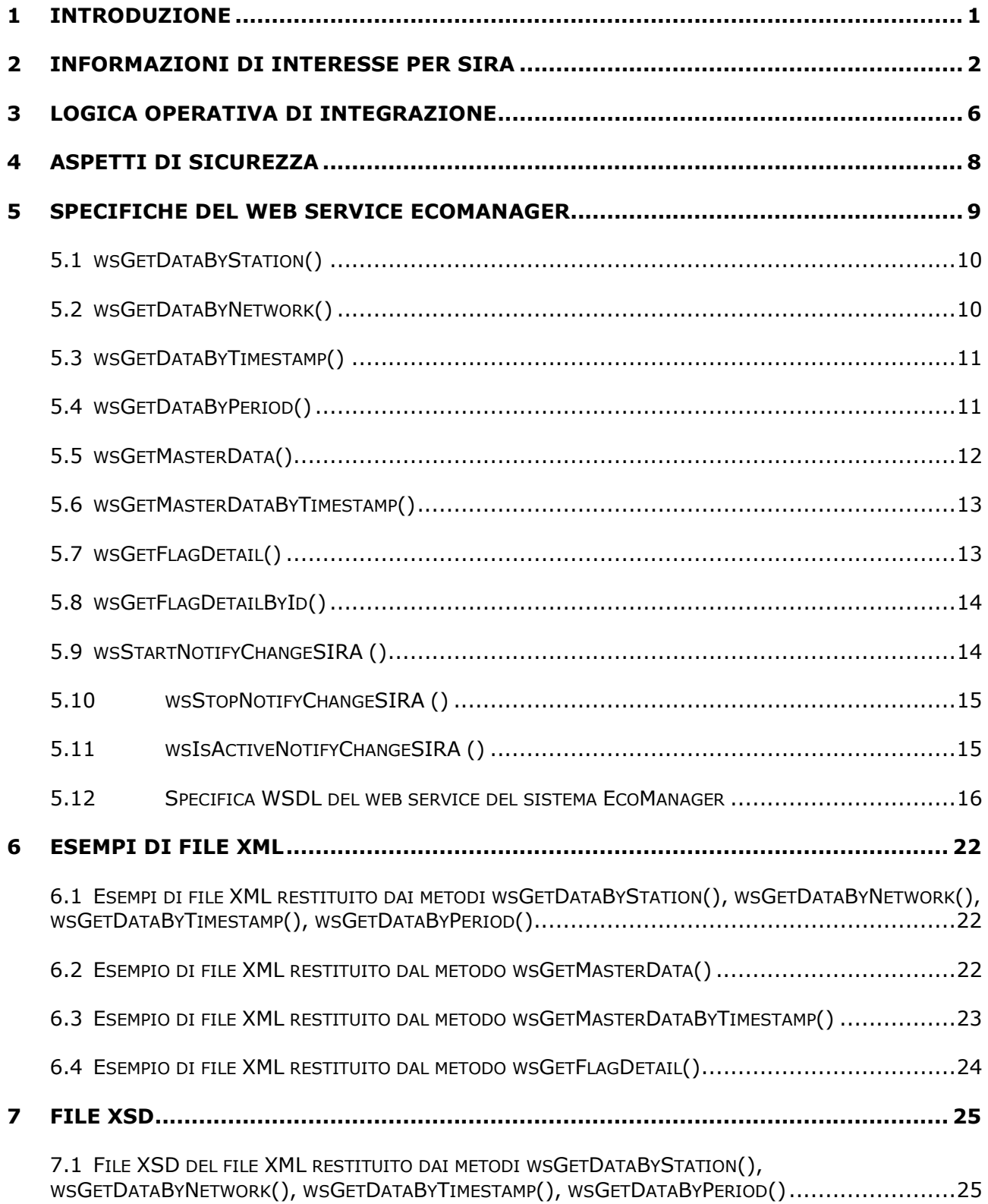

- 7.3 FILE XSD DEL FILE XML RESTITUITO DAL METODO WSGETMASTERDATABYTIMESTAMP() ............. 27
- 7.4 FILE XSD DEL FILE XML RESTITUITO DAL METODO WSGETFLAGDETAIL() ................................ 29

WEB SERVICES SIRA

# **1 Introduzione**

Scopo del presente documento è la descrizione del progetto esecutivo dell'integrazione tra il sistema EcoManager e il Sistema Informativo Regionale Ambientale (SIRA) di ARPA Toscana.

WEB SERVICES SIRA

# **2 Informazioni di interesse per SIRA**

Le informazioni di interesse per il SIRA trattate dal sistema EcoManager riguardano principalmente le misure relative a parametri di qualità dell'aria e meteo e, di conseguenza al fine di identificare e collocare nello spazio ciascuna misura, l'anagrafica della rete di monitoraggio incaricata del rilevamento di tali misure.

Una rete di monitoraggio è strutturata gerarchicamente in livelli rappresentati rispettivamente da:

- <Reti>: entità che rappresenta la rete di monitoraggio che aggrega una o più stazioni di rilevamento;
- <Stazioni>: entità che rappresenta una stazione di rilevamento che aggrega uno o più monitor di rilevamento;
- <Strumenti>: entità che rappresenta uno strumento di rilevamento responsabile della misura dei parametri ambientali.

Ciascuna di tali entità viene rappresentata nel database del sistema EcoManager da una specifica tabella, l'insieme di tali tabelle costituisce, di fatto, l'anagrafica della rete di monitoraggio.

I parametri ambientali misurati complessivamente dalla rete di monitoraggio sono rappresentati da un'altra entità, <Valori>, associata all'entità <Strumenti> che rappresenta a sua volta lo strumento che effettua la misura del parametro ambientale.

Anche l'entità <Valori> è rappresentata nel database del sistema EcoManager da una tabella specifica destinata a contenere i valori medi orari di ciascun parametro misurato dalla rete di monitoraggio.

Ogni parametro ambientale misurato, rappresentato dall'entità <Valori>, è soggetto ad un processo di validazione. Nel database del sistema EcoManager esiste una tabella specifica, rappresentata dall'entità <Flag>, che contiene l'elenco dei motivi che possono portare all'invalidazione di un valore.

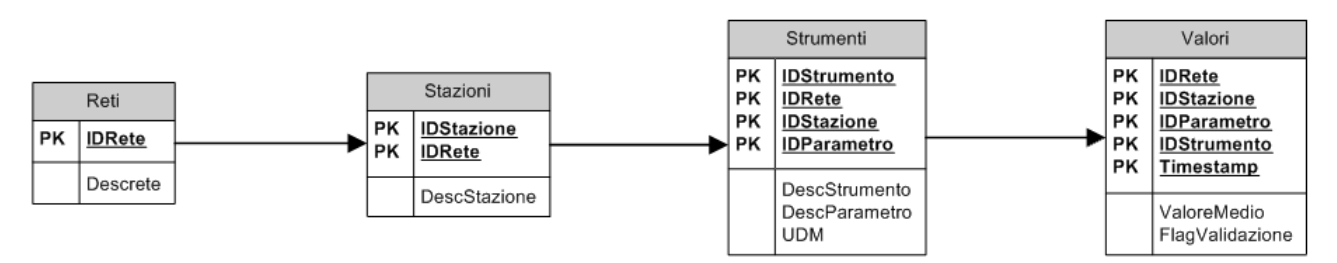

*Figura 1 – Modello entità-relazioni delle entità di interesse per SIRA* 

### **EXPROJECT Automation**

I campi contenuti nelle tabelle, corrispondenti alle entità descritte precedentemente, di interesse per il SIRA sono i seguenti:

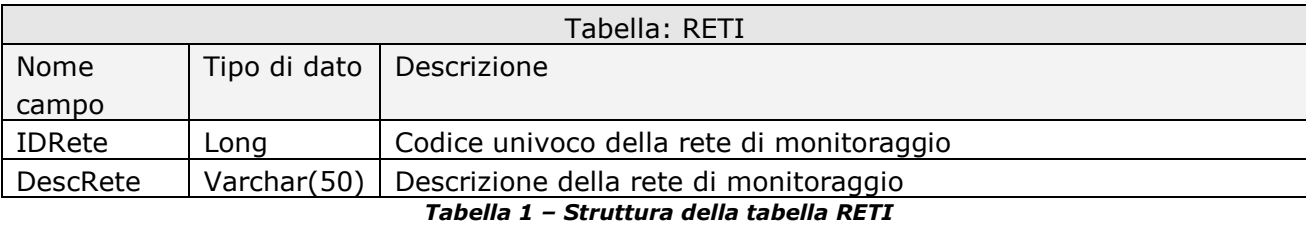

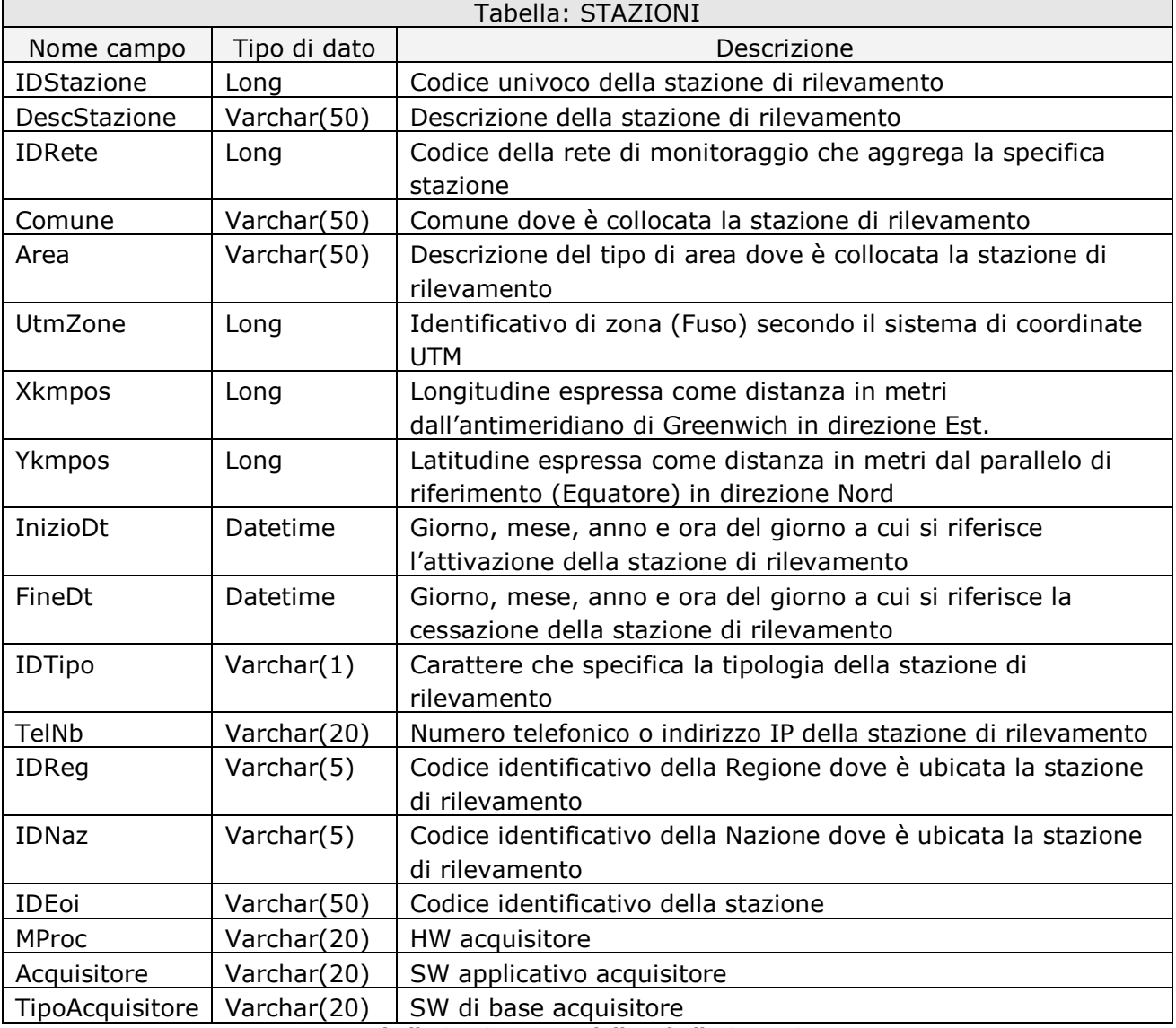

*Tabella 2 – Struttura della tabella STAZIONI* 

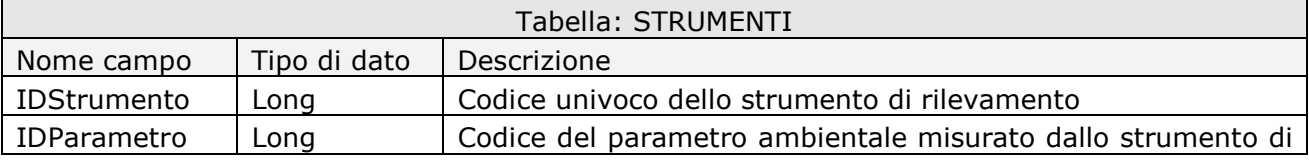

**EXPROJECT Automation** 

WEB SERVICES SIRA

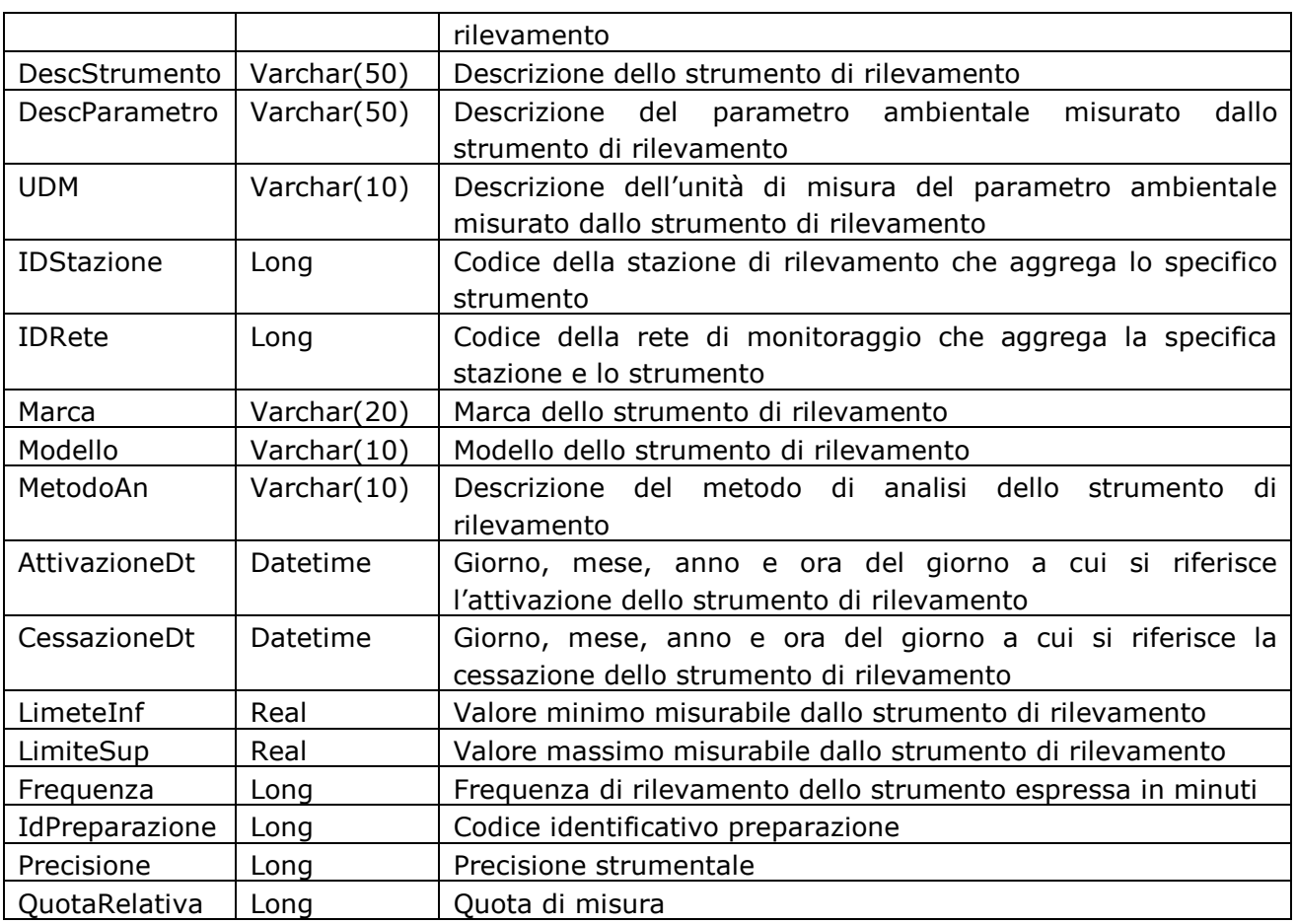

*Tabella 3 – Struttura della tabella STRUMENTI* 

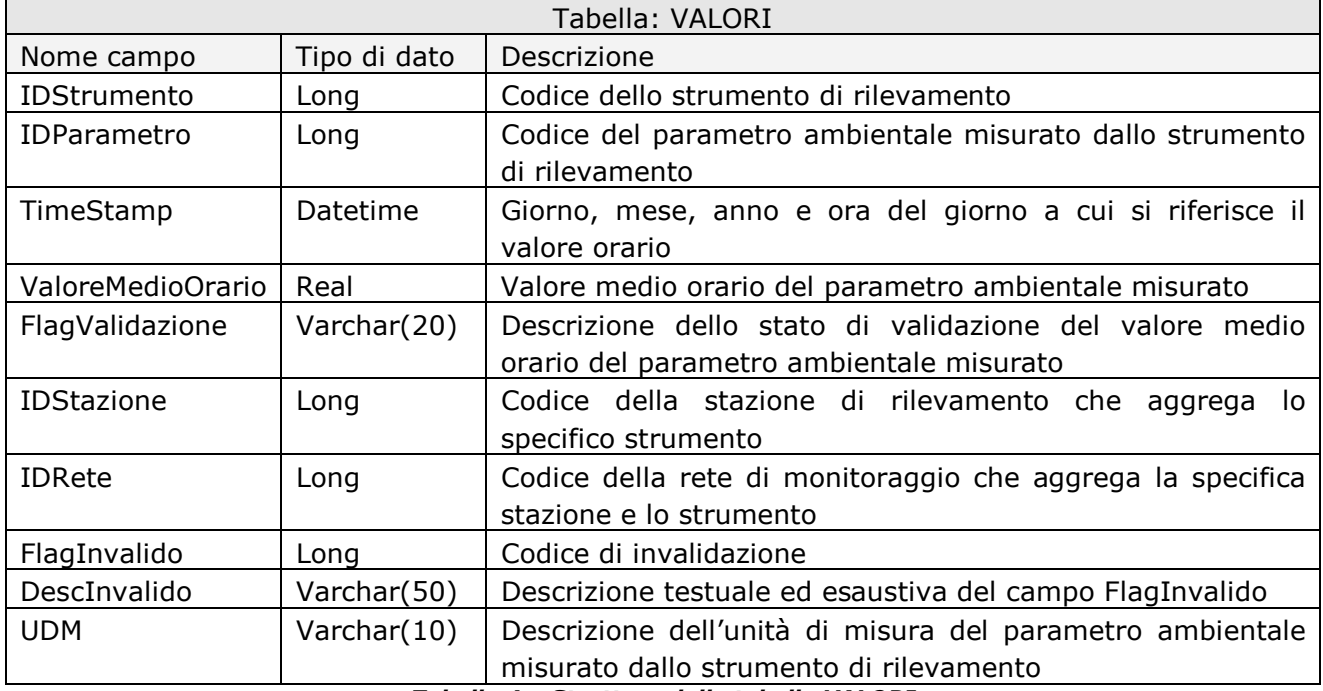

*Tabella 4 – Struttura della tabella VALORI* 

**Construction** ECOSYSTEM

Progetto Esecutivo

WEB SERVICES SIRA

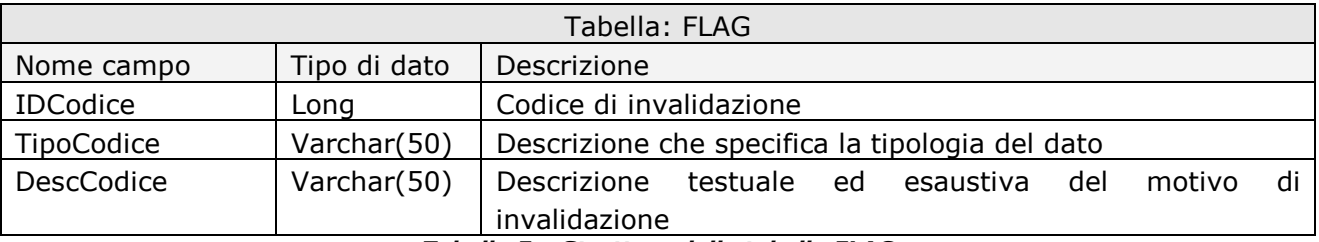

*Tabella 5 – Struttura della tabella FLAG* 

# **3 Logica operativa di integrazione**

L'integrazione tra EcoManager ed il SIRA avverrà attraverso due tipologie di servizi applicativi.

La prima tipologia, pubblicata dal SIRA ed invocata da EcoManager, servirà ad EcoManager per notificare la disponibilità di informazioni da trasferire al SIRA mentre la seconda, pubblicata da EcoManager ed invocata dal SIRA, servirà al SIRA per l'acquisizione delle informazioni da EcoManager.

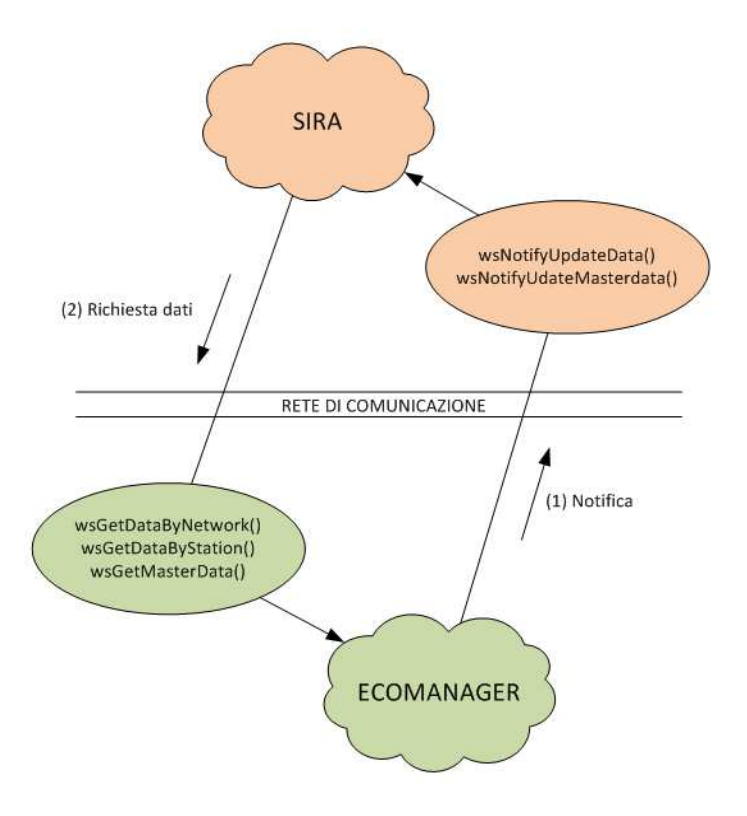

*Figura 2 – Schema logico di interazione tra EcoManager e SIRA* 

La dinamica operativa alla base dell'integrazione prevede che il sistema EcoManager mantenga, nel proprio database, l'informazione dell'istante temporale di modifica di ciascuno dei record contenuti nelle tabelle interessate dall'integrazione con il SIRA (tabelle: RETI, STAZIONI, STRUMENTI e VALORI).

Oltre a mantenere questa informazione di dettaglio, EcoManager provvederà ad avere un'ulteriore tabella di supporto, denominata NOTIFICHE, dedicata a contenere le informazioni di sintesi ossia il più recente istante temporale di modifica di ciascuna di tali tabelle, quindi di almeno uno dei record in esse contenuti, interessate dall'integrazione con il SIRA.

La tabella NOTIFICHE avrà sostanzialmente tanti record quante saranno le tabelle di EcoManager di interesse per il SIRA (al momento quattro record uno per ciascuna delle tabelle RETI, STAZIONI, STRUMENTI e VALORI).

**EXPROJECT Automation** ECOSYSTEM

Progetto Esecutivo

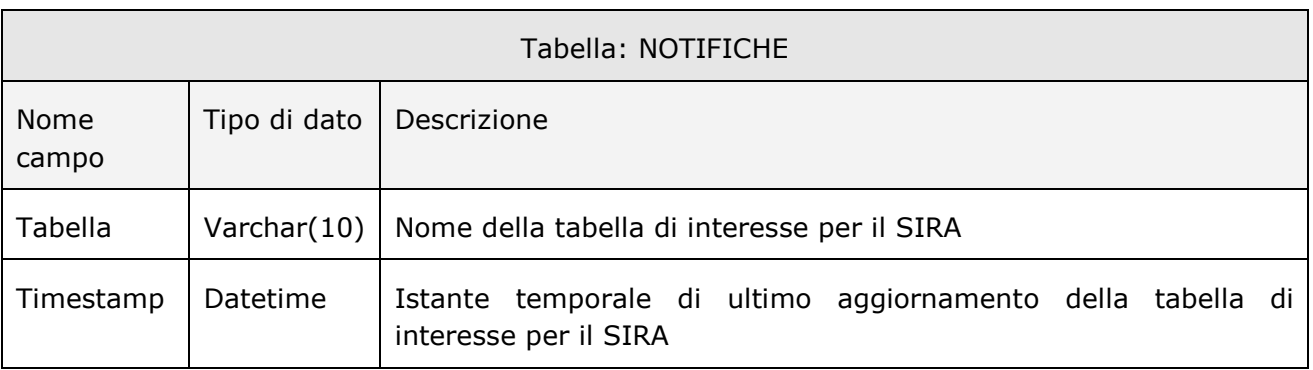

*Tabella 6 – Struttura della tabella NOTIFICHE* 

Operativamente, non appena EcoManager rileva una variazione ad almeno uno dei record delle tabelle di interesse notifica, mediante apposito web service pubblicato da SIRA, l'istante temporale di ultima modifica disponibile per quella specifica tabella.

Esempi di tali variazioni sono l'acquisizione periodica di nuovi valori orari dalle stazioni periferiche (inserimento nella tabella VALORI) oppure l'aggiornamento dello stato di validità di uno o più valori orari a seguito di un'operazione di validazione effettuata dagli analisti (aggiornamento della tabella VALORI).

Il SIRA, da parte sua, ricevuta la notifica di disponibilità di nuove informazioni ha la facoltà di richiedere tali informazioni al sistema EcoManager, mediante web service pubblicati da quest'ultimo.

I web service del sistema EcoManager restituiscono tutte le informazioni variate a partire dall'istante temporale specificato da SIRA nell'invocazione del web service pubblicato da EcoManager.

In tal modo il SIRA, mantenendo al proprio interno l'istante temporale di ultima sincronizzazione con EcoManager, eventualmente per ciascuna delle tipologie di informazioni di interesse, ha comunque la facoltà di acquisire tutti i valori a partire da una certa data e ora, ovviando così anche ad eventuali problemi di sincronizzazione, che è doveroso prendere in considerazione, e ad esempio dovuti all'indisponibilità temporanea dell'uno o dell'altro servizio.

# **4 Aspetti di sicurezza**

Per quanto riguarda gli aspetti di sicurezza, i web services di EcoManager implementano il controllo di accesso ai propri servizi web mediante sicurezza a livello di messaggio utilizzando lo standard WS-Security.

Attraverso WS-Security l'autenticazione è definita mediante l'utilizzo di security tokens, che essendo gestiti al livello di header SOAP fluiscono tra le varie chiamate. La specifica WS-Security non richiede nessun tipo specifico di token, ma consente, in base alle esigenze, di utilizzare token di tipo UsernamePassoword, X509, Kerberos, custom binary, …

In particolare l'implementazione di WS-Security in EcoManager prevede lo scambio a livello di messaggio, tra lato client (ad esempio SIRA) e lato server (EcoManager), di credenziali di accesso rappresentate da coppie di valori *username* e *password*.

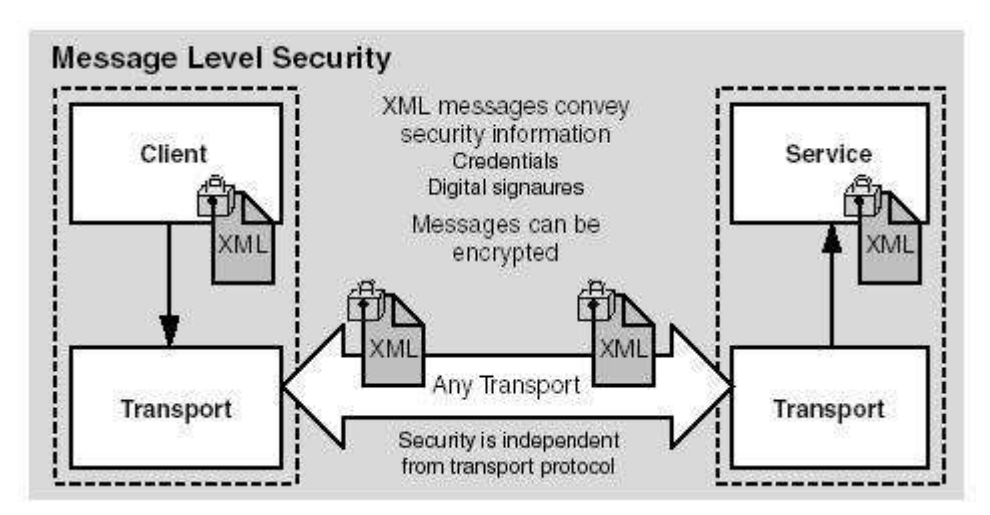

**Figura 3 – Schema logico della sicurezza a livello di messaggio**

L'utilizzo dello standard WS-Security garantisce:

- indipendenza dal protocollo di comunicazione utilizzato;
- indipendenza dalla tecnologia utilizzata per l'implementazione dei web services e della piattaforma utilizzata per l'esecuzione;
- fornisce un sistema di autenticazione (ed in generale security) *end to end* tra i partner della comunicazione, in grado di supportare anche catene di chiamate ed intermediari;
- supporta varie tecnologie di encryption e signing dei messaggi.

# **5 Specifiche del web service EcoManager**

Per l'integrazione con SIRA il sistema EcoManager mette a disposizione un web service pubblicato sul proprio Application Server Internet Information Services, denominato *EcoManagerServices*.

| A EcoManagerServices       | $\Box$ | EcoManagerServices           |                              |                                      |  |
|----------------------------|--------|------------------------------|------------------------------|--------------------------------------|--|
| EcoManagerServicesImplPort |        | ※ wsGetDataByStation         |                              |                                      |  |
| http://localhost:8080/Eco  |        | $\triangleright$ ] input     | $\mathbb F$ parameters       | e wsGetDataByStation                 |  |
|                            |        | √]] output                   | parameters                   | e wsGetDataByStationResponse         |  |
|                            |        | ※ wsGetDataByPeriod          |                              |                                      |  |
|                            |        | $\triangleright$ ] input     | $\Gamma$ parameters          | e wsGetDataByPeriod                  |  |
|                            |        | <b></b> dloutput             | parameters                   | e wsGetDataByPeriodResponse          |  |
|                            |        | ※ wsGetFlagDetail            |                              |                                      |  |
|                            |        | $\triangleright$ ] input     | parameters                   | e wsGetFlagDetail                    |  |
|                            |        | <b></b> I output             | $F$ parameters               | e wsGetFlagDetailResponse            |  |
|                            |        | ※ wsGetDataByNetwork         |                              |                                      |  |
|                            |        | $\triangleright$ ] input     | $\mathbb F$ parameters       | e wsGetDataByNetwork                 |  |
|                            |        | <b></b> I output             | $\mathbb F$ parameters       | e wsGetDataByNetworkResponse         |  |
|                            |        |                              | ※ wsStartNotifyChangeSIRA    |                                      |  |
|                            |        | $\Box$ input                 | parameters                   | e wsStartNotifyChangeSIRA            |  |
|                            |        | <b></b> Ioutput              | $\mathbb F$ parameters       | e wsStartNotifyChangeSIRAResponse    |  |
|                            |        | ※ wsGetMasterData            |                              |                                      |  |
|                            |        | $\triangleright$ ] input     | $\mathbb F$ parameters       | e wsGetMasterData                    |  |
|                            |        | <b></b> Ioutput              | parameters                   | e wsGetMasterDataResponse            |  |
|                            |        |                              | ※ wsIsActiveNotifyChangeSIRA |                                      |  |
|                            |        | $\triangleright$ ] input     | parameters                   | e wsIsActiveNotifyChangeSIRA         |  |
|                            |        | <b></b> Ioutput              | $\mathbb F$ parameters       | e wsIsActiveNotifyChangeSIRAResponse |  |
|                            |        | ※ wsGetDataByTimestamp       |                              |                                      |  |
|                            |        | $\triangleright$ ] input     | parameters                   | e wsGetDataByTimestamp               |  |
|                            |        | ∜] output                    | $\mathbb F$ parameters       | e wsGetDataByTimestampResponse       |  |
|                            |        | ※ wsGetMasterDataByTimestamp |                              |                                      |  |
|                            |        | $\triangleright$ ] input     | $\mathbb F$ parameters       | e wsGetMasterDataByTimestamp         |  |
|                            |        | ∜] output                    | $\mathbb F$ parameters       | e wsGetMasterDataByTimestampResponse |  |
|                            |        | ※ wsGetFlagDetailById        |                              |                                      |  |
|                            |        | $\triangleright$ ] input     | parameters                   | e wsGetFlagDetailById                |  |
|                            |        | ∜] output                    | $\mathbb F$ parameters       | e wsGetFlagDetailByIdResponse        |  |
|                            |        | ※ wsStopNotifyChangeSIRA     |                              |                                      |  |
|                            |        | $\triangleright$ ] input     | parameters                   | e wsStopNotifyChangeSIRA             |  |
|                            |        | ∜] output                    | parameters                   | e wsStopNotifyChangeSIRAResponse     |  |

*Figura 4 – Metodi del web service EcoManagerServices di interesse per SIRA* 

Il web service *EcoManagerServices*, per quanto riguarda l'integrazione con il SIRA, implementa sette diversi metodi che possono essere utilizzati per l'acquisizione delle informazioni di interesse.

### **5.1 wsGetDataByStation()**

Il metodo *wsGetDataByStation()* permette l'acquisizione dei valori dei parametri ambientali fornendo come argomenti il codice della rete di monitoraggio, il codice della stazione di rilevamento (*station*) e l'istante temporale (*timestamp*) a partire dal quale si vuole effettuare l'allineamento nel proprio database dei record della tabella VALORI.

| e wsGetDataByStation | & wsGetDataByStation |
|----------------------|----------------------|
|                      | e station<br>long    |
|                      | e net<br>long<br>poo |
|                      | e timestamp<br>long  |

*Figura 5 – Argomenti del metodo wsGetDataByStation* 

Il risultato dell'invocazione del metodo *wsGetDataByStation()* è un elemento di tipo *String* corrispondente al file XML contenente i valori dei parametri ambientali della stazione specificata e che sono stati modificati a partire dall'istante temporale specificato come parametro di input.

| $\epsilon$ wsGetDataByStationResponse |  | Be wsGetDataByStationResponse       |
|---------------------------------------|--|-------------------------------------|
|                                       |  | $\overline{e}$ return $[01]$ string |

*Figura 6 – Valore di ritorno del metodo wsGetDataByStation* 

### **5.2 wsGetDataByNetwork()**

Il metodo *wsGetDataByNetwork()* permette l'acquisizione dei valori dei parametri ambientali fornendo come argomenti il codice della rete di rilevamento (*network*) e l'istante temporale (*timestamp*) a partire dal quale si vuole effettuare l'allineamento nel proprio database dei record della tabella VALORI.

| e network<br>long<br>poo<br>e timestamp<br>long | e wsGetDataByNetwork |  | <b>B</b> wsGetDataByNetwork |  |
|-------------------------------------------------|----------------------|--|-----------------------------|--|
|                                                 |                      |  |                             |  |
|                                                 |                      |  |                             |  |
|                                                 |                      |  |                             |  |

*Figura 7 – Argomenti del metodo wsGetDataByNetwork()* 

**EXPROJECT Automation** ECOSYSTEM

Progetto Esecutivo

WEB SERVICES SIRA

Il risultato dell'invocazione del metodo *wsGetDataByNetwork()* è un elemento di tipo *String* corrispondente al file XML contenente i valori dei parametri ambientali della rete specificata e che sono stati modificati a partire dall'istante temporale specificato come parametro di input.

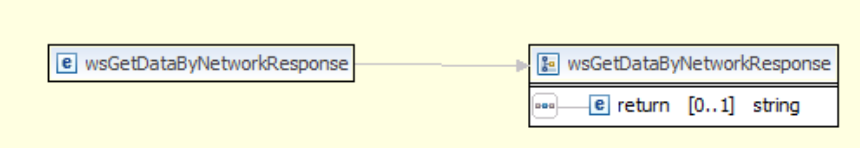

*Figura 8 – Valore di ritorno del metodo wsGetDataByNetwork()* 

### **5.3 wsGetDataByTimestamp()**

Il metodo *wsGetDataByTimestamp()* permette l'acquisizione dei valori dei parametri ambientali fornendo come argomento l'istante temporale (*timestamp*) a partire dal quale si vuole effettuare l'allineamento nel proprio database dei record della tabella VALORI.

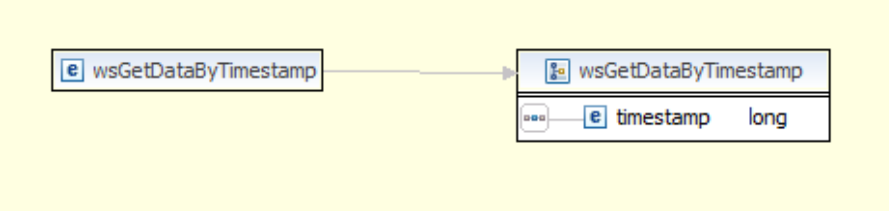

*Figura 9 – Argomenti del metodo wsGetDataByTimestamp()* 

Il risultato dell'invocazione del metodo *wsGetDataByTimestamp ()* è un elemento di tipo *String* corrispondente al file XML contenente i valori dei parametri ambientali che sono stati modificati a partire dall'istante temporale specificato come parametro di input.

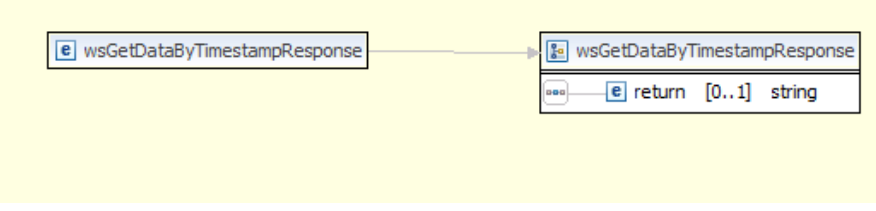

*Figura 10 – Valore di ritorno del metodo wsGetDataByTimestamp ()* 

### **5.4 wsGetDataByPeriod()**

Il metodo *wsGetDataByPeriod()* permette l'acquisizione dei valori dei parametri ambientali fornendo come argomento l'intervallo temporale compreso tra i parametri (from*Timestamp, toTimestamp*) del quale si vuole effettuare l'allineamento nel proprio database dei record della tabella VALORI.

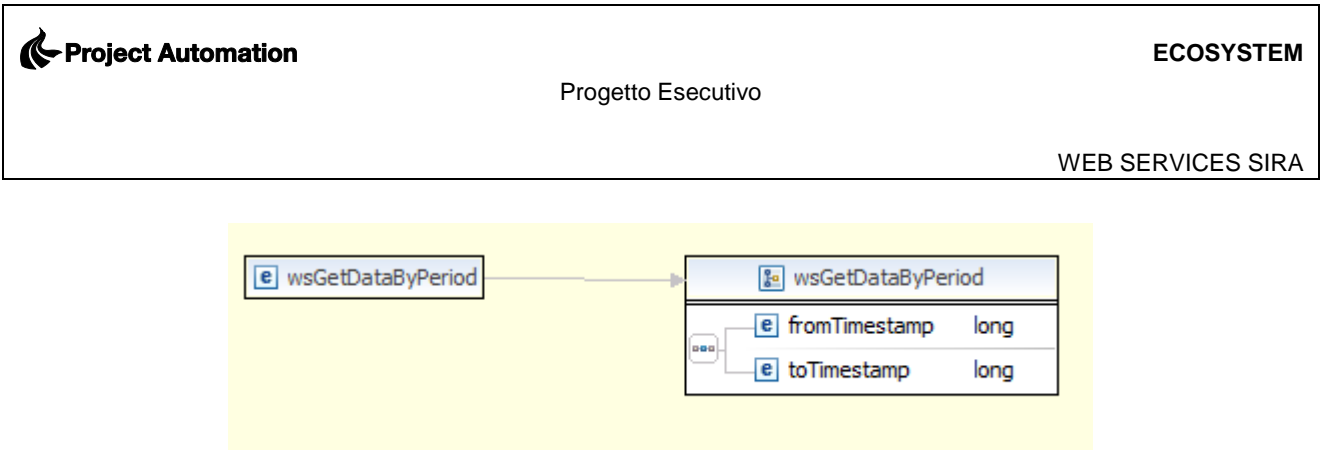

*Figura 11 – Argomenti del metodo wsGetDataByPeriod()* 

Il risultato dell'invocazione del metodo *wsGetDataByPeriod()* è un elemento di tipo *String* corrispondente al file XML contenente i valori dei parametri ambientali che sono stati modificati a partire dall'istante temporale specificato come parametro di input.

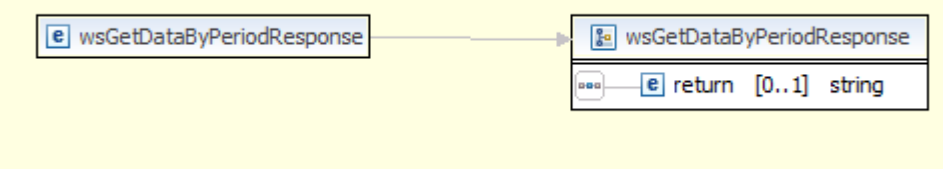

*Figura 12 – Valore di ritorno del metodo wsGetDataByPeriod ()* 

### **5.5 wsGetMasterData()**

Il metodo *wsGetMasterData()* permette l'acquisizione selettiva dell'anagrafica della rete di rilevamento fornendo come argomento il nome dell'anagrafica di interesse (*masterData*) e l'istante temporale (*timestamp*) a partire dal quale si vuole effettuare l'allineamento nel proprio database dei record della tabella corrispondente all'anagrafica specificata (RETI, STAZIONI o STRUMENTI).

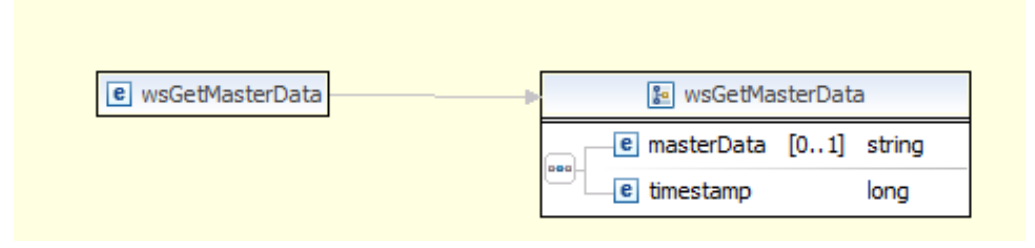

*Figura 13 – Argomenti del metodo wsGetMasterData()* 

Il risultato dell'invocazione del metodo *wsGetMasterData()* è un elemento di tipo *String* corrispondente al file XML contenente i record dell'anagrafica di interesse, il cui nome è stato specificato come argomento, che sono stati modificati a partire dall'istante temporale specificato come parametro di input.

| e wsGetMasterDataResponse |  | <b>&amp;</b> wsGetMasterDataResponse |
|---------------------------|--|--------------------------------------|
|                           |  | e return [01] string                 |

*Figura 14 – Valore di ritorno del metodo wsGetMasterData()* 

WEB SERVICES SIRA

### **5.6 wsGetMasterDataByTimestamp()**

Il metodo *wsGetMasterDataByTimestamp()* permette l'acquisizione dell'intera anagrafica della rete di rilevamento fornendo come argomento l'istante temporale (*timestamp*) a partire dal quale si vuole effettuare l'allineamento nel proprio database dei record delle tabelle dell'anagrafica del sistema EcoManager (tabelle RETI, STAZIONI e STRUMENTI).

| e wsGetMasterDataByTimestamp | → Be wsGetMasterDataByTimestamp |      |
|------------------------------|---------------------------------|------|
|                              | e timestamp                     | long |

*Figura 15 – Argomenti del metodo wsGetMasterDataByTimestamp ()* 

Il risultato dell'invocazione del metodo *wsGetMasterDataByTimestamp()* è un elemento di tipo *String* corrispondente al file XML contenente i record dell'intera anagrafica del sistema EcoManager che sono stati modificati a partire dall'istante temporale specificato come argomento di input.

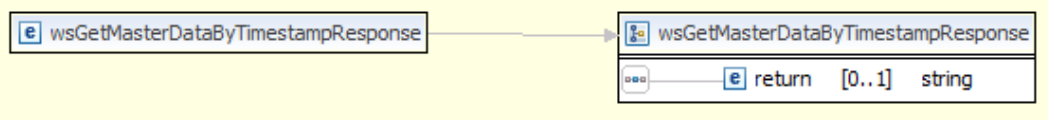

*Figura 16 – Valore di ritorno del metodo wsGetMasterDataByTimestamp()* 

### **5.7 wsGetFlagDetail()**

Il metodo *wsGetFlagDetail()* permette l'acquisizione di tutti i codici di invalidazione presenti nel sistema EcoManager. Il metodo, invocabile senza alcun parametro, restituisce tutti i codici di invalidazione disponibili con la specifica della tipologia e una descrizione testuale che illustra il significato.

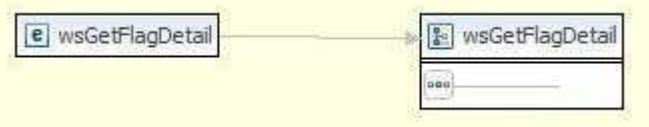

*Figura 17 – Argomenti del metodo wsGetFlagDetail ()*

Il risultato dell'invocazione del metodo *wsGetFlagDetail()* è un elemento di tipo *String* corrispondente al file XML contenente l'insieme completo di tutti i codici di invalidazione disponibili nel sistema EcoManager.

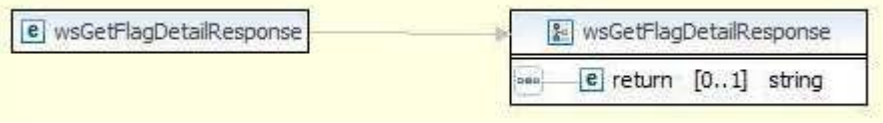

*Figura 18 – Valore di ritorno del metodo wsGetFlagDetail ()* 

### **5.8 wsGetFlagDetailById()**

Il metodo *wsGetFlagDetailById()* permette l'acquisizione del codice d'invalidazione fornito come parametro del metodo (*id*), insieme alla specifica della tipologia e alla descrizione testuale che illustra il significato.

| e wsGetFlagDetailById | wsGetFlagDetailById |
|-----------------------|---------------------|
|                       | id.<br>pna          |

*Figura 19 – Argomenti del metodo wsGetFlagDetailById ()* 

Il risultato dell'invocazione del metodo *wsGetFlagDetailById()* è un elemento di tipo *String* corrispondente al file XML contenente il codice di invalidazione espresso come parametro, la tipologia e la descrizione testuale.

| e wsGetFlagDetailByIdResponse | <b>B</b> wsGetFlagDetailByIdResponse |
|-------------------------------|--------------------------------------|
|                               | e return [01] string                 |

*Figura 20 – Valore di ritorno del metodo wsGetFlagDetail ()* 

### **5.9 wsStartNotifyChangeSIRA ()**

Il metodo *wsStartNotifyChangeSIRA()* permette di attivare il meccanismo che comunica l'istante temporale di ultima modifica disponibile per una specifica tabella, all'endpoint del sistema SIRA.

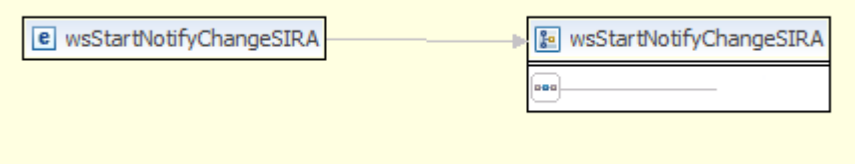

*Figura 21 – Argomenti del metodo wsStartNotifyChangeSIRA ()* 

Il risultato dell'invocazione del metodo *wsStartNotifyChangeSIRA()* è un valore booleano che indica se l'invocazione ha avuto esito positivo ("true") o no ("false").

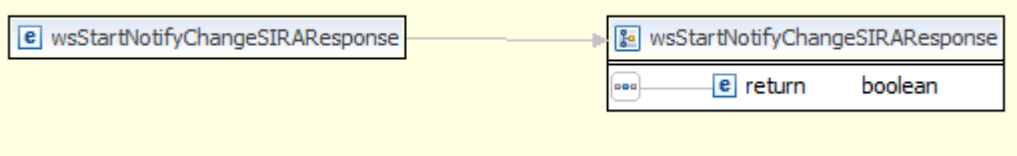

*Figura 22 – Argomenti del metodo wsStartNotifyChangeSIRA ()* 

### **5.10 wsStopNotifyChangeSIRA ()**

Il metodo *wsStopNotifyChangeSIRA()* permette di terminare il meccanismo che comunica l'istante temporale di ultima modifica disponibile per una specifica tabella, all'endpoint del sistema SIRA.

| e wsStopNotifyChangeSIRA | 8 WsStopNotifyChangeSIRA |
|--------------------------|--------------------------|
|                          | <b>DOC</b>               |
|                          |                          |

*Figura 23 – Argomenti del metodo wsStopNotifyChangeSIRA ()* 

Il risultato dell'invocazione del metodo *wsStopNotifyChangeSIRA()* è un valore booleano che indica se l'invocazione ha avuto esito positivo ("true") o no ("false").

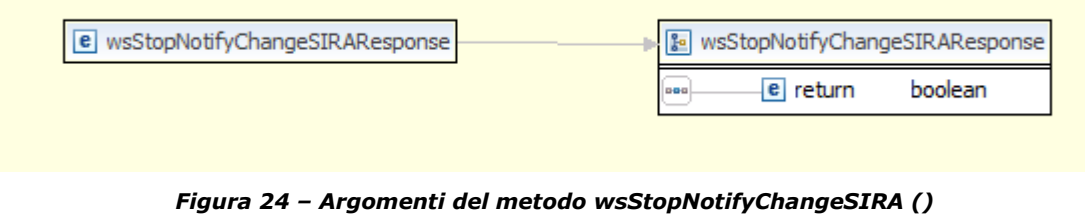

# **5.11 wsIsActiveNotifyChangeSIRA ()**

Il metodo *wsIsActiveNotifyChangeSIRA()* permette di verificare lo stato del meccanismo che comunica l'istante temporale di ultima modifica disponibile per una specifica tabella, all'endpoint del sistema SIRA.

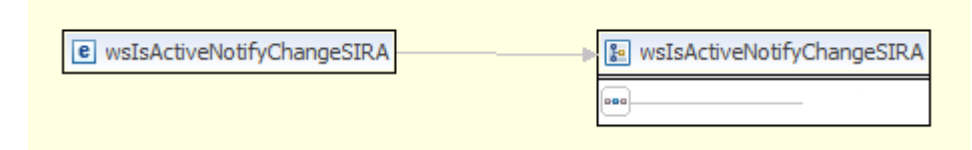

*Figura 25 – Argomenti del metodo wsIsActiveNotifyChangeSIRA ()* 

Il risultato dell'invocazione del metodo *wsIsActiveNotifyChangeSIRA()* è un valore booleano che ha valore "true" se il meccanismo di notifica è attivo o "false" se è disattivato.

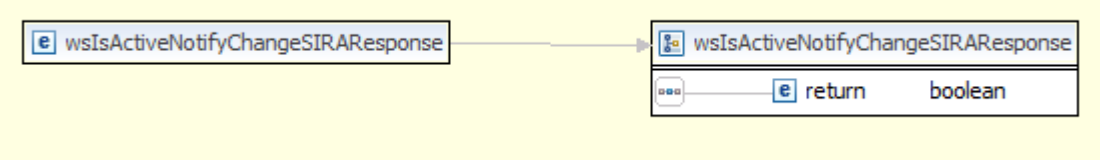

*Figura 26 – Argomenti del metodo wsIsActiveNotifyChangeSIRA ()* 

### **5.12 Specifica WSDL del web service del sistema EcoManager**

```
<?xml version="1.0" encoding="UTF-8"?>
<wsdl:definitions xmlns:ns1="http://cxf.apache.org/bindings/xformat" 
xmlns:soap="http://schemas.xmlsoap.org/wsdl/soap/" xmlns:tns="http://server/" 
xmlns:wsdl="http://schemas.xmlsoap.org/wsdl/" 
xmlns:xsd="http://www.w3.org/2001/XMLSchema" name="EcoManagerServices" 
targetNamespace="http://server/">
   <wsdl:types>
<xs:schema xmlns:xs="http://www.w3.org/2001/XMLSchema" 
elementFormDefault="unqualified" targetNamespace="http://server/" 
version="1.0">
<xs:element name="wsGetDataByNetwork" type="tns:wsGetDataByNetwork"/>
<xs:element name="wsGetDataByNetworkResponse" 
type="tns:wsGetDataByNetworkResponse"/>
<xs:element name="wsGetDataByStation" type="tns:wsGetDataByStation"/>
<xs:element name="wsGetDataByStationResponse" 
type="tns:wsGetDataByStationResponse"/>
<xs:element name="wsGetDataByTimestamp" type="tns:wsGetDataByTimestamp"/>
<xs:element name="wsGetDataByTimestampResponse" 
type="tns:wsGetDataByTimestampResponse"/>
<xs:element name="wsGetFlagDetail" type="tns:wsGetFlagDetail"/>
<xs:element name="wsGetFlagDetailById" type="tns:wsGetFlagDetailById"/>
<xs:element name="wsGetFlagDetailByIdResponse" 
type="tns:wsGetFlagDetailByIdResponse"/>
<xs:element name="wsGetFlagDetailResponse" type="tns:wsGetFlagDetailResponse"/>
<xs:element name="wsGetMasterData" type="tns:wsGetMasterData"/>
<xs:element name="wsGetMasterDataByTimestamp" 
type="tns:wsGetMasterDataByTimestamp"/>
<xs:element name="wsGetMasterDataByTimestampResponse" 
type="tns:wsGetMasterDataByTimestampResponse"/>
<xs:element name="wsGetMasterDataResponse" type="tns:wsGetMasterDataResponse"/>
<xs:complexType name="wsGetDataByStation">
<xs:sequence>
<xs:element name="station" type="xs:long"/>
<xs:element name="net" type="xs:long"/>
<xs:element name="timestamp" type="xs:long"/>
</xs:sequence>
</xs:complexType>
<xs:complexType name="wsGetDataByStationResponse">
<xs:sequence>
<xs:element minOccurs="0" name="return" type="xs:string"/>
</xs:sequence>
</xs:complexType>
<xs:complexType name="wsGetFlagDetail">
<xs:sequence/>
</xs:complexType>
<xs:complexType name="wsGetFlagDetailResponse">
<xs:sequence>
<xs:element minOccurs="0" name="return" type="xs:string"/>
</xs:sequence>
</xs:complexType>
<xs:complexType name="wsGetDataByNetwork">
<xs:sequence>
<xs:element name="network" type="xs:long"/>
<xs:element name="timestamp" type="xs:long"/>
</xs:sequence>
</xs:complexType>
```
WEB SERVICES SIRA

```
<xs:complexType name="wsGetDataByNetworkResponse">
<xs:sequence>
<xs:element minOccurs="0" name="return" type="xs:string"/>
</xs:sequence>
</xs:complexType>
<xs:complexType name="wsGetMasterData">
<xs:sequence>
<xs:element minOccurs="0" name="masterData" type="xs:string"/>
<xs:element name="timestamp" type="xs:long"/>
</xs:sequence>
</xs:complexType>
<xs:complexType name="wsGetMasterDataResponse">
<xs:sequence>
<xs:element minOccurs="0" name="return" type="xs:string"/>
</xs:sequence>
</xs:complexType>
<xs:complexType name="wsGetDataByTimestamp">
<xs:sequence>
<xs:element name="timestamp" type="xs:long"/>
</xs:sequence>
</xs:complexType>
<xs:complexType name="wsGetDataByTimestampResponse">
<xs:sequence>
<xs:element minOccurs="0" name="return" type="xs:string"/>
</xs:sequence>
</xs:complexType>
<xs:complexType name="wsGetMasterDataByTimestamp">
<xs:sequence>
<xs:element name="timestamp" type="xs:long"/>
</xs:sequence>
</xs:complexType>
<xs:complexType name="wsGetMasterDataByTimestampResponse">
<xs:sequence>
<xs:element minOccurs="0" name="return" type="xs:string"/>
</xs:sequence>
</xs:complexType>
<xs:complexType name="wsGetFlagDetailById">
<xs:sequence>
<xs:element name="id" type="xs:long"/>
</xs:sequence>
</xs:complexType>
<xs:complexType name="wsGetFlagDetailByIdResponse">
<xs:sequence>
<xs:element minOccurs="0" name="return" type="xs:string"/>
</xs:sequence>
</xs:complexType>
</xs:schema>
   </wsdl:types>
   <wsdl:message name="wsGetDataByStationResponse">
     <wsdl:part element="tns:wsGetDataByStationResponse" name="parameters">
     </wsdl:part>
   </wsdl:message>
   <wsdl:message name="wsGetDataByStation">
     <wsdl:part element="tns:wsGetDataByStation" name="parameters">
     </wsdl:part>
   </wsdl:message>
   <wsdl:message name="wsGetFlagDetailResponse">
     <wsdl:part element="tns:wsGetFlagDetailResponse" name="parameters">
```
**EXPROJECT Automation** ECOSYSTEM

```
 </wsdl:part>
   </wsdl:message>
   <wsdl:message name="wsGetFlagDetailByIdResponse">
     <wsdl:part element="tns:wsGetFlagDetailByIdResponse" name="parameters">
     </wsdl:part>
   </wsdl:message>
   <wsdl:message name="wsGetMasterData">
     <wsdl:part element="tns:wsGetMasterData" name="parameters">
     </wsdl:part>
   </wsdl:message>
   <wsdl:message name="wsGetMasterDataByTimestamp">
     <wsdl:part element="tns:wsGetMasterDataByTimestamp" name="parameters">
     </wsdl:part>
   </wsdl:message>
   <wsdl:message name="wsGetFlagDetail">
     <wsdl:part element="tns:wsGetFlagDetail" name="parameters">
     </wsdl:part>
   </wsdl:message>
   <wsdl:message name="wsGetMasterDataByTimestampResponse">
     <wsdl:part element="tns:wsGetMasterDataByTimestampResponse" 
name="parameters">
     </wsdl:part>
   </wsdl:message>
   <wsdl:message name="wsGetDataByTimestamp">
     <wsdl:part element="tns:wsGetDataByTimestamp" name="parameters">
     </wsdl:part>
   </wsdl:message>
   <wsdl:message name="wsGetDataByNetworkResponse">
     <wsdl:part element="tns:wsGetDataByNetworkResponse" name="parameters">
     </wsdl:part>
   </wsdl:message>
   <wsdl:message name="wsGetMasterDataResponse">
     <wsdl:part element="tns:wsGetMasterDataResponse" name="parameters">
     </wsdl:part>
   </wsdl:message>
   <wsdl:message name="wsGetFlagDetailById">
     <wsdl:part element="tns:wsGetFlagDetailById" name="parameters">
     </wsdl:part>
   </wsdl:message>
   <wsdl:message name="wsGetDataByTimestampResponse">
     <wsdl:part element="tns:wsGetDataByTimestampResponse" name="parameters">
     </wsdl:part>
   </wsdl:message>
   <wsdl:message name="wsGetDataByNetwork">
     <wsdl:part element="tns:wsGetDataByNetwork" name="parameters">
     </wsdl:part>
   </wsdl:message>
   <wsdl:portType name="EcoManagerServices">
     <wsdl:operation name="wsGetDataByStation">
       <wsdl:input message="tns:wsGetDataByStation" name="wsGetDataByStation">
     </wsdl:input>
       <wsdl:output message="tns:wsGetDataByStationResponse" 
name="wsGetDataByStationResponse">
     </wsdl:output>
     </wsdl:operation>
     <wsdl:operation name="wsGetFlagDetail">
       <wsdl:input message="tns:wsGetFlagDetail" name="wsGetFlagDetail">
     </wsdl:input>
```
WEB SERVICES SIRA

```
 <wsdl:output message="tns:wsGetFlagDetailResponse" 
name="wsGetFlagDetailResponse">
     </wsdl:output>
     </wsdl:operation>
     <wsdl:operation name="wsGetDataByNetwork">
       <wsdl:input message="tns:wsGetDataByNetwork" name="wsGetDataByNetwork">
     </wsdl:input>
       <wsdl:output message="tns:wsGetDataByNetworkResponse" 
name="wsGetDataByNetworkResponse">
     </wsdl:output>
     </wsdl:operation>
     <wsdl:operation name="wsGetMasterData">
       <wsdl:input message="tns:wsGetMasterData" name="wsGetMasterData">
     </wsdl:input>
       <wsdl:output message="tns:wsGetMasterDataResponse" 
name="wsGetMasterDataResponse">
     </wsdl:output>
     </wsdl:operation>
     <wsdl:operation name="wsGetDataByTimestamp">
       <wsdl:input message="tns:wsGetDataByTimestamp" 
name="wsGetDataByTimestamp">
     </wsdl:input>
       <wsdl:output message="tns:wsGetDataByTimestampResponse" 
name="wsGetDataByTimestampResponse">
     </wsdl:output>
     </wsdl:operation>
     <wsdl:operation name="wsGetMasterDataByTimestamp">
       <wsdl:input message="tns:wsGetMasterDataByTimestamp" 
name="wsGetMasterDataByTimestamp">
     </wsdl:input>
       <wsdl:output message="tns:wsGetMasterDataByTimestampResponse" 
name="wsGetMasterDataByTimestampResponse">
     </wsdl:output>
     </wsdl:operation>
     <wsdl:operation name="wsGetFlagDetailById">
       <wsdl:input message="tns:wsGetFlagDetailById" name="wsGetFlagDetailById">
     </wsdl:input>
       <wsdl:output message="tns:wsGetFlagDetailByIdResponse" 
name="wsGetFlagDetailByIdResponse">
     </wsdl:output>
     </wsdl:operation>
   </wsdl:portType>
   <wsdl:binding name="EcoManagerServicesSoapBinding" 
type="tns:EcoManagerServices">
     <soap:binding style="document" 
transport="http://schemas.xmlsoap.org/soap/http"/>
     <wsdl:operation name="wsGetDataByStation">
       <soap:operation soapAction="" style="document"/>
       <wsdl:input name="wsGetDataByStation">
         <soap:body use="literal"/>
       </wsdl:input>
       <wsdl:output name="wsGetDataByStationResponse">
         <soap:body use="literal"/>
       </wsdl:output>
     </wsdl:operation>
     <wsdl:operation name="wsGetFlagDetail">
       <soap:operation soapAction="" style="document"/>
       <wsdl:input name="wsGetFlagDetail">
```
Progetto Esecutivo

WEB SERVICES SIRA

```
 <soap:body use="literal"/>
       </wsdl:input>
       <wsdl:output name="wsGetFlagDetailResponse">
         <soap:body use="literal"/>
       </wsdl:output>
     </wsdl:operation>
     <wsdl:operation name="wsGetDataByNetwork">
       <soap:operation soapAction="" style="document"/>
       <wsdl:input name="wsGetDataByNetwork">
         <soap:body use="literal"/>
       </wsdl:input>
       <wsdl:output name="wsGetDataByNetworkResponse">
         <soap:body use="literal"/>
       </wsdl:output>
     </wsdl:operation>
     <wsdl:operation name="wsGetMasterData">
       <soap:operation soapAction="" style="document"/>
       <wsdl:input name="wsGetMasterData">
         <soap:body use="literal"/>
       </wsdl:input>
       <wsdl:output name="wsGetMasterDataResponse">
         <soap:body use="literal"/>
       </wsdl:output>
     </wsdl:operation>
     <wsdl:operation name="wsGetDataByTimestamp">
       <soap:operation soapAction="" style="document"/>
       <wsdl:input name="wsGetDataByTimestamp">
         <soap:body use="literal"/>
       </wsdl:input>
       <wsdl:output name="wsGetDataByTimestampResponse">
         <soap:body use="literal"/>
       </wsdl:output>
     </wsdl:operation>
     <wsdl:operation name="wsGetMasterDataByTimestamp">
       <soap:operation soapAction="" style="document"/>
       <wsdl:input name="wsGetMasterDataByTimestamp">
         <soap:body use="literal"/>
       </wsdl:input>
       <wsdl:output name="wsGetMasterDataByTimestampResponse">
         <soap:body use="literal"/>
       </wsdl:output>
     </wsdl:operation>
     <wsdl:operation name="wsGetFlagDetailById">
       <soap:operation soapAction="" style="document"/>
       <wsdl:input name="wsGetFlagDetailById">
         <soap:body use="literal"/>
       </wsdl:input>
       <wsdl:output name="wsGetFlagDetailByIdResponse">
         <soap:body use="literal"/>
       </wsdl:output>
     </wsdl:operation>
   </wsdl:binding>
   <wsdl:service name="EcoManagerServices">
     <wsdl:port binding="tns:EcoManagerServicesSoapBinding" 
name="EcoManagerServicesImplPort">
       <soap:address 
location="http://localhost:8380/EcoManagerWebService/EcoManagerServices"/>
     </wsdl:port>
```
Progetto Esecutivo

WEB SERVICES SIRA

 </wsdl:service> </wsdl:definitions>

# **6 Esempi di file XML**

# **6.1 Esempi di file XML restituito dai metodi wsGetDataByStation(), wsGetDataByNetwork(), wsGetDataByTimestamp(), wsGetDataByPeriod()**

```
<?xml version="1.0" encoding="ISO-8859-1" standalone="yes" ?> 
<ElencoValori>
      <valore IDStrumento="3" IDParametro="2" Timestamp="21/12/1999 10:00" 
      ValoreMedioOrario="31.0704" FlagValidazione="VALIDO" 
      IDStazione="1" IDRete="1" FlagInvalido="9" 
      DescInvalido="Dato dichiarato valido dalla periferica" UDM="ppm"/>
      <valore IDStrumento="3" IDParametro="2" Timestamp="21/12/1999 07:00" 
      ValoreMedioOrario="15.0604" FlagValidazione="VALIDO" 
      IDStazione="1" IDRete="1" FlagInvalido="9" 
      DescInvalido="Dato dichiarato valido dalla periferica" UDM="ppm"/>
      <valore IDStrumento="3" IDParametro="2" Timestamp="21/12/1999 04:00" 
      ValoreMedioOrario="3.0341" FlagValidazione="INVALIDO" 
      IDStazione="1" IDRete="1" FlagInvalido="1" 
      DescInvalido="Dato invalidato dalla periferica" UDM="ppm"/>
</ElencoValori>
```
# **6.2 Esempio di file XML restituito dal metodo wsGetMasterData()**

Argomento *masterData* = "RETI"

```
<?xml version="1.0" encoding="ISO-8859-1" standalone="yes" ?> 
<ElencoReti>
   <rete IDRete="1" DescRete="ARPA" /> 
</ElencoReti>
```
### Argomento *masterData* = "STAZIONI"

```
<?xml version="1.0" encoding="ISO-8859-1" standalone="yes" ?> 
<ElencoStazioni>
      <stazione IDStazione="1" DescStazione="Stazione 1" IDRete="1"
      Comune="Lucca" Area="Residenziale" UtmZone="1" Xkmpos="1"
      Ykmpos="1" InizioDt="" FineDt="20070830100000" IDTipo="B" 
      TelNb="192.168.100.2" IDReg="" IDNaz="" IDEoi="" MProc="" 
      Acquisitore="" TipoAcquisitore="" />
      <stazione IDStazione="7" DescStazione="Stazione 7" IDRete="1"
      Comune="Prato" Area="Rurale" UtmZone="" Xkmpos=""
      Ykmpos="" InizioDt="" FineDt="" IDTipo="C" 
      TelNb="192.168.106.2" IDReg="" IDNaz="" IDEoi="" MProc="" 
      Acquisitore="" TipoAcquisitore="" />
      <stazione IDStazione="4" DescStazione="Stazione 4" IDRete="1"
      Comune="Livorno" Area="Industriale" UtmZone="" Xkmpos=""
      Ykmpos="" InizioDt="" FineDt="" IDTipo="C" 
      TelNb="192.168.103.2" IDReg="" IDNaz="" IDEoi="" MProc="" 
      Acquisitore="" TipoAcquisitore="" />
</ElencoStazioni>
```
#### Argomento *masterData* = "STRUMENTI"

<?xml version="1.0" encoding="ISO-8859-1" standalone="yes" ?>

**EXPROJECT Automation** ECOSYSTEM

Progetto Esecutivo

WEB SERVICES SIRA

<ElencoStrumenti>

```
<strumento IDStrumento="1" IDParametro="1" DescStrumento="SO2" 
      DescParametro="SO2" UDM="ug/m3" IDStazione="1" IDRete="1" Marca="" 
     Modello="" MetodoAn="" AttivazioneDt="" CessazioneDt="" 
      LimiteInf="-45.9" LimiteSup="567.9" Frequenza="90" 
      IdPreparazione="" Precisione="" QuotaRelativa=""/>
      <strumento IDStrumento="1" IDParametro="6" DescStrumento="CO" 
      DescParametro="CO" UDM="ppm" IDStazione="7" IDRete="1" Marca="" 
      Modello="" MetodoAn="" AttivazioneDt="" CessazioneDt="" 
      LimiteInf="0" LimiteSup="50" Frequenza="60" 
      IdPreparazione="" Precisione="" QuotaRelativa=""/>
      <strumento IDStrumento="1" IDParametro="5" DescStrumento="SO2" 
      DescParametro="SO2" UDM="ug/m3" IDStazione="1" IDRete="1" Marca="" 
      Modello="" MetodoAn="" AttivazioneDt="" CessazioneDt="" 
      LimiteInf="-45.9" LimiteSup="567.9" Frequenza="90" 
      IdPreparazione="" Precisione="" QuotaRelativa=""/>
      <strumento IDStrumento="1" IDParametro="2" DescStrumento="NOX" 
      DescParametro="NOx" UDM="ppb" IDStazione="4" IDRete="1" Marca="" 
      Modello="" MetodoAn="" AttivazioneDt="" CessazioneDt="" 
      LimiteInf="0" LimiteSup="2000" Frequenza="5" 
      IdPreparazione="" Precisione="" QuotaRelativa=""/>
</ElencoStrumenti>
```
## **6.3 Esempio di file XML restituito dal metodo wsGetMasterDataByTimestamp()**

```
<?xml version="1.0" encoding="ISO-8859-1" standalone="yes" ?> 
<ElencoReti> <rete IDRete="1" DescRete="ARPA" />
      <ElencoStazioni> 
              <stazione IDStazione="4" DescStazione="Stazione 4" IDRete="1"
              Comune="Livorno" Area="Residenziale" UtmZone="" Xkmpos=""
              Ykmpos="" InizioDt="" FineDt="" IDTipo="C" TelNb="192.168.103.2" IDReg=""
              IDNaz="" IDEoi="" MProc="" Acquisitore="" TipoAcquisitore="" />
              <ElencoStrumenti>
                     <strumento IDStrumento="1" IDParametro="1" DescStrumento="SO2" 
                     DescParametro="SO2" UDM="ug/m3" IDStazione="4" IDRete="4" Marca="" 
                     Modello="" MetodoAn="" AttivazioneDt="" CessazioneDt="" 
                     LimiteInf="-45.9" LimiteSup="567.9" Frequenza="90" IdPreparazione="" 
                     Precisione="" QuotaRelativa=""/>
                     <strumento IDStrumento="2" IDParametro="2" DescStrumento="NOX" 
                     DescParametro="NOX" UDM="ppb" IDStazione="4" IDRete="4" Marca="" 
                     Modello="" MetodoAn="" AttivazioneDt="" CessazioneDt="" 
                     LimiteInf="0" LimiteSup="500" Frequenza="90" IdPreparazione="" 
                     Precisione="" QuotaRelativa=""/>
                     <strumento IDStrumento="3" IDParametro="3" DescStrumento="NO" 
                     DescParametro="NO" UDM="ppb" IDStazione="4" IDRete="4" Marca="" 
                     Modello="" MetodoAn="" AttivazioneDt="" CessazioneDt="" 
                     LimiteInf="-45.9" LimiteSup="567.9" Frequenza="90" IdPreparazione="" 
                     Precisione="" QuotaRelativa=""/> 
              </ElencoStrumenti>
              <stazione IDStazione="7" DescStazione="Stazione 7" IDRete="1"
              Comune="Prato" Area="Residenziale" UtmZone="" Xkmpos=""
              Ykmpos="" InizioDt="" FineDt="" IDTipo="C" TelNb="192.168.106.2" IDReg="" 
              IDNaz="" IDEoi="" MProc="" Acquisitore="" TipoAcquisitore="" />
              <ElencoStrumenti>
                     <strumento IDStrumento="1" IDParametro="1" DescStrumento="SO2" 
                     DescParametro="SO2" UDM="ug/m3" IDStazione="7" IDRete="1" Marca="" 
                     Modello="" MetodoAn="" AttivazioneDt="" CessazioneDt="" 
                     LimiteInf="-45.9" LimiteSup="567.9" Frequenza="90" IdPreparazione="" 
                     Precisione="" QuotaRelativa=""/>
                     <strumento IDStrumento="2" IDParametro="2" DescStrumento="NOX" 
                     DescParametro="NOX" UDM="ppb" IDStazione="7" IDRete="1" Marca=""
```
**EXPROJECT Automation** ECOSYSTEM

WEB SERVICES SIRA

```
 Modello="" MetodoAn="" AttivazioneDt="" CessazioneDt="" 
                     LimiteInf="0" LimiteSup="500" Frequenza="90" 
                     IdPreparazione="" Precisione="" QuotaRelativa=""/>
                     <strumento IDStrumento="3" IDParametro="1" DescStrumento="NO" 
                     DescParametro="NO" UDM="ppb" IDStazione="7" IDRete="1" Marca="" 
                     Modello="" MetodoAn="" AttivazioneDt="" CessazioneDt="" 
                     LimiteInf="-45.9" LimiteSup="567.9" Frequenza="90" 
                     IdPreparazione="" Precisione="" QuotaRelativa=""/> 
              </ElencoStrumenti>
      </ElencoStazioni>
</ElencoReti>
```
# **6.4 Esempio di file XML restituito dal metodo wsGetFlagDetail()**

```
<?xml version="1.0" encoding="ISO-8859-1" standalone="yes" ?> 
<ElencoCodiciInvalidazione>
      <codice IDCodice="1" TipoCodice="INVALIDO PERIFERIA" 
      DescCodice="Dato invalidato dalla periferica" />
      <codice IDCodice="2" TipoCodice="INVALIDO UTENTE" 
      DescCodice="Dato invalidato da utente" />
      <codice IDCodice="3" TipoCodice="INVALIDO AUTOMATICA" 
      DescCodice="Dato invalidato da procedura di valid auto." />
      <codice IDCodice="4" TipoCodice="NON DISPONIBILE" 
      DescCodice="Dato non disponibile" />
      <codice IDCodice="5" TipoCodice="NON RICHIESTO" 
      DescCodice="Dato non richiesto" />
       <codice IDCodice="6" TipoCodice="ANNULLATO" 
      DescCodice="Dato annullato" />
      <codice IDCodice="7" TipoCodice="INCERTO PERIFERIA" 
      DescCodice="Dato dichiarato incerto dalla periferica" />
      <codice IDCodice="8" TipoCodice="INCERTO AUTOMATICA" 
      DescCodice="Dato dichiarato incerto dalle procedure di valid" />
      <codice IDCodice="9" TipoCodice="VALIDO PERIFERIA" 
      DescCodice="Dato dichiarato valido dalla periferica" />
      <codice IDCodice="10" TipoCodice="VALIDO UTENTE" 
      DescCodice="Dato dichiarato valido dall'utente" />
      <codice IDCodice="11" TipoCodice="IMPOSTATO" 
      DescCodice="Dato impostato da utente" />
      <codice IDCodice="12" TipoCodice="INCERTO UTENTE" 
      DescCodice="Dato dichiarato incerto da utente" />
      <codice IDCodice="13" TipoCodice="INCERTO UTENTE" 
      DescCodice="Dato dichiarato valido dalle procedure di valid" />
</ElencoCodiciInvalidazione>
```
# **7 File XSD**

# **7.1 File XSD del file XML restituito dai metodi wsGetDataByStation(), wsGetDataByNetwork(), wsGetDataByTimestamp(), wsGetDataByPeriod()**

```
<?xml version="1.0" encoding="utf-8"?> 
<xs:schema xmlns:xs="http://www.w3.org/2001/XMLSchema" elementFormDefault="qualified"> 
   <xs:element name="DataList"> 
      <xs:complexType> 
         <xs:sequence> 
           <xs:element maxOccurs="unbounded" ref="data"/> 
         </xs:sequence> 
      </xs:complexType> 
   </xs:element> 
   <xs:element name="data"> 
      <xs:complexType> 
        <xs:attribute name="DescInvalido" use="required"/> 
        <xs:attribute name="FlagInvalido" use="required" type="xs:integer"/> 
         <xs:attribute name="FlagValidazione" use="required" type="xs:NCName"/> 
         <xs:attribute name="IDParametro" use="required" type="xs:integer"/> 
         <xs:attribute name="IDRete" use="required" type="xs:integer"/> 
         <xs:attribute name="IDStazione" use="required" type="xs:integer"/> 
         <xs:attribute name="IDStrumento" use="required" type="xs:integer"/> 
         <xs:attribute name="Timestamp" use="required"/> 
         <xs:attribute name="UDM" use="required" type="xs:NCName"/> 
         <xs:attribute name="ValoreMedioOrario" use="required" type="xs:decimal"/> 
      </xs:complexType> 
   </xs:element> 
</xs:schema>
```
# **7.2 File XSD del file XML restituito dal metodo wsGetMasterData()**

#### Argomento *masterData* = "RETI"

```
<?xml version="1.0" encoding="utf-8"?>
```
<xs:schema xmlns:xs="http://www.w3.org/2001/XMLSchema" elementFormDefault="qualified">

```
 <xs:element name="ElencoReti">
```
<xs:complexType>

<xs:sequence>

<xs:element ref="rete"/>

</xs:sequence>

</xs:complexType>

</xs:element>

<xs:element name="rete">

<xs:complexType>

<xs:attribute name="DescRete" use="required"/>

<xs:attribute name="IDRete" use="required" type="xs:integer"/>

```
 </xs:complexType>
```
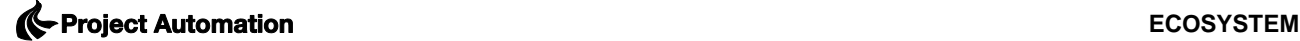

WEB SERVICES SIRA

</xs:element>

</xs:schema>

#### Argomento *masterData* = "STAZIONI"

```
<?xml version="1.0" encoding="utf-8"?> 
<xs:schema xmlns:xs="http://www.w3.org/2001/XMLSchema" elementFormDefault="qualified"> 
   <xs:element name="ElencoStazioni"> 
      <xs:complexType> 
         <xs:sequence> 
           <xs:element maxOccurs="unbounded" ref="stazione"/> 
         </xs:sequence> 
      </xs:complexType> 
   </xs:element> 
   <xs:element name="stazione"> 
      <xs:complexType> 
        <xs:attribute name="Acquisitore" use="required"/> 
         <xs:attribute name="Area" use="required" type="xs:NCName"/> 
        <xs:attribute name="Comune" use="required" type="xs:NCName"/> 
         <xs:attribute name="DescStazione" use="required"/> 
         <xs:attribute name="FineDt" use="required"/> 
        <xs:attribute name="IDEoi" use="required"/> 
        <xs:attribute name="IDNaz" use="required"/> 
        <xs:attribute name="IDReg" use="required"/> 
        <xs:attribute name="IDRete" use="required" type="xs:integer"/> 
        <xs:attribute name="IDStazione" use="required" type="xs:integer"/> 
        <xs:attribute name="IDTipo" use="required" type="xs:NCName"/> 
        <xs:attribute name="InizioDt" use="required"/> 
        <xs:attribute name="MProc" use="required"/> 
        <xs:attribute name="TelNb" use="required" type="xs:NMTOKEN"/> 
         <xs:attribute name="TipoAcquisitore" use="required"/> 
         <xs:attribute name="UtmZone" use="required"/> 
         <xs:attribute name="Xkmpos" use="required"/> 
         <xs:attribute name="Ykmpos" use="required"/> 
      </xs:complexType> 
   </xs:element>
```
</xs:schema>

#### Argomento *masterData* = "STRUMENTI"

```
<?xml version="1.0" encoding="utf-8"?> 
<xs:schema xmlns:xs="http://www.w3.org/2001/XMLSchema" elementFormDefault="qualified"> 
   <xs:element name="ElencoStrumenti"> 
      <xs:complexType> 
        <xs:sequence> 
           <xs:element maxOccurs="unbounded" ref="strumento"/> 
        </xs:sequence> 
      </xs:complexType> 
   </xs:element> 
   <xs:element name="strumento"> 
      <xs:complexType> 
        <xs:attribute name="AttivazioneDt" use="required"/> 
        <xs:attribute name="CessazioneDt" use="required"/> 
         <xs:attribute name="DescParametro" use="required" type="xs:NCName"/> 
         <xs:attribute name="DescStrumento" use="required" type="xs:NCName"/> 
        <xs:attribute name="Frequenza" use="required" type="xs:integer"/>
```

```
 <xs:attribute name="IDParametro" use="required" type="xs:integer"/>
```
**EXPROJECT Automation** ECOSYSTEM

WEB SERVICES SIRA

```
 <xs:attribute name="IDRete" use="required" type="xs:integer"/> 
        <xs:attribute name="IDStazione" use="required" type="xs:integer"/> 
        <xs:attribute name="IDStrumento" use="required" type="xs:integer"/> 
         <xs:attribute name="IdPreparazione" use="required"/> 
         <xs:attribute name="LimiteInf" use="required" type="xs:decimal"/> 
         <xs:attribute name="LimiteSup" use="required" type="xs:decimal"/> 
         <xs:attribute name="Marca" use="required"/> 
         <xs:attribute name="MetodoAn" use="required"/> 
         <xs:attribute name="Modello" use="required"/> 
         <xs:attribute name="Precisione" use="required"/> 
         <xs:attribute name="QuotaRelativa" use="required"/> 
         <xs:attribute name="UDM" use="required"/> 
      </xs:complexType> 
   </xs:element> 
</xs:schema></xs:schema>
```
## **7.3 File XSD del file XML restituito dal metodo wsGetMasterDataByTimestamp()**

```
<?xml version="1.0" encoding="utf-8"?> 
<xs:schema xmlns:xs="http://www.w3.org/2001/XMLSchema" elementFormDefault="qualified"> 
   <xs:element name="ElencoReti">
```

```
 <xs:complexType> 
   <xs:sequence> 
      <xs:element ref="rete"/> 
      <xs:element ref="ElencoStazioni"/> 
   </xs:sequence> 
 </xs:complexType>
```

```
 </xs:element>
```
<xs:element name="rete">

<xs:complexType>

```
 <xs:attribute name="DescRete" use="required"/>
```

```
 <xs:attribute name="IDRete" use="required" type="xs:integer"/>
```

```
 </xs:complexType>
```

```
 </xs:element>
```

```
 <xs:element name="ElencoStazioni">
```
<xs:complexType>

```
 <xs:choice maxOccurs="unbounded">
```

```
 <xs:element ref="ElencoStrumenti"/>
```

```
 <xs:element ref="stazione"/>
```

```
 </xs:choice>
```

```
 </xs:complexType>
```

```
 </xs:element>
```

```
 <xs:element name="ElencoStrumenti">
```

```
 <xs:complexType>
```

```
 <xs:sequence>
```

```
 <xs:element maxOccurs="unbounded" ref="strumento"/>
```

```
 </xs:sequence>
```
WEB SERVICES SIRA

```
 </xs:complexType> 
 </xs:element> 
 <xs:element name="strumento"> 
   <xs:complexType> 
      <xs:attribute name="AttivazioneDt" use="required"/> 
      <xs:attribute name="CessazioneDt" use="required"/> 
      <xs:attribute name="DescParametro" use="required" type="xs:NCName"/> 
      <xs:attribute name="DescStrumento" use="required" type="xs:NCName"/> 
      <xs:attribute name="Frequenza" use="required" type="xs:integer"/> 
      <xs:attribute name="IDParametro" use="required" type="xs:integer"/> 
      <xs:attribute name="IDRete" use="required" type="xs:integer"/> 
      <xs:attribute name="IDStazione" use="required" type="xs:integer"/> 
      <xs:attribute name="IDStrumento" use="required" type="xs:integer"/> 
      <xs:attribute name="IdPreparazione" use="required"/> 
      <xs:attribute name="LimiteInf" use="required" type="xs:decimal"/> 
      <xs:attribute name="LimiteSup" use="required" type="xs:decimal"/> 
      <xs:attribute name="Marca" use="required"/> 
      <xs:attribute name="MetodoAn" use="required"/> 
      <xs:attribute name="Modello" use="required"/> 
      <xs:attribute name="Precisione" use="required"/> 
      <xs:attribute name="QuotaRelativa" use="required"/> 
      <xs:attribute name="UDM" use="required"/> 
   </xs:complexType> 
 </xs:element> 
 <xs:element name="stazione"> 
   <xs:complexType> 
      <xs:attribute name="Acquisitore" use="required"/> 
      <xs:attribute name="Area" use="required" type="xs:NCName"/> 
      <xs:attribute name="Comune" use="required" type="xs:NCName"/> 
      <xs:attribute name="DescStazione" use="required"/> 
      <xs:attribute name="FineDt" use="required"/> 
      <xs:attribute name="IDEoi" use="required"/> 
      <xs:attribute name="IDNaz" use="required"/> 
      <xs:attribute name="IDReg" use="required"/> 
      <xs:attribute name="IDRete" use="required" type="xs:integer"/> 
      <xs:attribute name="IDStazione" use="required" type="xs:integer"/> 
      <xs:attribute name="IDTipo" use="required" type="xs:NCName"/> 
      <xs:attribute name="InizioDt" use="required"/> 
      <xs:attribute name="MProc" use="required"/> 
      <xs:attribute name="TelNb" use="required" type="xs:NMTOKEN"/> 
      <xs:attribute name="TipoAcquisitore" use="required"/> 
      <xs:attribute name="UtmZone" use="required"/> 
      <xs:attribute name="Xkmpos" use="required"/> 
      <xs:attribute name="Ykmpos" use="required"/> 
   </xs:complexType>
```
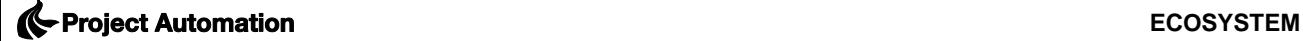

Progetto Esecutivo

</xs:element>

</xs:schema>

# **7.4 File XSD del file XML restituito dal metodo wsGetFlagDetail()**

<?xml version="1.0" encoding="utf-8"?>

<xs:schema xmlns:xs="http://www.w3.org/2001/XMLSchema" elementFormDefault="qualified">

<xs:element name="ElencoCodiciInvalidazione">

<xs:complexType>

<xs:sequence>

<xs:element maxOccurs="unbounded" ref="codice"/>

</xs:sequence>

</xs:complexType>

</xs:element>

<xs:element name="codice">

<xs:complexType>

<xs:attribute name="DescCodice" use="required"/>

<xs:attribute name="IDCodice" use="required" type="xs:integer"/>

<xs:attribute name="TipoCodice" use="required"/>

</xs:complexType>

</xs:element>

</xs:schema>

### **DICHIARAZIONE DI ESCLUSIVA PER L'AGGIORNAMENTO DEL SISTEMA DI GESTIONE DELLE RETI DI DICHIARAZIONE DI ESCLUSIVA COMMERCIALIZZAZIONE**

IL SOTTOSCRITTO \_\_\_\_\_\_\_\_\_\_\_\_\_\_\_\_\_\_\_\_\_\_\_\_\_\_\_\_\_\_\_\_\_\_\_\_\_\_\_\_\_\_\_ NATO A

IL \_\_\_\_\_\_\_\_\_\_\_\_\_\_\_\_\_\_, NELLA SUA QUALITÀ DI LEGALE RAPPRESENTANTE DELLA SOCIETA' PROJECT AUTOMATION SPA,

# **DICHIARA:**

#### **CHE LA DITTA DQM SRL HA L'ESCLUSIVA COMMERCIALIZZAZIONE DEL SISTEMA "ECOMANAGER WEB'**

**per i seguenti motivi (indicare le motivazioni):\_\_\_\_\_\_\_\_\_\_\_\_\_\_\_\_\_\_\_\_\_\_\_\_\_\_\_\_\_\_\_\_\_\_\_\_\_\_\_\_\_\_\_\_\_\_\_\_\_\_\_\_\_\_**

 $\frac{1}{2}$  ,  $\frac{1}{2}$  ,  $\frac{1}{2}$  ,  $\frac{1}{2}$  ,  $\frac{1}{2}$  ,  $\frac{1}{2}$  ,  $\frac{1}{2}$  ,  $\frac{1}{2}$  ,  $\frac{1}{2}$ 

**Data \_\_\_\_\_\_\_\_\_\_\_\_\_\_\_\_\_\_\_\_\_\_**

**Tale dichiarazione dovrà essere presentata a cura di persona munita del potere di rappresentanza in formato PDF/A, sottoscritta con firma digitale del titolare o legale rappresentante e dovrà essere inserita nell'apposito spazio predisposto sul sistema telematico.**

**Dichiarazione di accettazione clausole contrattuali ai sensi dell'art. 1341, II comma, del Codice civile, in relazione all'appalto dell'aggiornamento del sistema di gestione delle reti di monitoraggio delle qualità dell'aria dalla attuale versione 'Ecomanager' alla versione 'Ecomanager Web'**

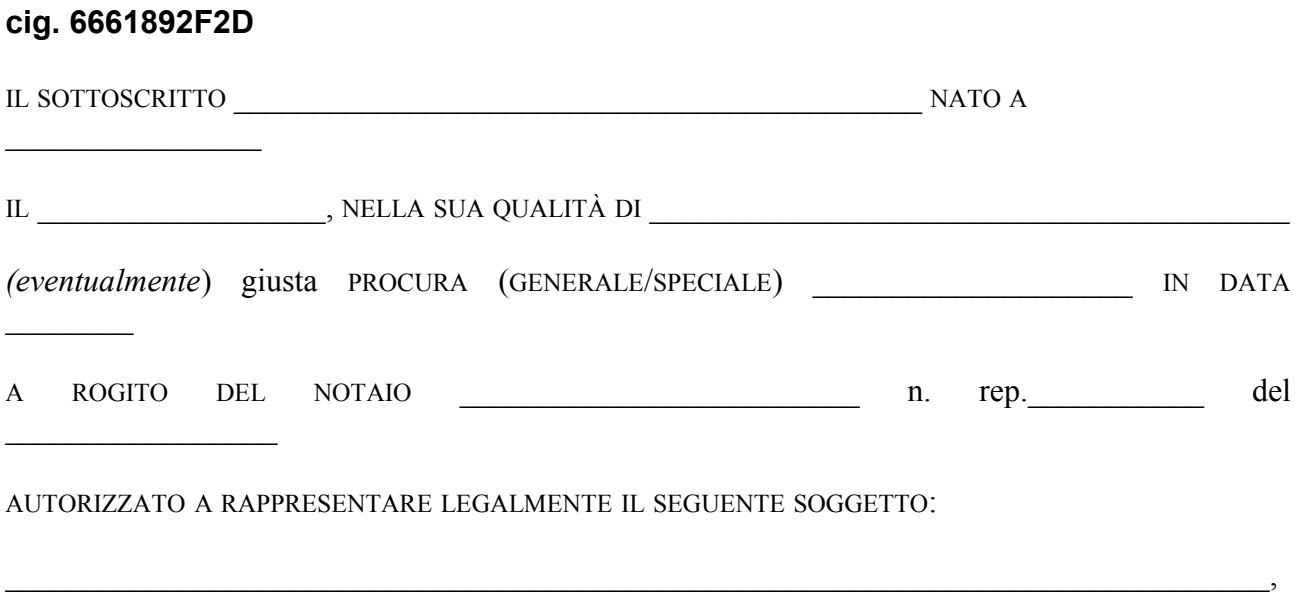

# **DICHIARA:**

- DI ACCETTARE, SENZA CONDIZIONE O RISERVA ALCUNA, , SPECIFICATAMENTE, AI SENSI E PER GLI EFFETTI DELL'ARTICOLO 1341, II COMMA, CODICE CIVILE, LE SEGUENTI CLAUSOLE PREVISTE NEL CAPITOLATO SPECIALE DI APPALTO:

ART. 5 – CORRISPETTIVO, MODALITÀ DI PAGAMENTO E ADEGUAMENTO PREZZI ART. 8 – CLAUSOLA RISOLUTIVA ESPRESSA ART. 9 – CLAUSOLA ANTICORRUZIONE ART. 10 – RECESSO DAL CONTRATTO ART. 14 – FORO COMPETENTE

**Data \_\_\_\_\_\_\_\_\_\_\_\_\_\_\_\_\_\_\_\_\_\_**

.

Firma digitale

#### **DICHIARAZIONE SOSTITUTIVA CERTIFICAZIONE E ATTI DI NOTORIETA'**

(AI SENSI DEL DPR 445/2000)

**La presente dichiarazione deve essere resa da persona munita del potere di rappresentanza:**

- **dell'operatore economico partecipante alla gara;**
- **di ogni impresa del raggruppamento temporaneo di impresa, consorzio ordinario di concorrenti, del GEIE;**
- **dei consorzi di cui alle lettere b) e c) art. 34 comma 1 D.Lgs. 163/2006;**
- **di ogni consorziata per la quale il consorzio concorre;**

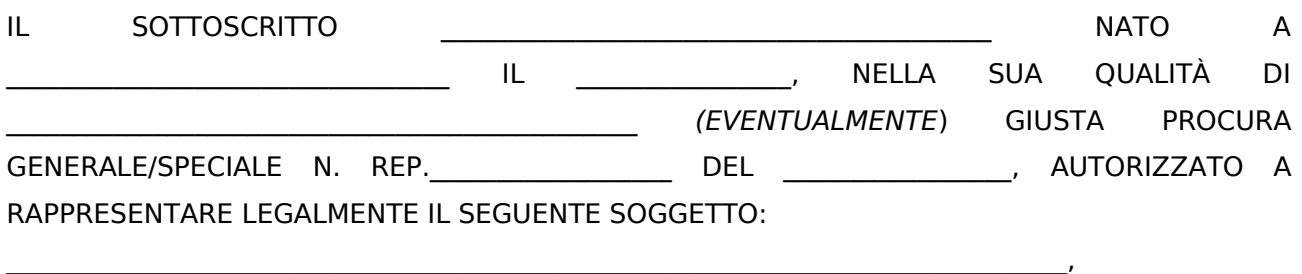

AI SENSI DEGLI ART. 46 E 47 DEL DPR 445/2000,

CONSAPEVOLE DELLA RESPONSABILITÀ PENALE CUI PUÒ ANDARE INCONTRO NEL CASO DI AFFERMAZIONI MENDACI E DELLE RELATIVE SANZIONI PENALI DI CUI ALL'ART. 76 DEL DPR 445/2000,

**DICHIARA:**

**Paragrafo 1 REQUISITI GENERALI**

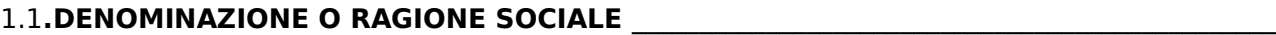

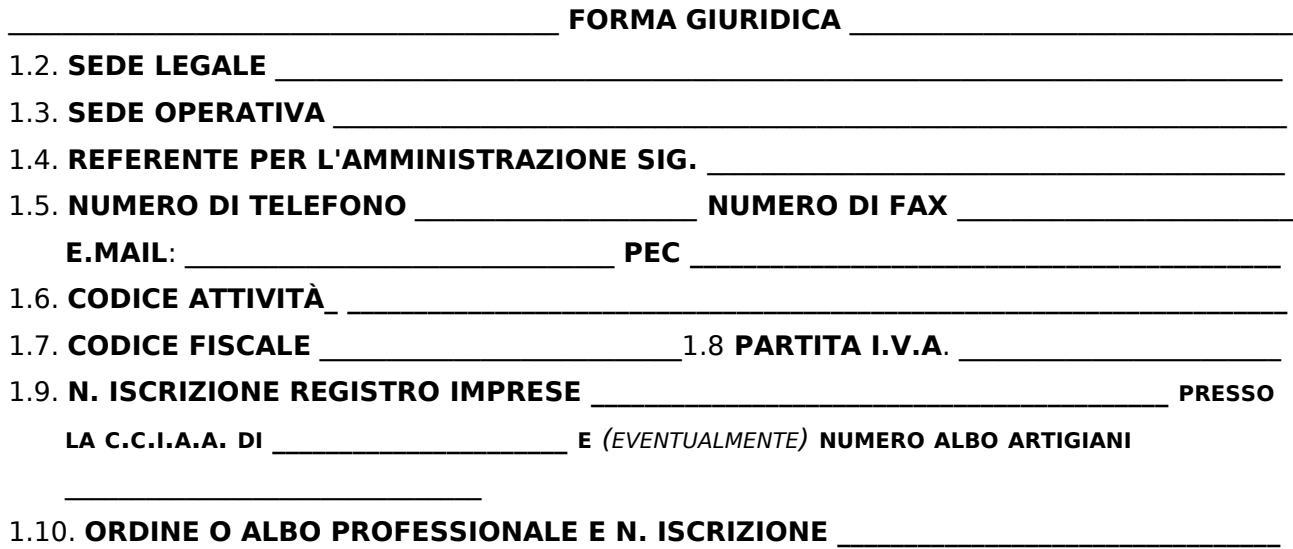

#### 1.11. (EVENTUALMENTE, IN RELAZIONE ALLA FORMA GIURIDICA O ALL'ATTIVITÀ SVOLTA)

**N. ISCRIZIONE AL SEGUENTE ALBO O REGISTRO PUBBLICO**

**\_\_\_\_\_\_\_\_\_\_\_\_\_\_\_\_\_\_\_\_\_\_\_\_\_\_\_\_\_\_\_\_\_\_\_\_\_\_\_\_\_\_\_\_\_\_\_\_\_\_\_\_\_\_\_\_\_\_\_\_\_\_\_\_\_\_\_\_\_\_\_\_\_\_\_\_\_\_\_\_\_\_\_\_\_\_\_\_\_**

# 1.12. **GLI AMMINISTRATORI MUNITI DI POTERI DI RAPPRESENTANZA SONO I SEGUENTI:**

(nome e cognome, data e luogo di nascita, qualità o carica societaria, residenza – **indicare tutti gli amministratori muniti di poteri di rappresentanza con la specifica della presenza di eventuali firme congiunte precisando se per ordinaria o straordinaria amministrazione**)

\_\_\_\_\_\_\_\_\_\_\_\_\_\_\_\_\_\_\_\_\_\_\_\_\_\_\_\_\_\_\_\_\_\_\_\_\_\_\_\_\_\_\_\_\_\_\_\_\_\_\_\_\_\_\_\_\_\_\_\_\_\_\_\_\_\_\_\_\_\_\_\_\_\_\_\_\_\_\_\_\_\_\_\_\_\_\_\_\_\_\_\_\_\_ \_\_\_\_\_\_\_\_\_\_\_\_\_\_\_\_\_\_\_\_\_\_\_\_\_\_\_\_\_\_\_\_\_\_\_\_\_\_\_\_\_\_\_\_\_\_\_\_\_\_\_\_\_\_\_\_\_\_\_\_\_\_\_\_\_\_\_\_\_\_\_\_\_\_\_\_\_\_\_\_\_\_\_\_\_\_\_\_\_\_\_\_\_\_ \_\_\_\_\_\_\_\_\_\_\_\_\_\_\_\_\_\_\_\_\_\_\_\_\_\_\_\_\_\_\_\_\_\_\_\_\_\_\_\_\_\_\_\_\_\_\_\_\_\_\_\_\_\_\_\_\_\_\_\_\_\_\_\_\_\_\_\_\_\_\_\_\_\_\_\_\_\_\_\_\_\_\_\_\_\_\_\_\_\_\_\_\_\_

**IL/I DIRETTORE/I TECNICO/I È/SONO IL/I SEGUENTE/I**: (nome e cognome, data e luogo di nascita, qualità o carica societaria, residenza):

\_\_\_\_\_\_\_\_\_\_\_\_\_\_\_\_\_\_\_\_\_\_\_\_\_\_\_\_\_\_\_\_\_\_\_\_\_\_\_\_\_\_\_\_\_\_\_\_\_\_\_\_\_\_\_\_\_\_\_\_\_\_\_\_\_\_\_\_\_\_\_\_\_\_\_\_\_\_\_\_\_\_\_\_\_\_\_\_\_\_\_\_\_\_ \_\_\_\_\_\_\_\_\_\_\_\_\_\_\_\_\_\_\_\_\_\_\_\_\_\_\_\_\_\_\_\_\_\_\_\_\_\_\_\_\_\_\_\_\_\_\_\_\_\_\_\_\_\_\_\_\_\_\_\_\_\_\_\_\_\_\_\_\_\_\_\_\_\_\_\_\_\_\_\_\_\_\_\_\_\_\_\_\_\_\_\_\_\_

### **(PER GLI ALTRI TIPI DI SOCIETA' O CONSORZIO)**

**IL SOCIO UNICO PERSONA FISICA È IL SEGUENTE:** (nome e cognome, data e luogo di nascita, qualità o carica societaria, residenza):

\_\_\_\_\_\_\_\_\_\_\_\_\_\_\_\_\_\_\_\_\_\_\_\_\_\_\_\_\_\_\_\_\_\_\_\_\_\_\_\_\_\_\_\_\_\_\_\_\_\_\_\_\_\_\_\_\_\_\_\_\_\_\_\_\_\_\_\_\_\_\_\_\_\_\_\_\_\_\_\_\_\_\_\_\_\_\_\_\_\_\_\_\_\_  $\mathcal{L}_\mathcal{L} = \mathcal{L}_\mathcal{L}$ 

**IL/I SOCIO/I DI MAGGIORANZA** PERSONA FISICA **È IL SEGUENTE** (DA INDICARE NEL CASO IN CUI LA SOCIETÀ CONCORRENTE ABBIA MENO DI 4 SOCI):

\_\_\_\_\_\_\_\_\_\_\_\_\_\_\_\_\_\_\_\_\_\_\_\_\_\_\_\_\_\_\_\_\_\_\_\_\_\_\_\_\_\_\_\_\_\_\_\_\_\_\_\_\_\_\_\_\_\_\_\_\_\_\_\_\_\_\_\_\_\_\_\_\_\_\_\_\_\_\_\_\_\_\_\_\_\_\_\_\_\_\_\_\_\_  $\mathcal{L}_\mathcal{L} = \mathcal{L}_\mathcal{L}$ \_\_\_\_\_\_\_\_\_\_\_\_\_\_\_\_\_\_\_\_\_\_\_\_\_\_\_\_\_\_\_\_\_\_\_\_\_\_\_\_\_\_\_\_\_\_\_\_\_\_\_\_\_\_\_\_\_\_\_\_\_\_\_\_\_\_\_\_\_\_\_\_\_\_\_\_\_\_\_\_\_\_\_\_\_\_\_\_\_\_\_\_\_\_

( nome e cognome, data e luogo di nascita, qualità o carica societaria, residenza):

# **ENTRAMBI I SOCI TITOLARI CIASCUNOD EL 50% DEL CAPITALE IN CASO DI SOCIETA' CON DUE SOCI SONO I SIG.RI:**

( nome e cognome, data e luogo di nascita, qualità o carica societaria, residenza):  $1)$  2)

### **(PER LE SOCIETÀ IN NOME COLLETTIVO)**

**I SOCI** SONO I SIGG.RI (NOME, COGNOME, DATA E LUOGO DI NASCITA, QUALITÀ O CARICA SOCIALE):

\_\_\_\_\_\_\_\_\_\_\_\_\_\_\_\_\_\_\_\_\_\_\_\_\_\_\_\_\_\_\_\_\_\_\_\_\_\_\_\_\_\_\_\_\_\_\_\_\_\_\_\_\_\_\_\_\_\_\_\_\_\_\_\_\_\_\_\_\_\_\_\_\_\_\_\_\_\_\_\_\_\_\_\_\_\_\_\_\_\_\_\_\_\_ \_\_\_\_\_\_\_\_\_\_\_\_\_\_\_\_\_\_\_\_\_\_\_\_\_\_\_\_\_\_\_\_\_\_\_\_\_\_\_\_\_\_\_\_\_\_\_\_\_\_\_\_\_\_\_\_\_\_\_\_\_\_\_\_\_\_\_\_\_\_\_\_\_\_\_\_\_\_\_\_\_\_\_\_\_\_\_\_\_\_\_\_\_\_ \_\_\_\_\_\_\_\_\_\_\_\_\_\_\_\_\_\_\_\_\_\_\_\_\_\_\_\_\_\_\_\_\_\_\_\_\_\_\_\_\_\_\_\_\_\_\_\_\_\_\_\_\_\_\_\_\_\_\_\_\_\_\_\_\_\_\_\_\_\_\_\_\_\_\_\_\_\_\_\_\_\_\_\_\_\_\_\_\_\_\_\_\_\_

\_\_\_\_\_\_\_\_\_\_\_\_\_\_\_\_\_\_\_\_\_\_\_\_\_\_\_\_\_\_\_\_\_\_\_\_\_\_\_\_\_\_\_\_\_\_\_\_\_\_\_\_\_\_\_\_\_\_\_\_\_\_\_\_\_\_\_\_\_\_\_\_\_\_\_\_\_\_\_\_\_\_\_\_\_\_\_\_\_\_\_\_\_\_\_

\_\_\_\_\_\_\_\_\_\_\_\_\_\_\_\_\_\_\_\_\_\_\_\_\_\_\_\_\_\_\_\_\_\_\_\_\_\_\_\_\_\_\_\_\_\_\_\_\_\_\_\_\_\_\_\_\_\_\_\_\_\_\_\_\_\_\_\_\_\_\_\_\_\_\_\_\_\_\_\_\_\_\_\_\_\_\_\_\_\_\_\_\_\_

### **(PER LE SOCIETÀ IN ACCOMANDITA SEMPLICE)**

I **SOCI ACCOMANDATARI** SONO I SIGG.RI (NOME, COGNOME, DATA E LUOGO DI NASCITA):

\_\_\_\_\_\_\_\_\_\_\_\_\_\_\_\_\_\_\_\_\_\_\_\_\_\_\_\_\_\_\_\_\_\_\_\_\_\_\_\_\_\_\_\_\_\_\_\_\_\_\_\_\_\_\_\_\_\_\_\_\_\_\_\_\_\_\_\_\_\_\_\_\_\_\_\_\_\_\_\_\_\_\_\_\_\_\_\_\_\_\_\_\_\_

\_\_\_\_\_\_\_\_\_\_\_\_\_\_\_\_\_\_\_\_\_\_\_\_\_\_\_\_\_\_\_\_\_\_\_\_\_\_\_\_\_\_\_\_\_\_\_\_\_\_\_\_\_\_\_\_\_\_\_\_\_\_\_\_\_\_\_\_\_\_\_\_\_\_\_\_\_\_\_\_\_\_\_\_\_\_\_\_\_\_\_\_\_\_

\_\_\_\_\_\_\_\_\_\_\_\_\_\_\_\_\_\_\_\_\_\_\_\_\_\_\_\_\_\_\_\_\_\_\_\_\_\_\_\_\_\_\_\_\_\_\_\_\_\_\_\_\_\_\_\_\_\_\_\_\_\_\_\_\_\_\_\_\_\_\_\_\_\_\_\_\_\_\_\_\_\_\_\_\_\_\_\_\_\_\_\_\_\_

I **SOCI ACCOMANDANTI** SONO I SIGG.RI (NOME, COGNOME, DATA E LUOGO DI NASCITA):

# **(PER LE COOPERATIVE DI PRODUZIONE E LAVORO) BARRARE LA CASELLA PERTINENTE**

 LA SOCIETÀ **È ISCRITTA** NELL'APPOSITO DELLE SOCIETA' COOPERATIVE PRESO IL MINISTERO DELLE ATTIVITA' PRODUTTIVE CON RIFERIMENTO ALLA CAMERA DI COMMERCIO, INDUSTRIA, ARTIGIANATO, AGRICOLTURA DI \_\_\_\_\_\_\_\_\_\_\_\_\_\_\_\_\_\_\_\_\_\_\_\_\_\_\_\_\_\_\_\_\_\_\_\_\_\_\_\_\_\_\_\_\_\_\_\_\_\_\_\_ CON IL SEGUENTE NUMERO DI ISCRIZIONE\_\_\_\_\_\_\_\_\_\_\_\_\_\_\_\_\_\_ ALLA DATA DEL \_\_\_\_\_\_\_\_\_\_\_\_\_\_\_\_\_\_\_\_\_\_\_\_\_\_\_\_\_\_\_\_\_\_\_\_

OPPURE

 $\Box$  LA SOCIETA' NON E' ISCRITTA ALL'ALBO DELLE SOCIETA' COOPERATIVE;

1.12.1 - **I SOGGETTI CESSATI DA CARICHE SOCIETARIE (ART. 38 COMMA 1 LETTERA C D. LGS. 163/06) NELL'ANNO ANTECEDENTE LA DATA DI PUBBLICAZIONE DEL BANDO DI GARA SONO:** (NOME E COGNOME, DATA E LUOGO DI NASCITA)

\_\_\_\_\_\_\_\_\_\_\_\_\_\_\_\_\_\_\_\_\_\_\_\_\_\_\_\_\_\_\_\_\_\_\_\_\_\_\_\_\_\_\_\_\_\_\_\_\_\_\_\_\_\_\_\_\_\_\_\_\_\_\_\_\_\_\_\_\_\_\_\_\_\_\_\_\_\_\_\_\_\_\_\_\_\_\_\_\_\_\_\_\_\_ \_\_\_\_\_\_\_\_\_\_\_\_\_\_\_\_\_\_\_\_\_\_\_\_\_\_\_\_\_\_\_\_\_\_\_\_\_\_\_\_\_\_\_\_\_\_\_\_\_\_\_\_\_\_\_\_\_\_\_\_\_\_\_\_\_\_\_\_\_\_\_\_\_\_\_\_\_\_\_\_\_\_\_\_\_\_\_\_\_\_\_\_\_\_ 1.13) **IL SOGGETTO CHE RAPPRESENTO, PARTECIPA ALLA PRESENTE PROCEDURA**: (barrare la casella pertinente)

\_\_\_\_\_\_\_\_\_\_\_\_\_\_\_\_\_\_\_\_\_\_\_\_\_\_\_\_\_\_\_\_\_\_\_\_\_\_\_\_\_\_\_\_\_\_\_\_\_\_\_\_\_\_\_\_\_\_\_\_\_\_\_\_\_\_\_\_\_\_\_\_\_\_\_\_\_\_\_\_\_\_\_\_\_\_\_\_\_\_\_\_\_\_

**ESCLUSIVAMENTE** IN FORMA SINGOLA:

#### OPPURE (**IN CASO DI RAGGRUPPAMENTO TEMPORANEO D'IMPRESE**)

 **ESCLUSIVAMENTE** COME MEMBRO DEL RAGGRUPPAMENTO TEMPORANEO D'IMPRESE FORMATO DA (indicare denominazione o ragione sociale, forma giuridica, sede legale e quota di partecipazione al raggruppamento e quota di esecuzione in caso di aggiudicazione delle imprese componenti il raggruppamento o della capogruppo):

 $\mathcal{L}_\mathcal{L} = \{ \mathcal{L}_\mathcal{L} = \{ \mathcal{L}_\mathcal{L} = \{ \mathcal{L}_\mathcal{L} = \{ \mathcal{L}_\mathcal{L} = \{ \mathcal{L}_\mathcal{L} = \{ \mathcal{L}_\mathcal{L} = \{ \mathcal{L}_\mathcal{L} = \{ \mathcal{L}_\mathcal{L} = \{ \mathcal{L}_\mathcal{L} = \{ \mathcal{L}_\mathcal{L} = \{ \mathcal{L}_\mathcal{L} = \{ \mathcal{L}_\mathcal{L} = \{ \mathcal{L}_\mathcal{L} = \{ \mathcal{L}_\mathcal{$  $\mathcal{L}_\mathcal{L} = \{ \mathcal{L}_\mathcal{L} = \{ \mathcal{L}_\mathcal{L} = \{ \mathcal{L}_\mathcal{L} = \{ \mathcal{L}_\mathcal{L} = \{ \mathcal{L}_\mathcal{L} = \{ \mathcal{L}_\mathcal{L} = \{ \mathcal{L}_\mathcal{L} = \{ \mathcal{L}_\mathcal{L} = \{ \mathcal{L}_\mathcal{L} = \{ \mathcal{L}_\mathcal{L} = \{ \mathcal{L}_\mathcal{L} = \{ \mathcal{L}_\mathcal{L} = \{ \mathcal{L}_\mathcal{L} = \{ \mathcal{L}_\mathcal{$  $\mathcal{L}_\mathcal{L} = \{ \mathcal{L}_\mathcal{L} = \{ \mathcal{L}_\mathcal{L} = \{ \mathcal{L}_\mathcal{L} = \{ \mathcal{L}_\mathcal{L} = \{ \mathcal{L}_\mathcal{L} = \{ \mathcal{L}_\mathcal{L} = \{ \mathcal{L}_\mathcal{L} = \{ \mathcal{L}_\mathcal{L} = \{ \mathcal{L}_\mathcal{L} = \{ \mathcal{L}_\mathcal{L} = \{ \mathcal{L}_\mathcal{L} = \{ \mathcal{L}_\mathcal{L} = \{ \mathcal{L}_\mathcal{L} = \{ \mathcal{L}_\mathcal{$ 

#### L'**IMPRESA CAPOGRUPPO**

CON SEDE IN

E IL SOGGETTO CHE RAPPRESENTO NON PARTECIPA IN ALTRE FORME ALLA PRESENTE GARA;

#### **(PER I CONSORZI)**

#### 1.14. **IN CASO DI AGGIUDICAZIONE**:

(barrare la casella pertinente)

 A) LA PRESTAZIONE OGGETTO DEL PRESENTE APPALTO SARÀ ESEGUITA IN PROPRIO DAL CONSORZIO

**OPPURE** 

 B) IL CONSORZIO FARÀ ESEGUIRE LA PRESTAZIONE OGGETTO DEL PRESENTE APPALTO DALLE **SEGUENTI IMPRESE CONSORZIATE PREAFFIDATARIE** (INDICARE PER OGNI IMPRESA: LA RAGIONE O LA DENOMINAZIONE SOCIALE, LA FORMA GIURIDICA, LA SEDE LEGALE)

E LE IMPRESE CONSORZIATE SOPRA INDICATE NON PARTECIPANO IN ALTRE FORME ALLA PRESENTE GARA;

 $\mathcal{L}_\mathcal{L} = \{ \mathcal{L}_\mathcal{L} = \{ \mathcal{L}_\mathcal{L} = \{ \mathcal{L}_\mathcal{L} = \{ \mathcal{L}_\mathcal{L} = \{ \mathcal{L}_\mathcal{L} = \{ \mathcal{L}_\mathcal{L} = \{ \mathcal{L}_\mathcal{L} = \{ \mathcal{L}_\mathcal{L} = \{ \mathcal{L}_\mathcal{L} = \{ \mathcal{L}_\mathcal{L} = \{ \mathcal{L}_\mathcal{L} = \{ \mathcal{L}_\mathcal{L} = \{ \mathcal{L}_\mathcal{L} = \{ \mathcal{L}_\mathcal{$ 

#### 1.15 **ADEMPIMENTI DI CUI ALL'ART. 79 DEL D. LGS. N. 163/2006 E S.M.**I.

1.15.1 - L'IMPRESA, SOCIETÀ, CONSORZIO O ALTRO SOGGETTO DICHIARA CHE IL DOMICILIO ELETTO PER LE COMUNICAZIONI DI CUI ALL'ART. 79, C. 5, DEL D. LGS. N. 163/2006 E S.M.I. È IL SEGUENTE:

 $\mathcal{L}_\text{max}$ 

- 1. 15.2 L'IMPRESA, SOCIETÀ, CONSORZIO O ALTRO SOGGETTO DICHIARA CHE IL NUMERO DI FAX E L'INDIRIZZO DI POSTA ELETTRONICA AI QUALI INVIARE LA NOTIZIA DELL'AVVENUTA SPEDIZIONE DELLE COMUNICAZIONI DI CUI ALL'ART. 79, C.5, DEL D. LGS. N. 163/2006 E S.M.I. SONO:  $FAX:$ INDIRIZZO DI POSTA ELETTRONICA CERTIFICATA (PEC):  $\mathcal{L}_\text{max}$  and  $\mathcal{L}_\text{max}$  and  $\mathcal{L}_\text{max}$  and  $\mathcal{L}_\text{max}$  and  $\mathcal{L}_\text{max}$
- 1.15.3 L'IMPRESA, SOCIETÀ, CONSORZIO O ALTRO SOGGETTO AUTORIZZA LA STAZIONE APPALTANTE AD UTILIZZARE IL NUMERO DI FAX INDICATO AL PUNTO 1.15.2 PER LE COMUNICAZIONI DI CUI ALL'ART. 79, C. 5, DEL D. LGS. N. 163/2006 E S.M.I.

# **Paragrafo 2 REQUISITI DI CAPACITÀ GIURIDICA (ART. 38 D. LGS. N. 163/2006 E S.M.I. D.L. 70/2011**

#### 2.1. **L'IMPRESA, SOCIETA', CONSORZIO O ALTRO SOGGETTO**:

**(barrare la casella pertinente)**

 $\Box$  NON SI TROVA IN STATO DI LIQUIDAZIONE COATTA, FALLIMENTO, CONCORDATO PREVENTIVO ANCHE CON CONTINUITA' AZIENDALE AI SENSI DELL'ART. 186 BIS DEL REGIO DECRETO 16.3.1942 N. 267 E CHE NON HA IN CORSO PROCEDIMENTO PER LA DICHIARAZIONE DI UNA DI TALI SITUAZIONI;

#### **2.1.1 - CASO DI IMPRESA AMMESSA AL CONCORDATO PREVENTIVO CON CONTINUITA' AZIENDALE (barrare la casella pertinente)**

 L'IMPRESA, SOCIETA', CONSORZIO OD ALTRO SOGGETTO E' STATA AMMESSA A CONCORDATO PREVENTIVO CON CONTINUITA' AZIENDALE AI SENSI DELL'ART. 186 – BIS DEL REGIO DECRETO 16 MARZO 1942 N. 267;

L'IMPRESA, SOCIETA', CONSORZIO OD ALTRO SOGGETTO **INDIVIDUA QUALE IMPRESA AUSILIARIA EX ART. 186-BIS DEL R.D. N. 267/1942 IL SEGUENTE OPERATORE ECONOMICO** (DENOMINAZIONE/RAGIONE SOCIALE, CODICE FISCALE E PARTITA IVA) A TAL FINE ALLEGA ALLA PRESENTE DICHIARAZIONE L'ORIGINALE DEL CONTRATTO FIRMATO DAI CONTRAENTI RILASCIATO DA NOTAIO, IN VIRTU' DEL QUALE L'IMPRES AAUSILIARIA INDICATA SI OBBLIGA NEI CONFRONTI DEL CONCORRENTE A METTERE A DISPOSIZIONE LE RISORS ENECESSARIE PER TUTTA LA DURATA DELL'APAPLTO E SUBENTRA AL CONCORRENTE NEL CASO IN CUI QUESTO FALLISCA NEL CORSO DELLA GARA OVVERO DOPO LA STIPULAZIONE DEL CONTRATTO, OVVERO NON SIA PER QUALSIASI RAGIONE PIU' IN GRADO DI DARE REGOLARE ESECUZIONE ALL'APPALTO;

L'IMPRESA, SOCIETA', CONSORZIO OD ALTRO SOGGETTO **INDIVIDUA QUALE IMPRESA AUSILIARIA EX ART. 186-BIS DEL R.D. N. 267/1942 IL SEGUENTE OPERATORE ECONOMICO** (DENOMINAZIONE/RAGIONE SOCIALE, CODICE FISCALE E PARTITA IVA) E A TAL FINE ATTESTA CHE LO STESSO E L'IMPRESA AUSILIARIA SOPRACITATA APPARTENGONO ALLO STESSO GRUPPO E CHE TRA ESSI ESISTE IL SEGUENTE LEGAME GIURIDICO ED ECONOMICO: (INDICARE IL LEGAME ECONOMICO):

**INDICARE INOLTRE IL PROFESSIONISTA** CHE HA REDATTO LA RELAZIONE DI CUI ALL'ART. 186 – BIS DEL R.D. 267/1942 ( CHE E' IN POSSESSO DEI REQUSITI DI CUI ALL'ART. 67, TERZO COMMA, LETTERA D) DEL MEDESIMO REGIO DECRETO):

 $\_$  , and the state of the state of the state of the state of the state of the state of the state of the state of the state of the state of the state of the state of the state of the state of the state of the state of the

### 2.2. - **NEI CONFRONTI DEL SOTTOSCRITTO**: **(barrare la casella pertinente)**

 $\Box$  NON È STATA PRONUNCIATA ALCUNA CONDANNA, CON SENTENZA PASSATA IN GIUDICATO, O EMESSO DECRETO PENALE DI CONDANNA DIVENUTO IRREVOCABILE, OVVERO SENTENZA DI APPLICAZIONE DELLA PENA SU RICHIESTA AI SENSI DELL'ART. 444 C.P.P PER REATI GRAVI IN DANNO DELLO STATO O DELLA COMUNITA' CHE INCIDONO SULLA MORALITÀ PROFESSIONALE, O CONDANNA CON SENTENZA PASSATA IN GIUDICATO , PER UNO O PIÙ REATI DI PARTECIPAZIONE AD UN'ORGANIZZAZIONE CRIMINALE, CORRUZIONE, FRODE, RICICLAGGIO, QUALI DEFINITI DAGLI ATTI COMUNITARI CITATI ALL'ART. 45, PARAGRAFO 1, DIRETTIVA CE 2004/18;

2.2.1 AI SENSI DELL'ART. 38, COMMA 2, D. LGS 163/2006, CHE NEI CONFRONTI DEL SOTTOSCRITTO SONO STATE PRONUNCIATE LE SEGUENTI SENTENZE DI CONDANNA PASSATE IN GIUDICATO, EMESSI I SEGUENTI DECRETI PENALI DI CONDANNA DIVENUTI IRREVOCABILI, LE SEGUENTI SENTENZE DI APPLICAZIONE DELLA PENA SU RICHIESTA AI SENSI DELL'ART. 444 C.D.P.P., PER I SEGUENTI REATI:

(NB: inserire tutti i provvedimenti di condanna, tra quelli sopra menzionati, emessi a carico del soggetto sottoscrittore avendo cura di riportare esattamente i provvedimenti come risultanti dalla Banca Dati del Casellario giudiziale compreso l'indicazione del/dei reati, della/e circostanza/e, del/i dispositivo/i e dei benefici eventuali. **Vanno altresì inseriti quei provvedimenti di condanna per il quali sia stato previsto il beneficio della non menzione.**

\_\_\_\_\_\_\_\_\_\_\_\_\_\_\_\_\_\_\_\_\_\_\_\_\_\_\_\_\_\_\_\_\_\_\_\_\_\_\_\_\_\_\_\_\_\_\_\_\_\_\_\_\_\_\_\_\_\_\_\_\_\_\_\_\_\_\_\_\_\_\_\_\_\_\_\_\_\_\_\_\_\_\_\_\_\_\_\_\_\_\_\_\_\_\_ \_\_\_\_\_\_\_\_\_\_\_\_\_\_\_\_\_\_\_\_\_\_\_\_\_\_\_\_\_\_\_\_\_\_\_\_\_\_\_\_\_\_\_\_\_\_\_\_\_\_\_\_\_\_\_\_\_\_\_\_\_\_\_\_\_\_\_\_\_\_\_\_\_\_\_\_\_\_\_\_\_\_\_\_\_\_\_\_\_\_\_\_\_\_\_

Il dichiarante non è tenuto ad indicare le condanne quando il reato è stato depenalizzato ovvero per le quali è intervenuta la riabilitazione ovvero quando il reato è stato dichiarato estinto dopo la condanna ovvero in caso di revoca della condanna medesima).

2.3. - NEI CONFRONTI DEL SOTTOSCRITTO **NON È PENDENTE** PROCEDIMENTO PER L'APPLICAZIONE DI UNA DELLE MISURE DI PREVENZIONE DI CUI ALL'ART. 3 DELLA LEGGE 27 DICEMBRE 1956, N. 1423 O DI UNA DELLE CAUSE OSTATIVE DI CUI ALL'ART. 10 DELLA LEGGE 31 MAGGIO 1965, N. 575 E CHE, NON RICORRONO LE CONDIZIONI DI ESCLUSIONE DI CUI ALLA LETTERA M TER DELL'ART 38 DEL D. LGS. 163/2006 E S.M.I. (pur essendo stati vittime dei reati previsti e puniti dagli articoli 317 e 629 del codice penale aggravati ai sensi dell'articolo 7 del decreto-legge 13 maggio 1991, n. 152, convertito, con modificazioni, dalla legge 12 luglio 1991, n. 203, non risultino aver denunciato i fatti all'autorità giudiziaria, salvo che ricorrano i casi previsti dall'articolo 4, co. 1, della legge 24 novembre 1981, n. 689. La circostanza di cui al

primo periodo deve emergere dagli indizi a base della richiesta di rinvio a giudizio formulata nei confronti dell'imputato nell'anno antecedente alla pubblicazione del bando/data lettera di invito e deve essere comunicata, unitamente alle generalità del soggetto che ha omesso la predetta denuncia, dal procuratore della Repubblica procedente all'autorità di cui all'art. 6, la quale cura la pubblicazione della comunicazione sul sito dell'osservatorio. N.B. Le cause di esclusione previsti dal presente articolo non si applicano alle aziende o società sottoposte a sequestro o confisca ai sensi dell'art. 12-sexies del D.L. 8 giugno 1992, n. 306, convertito con modificazioni dalla L. 7 agosto 1992, n. 356, o della L. 31 maggio 1965, n. 575, ed affidate ad un custode o amministratore giudiziario o finanziario, limitatamente a quelle riferite al periodo precedente al presente affidamento)"

# 2.3.1 – L'IMPRESA, SOCIETA' O ALTRO SOGGETTO

# **(BARRARE LA CASELLA PERTINENTE)**

 $\Box$  NON E' SOTTOPOSTA A SEQUESTRO O CONFISCA AI SENSI DELL'ARTICOLO 12-SEXIES DEL DECRETO LEGGE 8 GIUGNO 1992, N. 306, CONVERTITO CON MODIFICHE NELLA LEGGE 7 AGOSTO 1992, N. 356 O DELLA LEGGE 31 MAGGIO 1965 N. 575 ED AFFIDATA AD UN CUSTODE O AMMINISTRATORE GIUDIZIARIO O FINANZIARIO;

#### **OPPURE**

 $\Box$  E' SOTTOPOSTA A SEQUESTRO O CONFISCA AI SENSI DELL'ARTICOLO 12-SEXIES DEL DECRETO LEGGE 8 GIUGNO 1992, N. 306, CONVERTITO CON MODIFICHE NELLA LEGGE 7 AGOSTO 1992, N. 356 O DELLA LEGGE 31 MAGGIO 1965 N. 575 ED AFFIDATA AD UN CUSTODE O AMMINISTRATORE GIUDIZIARIO O FINANZIARIO E PERTANTO E' SOGGETTA ALLA DISCIPLINA PREVISTA DAL COMMA 1-BIS DELL'ART. 38 DEL D.LGS. N. 163/2006 E S.M.I.;

- 2.4. L'IMPRESA, SOCIETÀ O ALTRO SOGGETTO **NON HA VIOLATO IL DIVIETO DI INTESTAZIONE** FIDUCIARIA POSTO DALL'ART. 17 DELLA LEGGE 19 MARZO 1990, N. 55;
- 2.5. **L'IMPRESA, SOCIETÀ O ALTRO SOGGETTO NON HA COMMESSO VIOLAZIONI GRAVI, DEFINITIVAMENTE ACCERTATE, ALLE NORME IN MATERIA DI SICUREZZA** E A OGNI ALTRO OBBLIGO DERIVANTE DAI RAPPORTI DI LAVORO, RISULTANTE DAI DATI IN POSSESSO DELL'OSSERVATORIO;
- 2.6. L'IMPRESA, SOCIETÀ O ALTRO SOGGETTO **NON HA COMMESSO GRAVE NEGLIGENZA O MALAFEDE NELL'ESECUZIONE DELLE PRESTAZIONI** AFFIDATE DALLA STAZIONE APPALTANTE CHE BANDISCE LA GARA O CHE HANNO COMMESSO UN ERRORE GRAVE NELL'ESERCIZIO DELLA LORO ATTIVITÀ PROFESSIONALE;
- 2.7. L'IMPRESA, SOCIETA' O ALTRO SOGGETTO **NON HA COMMESSO VIOLAZIONI GRAVI,** DEFINITIVAMENTE ACCERTATE, RISPETTO AGLI **OBBLIGHI RELATIVI AL PAGAMENTO**

**DELLE IMPOSTE E TASSE**, SECONDO LA LEGISLAZIONE DEL PROPRIO STATO (COME RISULTA DALLA DOCUMENTAZIONE IN POSSESSO DELL'UFFICIO DELL'AGENZIA DELLE ENTRATE COMPETENTE PER TERRITORIO–SEDE DI  $\blacksquare$  . The contract of the contract of the contract of the contract of the contract of the contract of the contract of the contract of the contract of the contract of the contract of the contract of the contract of the  $\hspace{.5em}$  , and the contract of the contract of the contract of the contract of the contract of the contract of the contract of the contract of the contract of the contract of the contract of the contract of the contract

**(n.b. Si intendono gravi le violazioni che comportano un omesso pagamento di imposte e tasse per un importo superiore all'importo di cui all'art. 48-bis, commi 1 e 2-bis, del D.P.R. 29 settembre 1973, n. 602)**

- 2.8. L'IMPRESA, SOCIETÀ O ALTRO SOGGETTO AI SENSI DEL COMMA 1-TER DELL'ART. 38 DEL D. LGS. N. 163/2006 E S.M.I. **NON RISULTA** ISCRITTA NEL CASELLARIO INFORMATICO DI CUI ALL'ART. 7, COMMA 10, DEL CITATO D. LGS., PER AVER PRESENTATO FALSA DICHIARAZIONE O FALSA DOCUMENTAZIONE IN MERITO A REQUISITI E CONDIZIONI RILEVANTI PER LA PARTECIPAZIONE A PROCEDURE DI GARA E PER L'AFFIDAMENTO DI SUBAPPALTI;
- 2.9. L'IMPRESA, SOCIETA' O ALTRO SOGGETTO **NON HA** COMMESSO VIOLAZIONI GRAVI, DEFINITIVAMENTE ACCERTATE, ALLE NORME IN MATERIA DI CONTRIBUTI PREVIDENZIALI E ASSISTENZIALI, SECONDO LA LEGISLAZIONE DEL PROPRIO STATO ED HA I SEGUENTI DATI DI POSIZIONE ASSICURATIVA:

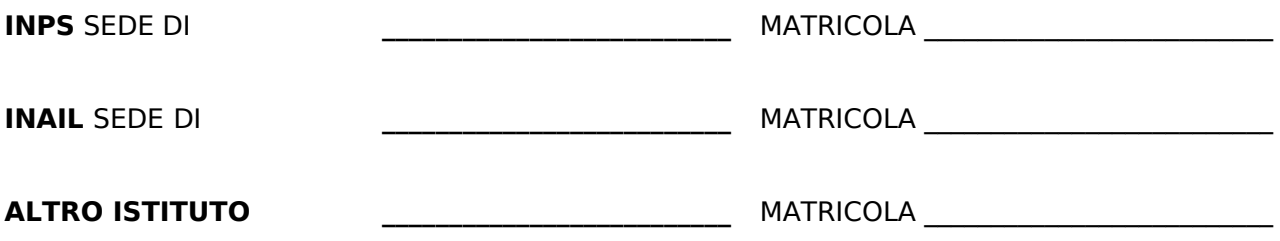

### **AI FINI DEL RILASCIO DEL D.U.R.C., LA DITTA DICHIARA CHE:**

• IL NUMERO MINIMO DI PERSONALE DA IMPIEGARE PER L'ESPLETAMENTO DEL SERVIZIO OGGETTO DI APPALTO SARÀ (SPECIFICARE)

(barrare la voce interessata)

• DIMENSIONE AZIENDALE da 0 a 5 da 6 a 15 da 16 a 50

da 51 a 100

oltre 100

• APPLICA IL SEGUENTE CONTRATTO COLLETTIVO DI LAVORO E IL CONTRATTO INTEGRATIVO TERRITORIALE E, SE COOPERATIVA, LI APPLICA ANCHE PER I SOCI DELLA COOPERATIVA; IL CONTRATTO COLLETTIVO APPLICATO IN RELAZIONE AL SETTORE MERCEOLOGICO DI RIFERIMENTO E' IL SEGUENTE:

**(N.B. si intendono gravi le violazioni ostative al rilascio del Documento unico di regolarità contributiva, di cui all'art. 2, comma 2, del D.L. 25 settembre 2005, n. 210 convertito con modificazioni dalla L. 22.11.2002, n. 266)**

2.10. - **L'IMPRESA, SOCIETA' O ALTRO SOGGETTO**: (barrare la casella pertinente)

 $\Box$  NON È ASSOGGETTATA ALLE NORME CHE DISCIPLINANO IL DIRITTO AL LAVORO DEI DISABILI IN QUANTO HA UN NUMERO DI DIPENDENTI INFERIORE A 15;

OVVERO

 NON È TENUTA ALL'APPLICAZIONE DELLE NORME CHE DISCIPLINANO IL DIRITTO AL LAVORO DEI DISABILI PERCHÉ, PUR AVENDO UN NUMERO DI DIPENDENTI COMPRESO FRA 15 E 35, NON HA EFFETTUATO NUOVE ASSUNZIONI DAL 18.01.2000 O, SE ANCHE LE HA EFFETTUATE, RIENTRA NEL PERIODO DI ESENZIONE DALLA PRESENTAZIONE DELLA CERTIFICAZIONE;

#### OVVERO

- È TENUTA ALL'APPLICAZIONE DELLE NORME CHE DISCIPLINANO IL DIRITTO AL LAVORO DEI DISABILI, AI SENSI DELLA L. 12/03/1999, N. 68 E DI ESSERE IN REGOLA E OTTEMPERANTE AGLI OBBLIGHI PRESCRITTI DALLE NORME STESSE, COME RISULTA DALL'ISCRIZIONE PRESSO L'UFFICIO \_\_\_\_\_\_\_\_\_\_\_\_\_\_\_\_\_\_\_\_\_\_\_\_\_\_\_\_\_\_\_\_\_\_\_\_ DELLA PROVINCIA DI UNITEDISTICA DI UNITEDISTICA LA UNITEDISTICA LA UNITEDISTICA LA UNITEDISTICA LA UNITEDISTICA LA U FAX  $\overline{a}$
- 2.11- (**BARRARE LA CASELLA PERTINENTE)**
- IL SOTTOSCRITTO **È A DIRETTA CONOSCENZA CHE NON SUSSISTONO** CAUSE DI ESCLUSIONE DALLA PARTECIPAZIONE ALLE GARE DI CUI AL PRECEDENTE PUNTO **2.2** NEI CONFRONTI DEI SOGGETTI INDICATI AL PUNTO 1.12.1 **(SOGGETTI CESSATI DALLA CARICA NELL'ANNO ANTECEDENTE LA DATA DELLA PRESENTE DICHIARAZIONE**)

### **OPPURE**

 IL SOTTOSCRITTO **È A DIRETTA CONOSCENZA** DI CAUSE DI ESCLUSIONE DALLA PARTECIPAZIONE ALLE GARE DI CUI AL PRECEDENTE **PUNTO 2.2**. NEI CONFRONTI DEI SOGGETTI INDICATI AL PUNTO **1.12.1** (**SOGGETTI CESSATI DALLA CARICA NELL'ANNO ANTECEDENTE LA DATA DI INVIO DELLA LETTERA DI INVITO PER LA PARTECIPAZIONE ALLA GARA**) DEL PARAGRAFO 1 DELLA PRESENTE DICHIARAZIONE **E ALLEGA, ALLA PRESENTE DICHIARAZIONE, LA DOCUMENTAZIONE CON LA QUALE L'IMPRESA DIMOSTRA CHE VI SIA STATA COMPLETA ED EFFETTIVA DISSOCIAZIONE DELLA CONDOTTA PENALMENTE SANZIONATA;**

(N.B. l'esclusione e il divieto in ogni caso non operano quando il reato è stato depenalizzato ovvero quando è intervenuta la riabilitazione ovvero quando il reato è stato dichiarato estinto dopo la condanna ovvero in caso di revoca della condanna medesima)

### 2.12 - (**barrare la casella pertinente)**

 **A)** IL SOTTOSCRITTO **È A DIRETTA CONOSCENZA** CHE I SOGGETTI DI CUI ALL'ART. 38, COMMA 1, LETT. C), DEL D. LGS. 163/2006 E S.M.I. ED ELENCATI AL **PUNTO 1.12** DELLA PRESENTE DICHIARAZIONE, **NON SONO INCORSI** IN CAUSE DI ESCLUSIONE DALLA PARTECIPAZIONE A GARE PUBBLICHE COSÌ COME DISCIPLINATO NEL SUDDETTO D. LGS 163/2006;

 AI SENSI DELL'ART. 38, COMMA 2, D. LGS 163/2006, IL SOTTOSCRITTO **È A DIRETTA CONOSCENZA** CHE NEI CONFRONTI DEI SOGGETTI INDICATI AL PUNTO 1.12 SONO STATE PRONUNCIATE LE SEGUENTI SENTENZE DI CONDANNA PASSATE IN GIUDICATO, EMESSI I SEGUENTI DECRETI PENALI DI CONDANNA DIVENUTI IRREVOCABILI, LE SEGUENTI SENTENZE DI APPLICAZIONE DELLA PENA SU RICHIESTA AI SENSI DELL'ART. 444 C.D.P.P., PER I SEGUENTI REATI:

 $\mathcal{L}_\mathcal{L} = \{ \mathcal{L}_\mathcal{L} = \{ \mathcal{L}_\mathcal{L} = \{ \mathcal{L}_\mathcal{L} = \{ \mathcal{L}_\mathcal{L} = \{ \mathcal{L}_\mathcal{L} = \{ \mathcal{L}_\mathcal{L} = \{ \mathcal{L}_\mathcal{L} = \{ \mathcal{L}_\mathcal{L} = \{ \mathcal{L}_\mathcal{L} = \{ \mathcal{L}_\mathcal{L} = \{ \mathcal{L}_\mathcal{L} = \{ \mathcal{L}_\mathcal{L} = \{ \mathcal{L}_\mathcal{L} = \{ \mathcal{L}_\mathcal{$  $\mathcal{L}_\mathcal{L} = \{ \mathcal{L}_\mathcal{L} = \{ \mathcal{L}_\mathcal{L} = \{ \mathcal{L}_\mathcal{L} = \{ \mathcal{L}_\mathcal{L} = \{ \mathcal{L}_\mathcal{L} = \{ \mathcal{L}_\mathcal{L} = \{ \mathcal{L}_\mathcal{L} = \{ \mathcal{L}_\mathcal{L} = \{ \mathcal{L}_\mathcal{L} = \{ \mathcal{L}_\mathcal{L} = \{ \mathcal{L}_\mathcal{L} = \{ \mathcal{L}_\mathcal{L} = \{ \mathcal{L}_\mathcal{L} = \{ \mathcal{L}_\mathcal{$ 

 $\mathcal{L}_\mathcal{L} = \{ \mathcal{L}_\mathcal{L} = \{ \mathcal{L}_\mathcal{L} = \{ \mathcal{L}_\mathcal{L} = \{ \mathcal{L}_\mathcal{L} = \{ \mathcal{L}_\mathcal{L} = \{ \mathcal{L}_\mathcal{L} = \{ \mathcal{L}_\mathcal{L} = \{ \mathcal{L}_\mathcal{L} = \{ \mathcal{L}_\mathcal{L} = \{ \mathcal{L}_\mathcal{L} = \{ \mathcal{L}_\mathcal{L} = \{ \mathcal{L}_\mathcal{L} = \{ \mathcal{L}_\mathcal{L} = \{ \mathcal{L}_\mathcal{$ 

(NB: inserire tutti i provvedimenti di condanna, tra quelli sopra menzionati, emessi a carico del soggetto sottoscrittore avendo cura di riportare esattamente i provvedimenti come risultanti dalla banca dati del casellario giudiziale compreso l'indicazione del/dei reati, della/e circostanza/e, del/i dispositivo/i e dei benefici eventuali. **Vanno altresì inseriti quei provvedimenti di condanna per il quali sia stato previsto il beneficio della non menzione.** Il dichiarante non è tenuto ad indicare le condanne quando il reato è stato depenalizzato ovvero per le

quali è intervenuta la riabilitazione ovvero quando il reato è stato dichiarato estinto dopo la condanna ovvero in caso di revoca della condanna medesima).

### **OPPURE**

 **B)** IL SOTTOSCRITTO **NON È A DIRETTA CONOSCENZA** CHE I SOGGETTI DI CUI ALL'ART. 38, COMMA 1, LETT. C), DEL D. LGS. 163/2006 E S.M.I. ED ELENCATI AL **PUNTO 1.12** DELLA PRESENTE DICHIARAZIONE, **NON SONO INCORSI** IN CAUSE DI ESCLUSIONE DALLA PARTECIPAZIONE A GARE PUBBLICHE COSÌ COME DISCIPLINATO NEL SUDDETTO D. LGS 163/2006 **E NON È A DIRETTA CONOSCENZA** DI CONDANNE PENALI IVI COMPRESE PER LE QUALI SI ABBIA BENEFICIATO DELLA NON MENZIONE (AI SENSI ART. 38, COMMA 2, D. LGS 163/2006 E S.M.I.) RELATIVE AI SOGGETTI INDICATI AL PUNTO 1.12 DELLA PRESENTE DICHIARAZIONE.

**(n.b. nel caso in cui ricorra tale condizione è necessario allegare le singole autodichiarazioni dei soggetti indicati al punto 1.12 sottoscritte dai diretti interessati mediante utilizzo del modello 1-A);**

### 2.13. - **(barrare la casella pertinente)**

 L'IMPRESA O SOCIETÀ NON SI TROVA IN ALCUNA SITUAZIONE DI CONTROLLO DI CUI ALL'ART. 2359 DEL CODICE CIVILE CON ALCUN SOGGETTO E DI AVER FORMULATO L'OFFERTA AUTONOMAMENTE;

#### OPPURE

 L'IMPRESA O SOCIETÀ NON È A CONOSCENZA DELLA PARTECIPAZIONE ALLA MEDESIMA PROCEDURA DI SOGGETTI CHE SI TROVANO, RISPETTO ALLA MEDESIMA, IN UNA DELLE SITUAZIONI DI CONTROLLO DI CUI ALL'ART. 2359 DEL CODICE CIVILE, E DI AVER FORMULATO L'OFERTA AUTONOMAMENTE;

#### OPPURE

 L'IMPRESA O SOCIETÀ È A CONOSCENZA DELLA PARTECIPAZIONE ALLA MEDESIMA PROCEDURA DEI SEGUENTI SOGGETTI CHE SI TROVANO, RISPETTO ALLA MEDESIMA, IN UNA SITUAZIONE DI CONTROLLO DI CUI ALL'ART. 2359 DEL CODICE CIVILE E DI AVER FORMULATO L'OFFERTA AUTONOMAMENTE (indicare il/concorrente/i)

 $\mathcal{L}_\mathcal{L} = \{ \mathcal{L}_\mathcal{L} = \{ \mathcal{L}_\mathcal{L} = \{ \mathcal{L}_\mathcal{L} = \{ \mathcal{L}_\mathcal{L} = \{ \mathcal{L}_\mathcal{L} = \{ \mathcal{L}_\mathcal{L} = \{ \mathcal{L}_\mathcal{L} = \{ \mathcal{L}_\mathcal{L} = \{ \mathcal{L}_\mathcal{L} = \{ \mathcal{L}_\mathcal{L} = \{ \mathcal{L}_\mathcal{L} = \{ \mathcal{L}_\mathcal{L} = \{ \mathcal{L}_\mathcal{L} = \{ \mathcal{L}_\mathcal{$  $\mathcal{L}_\mathcal{L} = \{ \mathcal{L}_\mathcal{L} = \{ \mathcal{L}_\mathcal{L} = \{ \mathcal{L}_\mathcal{L} = \{ \mathcal{L}_\mathcal{L} = \{ \mathcal{L}_\mathcal{L} = \{ \mathcal{L}_\mathcal{L} = \{ \mathcal{L}_\mathcal{L} = \{ \mathcal{L}_\mathcal{L} = \{ \mathcal{L}_\mathcal{L} = \{ \mathcal{L}_\mathcal{L} = \{ \mathcal{L}_\mathcal{L} = \{ \mathcal{L}_\mathcal{L} = \{ \mathcal{L}_\mathcal{L} = \{ \mathcal{L}_\mathcal{$ 

(n.b. la Stazione appaltante esclude i concorrenti per i quali accerta che le relative offerte sono imputabili ad un unico centro decisionale, sulla base di univoci elementi. La verifica e l'eventuale esclusione sono disposte dopo l'apertura delle buste contenenti l'offerta economica).

### 2.14- **(barrare la casella pertinente)**

L'IMPRESA/SOCIETÀ NON FA PARTE DI ALCUN CONSORZIO;

#### OPPURE

L'IMPRESA/SOCIETÀ FA PARTE DEL SEGUENTE CONSORZIO

 $\mathcal{L}_\mathcal{L} = \{ \mathcal{L}_\mathcal{L} = \{ \mathcal{L}_\mathcal{L} = \{ \mathcal{L}_\mathcal{L} = \{ \mathcal{L}_\mathcal{L} = \{ \mathcal{L}_\mathcal{L} = \{ \mathcal{L}_\mathcal{L} = \{ \mathcal{L}_\mathcal{L} = \{ \mathcal{L}_\mathcal{L} = \{ \mathcal{L}_\mathcal{L} = \{ \mathcal{L}_\mathcal{L} = \{ \mathcal{L}_\mathcal{L} = \{ \mathcal{L}_\mathcal{L} = \{ \mathcal{L}_\mathcal{L} = \{ \mathcal{L}_\mathcal{$ 

CONSORZIO CHE NON PARTECIPA IN ALCUNA FORMA ALLA PRESENTE PROCEDURA;

### OPPURE

 L'IMPRESA/SOCIETÀ FA PARTE DEL SEGUENTE CONSORZIO \_\_\_\_\_\_\_\_\_\_\_\_\_\_\_\_\_\_\_\_\_\_\_\_\_\_\_\_\_\_\_\_\_\_\_\_\_\_\_\_\_\_\_\_, CONSORZIO CHE PARTECIPA ALLA PRESENTE PROCEDURA, MA NON È STATA INDICATA DAL CONSORZIO STESSO COME PREAFFIDATARIA ESECUTRICE DELLA PRESTAZIONE OGGETTO DEL PRESENTE APPALTO

# **(IN CASO DI CONSORZI DI CUI ALL'ART. 34 COMMA 1 LETT. C) D. LGS. 163/2006 E S.M.I.)**

AI SENSI DELL'ART. 37 COMMA 7 DEL D. LGS. 163/2006 E S.M.I. IL CONSORZIO STABILE D COSTITUITO DAI SEGUENTI CONSORZIATI: (INDICARE LA RAGIONE O LA DENOMINAZIONE SOCIALE, LA FORMA GIURIDICA, LA SEDE LEGALE)

\_\_\_\_\_\_\_\_\_\_\_\_\_\_\_\_\_\_\_\_\_\_\_\_\_\_\_\_\_\_\_\_\_\_\_\_\_\_\_\_\_\_\_\_\_\_\_\_\_\_\_\_\_\_\_\_\_\_\_\_\_\_\_\_\_\_\_\_\_\_\_\_\_\_\_\_\_\_\_\_\_\_\_\_\_\_\_\_\_\_\_\_\_\_, \_\_\_\_\_\_\_\_\_\_\_\_\_\_\_\_\_\_\_\_\_\_\_\_\_\_\_\_\_\_\_\_\_\_\_\_\_\_\_\_\_\_\_\_\_\_\_\_\_\_\_\_\_\_\_\_\_\_\_\_\_\_\_\_\_\_\_\_\_\_\_\_\_\_\_\_\_\_\_\_\_\_\_\_\_\_\_\_\_\_\_\_\_\_, \_\_\_\_\_\_\_\_\_\_\_\_\_\_\_\_\_\_\_\_\_\_\_\_\_\_\_\_\_\_\_\_\_\_\_\_\_\_\_\_\_\_\_\_\_\_\_\_\_\_\_\_\_\_\_\_\_\_\_\_\_\_\_\_\_\_\_\_\_\_\_\_\_\_\_\_\_\_\_\_\_\_\_\_\_\_\_\_\_\_\_\_\_\_, \_\_\_\_\_\_\_\_\_\_\_\_\_\_\_\_\_\_\_\_\_\_\_\_\_\_\_\_\_\_\_\_\_\_\_\_\_\_\_\_\_\_\_\_\_\_\_\_\_\_\_\_\_\_\_\_\_\_\_\_\_\_\_\_\_\_\_\_\_\_\_\_\_\_\_\_\_\_\_\_\_\_\_\_\_\_\_\_\_\_\_\_\_\_,

**(IN CASO DI CONSORZI DI CUI ALL'ART. 34 COMMA 1 LETT. B) D. LGS. 163/2006 E S.M.I.)**

AI SENSI DELL'ART. 37 COMMA 7 DEL D. LGS. 163/2006 E S.M.I. IL CONSORZIO CONCORRE PER I SEGUENTI CONSORZIATI: (INDICARE LA RAGIONE O LA DENOMINAZIONE SOCIALE, LA FORMA GIURIDICA, LA SEDE LEGALE)

\_\_\_\_\_\_\_\_\_\_\_\_\_\_\_\_\_\_\_\_\_\_\_\_\_\_\_\_\_\_\_\_\_\_\_\_\_\_\_\_\_\_\_\_\_\_\_\_\_\_\_\_\_\_\_\_\_\_\_\_\_\_\_\_\_\_\_\_\_\_\_\_\_\_\_\_\_\_\_\_\_\_\_\_\_\_\_\_\_\_\_\_\_\_,

**2.15 - NEI CONFRONTI DELL'IMPRESA, SOCIETA', CONSORZIO O ALTRO SOGGETTO NON E' STATA APPLICATA LA SANZIONE INTERDITTIVA** DI CUI ALL'ART. 9, COMMA 2, LETT. C) DEL D.LGS. N. 231 DEL 8.6.2001 O ALTRA SANZIONE CHE COMPORTA IL DIVIETO DI CONTRARRE CON LA PUBBLICA AMMINISTRAZIONE;

\_\_\_\_\_\_\_\_\_\_\_\_\_\_\_\_\_\_\_\_\_\_\_\_\_\_\_\_\_\_\_\_\_\_\_\_\_\_\_\_\_\_\_\_\_\_\_\_\_\_\_\_\_\_\_\_\_\_\_\_\_\_\_\_\_\_\_\_\_\_\_\_\_\_\_\_\_\_\_\_\_\_\_\_\_\_\_\_\_\_\_\_\_\_, \_\_\_\_\_\_\_\_\_\_\_\_\_\_\_\_\_\_\_\_\_\_\_\_\_\_\_\_\_\_\_\_\_\_\_\_\_\_\_\_\_\_\_\_\_\_\_\_\_\_\_\_\_\_\_\_\_\_\_\_\_\_\_\_\_\_\_\_\_\_\_\_\_\_\_\_\_\_\_\_\_\_\_\_\_\_\_\_\_\_\_\_\_\_, \_\_\_\_\_\_\_\_\_\_\_\_\_\_\_\_\_\_\_\_\_\_\_\_\_\_\_\_\_\_\_\_\_\_\_\_\_\_\_\_\_\_\_\_\_\_\_\_\_\_\_\_\_\_\_\_\_\_\_\_\_\_\_\_\_\_\_\_\_\_\_\_\_\_\_\_\_\_\_\_\_\_\_\_\_\_\_\_\_\_\_\_\_\_,

**2.16 - CONFRONTI DELL'IMPRESA, SOCIETA', CONSORZIO O ALTRO SOGGETTO NON SONO STATI ADOTTATI DAL MINISTERO DEL LAVORO E DELLA PREVIDENZA SOCIALE PROVVEDIMENTI DI SOSPENSIONE DELL'ATTIVITA' IMPRENDITORIALE** E NON SONO STATI EMANATI DALLE COMPETENTI AMMINISTRAZIONI PROVVEDIMENTI INTERDITTIVI ALLA CONTRATTAZIONE CON LE PUBBLICHE AMMINISTRAZIONI ED ALLA PARTECIPAZIONE A GARE PUBBLICHE DI CUI ALL'ART. 14 DEL D.LGS. N,. 81/2008**;**

2.17 - DI ESSERE INFORMATO, AI SENSI E PER GLI EFFETTI DI CUI ALL'ART. 13 DEL D. LGS. 196/2003, CHE I DATI PERSONALI RACCOLTI SARANNO TRATTATI, ANCHE CON STRUMENTI INFORMATICI, ESCLUSIVAMENTE NELL'AMBITO DEL PROCEDIMENTO PER IL QUALE LA PRESENTE DICHIARAZIONE VIENE RESA E PER LA STIPULA DEL CONTRATTO.

Data \_\_\_\_\_\_\_\_\_\_\_\_\_\_\_\_\_\_\_\_\_\_\_

Firma

## **CONTRATTO TRA ARPAT DIREZIONE E PROJECT AUTOMATION S.P.A. AGGIORNAMENTO DEL SISTEMA DI GESTIONE DELLE RETI DI MONITORAGGIO DELLE QUALITÀ DELL'ARIA DALLA ATTUALE VERSIONE 'ECOMANAGER' ALLA VERSIONE 'ECOMANAGER WEB'**

### **CLAUSOLE EX ART. 3 DELLA LEGGE 13 AGOSTO 2010 N. 136 e s.m.i.**

Numero CIG (codice identificativo di gara): **6661892F2D**

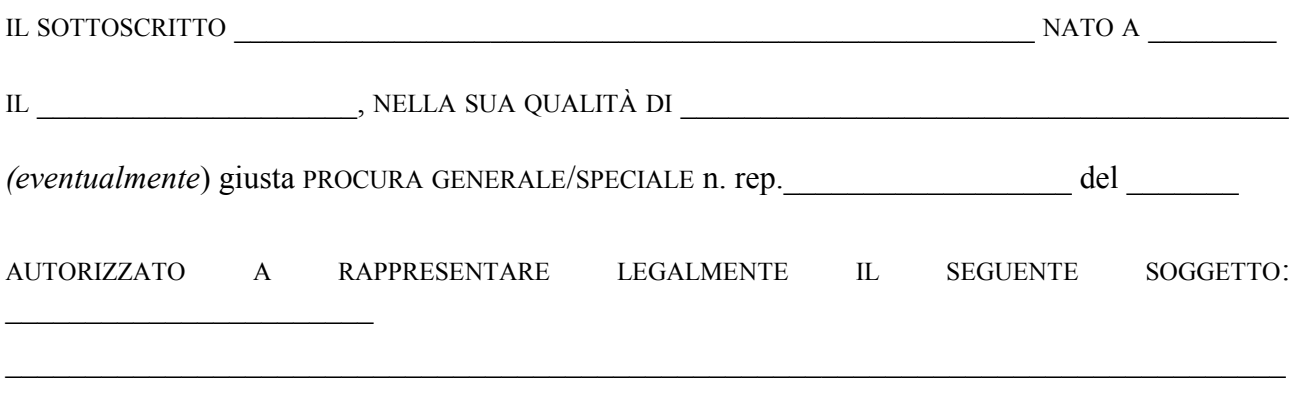

# **DICHIARA:**

ai fini di quanto previsto dall'art. 3, comma 8, della Legge 13 agosto 2010 n. 136 E S.M.I.:

- di assumere l'obbligo di tracciabilità dei flussi finanziari di cui alla citata Legge n. 136/2010;

- di assumere l'obbligo di comunicare ad ARPAT immediatamente, qualora ne abbia notizia, l'inadempimento della propria controparte (subappaltatore e subcontraente) agli obblighi di tracciabilità finanziaria.

- che il conto corrente dedicato è il seguente: codice IBAN \_\_\_\_\_\_\_\_\_\_\_\_\_\_\_\_\_\_\_\_\_\_\_\_\_\_\_\_\_\_\_\_\_\_\_\_\_\_\_\_\_\_\_\_\_\_\_\_\_\_\_\_\_\_\_\_\_\_\_\_\_\_\_\_\_\_\_

e che le persone delegate ad operare su di esso sono le seguenti : Sig. (nome, cognome, data e luogo di nascita)

Codice fiscale

Sig. (nome, cognome, data e luogo di nascita)

Codice fiscale

e di assumere, altresì, l'obbligo di comunicare ogni modifica relativa ai dati come sopra indicati.

 $\_$  , and the contribution of the contribution of the contribution of the contribution of  $\mathcal{L}_\text{max}$ 

 $\mathcal{L}_\mathcal{L} = \{ \mathcal{L}_\mathcal{L} = \{ \mathcal{L}_\mathcal{L} = \{ \mathcal{L}_\mathcal{L} = \{ \mathcal{L}_\mathcal{L} = \{ \mathcal{L}_\mathcal{L} = \{ \mathcal{L}_\mathcal{L} = \{ \mathcal{L}_\mathcal{L} = \{ \mathcal{L}_\mathcal{L} = \{ \mathcal{L}_\mathcal{L} = \{ \mathcal{L}_\mathcal{L} = \{ \mathcal{L}_\mathcal{L} = \{ \mathcal{L}_\mathcal{L} = \{ \mathcal{L}_\mathcal{L} = \{ \mathcal{L}_\mathcal{$ 

**-** di assumere l'obbligo di inserire nei contratti di subappalto e subcontratto relativi al contratto in oggetto, sottoscritti dalla stessa società aggiudicataria (a pena di nullità degli stessi) la clausola con la quale ciascun subappaltatore e/o subcontraente della filiera delle imprese a qualsiasi titolo interessate all'appalto assume gli obblighi di tracciabilità dei flussi finanziari di cui alla L. n. 136/2010 (art. 3 , comma 9 della L. n . 136/2010)

Il mancato utilizzo del conto corrente bancario o postale ovvero di altri strumenti idonei a consentire la piena tracciabilità delle operazioni determina la risoluzione di diritto del contratto (comma 9-bis art.3 L. n. 136/2010).

Data  $\qquad \qquad \qquad \qquad$ 

Timbro società e firma legale rappresentante

La presente dichiarazione fa parte integrante e sostanziale del contratto citato in premessa.

 $\mathcal{L}_\mathcal{L}$  , and the contribution of the contribution of the contribution of the contribution of the contribution of the contribution of the contribution of the contribution of the contribution of the contribution of